**République Algérienne Démocratique et Populaire Ministère de L'enseignement Supérieur et de la Recherche Scientifique Université Mouloud Mammeri de Tizi-Ouzou**

> **Faculté du Génie de la Construction Département de Génie Civil**

# MEMOIRE DE FIN D'ÉTUDES

*En vue de l'obtention du diplôme de master 2 En Génie Civil Option: Construction Civile et Industrielle (C.C.I)*

TRAFFAVER

*Etude d'un bâtiment (R+8) à usage d'habitation, bureaux et de commerce à structure mixte Avec application du logiciel ETABS*

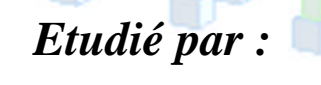

*M<sup>r</sup> BENOUALI AGHILES M<sup>r</sup> LARIBI*

**Etudié par : Sous la direction de :** 

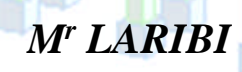

*Promotion 2016/2017*

### **Remerciement**

*En premier lieu, je remercie Dieu le tout puissant qui m'a donné la force d'achever cette étude.*

*En second, mes chers parents de m'avoir aidés pour arriver au terme de ce travail qui est le fruit d'un long cursus.*

> *Je tiens encore à remercier mon promoteur M<sup>r</sup> LARIBI qui est le guide et l'exemple du sérieux dans le travail.*

*Sans oublier tous les enseignants le long de mon chemin d'étude, et aussi mes amis de m'avoir aidé.*

*Le personnel de la bibliothèque de génie civil.*

*Mes sincères sentiments vont à tous ceux qui, de près ou de loin, ont contribué à la réalisation de ce projet.*

*Je remercie aussi les membres du jury qui me ferons L'honneur de juger mon travail.*

## **Dédicaces**

*Je dédie ce modeste travail :*

- *A mes très chers parents aux quels je dois tout.*
- *A mon frère*
- *A mes sœurs*
- *A toute la famille*
- *A tous mes amis.*
- *A tous mes camarades.*

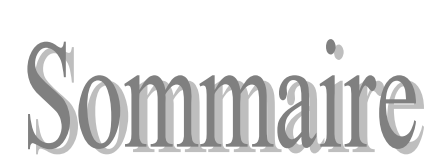

### **■ Introduction**

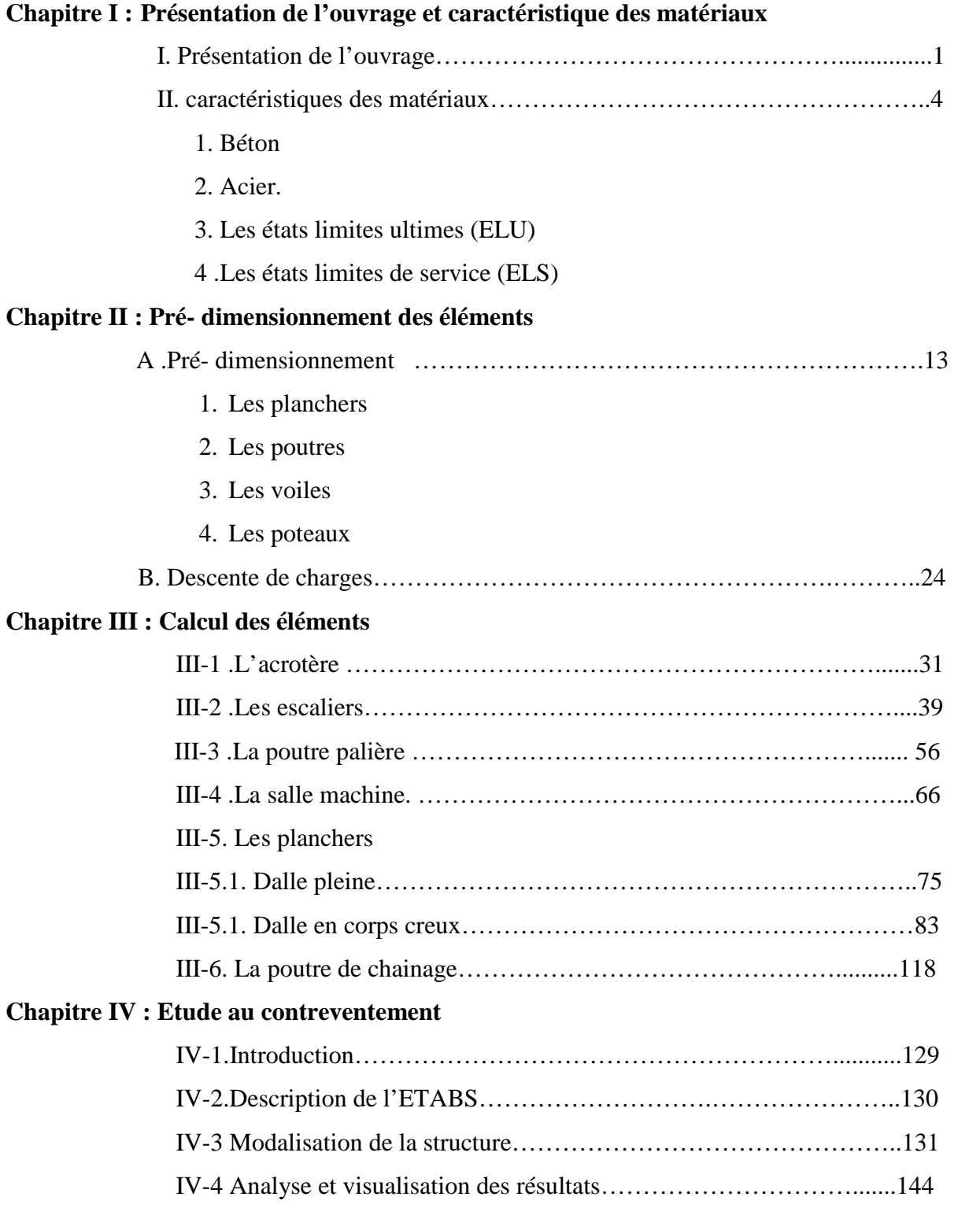

### **Chapitre IV : Etude dynamique**

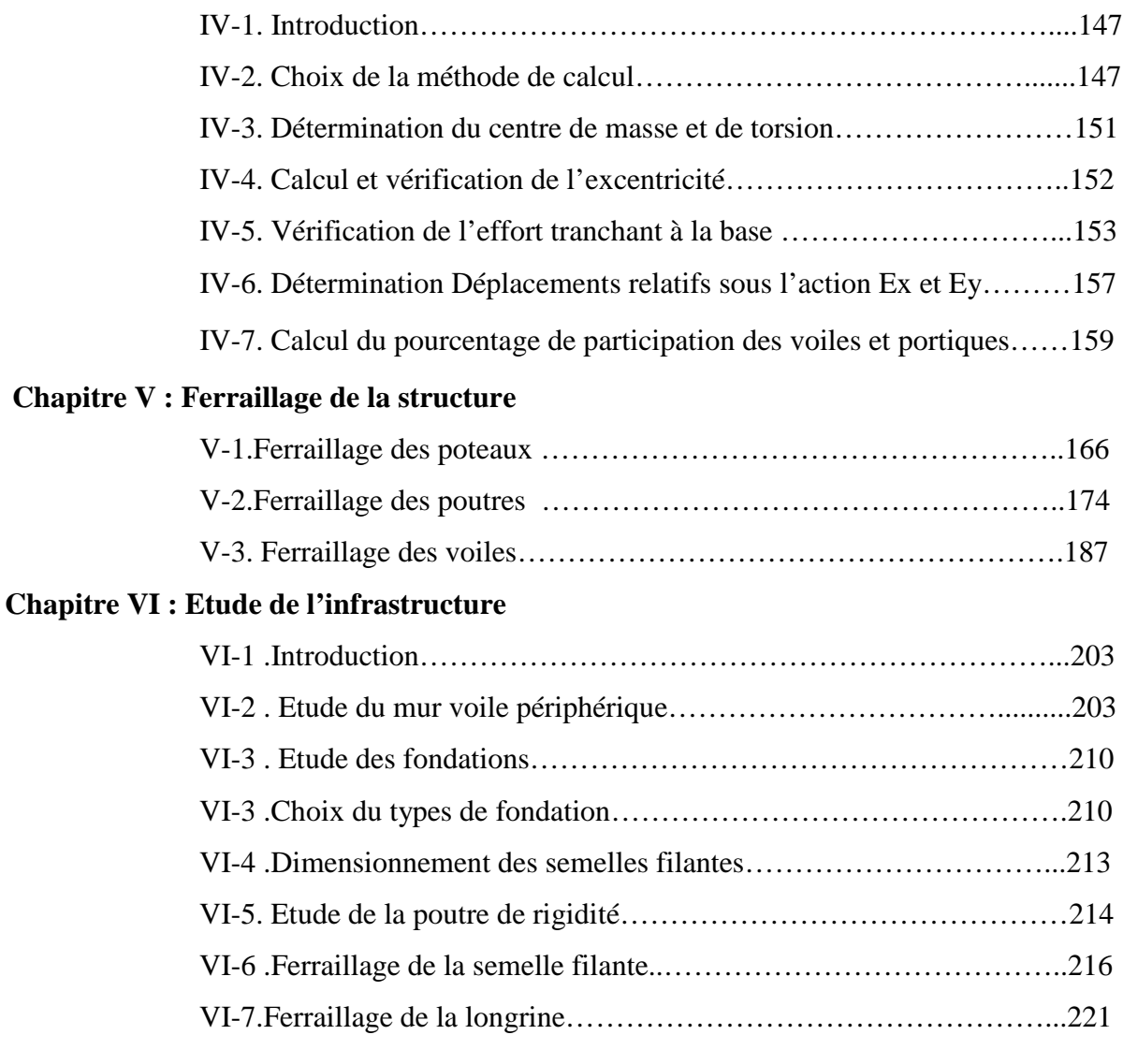

### **■ Plans de ferraillage**

- Plan de coffrage des fondations
- Plan de coffrage du RDC
- Plan de coffrage d'étage de service
- Plan de coffrage d'étage 1, 2,3…...8
- Plan de ferraillage des poteaux zone (I, II, III)
- Plan de ferraillage des poutres (P.P / P.S)
- Plan de ferraillage des voiles.
- Plan de ferraillage (acrotère, escalier, plancher)
- -Plan de ferraillage des semelles filantes.
- **■ Conclusion**
- **■ Bibliographie**

# Introduction

### **Introduction**

**P**armi les catastrophes naturelles affectant la surface de la terre, les secousses sismiques sont sans doute celles qui ont le plus d'effets destructeurs.

**F**ace à ce risque et à l'impossibilité de le prévoir, la seule solution valable et efficace reste la construction parasismique pour les bâtiments neufs et le confortement préventif concernant les constructions existantes.

**L**a conception d'un projet de génie civil s'élabore en tenant compte de la sécurité et de l'économie. L'ingénieur en tant que concerné par la sécurité publique et la préservation du potentiel économique doit tenir compte lors de l'étude de l'usage du bâtiment, des conditions économiques et de la résistance de l'ouvrage.

**L**e génie civil est un domaine qui s'intéresse à la construction de divers ouvrages

**P**our mon cas je me suis intéressé à l'étude d'un bâtiment en (R+8). Pour le calcul de l'ouvrage j'ai utilisé un logiciel (ETABS) adopté essentiellement aux calculs des ossatures, et l'utilisation d'un tel logiciel permet une rapidité d'exécution et une fiabilité des résultats, pour cela une interprétation juste et correcte est plus qu'indispensable.

Chapitre I

# **Présentation** de l'ouvrage et caractéristiques mécaniques des matériaux

### **I. Présentation de l'ouvrage:**

### **I.1 Introduction :**

L'ouvrage à étudier est un bâtiment relativement élancé en (R+8), composé de :

- Rez-de-chaussée à usage commercial.
- Etage de service à usage de bureaux.
- Et de huit étages à usage d'habitation.

Le bâtiment sera implantée à proximité de l'habitat dans la wilaya de Tizi-Ouzou, une région classée selon le RPA 99 modifié 2003 (règlement parasismique algérien) comme étant une zone de moyenne sismicité (Zone II-a).(Voir le plan de situation et le plan de masse).

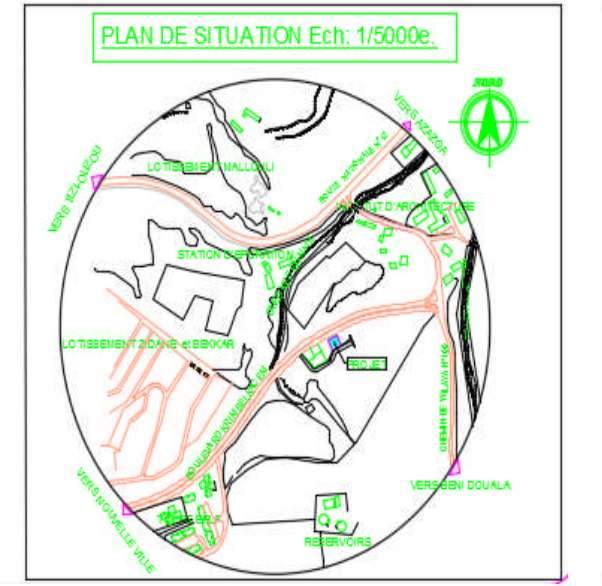

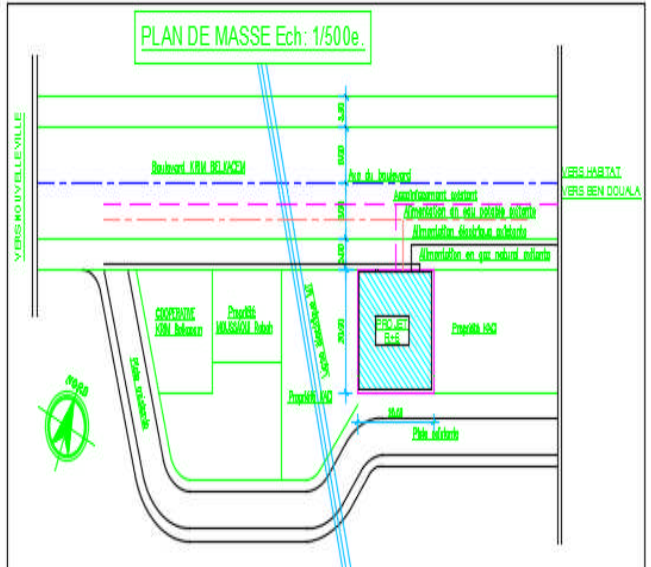

Le bâtiment est constitué d'une structure mixte en béton armé (portiques et voiles porteurs).

### **I.2 Caractéristiques géométriques de l'ouvrage :**

Les dimensions en plan du bâtiment sont répertoriées comme suit :

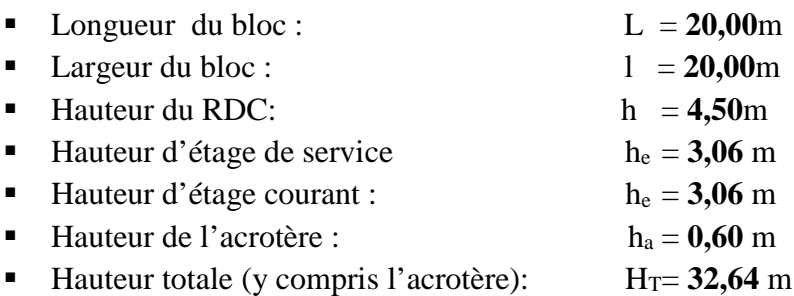

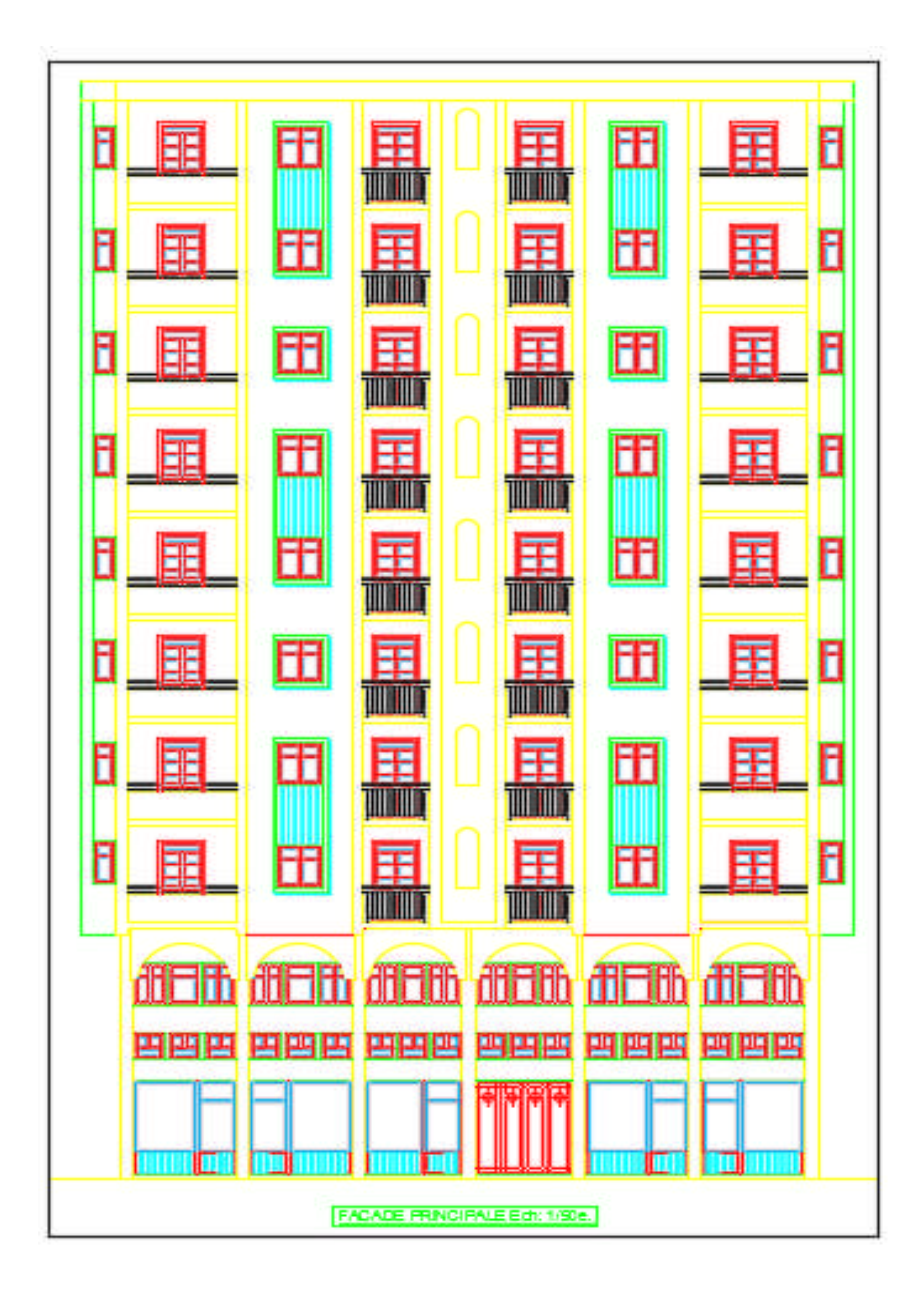

### **Façade principale**

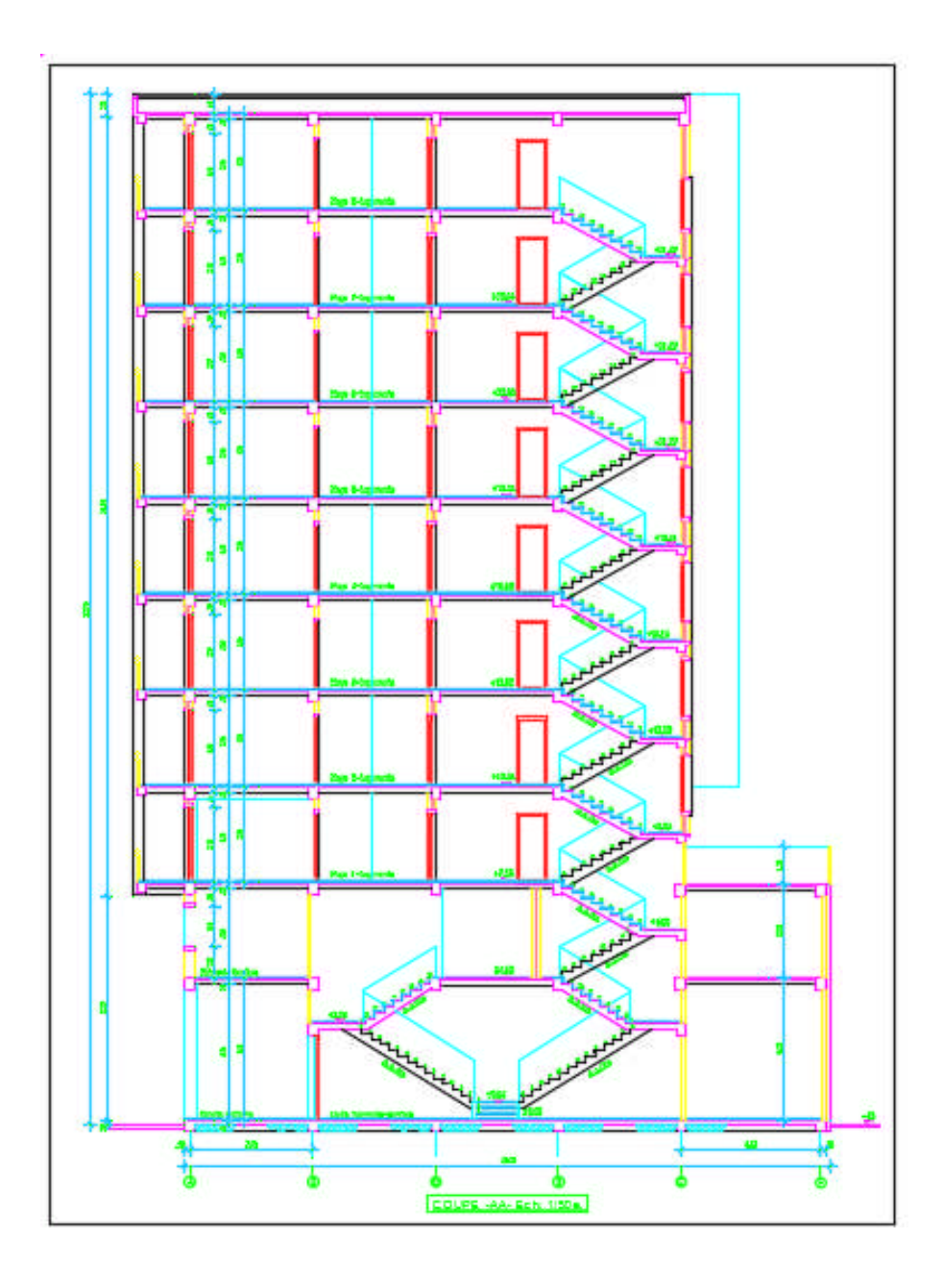

### **Coupe A-A**

### **I.3 Les éléments de l'ouvrage :**

### **L'ossature :**

L'ossature est composée de portiques longitudinaux et transversaux (ensemble poteaux – poutres) en béton armé coulés sur place, ainsi qu'un ensemble de voiles en béton armé coulés sur place disposés dans les deux sens (longitudinal et transversal).

### **Les planchers :**

Ce sont des aires planes infiniment rigides dans le plan horizontal limitant les différents étages, supportant et transmettant les charges et les surcharges aux éléments porteurs de la structure.

Le plancher terrasse sera inaccessible et comportera un complexe d'étanchéité et une forme de pente de 2%pour faciliter l'écoulement des eaux pluviales.

A l'exception du plancher supportant l'appareil de levage ainsi que le plancher couvrant ce dernier, seront en dalle pleine d'une épaisseur de 20 cm reposant sur 4 appuis.

### **● Les escaliers :**

Ce sont des éléments non structuraux, permettant le passage d'un niveau à un autre.

Le bâtiment sera muni d'une cage d'escalier de type « escalier droit à deux volées » reliant les différents étage, Ces escaliers comporteront deux volées adjacentes et un palier intermédiaire et seront réalisés en béton armé coulé sur place.

### **Maçonnerie :**

Il y a deux types de murs dans la structure :

- *les murs extérieurs* : murs de 30 cm d'épaisseur (15+5+10), réalisés en double cloison de briques creuses séparées par une lame d'air d'une épaisseur de 5 cm.

- *les murs intérieurs* : murs de séparation réalisés en simple cloison de briques creuses d'une épaisseur de 10 cm.

### **Les revêtements :**

- Mortier de ciment pour les murs de façades.

- Plâtre pour les cloisons intérieures et les plafonds.
- Carrelage scellé pour les planchers et les escaliers.
- Céramique pour les murs des cuisines et les salles d'eau.

### **Cage d'ascenseur :**

Le bâtiment sera muni d'un ascenseur dont la cage sera réalisée en charpente métallique avec maçonnerie rigide.

### **Système de coffrage :**

Le coffrage doit être suffisamment rigide et étanche afin de supporter la poussée du béton.

- *pour le coffrage des portiques* : un coffrage classique en bois.

- *pour le coffrage des voiles* : un coffrage métallique.

### **Les fondations :**

Situées à la base de la structure, elles assurent la transmission des charges et des surcharges au sol.

Le choix du type de fondation dépendra de la nature du sol d'implantation et de l'importance du bâtiment.

### **I.4 : Réglementation utilisée :**

L'étude de ce projet sera menée selon les règles suivantes :

- **BAEL 91** (règles techniques de conception et de calcul des ouvrages et constructions en béton armé suivant la méthode des états limites).
- **RPA 99 VERSION 2003** (règles parasismiques algériennes).
- **CBA 93** (règles de conception et de calcul des structures en béton armé).
- **DTR-BC-2.2** (document technique réglementaire charges permanentes et surcharges d'exploitation).

### **II. Caractéristiques mécaniques des matériaux**

### **II.1 Introduction :**

Le choix des matériaux entrant dans la composition d'une structure à grande dimension dépend d'un critère majeur qui est la résistance mécanique. Cependant, d'autres critères sont pris en considération (prévalant souvent sur le critère précédent) tel que la disponibilité des matériaux sur place, leur coût et la facilité de la mise en œuvre.

### **II.2 Les différents états limites :**

Les états limites correspondent aux diverses conditions de sécurité et de bon comportement par lesquels la structure peut être calculée.

*II.2.1 Les états limites ultimes (ELU) :* dont le dépassement équivaut à la ruine de la structure.

**-** *L'état limite ultime d'équilibre statique* : glissement, renversement, tassement.

**-** *L'état limite ultime de résistance* : concerne la non-rupture de l'ouvrage sous l'effet des efforts qui lui sont appliqués, cela conduira à déterminer par exemple les quantités d'armatures à placer dans un élément de la structure.

- *L'état limite de stabilité de forme* **:** concerne les pièces élancées, par exemple un poteau qui est soumis à la flexion composée se doit de résister au risque de flambement.

*II.2.2 Les états limites de service (ELS) :* dont le non-respect compromet la durabilité de l'ouvrage.

**-** *L'état limite de service vis-à-vis de la compression du béton*

*- L'état limite de service d'ouverture des fissures* : la corrosion des armatures insuffisamment protégées compromet la durabilité de l'ouvrage.

- *L'état limite de service de déformation* **:** des déformations importantes de l'ouvrage peuvent créer des désordres (comme la fissuration du carrelage sur une dalle trop fléchie par exemple).

#### **II.3 Actions :**

Les actions sont l'ensemble des charges (permanentes, climatiques, d'exploitations...etc.) qui s'appliquent à une construction, on distingue :

*- Les actions permanentes(G)* **:** s'appliquant pratiquement avec la même intensité pendant toute la durée de vie de l'ouvrage et comportant :

- Le poids propre de la structure

- Les charges de la superstructure (équipements fixes)

*- Les actions variables(Qi):*actions dont l'intensité est plus ou moins constante et définies par des textes réglementaires.

*- Les actions accidentelles* **:** séisme, action du feu, chocs…etc.

#### **II.4 Le béton :**

Le béton présente une résistance à la compression assez élevée, par contre, sa résistance à la traction est faible.

Il est constitué d'un mélange, dans des proportions convenables, de ciment, de granulats (sable et gravier), d'eau de gâchage et, éventuellement, des produits d'addition (adjuvants).

### *II.4.1 Résistance caractéristique du béton à la compression :*

La résistance caractéristique à la compression du béton **fcj** (à *j* jours d'âge) est déterminée à partir d'essais sur des éprouvettes normalisées de 16cm de diamètre et de 32cm de hauteur.

La valeur de la résistance à la compression à 28 jours d'âge  $(f_{c28})$  est utilisée le plus souvent.

Selon l'article A.2.1-1-1 du BAEL 91, lorsque des sollicitations s'exercent sur un béton dont l'âge de j jours est inférieur à 28 jours (en cours d'exécution), je me réfère à la résistance caractéristique fci obtenue au jour considéré, tel que :

$$
f_{cj} = \frac{j}{4.76 + 0.83j} fc28 \qquad \text{si } f_{c28} \le 40 \text{ Mpa}
$$

 $f_{\rm cj} = \frac{J}{1.48 \times 0.85 \times 0.7} f c 28$  $1.40 + 0.95$ *fc j j*  $\ddot{}$ si f<sub>c28</sub>> 40 Mpa

Pour ce projet, j'adopterai :  $f_{c28} = 25$  Mpa

### *II.4.2 Résistance caractéristique du béton à la traction :*

Selon l'article A.2.1-1-2du BAEL 91, la résistance caractéristique à la traction du béton  $\lambda$  j jours ( $f_{ti}$ ) est conventionnellement définie par ces relations :

 $f_{ti} = 0.6 + 0.06 f_{ci}$  si  $f_{c28} \le 60$  Mpa.

 $f_{tj} = 0.275$  (f<sub>cj</sub>)<sup>2/3</sup> si f<sub>c28</sub>> 60 Mpa.

Pour  $j = 28 j$ , j'ai : f<sub>t28</sub> = 0,6 + 0,06 (25) = 2,1 Mpa.

### *II.4.3 Contrainte limite ultime de résistance à la compression:*

La contrainte limite ultime de résistance à la compression est donnée par l'article A.4.3-4-1

du BAEL91 : 
$$
f_{bc} = \frac{0.85 \cdot f_{c28}}{\theta \cdot \gamma_b}
$$
 [Mpa]

γ<sup>b</sup> : coefficient de sécurité.

- pour  $\gamma_b = 1,50$  (en situation courante)  $\rightarrow$   $f_{bc} = 14,20$  Mpa.

- pour  $\gamma_s = 1,15$  (en situation accidentelle)  $\rightarrow$  f<sub>bc</sub> = 18,48 Mpa.
- θ : coefficient tenant compte de la durée d'application des actions

 $\theta$  = 1 si la durée d'application est supérieure à 24 heures.

 $\theta = 0.9$  si la durée d'application est entre 1 heure et 24 heures.

 $\theta$  = 0,85 si la durée d'application est inférieure à 1 heure.

Pour la vérification à l'état limite ultime, j'adopte le diagramme dit "parabole – rectangle" (Fig. 1.1).

Ce diagramme est constitué :

D'un tronc de courbe parabolique (état élastique) où la déformation relative : 0  $\leq \varepsilon_{bc} \leq 2 \frac{0}{0}$ 

D'un rectangle (état plastique) où la déformation relative :

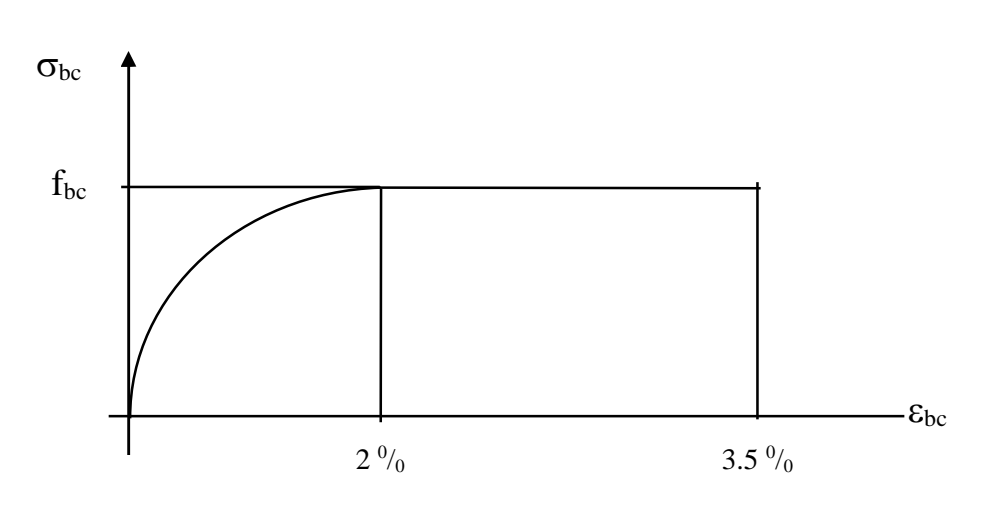

 $2\frac{0}{0} \leq \varepsilon_{bc} \leq 3.5\frac{0}{0}$ 

**Fig. I.1:** Diagramme « contrainte- déformation » du béton (à L'ELU)

#### *II.4.4 Contrainte limite de service de résistance à la compression:*

La contrainte limite de service à la compression du béton est limitée par :

$$
\sigma_{_{bc}} \leq \sigma_{_{bc}}
$$

 $\sigma_{bc} = 0.6$  f<sub>c28</sub> = 15 Mpa.

Les déformations nécessaires pour atteindre l'état limite de service sont relativement faibles, je suppose donc que le béton reste dans le domaine élastique ce qui donne un diagramme de « contrainte – déformation » linéaire :

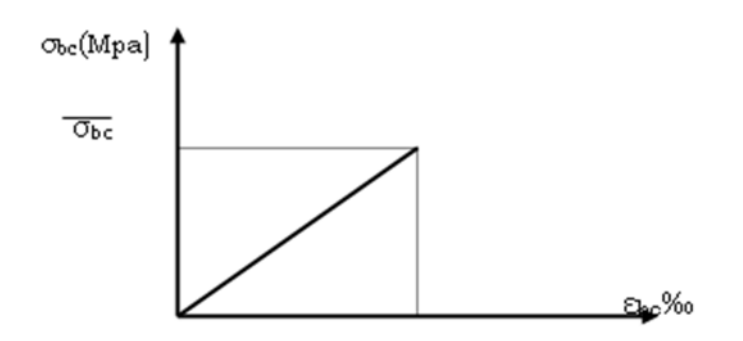

**Fig. I.2** *:* Diagramme « contrainte – déformation » du béton (à l'ELS)

### *II.4.5 Contrainte limite de cisaillement :*

La contrainte limite de cisaillement du béton est donnée par l'article A.5.1-2-1 du BAEL 91 :

$$
\tau_u = \frac{V_u}{b.d}
$$

 $\tau_{\rm u}$  = min [0,13 f<sub>c28</sub>; 5 Mpa] = 3,25 Mpa cas où la fissuration est peu préjudiciable.  $\tau_u$ = min [0,10 f<sub>c28</sub>; 4 Mpa] = 2,5 Mpa cas où la fissuration est préjudiciable ou très Préjudiciable.

### *II.4.6Module d'élasticité:*

Le module d'élasticité est défini comme étant le rapport de la contrainte normale et la déformation engendrée.

*Module d'élasticité instantanée :* **(**Article A.2.1-2-1 du BAEL 91).

Lorsque la contrainte appliquée est inférieure à 24 heures (chargement de courte durée), il en résulte un module égal à :

 $E_{ij} = 11000 \frac{3}{\sqrt{2}} f_{cj}$ 

Dans notre cas :  $E_i = 32164.2$  Mpa.

*Module d'élasticité différée :* Article A.2.1-2-2 du BAEL 91

Lorsque la contrainte normale appliquée est de longue durée, et à fin de tenir en compte l'effet de fluage du béton, qui est égal à :

 $E_{\nu j}$  = 3700  $\sqrt[3]{f_{cj}}$ 

Dans mon cas :  $E_V = 10818.9$  Mpa.

### *● Module d'élasticité transversale:*

$$
G = E / 2 (1+V)
$$
 [Mpa]

Avec :

E : module de YOUNG.

 : Coefficient de POISSON, c'est le rapport des déformations relatives transversales et longitudinales, tel que :

- $\rightarrow v=0$  (cas des états limites ultimes)
- $\rightarrow v = 0,2$  (cas des états limites de service)

### **II.5 Les aciers :**

L'acier présente une très bonne résistance à la traction, et dans le cas de faibles élancements, une bonne résistance à la compression. Etant un matériau très ductile, l'acier peut subir de très importantes déformations avant sa rupture.

L'acier est un alliage fer - carbone en faible pourcentage, leur rôle est d'absorber les efforts de traction, de cisaillement et de torsion. Je distingue deux types d'aciers :

- Aciers doux ou mi-durs (de 0,15 à 0,25 % de carbone).

- Aciers durs (de 0,25 à 0,40 % de carbone).

Les armatures du béton armé sont des aciers qui se distinguent par leurs nuances et leurs états de surface : les ronds lisses (RL) et les armatures à haute adhérence (HA)

Quand les armatures sont soudées entre elles sous forme de quadrillage, elles forment un panneau de treillis soudés (TS).

Pour le présent projet, deux types d'armatures seront utilisées, le tableau ci-dessous nous donne leurs principales caractéristiques :

| Type<br>d'acier                     | Nomination                                      | Symbole | Limite<br>d'élasticité<br>Fe [Mpa] | Résistance<br>à la<br>Rupture | Allongement<br>relatif à la<br>Rupture<br>[%o] | Coefficient<br>de<br>fissuration<br>$[\eta]$ | Coefficient<br>de<br>scellement<br>$[\psi_s]$ |
|-------------------------------------|-------------------------------------------------|---------|------------------------------------|-------------------------------|------------------------------------------------|----------------------------------------------|-----------------------------------------------|
| <b>Aciers</b><br>en<br><b>Barre</b> | Haute<br>adhérence<br><b>FeE400</b>             | H A     | 400                                | 480                           | 14 ‰                                           | 1,6                                          | 1,5                                           |
| <b>Aciers</b><br>en<br>treillis     | Treillis<br>soudé<br><b>TL520</b><br>$(\Phi<6)$ | T S     | 520                                | 550                           | 8 ‰                                            | 1,3                                          |                                               |

*Tableau. I.1* **:** Caractéristiques des aciers utilisés

### *II.5.1 Module d'élasticité longitudinale :*

Le module d'élasticité longitudinale de l'acier est pris égal à :

*E<sup>s</sup>* =200 000 Mpa (article A.2.2-1 du BAEL 91).

Sa valeur est constante quelle que soit la nuance de l'acier.

### *II.5.2 Coefficient de POISSON :*

Le coefficient de POISSON des aciers est pris égal à :  $v = 0.2$ 

### *II.5.3 Contrainte limite de l'acier :*

### **a/ Etat limite ultime :**

### *Diagramme « contrainte – déformation » :*

Pour les calculs de béton armé à l'état limite ultime, j'utiliserai le diagramme conventionnel suivant :

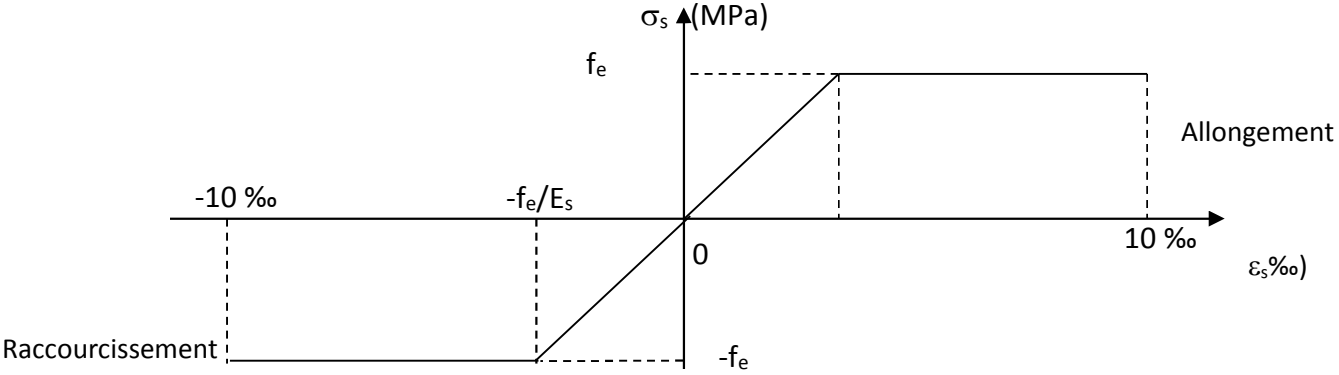

**Fig. I.3:** Diagramme « contrainte – déformation » de l'acier (à l'ELU)

- L'allongement et le raccourcissement sont limités à 10 %

- La contrainte limite de déformation de l'acier est donnée par l'article A.4.3-2 du BAEL 91 :

$$
\sigma_s = \frac{f_e}{\gamma_s}
$$
 (avec  $\gamma_s$ : Coefficient de sécurité).

 $\gamma_s = 1.15$  en situation courante.

 $\gamma s = 1$  en situation accidentelle.

Pour le présent projet, en situation courante, j'obtiens les valeurs suivantes :

Aciers HA (FeE400):  $\sigma_s = 348$  Mpa.

Treillis soudés TL520 :  $\sigma_s = 452,17$  Mpa.

### **b/ Etat limite de service :**

Les contraintes limites de l'acier à l'état limite de service sont données en fonction de l'ouverture des fissures dont il est nécessaire de limiter, et ce a cause des risques de corrosion des armatures.

Il y a trois cas de fissurations d'après les règles de l'article A.4.5-3 du BAEL 91 :

- *Fissurations peu préjudiciables* **:** Cas des éléments situés dans des locaux couverts, aucune vérification nécessaire car la contrainte n'est soumise à aucune limitation.
- *Fissurations préjudiciables* **:** Cas des éléments exposés aux intempéries où il y a risque d'infiltration, la contrainte de traction des armatures est limitée à :

$$
\sigma_{\mathrm{St}} \leq \overline{\sigma}_{\mathrm{St}} = \min \left[ 2/3\mathrm{F}_\mathrm{e} \, ; \, 110\,\sqrt{\eta f_{ij}} \, \right]
$$

[Mpa]. : Coefficient de fissuration qui dépend de l'adhérence.

 $\eta = 1,6$  pour les aciers (HA) si  $\phi \ge 6$ mm.

 $\eta = 1,3$  pour les aciers (HA) si  $\phi$  <6mm.

J'obtiens donc les valeurs suivantes :

- pour les aciers (HA) si  $\phi \ge 6$ mm :  $\sigma_{St} \le \min(266, 66 ; 201, 63) = 201, 63$  [Mpa].
- $-$  pour les aciers (HA) si  $\phi$  < 6mm :  $\sigma_{St} \le \min (266, 66 ; 181, 75) = 181, 75$  [Mpa].
- *Fissurations très préjudiciables* **:** Cas d'un milieu agressif où l'étanchéité doit être assurée, la contrainte de traction des armatures est limitée à :

 $\sigma_{St} \leq 0.8.$   $\sigma_{St}$ 

 $\overline{\sigma}_{St} = \min \left[ 2/3F_e \; ; \; 110 \sqrt{\eta f_i} \; \right] \quad \text{[Mpa]}.$ 

 $\eta = 1,6$  pour les aciers (HA)

 $\triangleright$  J'obtiens donc la valeur suivante :  $\sigma_{St} \leq 161,30$  [Mpa].

### *II.5.4 Protection des armatures :*

D'après l'article A.7.2-4 du BAEL91, pour avoir un bétonnage correct et de prémunir les armatures des effets d'intempéries et d'agents agressifs, il faut veiller à ce que l'enrobage « c » des armatures soit comme suit :

- **● C ≥ 5cm** : pour les éléments exposés à la mer, aux embruns ou aux brouillards salins.
- **● C ≥ 3cm** : pour les éléments en contact d'un liquide (réservoir, tuyaux, canalisation).
- **● C ≥ 1cm** : pour les parois situées dans des locaux non exposés aux condensations.

# Chapitre II

# Pré dimensionnement des éléments

### **II.1 pré-dimensionnement des éléments :**

### *II.1.1 Introduction :*

Après avoir présenté l'ouvrage et les caractéristiques des matériaux, je passe à la deuxième étape qui est le pré-dimensionnement.

Afin d'éviter un surcoût de béton et d'acier, le pré-dimensionnement est une étape où l'on détermine, par un pré-calcul, l'ordre de grandeur des différents éléments résistants de la structure.

Le pré-dimensionnement sera effectué selon les règles de conception et de calcul des structures en béton armé (CBA93), règlement parasismique algérien (RPA99 version 2003) ainsi que des règles techniques de conception et de calcul des ouvrages et constructions en béton armé suivant la méthode des états limites (BAEL91 modifié 99).

### *II.1.2 Pré-dimensionnement des planchers :*

### **Plancher en corps creux :**

Le plancher est constitué de corps creux, de treillis soudés et d'une dalle de compression, reposant sur des poutrelles préfabriquées placées parallèlement à la petite portée.

L'épaisseur de ce type de plancher doit être calculée de manière à ce que les flèches développées durant l'exploitation de l'ouvrage ne soit pas trop élevées à cause des désordres que cela occasionnerait aux cloisons, aux revêtements et au plancher lui-même.

L'épaisseur du plancher est déterminée par la formule de l'article (B.6.8.424 du BAEL91 modifié 99) :

$$
h_t \ge \frac{L_{\text{max}}}{22.5} \text{ [cm]}
$$

Lmax : portée libre de la plus grande travée dans le sens des poutrelles.

*h<sup>t</sup>* : hauteur totale du plancher.

 $L = 2,65$  m = 265cm

$$
h_{\scriptscriptstyle 1} \geq \frac{265}{225}
$$

Donc :  $h_f \ge 11,77$ cm

 **Epaisseur adoptée** : plancher de **20cm** d'épaisseur (corps creux de **16cm** et dalle de compression de **4cm**).

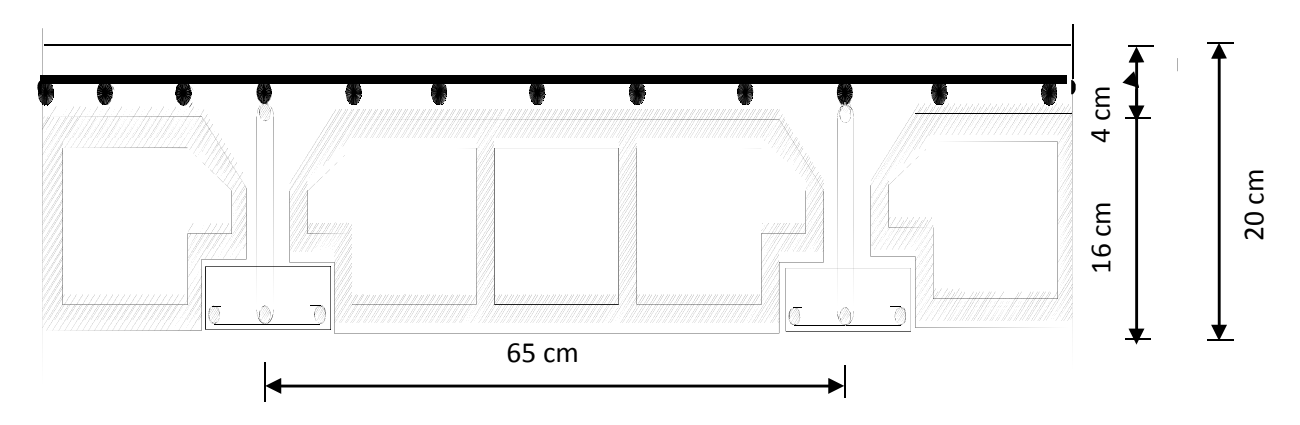

**Fig. II.1 :** Coupe transversale d'un plancher à corps creux.

### **Plancher en dalle pleine :**

Le pré-dimensionnement du plancher en dalle pleine est déterminé en tenant compte des conditions essentielles de résistance et d'utilisation :

### *- Condition de résistance à la flexion :*

a) Panneau intermédiaire de l'ascenseur :

 $\alpha = 1.70/2.05 = 0.829$   $\longrightarrow$  0.4  $\lt \alpha \lt 1$ 

 $e_p \geq l_x / 30 = 170/30 = 5,66$  cm

 $\triangleright$  **J**'opte pour :  $e_p = 15$  cm.

### *- Condition de résistance au feu :*

e = 7 cm pour une heure de résistance au feu.

e =11 cm pour deux heures de résistance au feu.

e = 17,5 cm pour quatre heures de résistance au feu.

- e : épaisseur de la dalle pleine
- J'opte pour un plancher qui devrait largement résister à deux heures de feu, c'est-à-dire :

$$
e_p=15 \text{ cm.}
$$

*- Isolation acoustique :* (règles techniques CBA93)

Pour assurer un minimum d'isolation acoustique, la masse surfacique minimale du béton est de 350 kg/m².

L'épaisseur minimale de la dalle est donc :

$$
e = \frac{M}{\rho} = \frac{350}{2500} = 14 \, \text{cm}
$$
 J'opte pour une épaisseur de 15 cm.

### *II.1.3 Pré-dimensionnement des poutres :*

Les poutres sont des éléments en béton armé coulées sur place dont le rôle est l'acheminement des charges et des surcharges émanant des planchers aux éléments verticaux (poteaux et voiles).

je distingue :

- *Les poutres principales* qui constituent des appuis aux poutrelles.
- *Les poutres secondaires* qui assurent le chaînage.

L'article A.4.14 du BAEL 91 nous donne les conditions suivantes :

$$
\frac{L_{\max}}{15} \le h \le \frac{L_{\max}}{10}
$$

$$
0.4.h \le b \le 0.7.h
$$

Lmax :longueur libre entre nus d'appuis

*● Poutres principales :* Disposées perpendiculairement aux poutrelles (sens longitudinal).

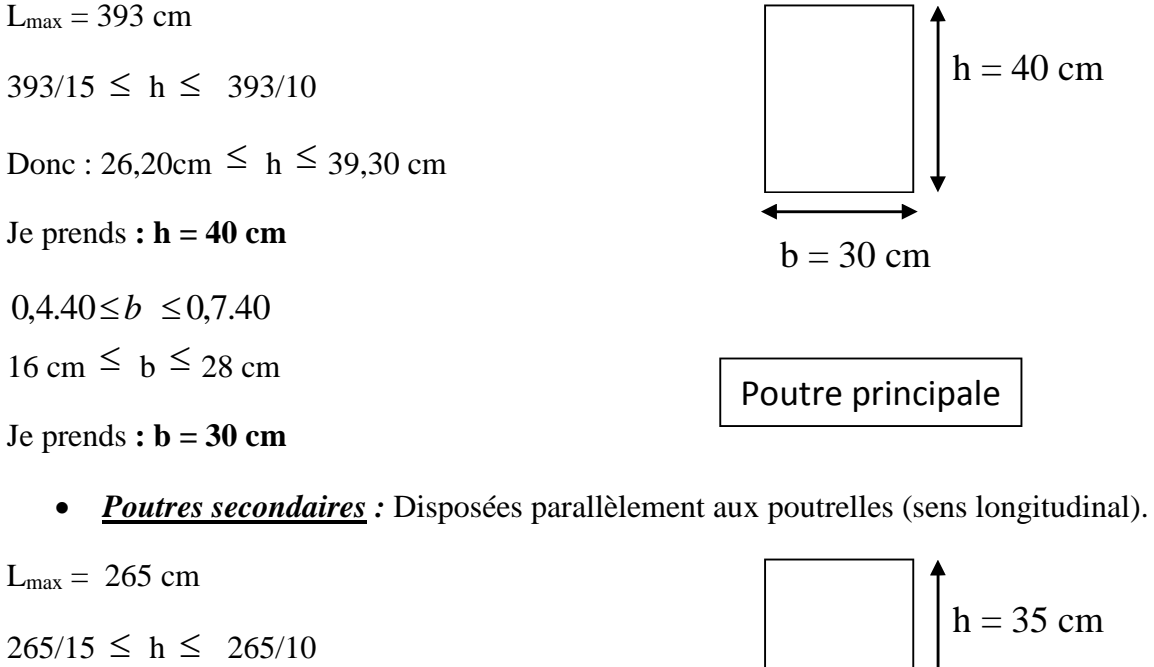

Donc : 17.66 cm  $\leq h \leq 26.5$  cm

Je prends **: h = 35 cm**

 $0.4h \le b \le 0.7h$  12 cm  $\le b \le 21$  cm Poutre secondaire

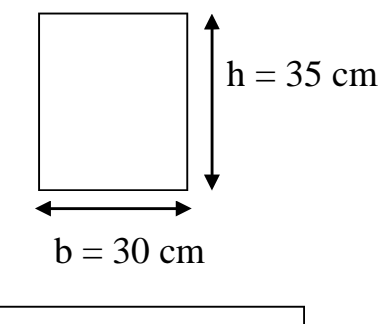

Je prends **: b = 30 cm**

### *Vérification des exigences du RPA 99 Version 2003 :*

L'article (A.7.4-1) du RPA 99 version 2003 nous donne les dimensions des poutres à respecter :

$$
\begin{cases}\nb \ge 20 \text{ cm} \\
h \ge 30 \text{ cm} \\
\frac{h}{b} \le 4\n\end{cases}
$$

Avec : h : hauteur totale de la poutre b : largeur de la poutre

- *Poutres principales :*
- $\left\{ \right.$  $b = 30 \, \text{cm} > 20 \, \text{cm}$  $h = 40 \, \text{cm} > 30 \, \text{cm}$ ℎ ܾ = 40  $\frac{1}{30}$  = 1,33 < 4

 $\checkmark$  Les conditions sont vérifiées.

### *Poutres secondaires :*

 $\big\} h$  $b = 30 \text{ cm } \geq 20 \text{ cm}$  $h = 35 \, \text{cm} = 30 \, \text{cm}$ ܾ = 35  $\frac{1}{30}$  = 1,16 < 4

 $\checkmark$  Les conditions sont vérifiées.

*Conclusion* : les sections à adopter sont comme suit :

- *Poutres principales :* **(30 × 40) cm²**
- *Poutres secondaires*: **(30 × 35) cm²**

*Remarque : les conditions du RPA sur le coffrage des poutres sont bien respectées.*

### *II.1.4 Pré-dimensionnement des voiles :*

Le pré-dimensionnement des voiles se fera conformément à l'article (A.7.7-1) du RPA 99 version 2003 :

L<sub>min</sub> : longueur minimale des voiles.

a : épaisseur du voile.

Avec : $a \geq h_e/20$ 

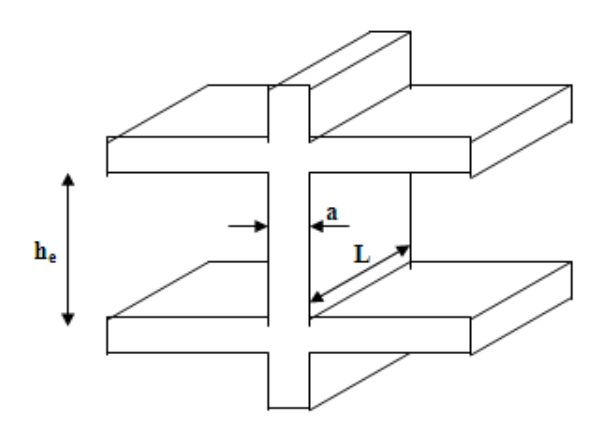

L'épaisseur (a) doit aussi être déterminée en fonction de la hauteur d'étage (he) et des conditions de rigidité aux extrémités comme suit :

### **Cas du RDC :**

 $h_e = 450 - 20 = 430$  cm

he : hauteur du niveau

20 cm : épaisseur du plancher (16+4)

Donc :  $a \ge (430/20) = 21.5$  cm

Donc : J'adopte 25 cm d'épaisseur pour les voiles du RDC.

### **Cas d'étage courant :**

 $h_e = 306 - 20 = 286$  cm

Donc:  $a \ge (286/20) = 14,3$  cm

Donc : J'adopte 20 cm d'épaisseur pour les voiles des étages courants.

*Vérification des exigences du RPA 99 version 2003 (Article A.7.7-1) :*

### **Longueur minimale du voile**

**Je dois vérifier L<sub>min</sub>≥ 4.a** 

RDC : $L_{min} = 1,00 \text{ m } \geq 4 \text{ x } 0,25 = 1 \text{ m}$ 

> La condition est vérifiée.

Etage courant : L<sub>min</sub> = 1,00 m  $\geq$  4 x 0,20 = 0,80 m  $\blacktriangleright$  La condition est vérifiée.

### *II.1.5 Pré-dimensionnement des poteaux :*

Le pré-dimensionnement des poteaux se fait en fonction de la descente des charges sur le poteau le plus sollicité, le dimensionnement retenu doit satisfaire les conditions imposées par le RPA 99 version 2003 et le BAEL 91 modifié 99.

Les poteaux sont pré-dimensionnés à l'état limite de service (ELS) en compression simple en supposant que, seul, le béton reprend l'effort normal (N) tel que :

```
N = G + Q
```
- Min  $(b, h) \ge 25$  cm (en zone II-a)
- Min  $(b, h) \ge h_e / 20$  (avec  $h_e = 306$  cm)
- $1/4 \le b/h \le 4$

La section transversale du poteau le plus sollicité est donnée par :

$$
S = N / \overline{\sigma}_{bc}
$$

N : effort de compression déterminé par la descente de charge.

σbc : contrainte limite de service du béton en compression tel que :

$$
\overline{\sigma}_{bc} = 0.6 \times f_{c28} = 15 \text{ Mpa.}
$$

#### **II.1.6 Détermination des charges permanentes et surcharges d'exploitation :**

Les poids volumiques des éléments constituants les planchers et les murs sont donnés par le document technique réglementaire (D.T.R) B.C.2-2 - charges permanentes et surcharges d'exploitation, idem pour les surcharges d'exploitation.

**Charges permanentes des murs extérieurs :**

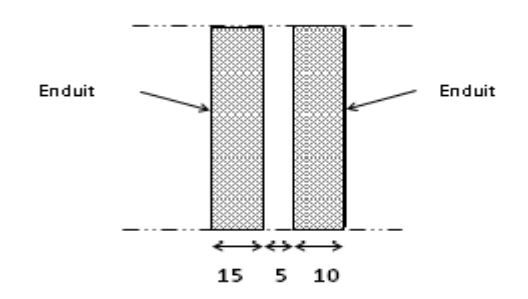

*Fig. II.1* **:** Coupe transversale du mur extérieur (en double cloison)

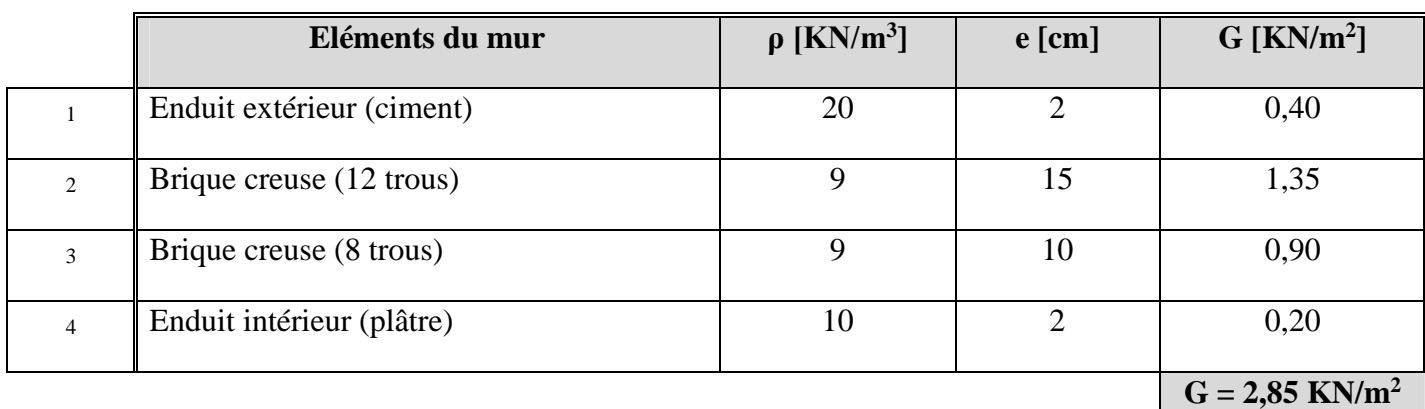

### **Charges permanentes des murs intérieurs :**

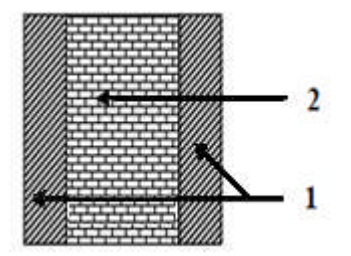

**Fig. II.2 :** Coupe transversale du mur intérieur.

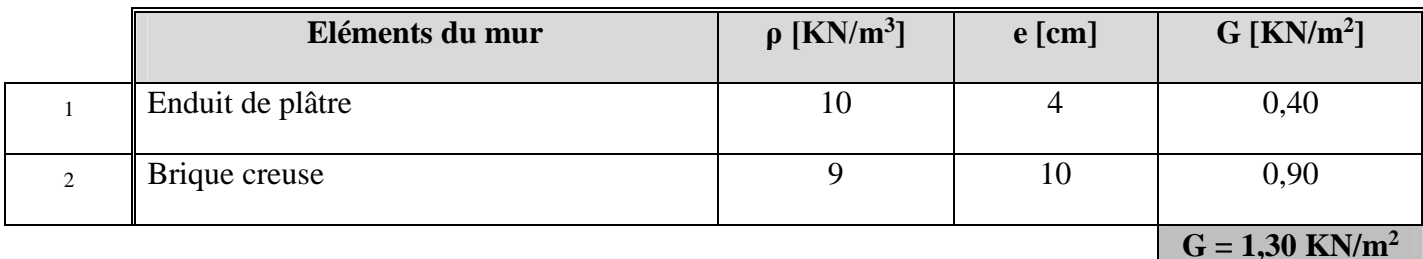

**Charges permanentes de l'acrotère :**

### *Surface de l'acrotère* **:**

$$
S = (0.6 \times 0.1) + (0.1 \times 0.08) + (0.02 \times 0.10) / (2) = 0.069 \text{ m}^2
$$

 $G = \rho$ . S

 $G = 25 \times 0,069 = 1,725$  KN/ml.

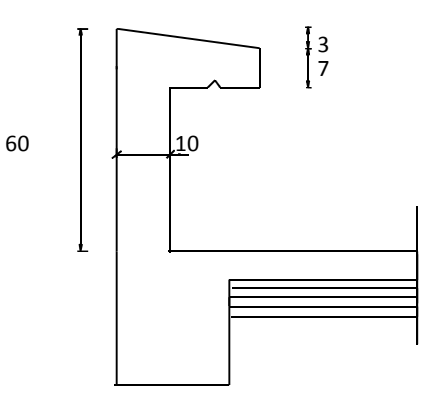

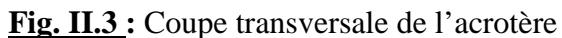

### **•** <u>Charges permanentes des planchers :</u>  $G = \rho$ . **e**

ρ: Poids volumique :

e : l'épaisseur de l'élément

### *a) Plancher terrasse (dalle en corps creux) :*

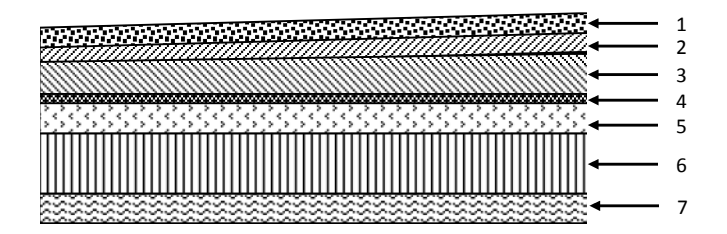

**Fig. II.4 :** Plancher terrasse (dalle en corps creux)

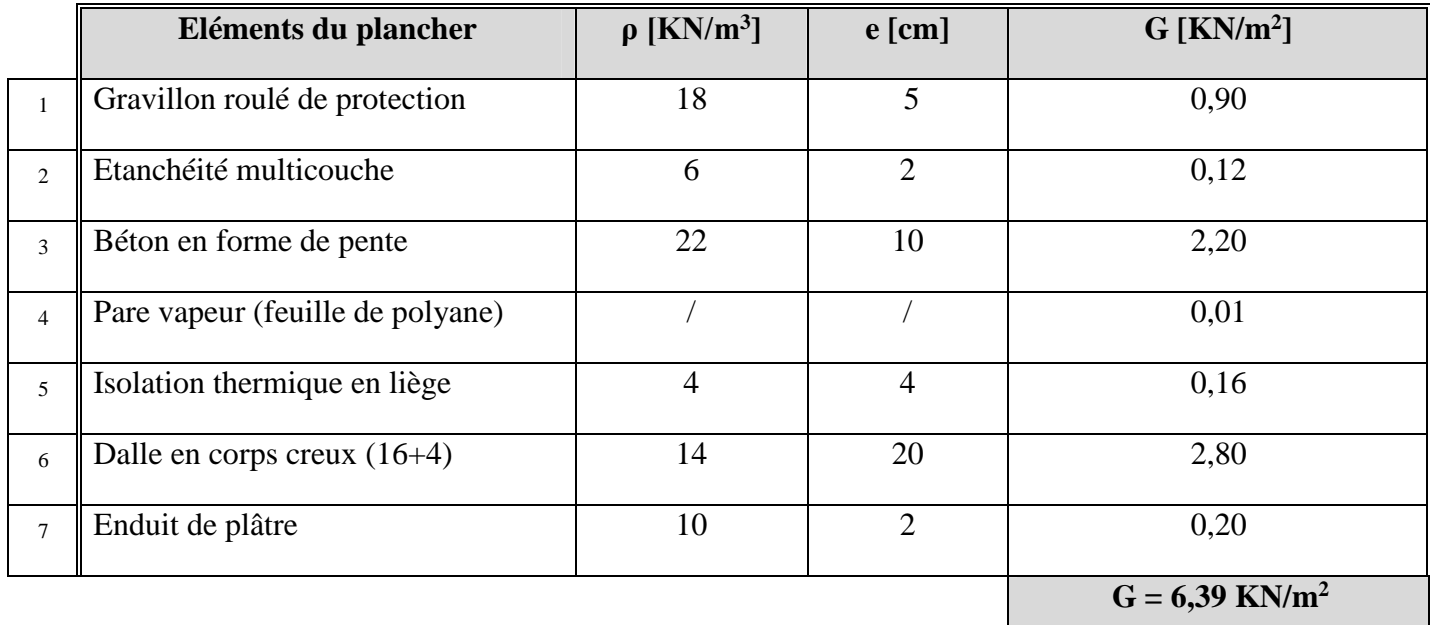

b) *Plancher terrasse (dalle pleine) :*

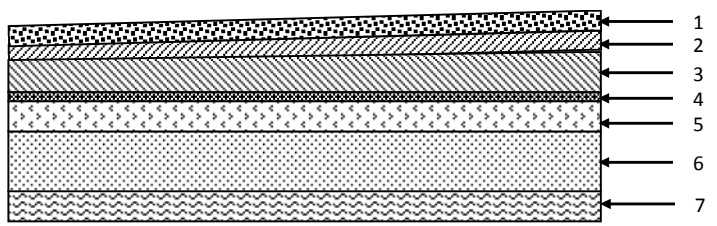

|                | Eléments du plancher             | $\rho$ [KN/m <sup>3</sup> ] | $e$ [cm]       | $G$ [KN/m <sup>2</sup> ]     |
|----------------|----------------------------------|-----------------------------|----------------|------------------------------|
|                | Gravillon roulé de protection    | 18                          | 5              | 0,90                         |
| $\overline{2}$ | Etanchéité multicouche           | 6                           | $\overline{2}$ | 0,12                         |
| $\mathcal{R}$  | Béton en forme de pente          | 22                          | 10             | 2,20                         |
| $\overline{4}$ | Pare vapeur (feuille de polyane) |                             |                | 0,01                         |
| $5^{\circ}$    | Isolation thermique en liège     | $\overline{4}$              | $\overline{4}$ | 0,16                         |
| 6              | Dalle pleine                     | 25                          | 15             | 3,75                         |
| $\tau$         | Enduit de plâtre                 | 10                          | $\overline{2}$ | 0,20                         |
|                |                                  |                             |                | $G = 7,34$ KN/m <sup>2</sup> |

**Fig. II.5 :** Plancher terrasse (dalle pleine)

### *c) Plancher étage courant (dalle en corps creux) :*

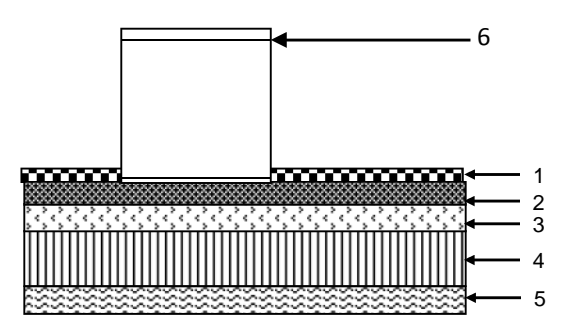

**Fig. II.6 :** Plancher étage courant (dalle en corps creux)

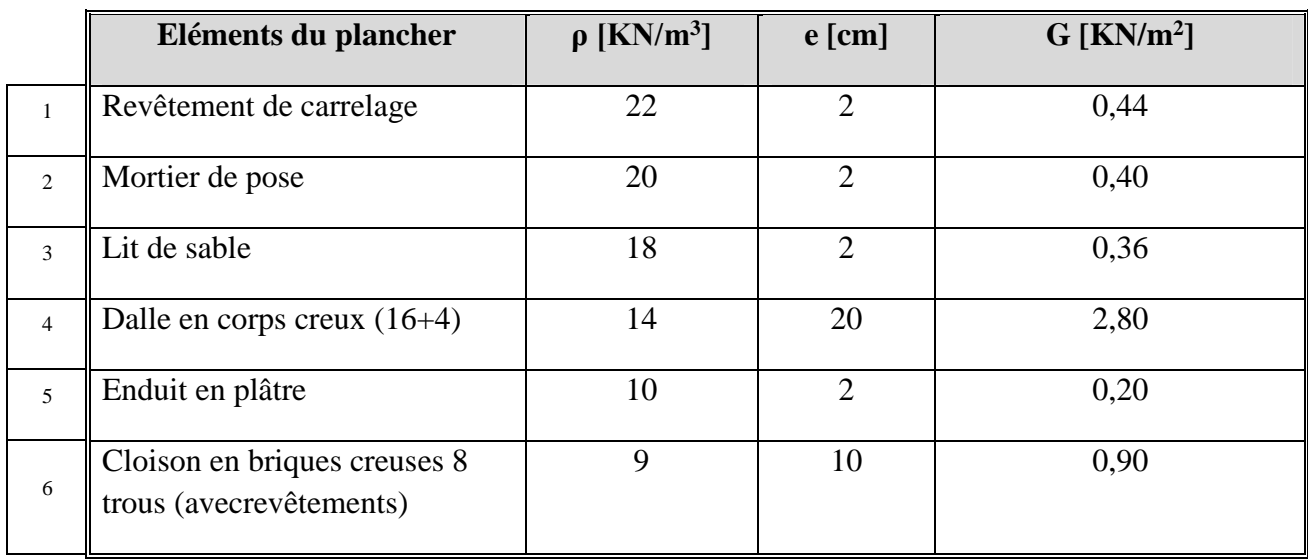

 $G = 5,1$  KN/m<sup>2</sup>

### *d):Plancher étage courant (dalle pleine)*

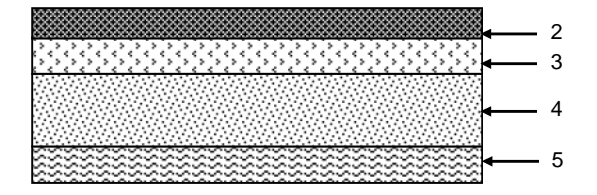

**Fig. II.7 :** Plancher étage courant (dalle pleine).

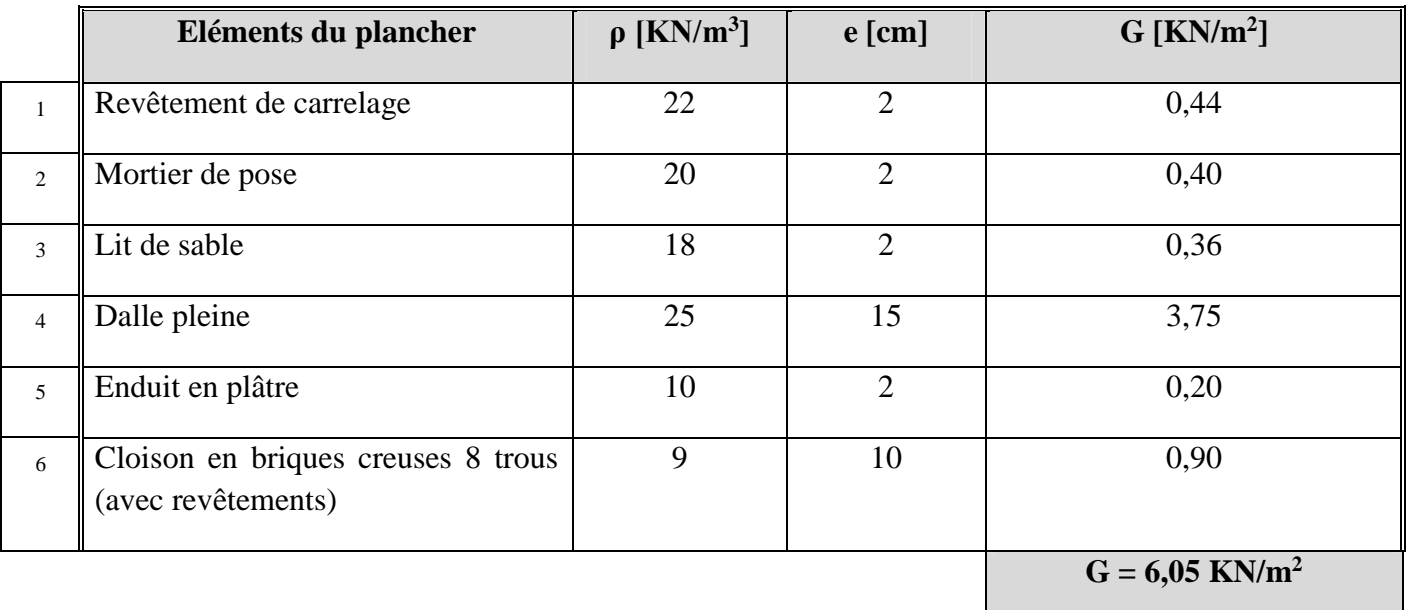

### **Charges permanentes des voiles :**

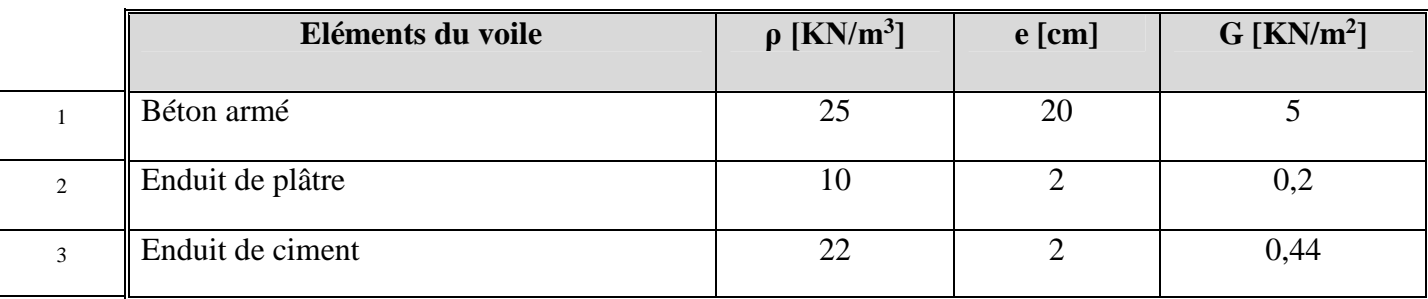

- *Voile intérieur* : G = 5 + 0,2 × 2 = **5,40 KN/m<sup>2</sup>**

- *Voile extérieur* : G = 5 + 0,2 + 0,44 = **5,64 KN/m<sup>2</sup>**

### **Charges permanentes des escaliers :**

### *a) Charges agissant sur le palier:*

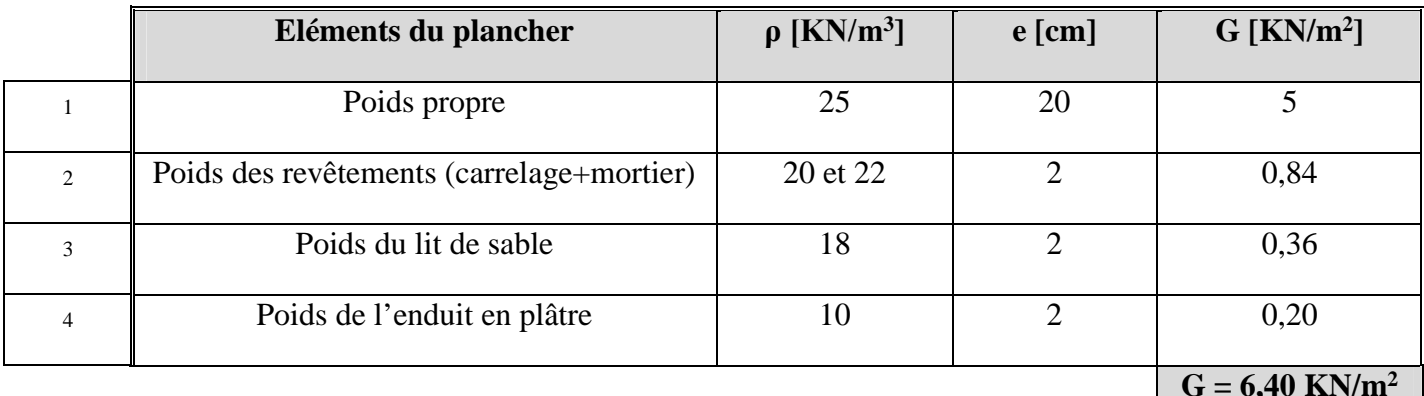

### *b) Charges agissant sur la paillasse :*

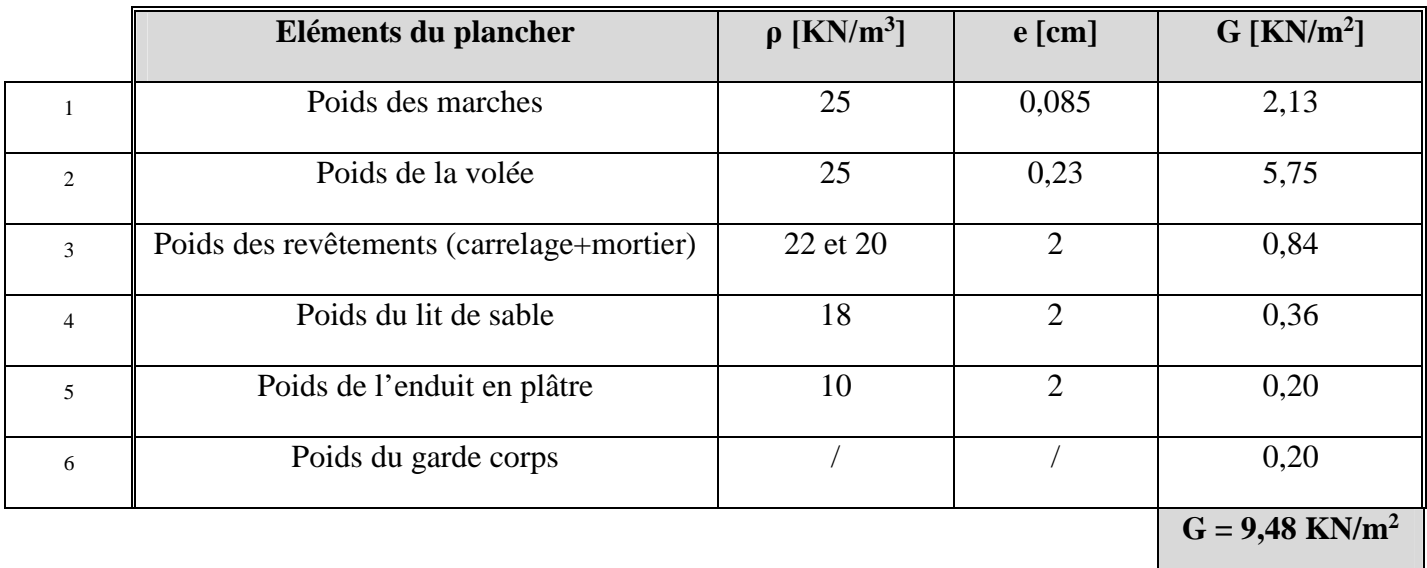

**G = 6,40 KN/m<sup>2</sup>**

### **♦ Surcharges d'exploitation :**

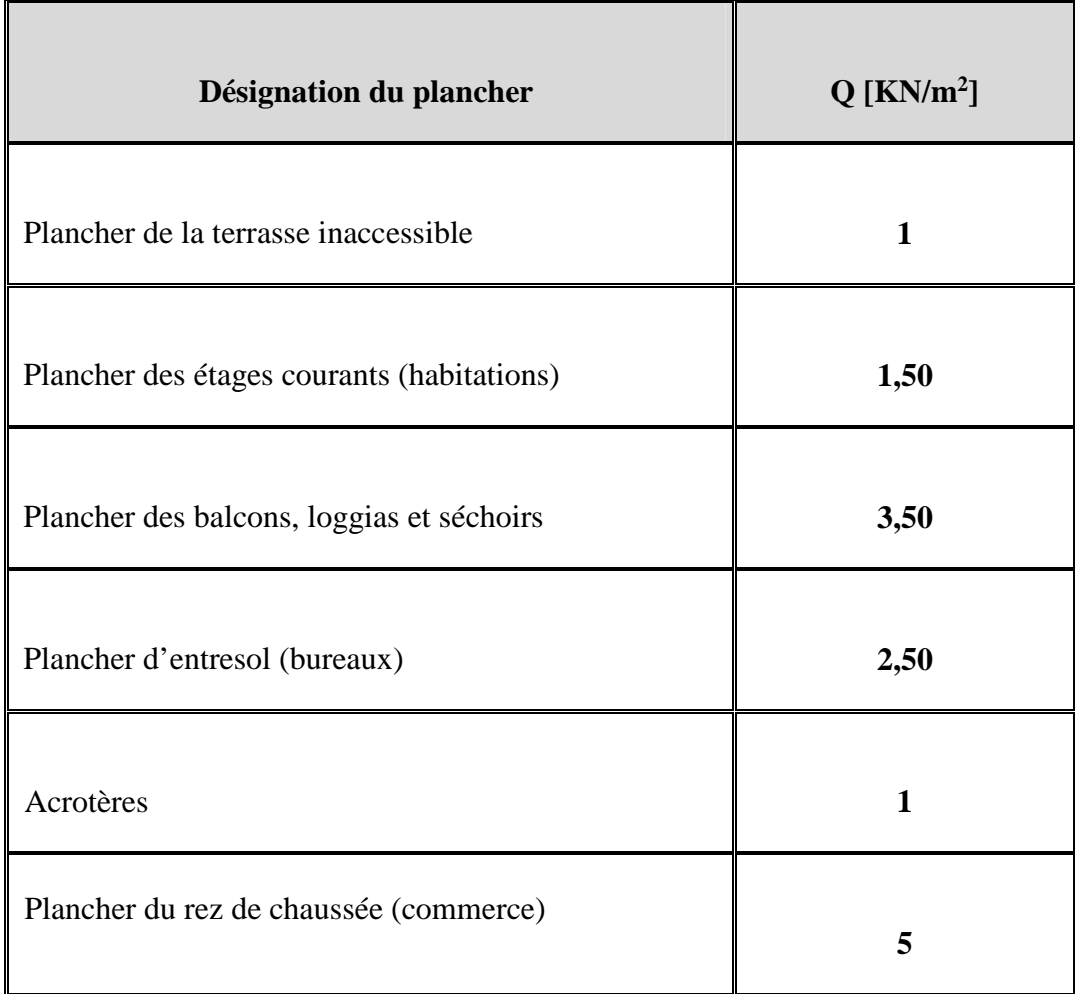

### **II.2 descente de charges :**

La descente de charges est l'opération qui détermine, le cheminement des efforts, dans la structure, depuis leurs points d'application jusqu'aux fondations, ce qui nous permet de prédimensionner les poteaux les plus sollicités de la structure.

Dans cette structure, le poteau le plus sollicité est **E2**.

*Surface d'influence revenant au poteau E2 :*

S=  $13,05$  m<sup>2</sup>.

**Fig. II.9 :** Surface d'influence revenant au Poteau E2

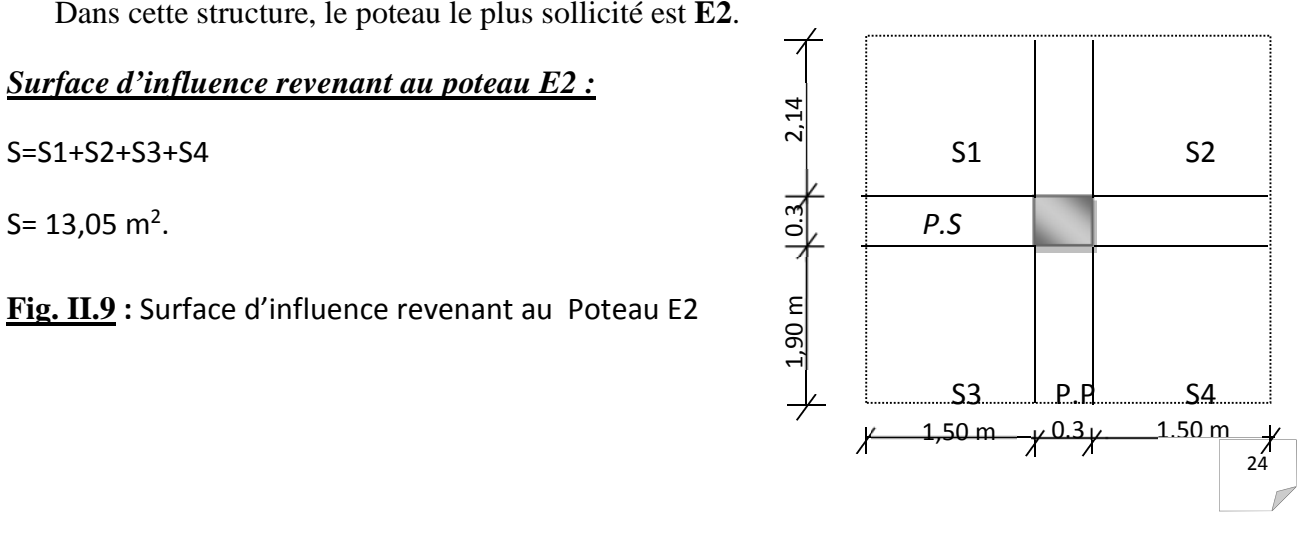

### **II.2 .1.***Loi de dégression des surcharges :*

Le document technique règlementaire (DTR) nous impose une dégression des surcharges d'exploitation afin de tenir compte de la non-simultanéité de l'application des surcharges sur tous les planchers (surcharges différentes).

(Q0) étant la surcharge d'exploitation sur la terrasse couvrant le bâtiment.

- $\blacksquare$  De  $(O_1)$
- $\bullet$  à  $(Q_8)$ : surcharges d'exploitation des planchers d'étage courant (habitations)

$$
Q_1 = Q_2 = ... = Q_8 = 1.5 \times 13,05 = 19,57
$$
 KN.

 $(Q_9)$ : surcharge d'exploitation du plancher d'E-ser (bureaux)

 $Q_9 = 2.5 \times 13.05 = 32.62$  KN.

 $(Q_{10})$  : surcharge d'exploitation du plancher du rez de chaussée (commercial)

 $Q_{10} = 5 \times 13,05 = 65,25$  KN.

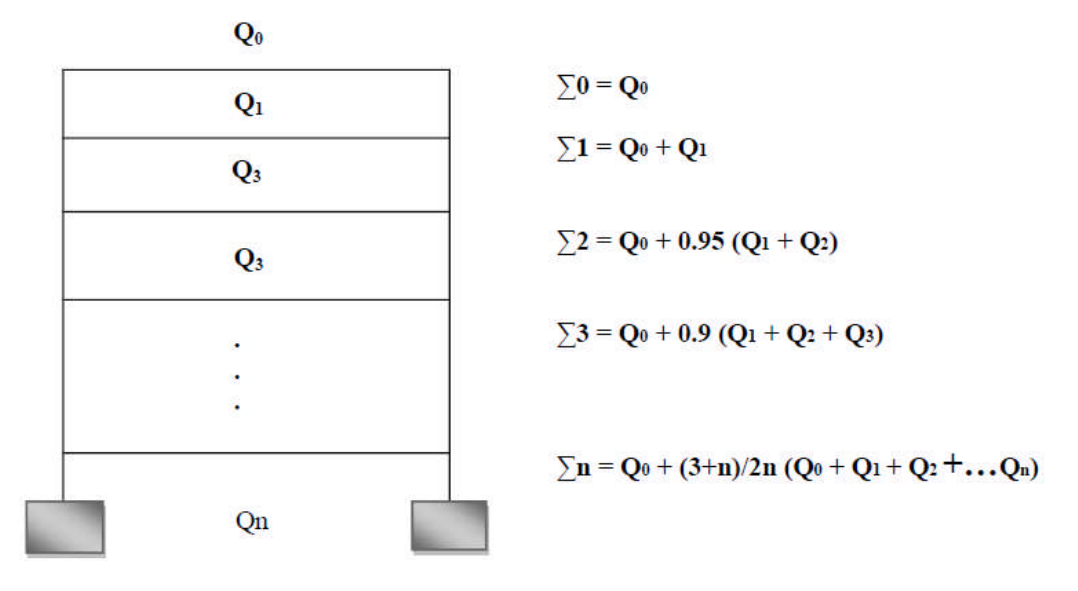

**Fig. II.10 :** Loi de dégression des surcharges

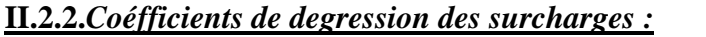

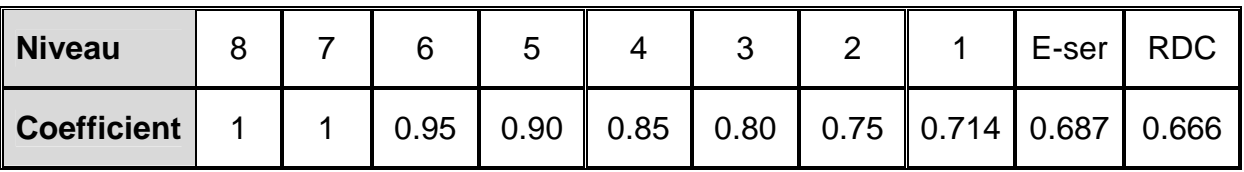

*1/ Surcharges Cumulées :*  $S_T = Q_0 = 13{,}05$  m<sup>2</sup>.  $S_1 = Q_0 + Q_1 = 13{,}05 + 19{,}57 = 32{,}62$  KN(7)  $S_2=Q_0+0.95\times (Q_1x2)=13.05+37.18=50.23$  KN  $S_3=Q_0+0.90\times (Q_1x3)=13.05+52.84=65.89$  KN  $S_4 = Q_0 + 0.85 \times (Q_1x4) = 13.05 + 66.54 = 79.59$  KN  $S_5 = Q_0 + 0.80 \times (Q_1 \times 5) = 13.05 + 78.28 = 91.33$  KN  $S_6 = Q_0 + 0.75 \times (Q_1x6) = 13,05 + 88,06 = 101,12$  KN  $S_7=Q_0+0.714\times (Q_1x7)=13.05+97.81=110.86$  KN E-ser=  $Q_0$  + 0,687 × ( $Q_8$ x7+32,62)= 13,05 + 133,26= 146,32 KN  $S_{RDC} = Q_0 + 0,666 \times (Q_9x7 + 32,62 + 65,25) = 13,05 + 186,94 = 199,98$  KN

### *2/ Poids propre des poutres :*

- Poutres principales :  $G_{pp} = 0,30 \times 0,40 \times 25 \times 3,98 = 11,94 \text{KN}$
- Poutres secondaire :  $G_{ps} = 0.30 \times 0.35 \times 25 \times 2.7 = 7,08KN$

D'où le poids des poutres :  $G_p = 11,94 + 7,08 = 19,02$  KN

### *3/ Poids propre des planchers :*

- Plancher terrasse : Gpt = St x Gpt =  $13,05 \times 6,39 = 83,39$  KN
- Plancher courant : Gpc = St x Gpc =  $13,05 \times 5,1$  = 65,38 KN

### *♦ Tableau récapitulatif de la descente des charges :*

### $Avec \sigma_{bc} = 3 bar$

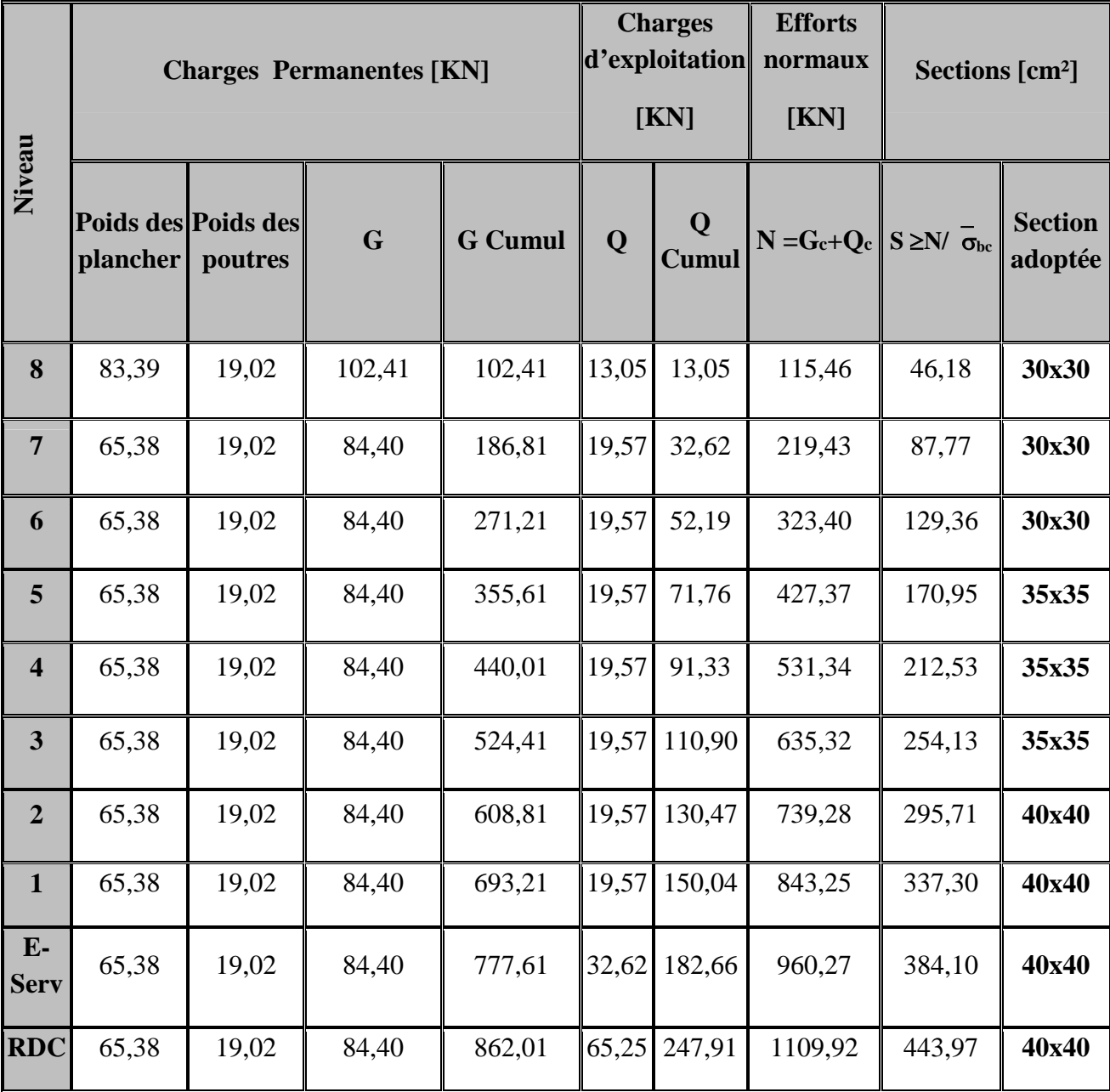

### **Tableau. II.11 :** Récapitulation de la descente de charge

### **Remarque :**

Les sections adoptées pour le pré dimensionnement des poteaux dans les différents étages de la structure est en fonction de leurs reprise des efforts verticaux qui est de 100%.
### **II.2.2.1.***Vérification des poteaux selon les conditions du RPA99 version 2003 :*

- **Poteaux d'étage courant (du 6ème au dernier étage) : poteau (30×30)**

- Min (30, 30) ≥ 25 cm ………… …. Vérifiée
- Min  $(30, 30) \ge h_e / 20 = 15,3$  cm…... Vérifiée
- *1/4 ≤ b/h ≤ 4*= *1/4 ≤ 1 ≤ 4* …… … Vérifiée

- **Poteaux d'étage courant (du 1er au 5ème étage) : poteau (35×35)**

- Min  $(35, 35) \ge 25$  cm ………… …. Vérifiée
- Min  $(35, 35) \ge h_e / 20 = 15,3$  cm…... Vérifiée
- *1/4 ≤ b/h ≤ 4*= *1/4 ≤ 1 ≤ 4* …… … Vérifiée

### - **Poteaux du RDC et E. ser :** poteau (40×40)

- Min (40, 40) ≥ 25 cm ………… …. Vérifiée
- Min (40, 40) >  $h_e / 20 = 15.3$  cm...... Vérifiée
- *1/4 ≤ b/h ≤ 4*= *1/4 ≤ 1 ≤ 4* …… … Vérifiée

### *Conclusion :*

Les conditions du RPA sont vérifiées, donc toutes les sections des poteaux sont admissibles.

### **II.2.2.2.***Vérification de la résistance des poteaux au flambement :*

Le calcul des poteaux au flambement consiste à vérifier la condition suivante :

$$
\lambda = \frac{L_f}{i} \le 50 \dots (1)
$$

Avec :

: Élancement du poteau ;

- $L_f$ : Longueur de flambement ;  $(L_f = 0.7, L_0)$  ...... (2)
- i : Rayon de giration (i =  $[I/A]^{1/2}$ ).......(3)
- I : Moment d'inertie  $(I = bh^3/12)$ .......(4)
- A: Section transversale du Poteau  $(B = a \cdot b)$ ........(5)
- L<sup>0</sup> : hauteur libre du poteau

En remplaçant (2), (3), (4) et (5) dans (1) je trouve :  $\lambda =$ b  $\lambda = \frac{\sqrt{12} \times L_f}{4}$ 

**♦ Poteaux de l'E-C :**

$$
\lambda = \frac{\sqrt{12} \times L_f}{b} = \frac{\sqrt{12} \times 0.7 \times 306}{30} = 24.73
$$

$$
\lambda = \frac{\sqrt{12} \times L_f}{b} = \frac{\sqrt{12} \times 0.7 \times 306}{25} = 21.17
$$

35 *b*

< 50 ……….condition vérifiée

### **♦ Poteaux d' E.serv:**

$$
\lambda = \frac{\sqrt{12} \times L_f}{b} = \frac{\sqrt{12} \times 0.7 \times 306}{40} = 18.55
$$

< 50 ……….condition vérifiée

### **♦ Poteaux Rez-de-chaussée:**

$$
\lambda = \frac{\sqrt{12} \times L_f}{b} = \frac{\sqrt{12} \times 0.7 \times 450}{40} = 27.28
$$

< 50…..……condition vérifiée

*Conclusion :* La condition de non flambement est vérifiée pour tous les poteaux.

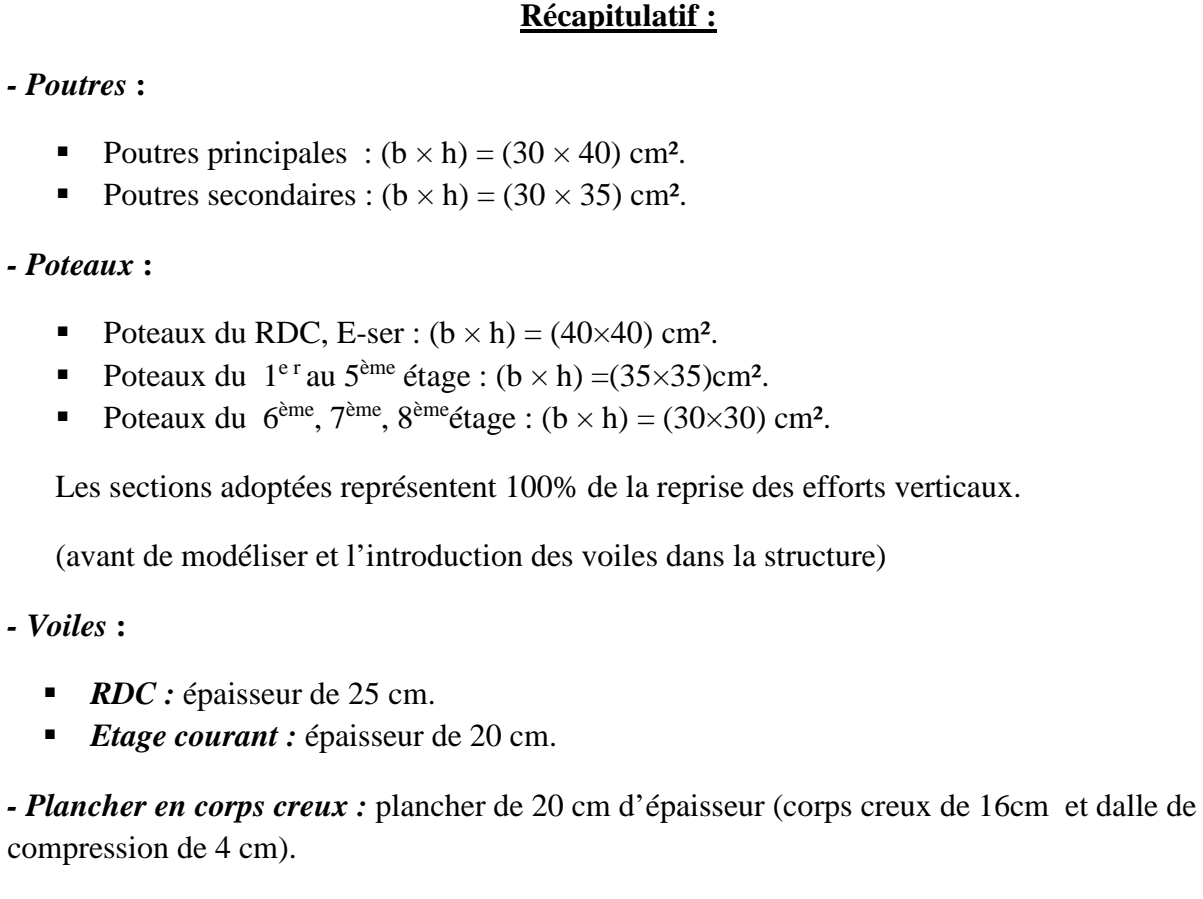

*- Plancher en dalle pleine :* plancher de 15 cm d'épaisseur

## Chapitre III

# **Calcul des** éléments

### **III.1 Introduction :**

Dans toute structure on distingue deux types d'éléments :

- *♦ Les éléments porteurs principaux* : qui contribuent au contreventement directement.
- *♦ Les éléments secondaires* : qui ne contribuent pas au contreventement directement.

Ainsi l'escalier et l'acrotère sont considérés comme des éléments secondaires dont l'étude est indépendante de l'action sismique (puisqu'ils ne contribuent pas directement à la reprise de ces efforts), mais ils sont tout de même considérés comme dépendants de la géométrie interne de la structure.

### **III.2 Calcul de l'acrotère :**

L'acrotère est un élément structural en béton armé dont le rôle est d'assurer la sécurité totale au niveau de la terrasse inaccessible.

L'acrotère sera calculé comme une console encastrée au niveau du plancher terrasse, il est soumis à un effort (G) dû à son poids propre et à un effort latéral (Q) dû à la main courante qui engendre un moment de renversement (M) dans la section d'encastrement. Le ferraillage sera déterminé en flexion composée pour une bande de largeur unitaire.

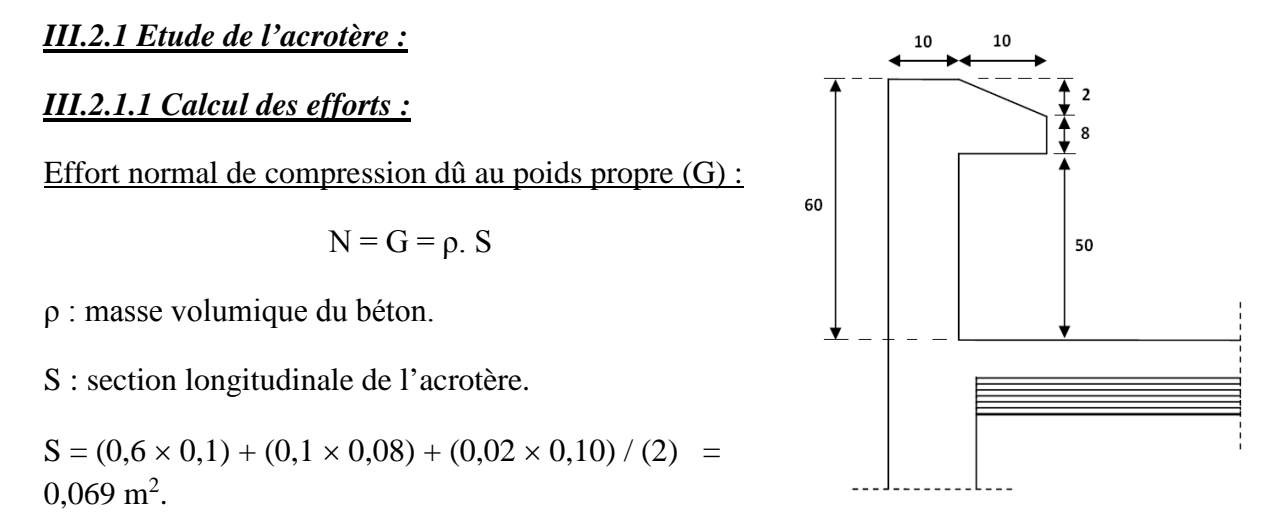

 $N = G = 25 \times 0.069 = 1,725$  KN/ml. *Figure. III.1:* Coupe verticale de l'acrotère.

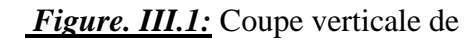

Effort horizontal (effort tranchant) dû à la main courante :

 $Q = T = 1$  KN/ml.

Moment de renversement M dû à l'effort horizontal :

 $M<sub>Q</sub> = Q x H x 1 m = 1 x 0,6 = 0,60 K N.m$ 

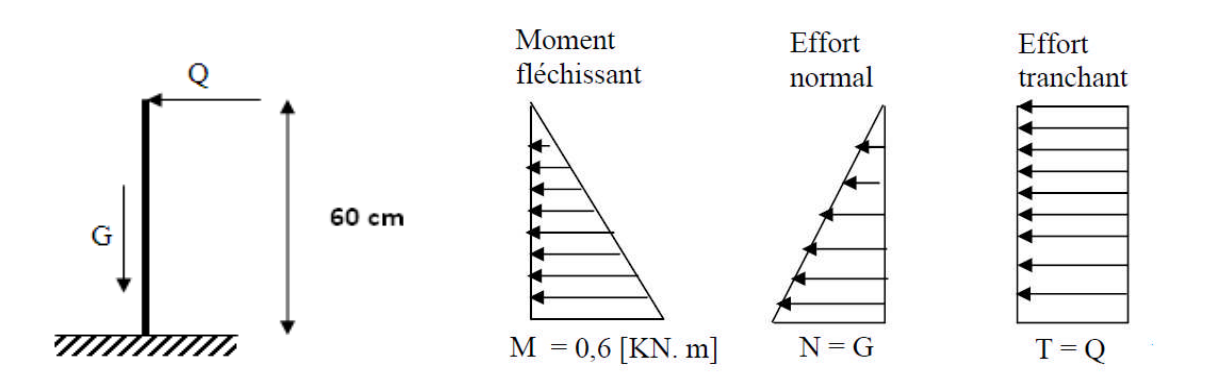

*Fig. III.2:* Schéma statique de calcul et diagramme des efforts.

### *III.2.1.2 Combinaisons de charges :*

### *a) A l'état limite ultime ELU :*

La combinaison de charges est donnée par l'article A.3.3-2-1 du BAEL 91 : **1,35 G + 1,5 Q**

 $\bullet$  Effort normal de compression dû au poids propre  $(G)$ :

 $N_u = 1,35$  x  $G = 1,35$  x  $1,725 = 2,33$  KN/ml

Effort horizontal (effort tranchant) dû à la main courante :

 $V_u = 1,50 \text{ x } Q = 1,50 \text{ x } 1 = 1,50 \text{ KN/ml}$ 

Moment de renversement M dû à l'effort horizontal :

 $M_u = 1,50 \text{ x } M_Q = 1,50 \text{ x } 0,60 = 0,90 \text{ KN.m}$ 

### *b) A l'état limite de service ELS :*

La combinaison de charges est donnée par l'article A.3.3-3 du BAEL 91 : **G + Q**

 $\bullet$  Effort normal de compression dû au poids propre  $(G)$ :

 $N_s = G = 1,725$  KN/ml

Effort horizontal (effort tranchant) dû à la main courante :

 $V_s = Q = 1$ KN/ml

Moment de renversement M dû à l'effort horizontal :

 $M_s = M_Q = 0,60$  KN.m

### *III.2.1.3 Ferraillage de l'acrotère :*

Le ferraillage de l'acrotère sera déterminé par l'étude d'une section rectangulaire (b×h) soumise à la flexion composée.

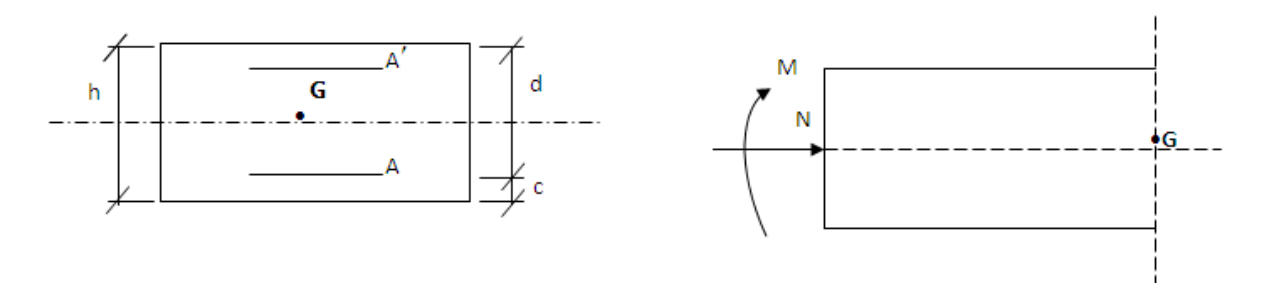

*Fig. III.3:* Section rectangulaire soumise à la flexion composée

Avec :

 $h = 10$  cm (épaisseur de la section).

 $b = 100$  cm (largeur de la section).

 $d = 8$  cm (hauteur utile).

 $c = 2$  cm (enrobage).

### **a) Calcul de l'excentricité :**

Soit : eu : l'excentricité.

 $C_p$ : le centre de pression (position du point d'application de l'effort normal)

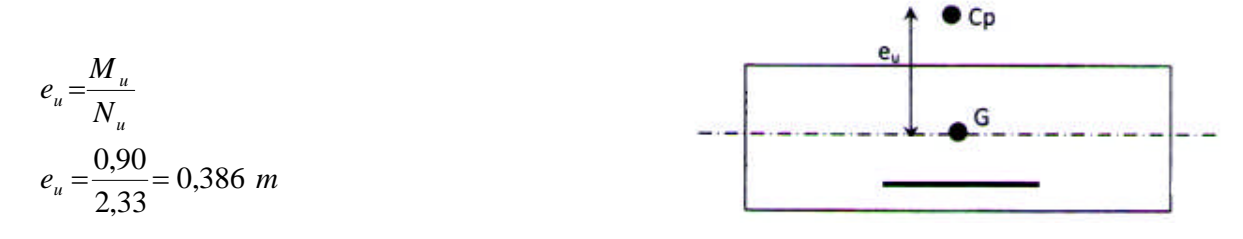

 $e_u = 38,6$  cm

 $(h / 2) - c = (10 / 2) - 2 = 3$  cm

Donc :  $e_u = 38.6$  cm >  $(h / 2) - c = 3$  cm

Le centre de pression se situe à l'extérieur de la section limitée par les armatures, l'effort normal (N<sub>u</sub>) est un effort de compression, la section est donc partiellement comprimée et sera calculée en flexion simple sous l'effet d'un moment fictif M<sup>f</sup> calculé par rapport au centre de gravité des armatures tendues. On se ramènera ensuite à la flexion composée où la section réelle des armatures sera déterminée.

### **b) Calcul en flexion simple :**

### - *Le moment fictif* **:**

 $M_f = M_u + N_u$  x  $[(h / 2) - c] = 0.90 + 2.33$  x  $0.03 = 0.97$  KN.m

$$
\mu_{u} = \frac{M_{f}}{b \cdot d^{2} \cdot f_{bu}} = \frac{0.97 \times 1000}{100 \times 8^{2} \times 14.2}
$$

 $\mu_u = 0.0107 < \mu_l = 0.392$   $\implies$  la section est simplement armée.

Les armatures comprimées ne sont pas nécessaires.

$$
\mu_{\rm u} = 0.0107 \implies \beta = 0.995
$$
 (du tableau)

- *Les armatures fictives* **:**

$$
A_f = \frac{M_f}{\beta \cdot d \cdot \sigma_{st}} = \frac{0.97 \times 10^3}{0.995 \times 8 \times 348}
$$

$$
A_f = 0.35 \text{ cm}^2
$$

### **c) Calcul en flexion composée**

Section réelle des armatures principales :  $A = A$ 348  $= A_f - \frac{N_u}{2} = 0.35 - \frac{2.33 \times 10}{2.33 \times 10}$ *st u f N*  $A=A_f-\frac{R}{\sigma}$ 

### **A = 0,283 cm²**

### *III.2.1.3.1 Vérification à l'ELU :*

*a) Condition de non fragilité* **:** (Article A.2.4-1 du BAEL 91 modifié 99).

*Armatures principales* :

$$
A_{\min} = \frac{0.23 \times b \times d \times f_{t28}}{f_e} \times \frac{e_s - 0.455 \times d}{e_s - 0.185 \times d}
$$

$$
e_s = \frac{M_s}{N_s} = \frac{0.6}{1.725} = 34.8 \, \text{cm}
$$

$$
A_{\min} = \frac{0.23 \times 100 \times 8 \times 2.1}{400} \times \frac{34.8 - 0.455 \times 8}{34.8 - 0.185 \times 8}
$$

 $A_{min} = 0.903$  cm<sup>2</sup> >  $A_{calcul} = 0.283$  cm<sup>2</sup>  $\Rightarrow$  La condition de non fragilité n'est pas vérifiée.

J'adopte la section minimale:  $A = A_{min} = 0.903$  cm<sup>2</sup>

Soit : **4HA10** /ml = 2,01cm<sup>2</sup> / ml avec espacement (S<sub>t</sub> = 20 cm).

*Armatures de répartition* :

 $A_r = A / 4 = 2,01 / 4 = 0,503$  cm<sup>2</sup>.

Soit :  $3H A10 / m = 1,50 \text{ cm}^2 / m$  avec espacement (S<sub>t</sub> = 20 cm).

*b) Vérification de l'écartement dans les barres :*

*Armatures principales* :  $St = min(2h ; 25 cm) = 20 cm$ 

St = 20 cm  $\leq$  20 cm  $\Rightarrow$  la condition est vérifiée.

*Armatures de répartition* : St = min (2h ; 25 cm) = 20cm

St = 20 cm  $\leq$  20 cm  $\Rightarrow$  la condition est vérifiée.

*c) Vérification au cisaillement* **: (**Article A.5.1-1 du BAEL 91)

 $\tau_{\rm u} < \overline{\tau} = \min \left[ 0.15 \left( f_{c28} / \gamma_{\rm b} \right) \right]$ ; 4 Mpa] = 2,5 Mpa

La vérification s'effectue à l'ELU, la fissuration est préjudiciable  $(\gamma_b = 1, 5)$ .

$$
\tau_u = \frac{V_u}{bd}
$$

 $V_u = 1,50$  KN/ml  $\Rightarrow$  $1000 \times 80$  $1,50 \times 1000$  $\times$  $\tau_u = \frac{1,50 \times 1000}{1000 - 80} = 0,01875$  Mpa

 $\tau_u < \overline{\tau} \rightarrow$  la condition est vérifiée, les armatures transversales ne sont pas nécessaires.

*d) Vérification de l'adhérence des barres* **: (**Article A.6.1.1-3 du BAEL 91)

$$
\tau_{se} \leq \, \frac{-}{\tau_{se}}
$$

$$
\tau_{se}
$$
: contradicted'adhérence, tel que :  $\tau_{se} = \frac{V_u}{0.9 \cdot d \sum \mu_i}$ 

 $\overline{\tau}_{se}$ : contrainte limite d'adhérence

Aciers haute adhérence (HA)  $\Rightarrow$   $\Psi_s = 1.5 \rightarrow \bar{\tau}_{se} = 1.5 \times 2.1 \Rightarrow \bar{\tau}_{se} = 3.15 MPa$ 

 $\Sigma$ u<sub>i</sub> : Somme des périmètres utiles des armatures

 $\Sigma$  u<sub>i</sub> = 4. $\pi$ . $\phi$  = 4 x 3,14 x 0,8 = 10,05 cm

$$
\tau_{se} = \frac{1,5 \times 1000}{0,9 \times 80 \times 100,5} = 0,207 \text{ Mpa}
$$

 $\tau_{\text{se}} = 0,207 \text{ Mpa} < \overline{\tau}_{\text{se}} = 3,15 \text{ Mpa} \implies \text{la condition est vérifiée}.$ 

*e) Ancrage des armatures verticales* **: (**Article A.6.1-2-2 du BAEL 91)

$$
l_s = \frac{\phi.f_e}{4.\tau_{su}}
$$

l<sup>s</sup> : Longueur de scellement droit.

$$
\tau_{su} = 0.6. \psi_s^2
$$
.  $f_{t28} = 0.6 \times (1.5)^2 \times 2.1 = 2.835$  MPa.

$$
l_s = \frac{0.8 \times 400}{4 \times 2.835} = 28.22
$$
 cm

 $\triangleright$  Longueur de scellement adoptée : l<sub>s</sub> = 30 cm.

*Conclusion :* Les armatures adoptées sont vérifiées à l'ELU.

### *III.2.1.3.2 Vérification des contraintes à L'E L S :*

L'acrotère est exposé aux intempéries, les aciers sont en (FeE400) de diamètre (8mm)  $\implies$  la fissuration est considérée comme étant préjudiciable ( $\eta = 1,6$ )

Les contraintes limites dans le béton et les aciers doivent vérifier les conditions suivantes :

 $\bullet$   $\sigma_{st} \leq \overline{\sigma}_{st}$   $\sigma_{st}$  : Contrainte dans les aciers tendus.

 $\overline{\sigma}_{st}$ : Contrainte limite dans les aciers tendus.

- $\sigma_{bc} \leq \overline{\sigma}_{bc}$  *c*<sub>bc</sub> : Contrainte dans le béton comprimé.
	- $\overline{\sigma}_{bc}$ : Contrainte limite dans le béton comprimé.

### **-** *Calcul de l'excentricité « e<sup>s</sup> » :*

 $e_s = \frac{m_s}{N} = \frac{0.0}{1.785} = 0.348m$ *N M s*  $s = \frac{0.0}{1.585} = 0.348$ 1,725  $=\frac{0.6}{1.735}$  = 0.348*m* = 34,8 cm >  $\frac{h}{c}$  =  $\overline{a}$  $=\frac{10}{2}$  $\overline{a}$  $= 5$  cm  $\Rightarrow$  La section est partiellement comprimée vu que le centre de pression est à l'extérieur de la section.

-*Vérification des contraintes de compression dans le béton :* (Article A.4.5-2 du BAEL 91).

$$
\sigma_{\rm st} = \frac{M_s}{\beta_1 \, d \, A}
$$

 $\rho_1 =$ *bd* 100*A*  $=\frac{100 \times 2,01}{100} = 0,261$  $100 \times 8$  $\frac{100 \times 2,01}{1000}$  $\times$  $\frac{1 \times 2.01}{2} = 0.261 \implies \beta_1 = 0.920$  et K<sub>1</sub> = 46,6 (du tableau).

 $\phi c = \frac{0.00 \times 10}{0.000 \times 10^{14}} = 40,56$  $0,920 \times 8 \times 2,01$  $0,6\times10^{3}$  $=$  $\times$  8  $\times$  $=\frac{0.6\times10^3}{0.020\times10^3\times10^4} = 40.56$  Mpa.

 $\overline{\sigma}bc = \min \{(2/3) f_{\rm e} \cdot 110\sqrt{\eta}. \overline{ft28}\}$ 

 $\bar{\sigma}$ *bc* = min {266,67 Mpa ; 201,633 Mpa} = 201,633 Mpa.

 $\sigma_{bc} < \overline{\sigma}_{st} \implies$  La condition est vérifiée.

**-** *Vérification des contraintes dans l'acier :* (Article A.4.5-3-3 du BAEL 91).

 $\sigma_{\rm cf}$  =  $\sigma_{\rm bc}$  / K<sub>1</sub> = 40,56 / 47,6 = 0,85 Mpa.

 $\overline{\sigma}_{\rm st}$  = 0,6 f<sub>c28</sub> = 0,6 × 25 = 15 Mpa.

 $\sigma_{\sigma} < \bar{\sigma}_{\sigma} \Rightarrow$  La condition est vérifiée.

*III.2.1.3.3 Vérification de l'acrotère au séisme :* (Article A.6.2.3 du RPA 99 version 2003).

Pour résister à la force horizontale «  $F_p$  », l'acrotère doit être conçu de manière à ce que «  $F_p$  » soit inférieure à la surcharge « Q » donnée.

La force agissant sur l'acrotère est calculée comme suit :

$$
F_p = 4
$$
. A.  $C_p$ .  $W_p < Q = 1$  KN/ml.

### Avec :

A : coefficient d'accélération de zone tiré du tableau (4.1).

 $A = 0.15$  (zone IIa, groupe d'usage 2)

 $W_p$ : poids de l'acrotère ( $W_p = 1,725$  KN/ ml)

 $C_p$ : facteur de force horizontale (variant entre 0,3 et 0,8) tiré du tableau (6.1)

 $\Rightarrow$  C<sub>p</sub> = 0,8 (élément en console)

**AN:**  $F_p = 4 \times 0.15 \times 1.725 \times 0.8 = 0.828 < Q = 1 \text{ KN/ml}.$ 

 $\Rightarrow$  La condition est vérifiée, il est inutile de calculer l'acrotère au séisme vu qu'il a été calculé avec un effort horizontal supérieur à la force sismique.

### *Conclusion :*

Les armatures calculées à l'ELU sont suffisantes.

### *Récapitulatif :*

- **Armatures principales :**  $4H A10 / m = 2,01 \text{ cm}^2 / m = 20 \text{ cm}.$
- **Armatures de répartition : 3HA10 /ml = 1,50 cm<sup>2</sup> / ml**  $(S_t = 25$  **cm).**

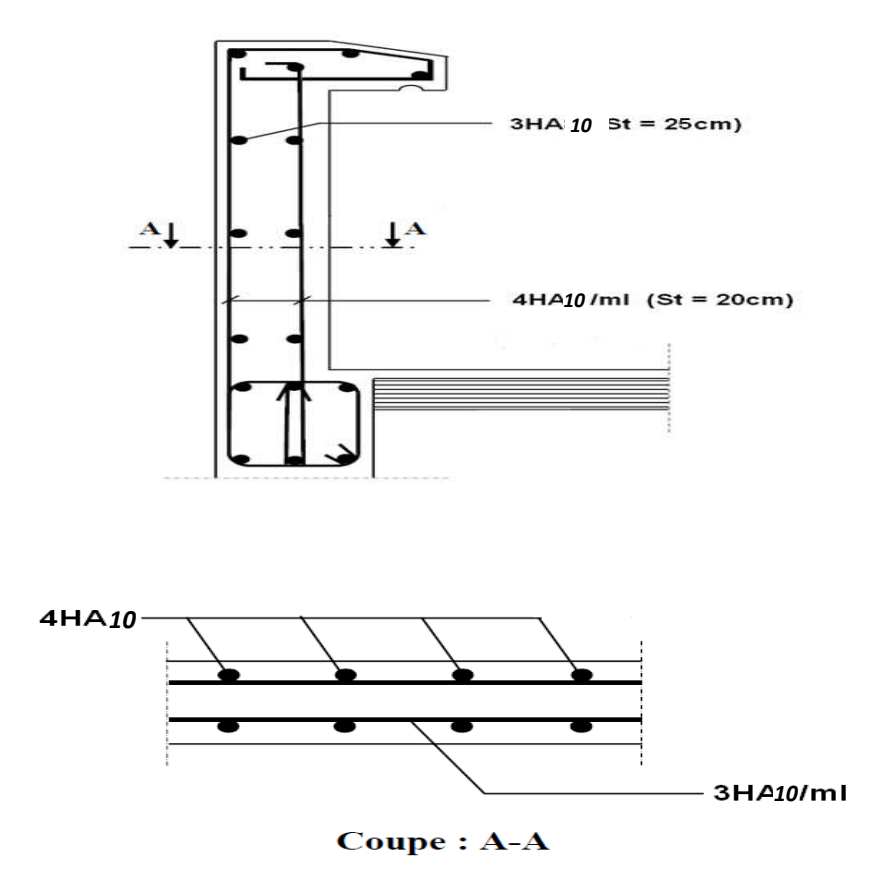

*Fig. III.4:* Schéma du Ferraillage de l'acrotère.

## **III.3 Calcul de l'escalier :**

L'escalier est un élément qui n'est pas exposé aux intempéries, les fissurations sont donc considérées comme étant peu nuisibles.

L'escalier est constitué de deux volées adjacentes et d'un palier intermédiaire.

### *III.3.1 Dimensionnement :*

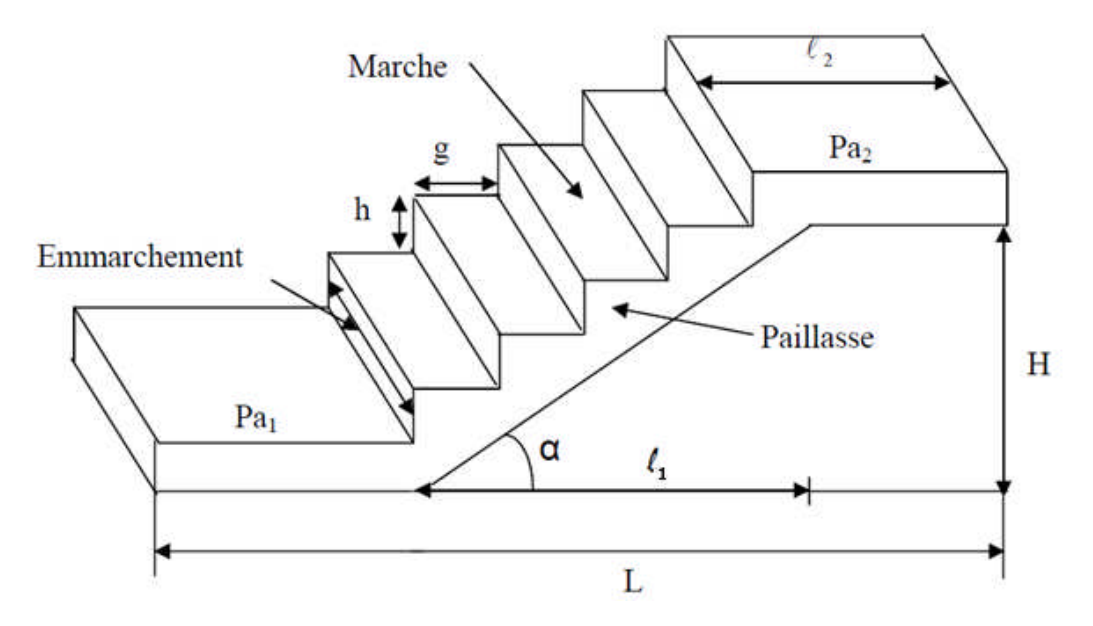

*Fig. III.3.1:* Présentation schématique d'une volée.

Giron (g) : distance mesurée sur la ligne de foulée séparant deux contremarches (largeur de la marche).

Hauteur de la contremarche (h) : différence de niveau entre deux marches successives.

Emmarchement : longueur de la marche (égale à 130 cm).

H : hauteur de la paillasse.

l<sup>1</sup> : longueur de ligne de foulée (longueur de la paillasse projetée).

```
l2 : largeur du palier.
```
L : la somme de la longueur de la volée projetée et des longueurs des deux paliers.

**Formule de BLONDEL :**  $59 \text{ cm} \leq g + 2 \text{ h} \leq 64 \text{ cm}$ 

Avec :

14 cm  $\leq h \leq 18$  cm

 $26 \text{ cm} \leq g \leq 32 \text{ cm}$ 

En tenant compte de la hauteur d'étage  $(3,06 \text{ m})$  et du giron (g = 30 cm), la hauteur de contremarche la plus appropriée sera :  $h = 17$  cm.

 $g + 2 h = 30 + (2 \times 17) = 64$  cm (la Formule de BLONDEL est vérifiée).

- Nombre de marches :  $n = 8$
- Nombre de contremarches :  $n^2 = n + 1 = 9$
- Hauteur d'une volée :

$$
n^{2} = \frac{H}{h} \Rightarrow H = h \times n^{2} = 17 \times 9 = 153 \text{ cm}
$$

• Longueur de ligne de foulée :  $l_1 = g \times n = 30 \times 8 = 240$  cm

$$
tg\alpha = \frac{h}{g} = \frac{17}{30} = 0.566 \Rightarrow \alpha = 29{,}54^{\circ}
$$

### *Pré-dimensionnement de la paillasse et du palier :*

Le pré-dimensionnement se fera comme pour une poutre simplement appuyée sur ces deux extrémités et dont l'épaisseur (e) doit vérifier :

$$
\frac{L_0}{30} \le e \le \frac{L_0}{20}
$$

L<sup>0</sup> : longueur développée des paliers et de la paillasse.

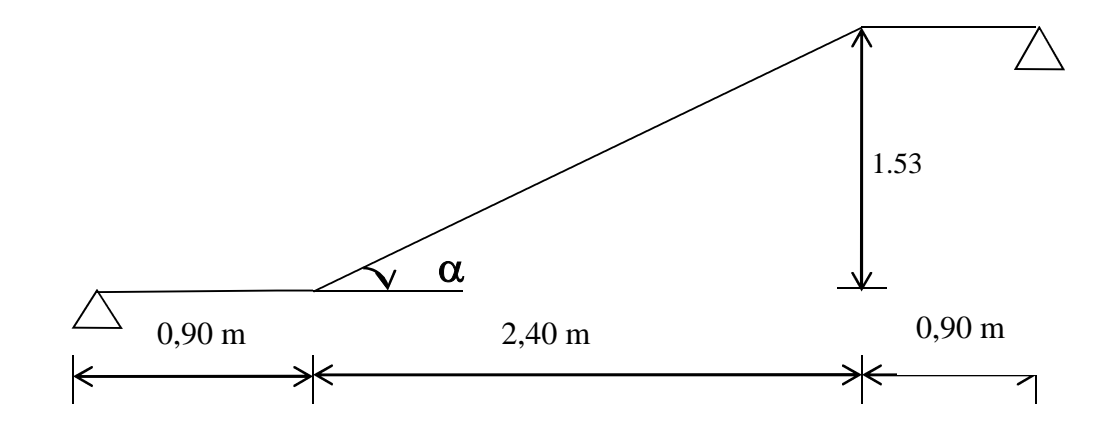

 $L_0 = L^* + 90 + 90$  [cm]

L<sup>\*</sup> : Longueur en plan de la volée.

 $\cos \alpha = 1_1 / L^* \Rightarrow L^* = (1_1 / \cos \alpha) = 240 / 0.87 = 276$  cm

$$
L_0 = 276 + 90 + 90 = 456
$$
 m

$$
\frac{456}{30} \le e \le \frac{456}{20} \implies 15,20 \text{ cm} \le e \le 22,80 \text{ cm}
$$

## *Remarque :*

J'adopte la même épaisseur (e) pour les paillasses et les paliers.

### **Epaisseur adoptée: e = 20 cm**

### *III.3.2 Détermination des sollicitations de calcul :*

Les dimensions des marches sont faibles par rapport à la portée de la paillasse, j'admet que leurs poids sont uniformément répartis sur la paillasse.

En considérant une poutre simplement appuyée en flexion simple, le calcul s'effectuera pour une bande d'un mètre d'emmarchement ainsi qu'un mètre de projection horizontale de la volée.

### **a) Détermination des charges et des surcharges :**

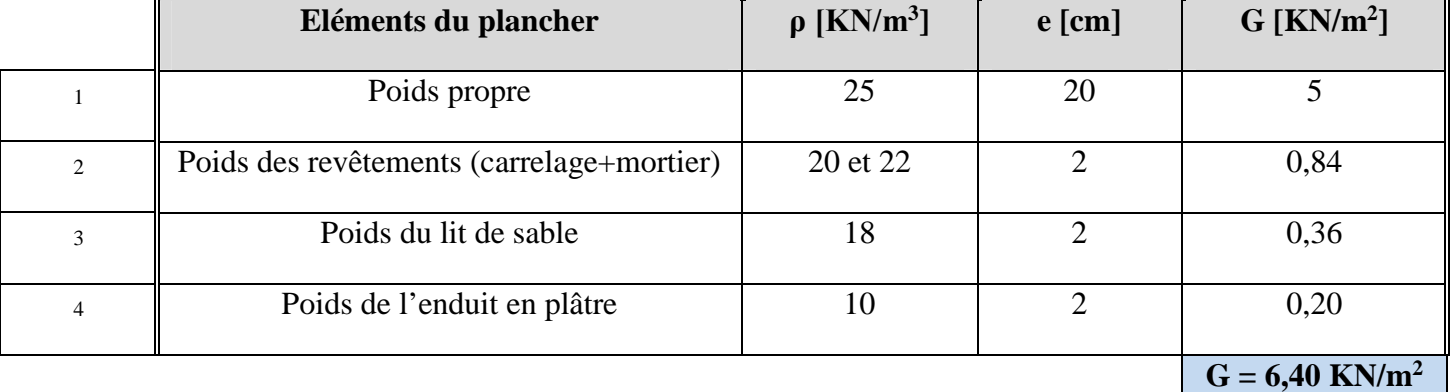

### *Charges agissant sur le palier :*

### *Charges agissant sur la paillasse :*

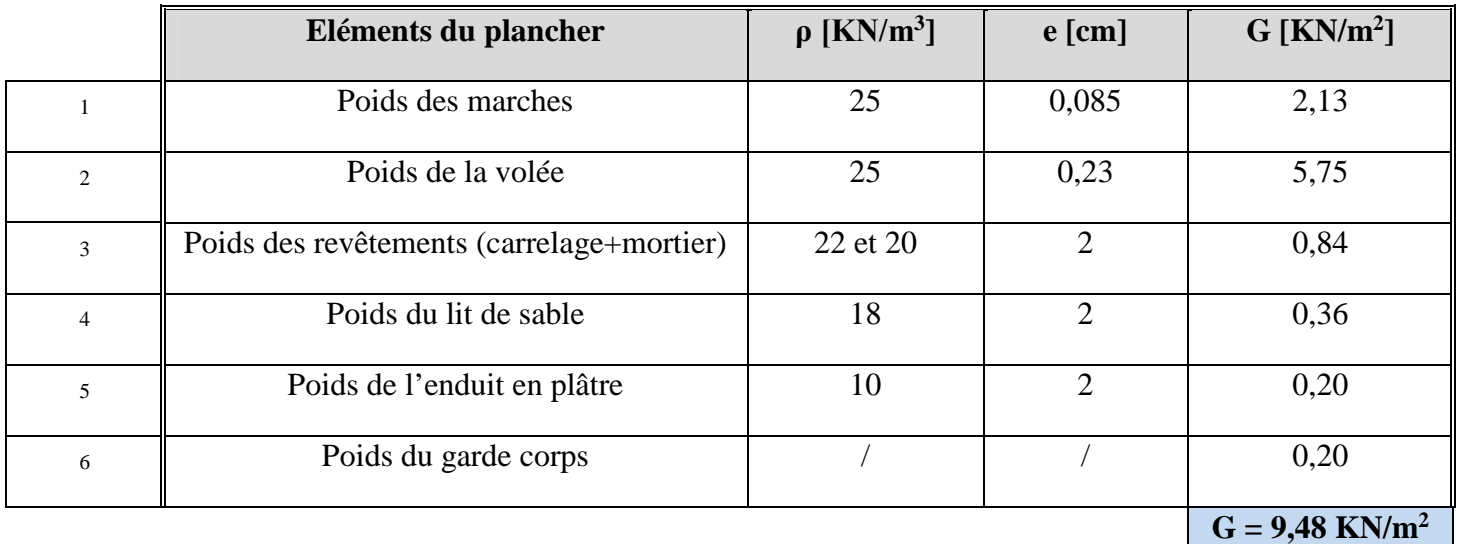

 *Surcharges agissant sur l'escalier* **: Q = 2,5 KN/m² (**document technique réglementaire B.C.2-2 - charges permanentes et surcharges d'exploitation)

### **b) Combinaisons de charges :**

- $1/A$  *l'état limite ultime (ELU)* :  $q_u = (1,35G + 1,5 Q) \times 1 m$
- Palier :  $q_{u1} = (1,35 \times 6,40 +1,5 \times 2,5) \times 1 = 12,40$  KN/ml
- Paillasse :  $q_{u2} = (1,35 \times 9,48 +1,5 \times 2,5) \times 1 = 16,55 \text{ KN/ml}$
- Charge concentrée :  $q_u^{mur} = 1,35 \times 2,85 \times (3,06 0,20) = 11 \text{ KN}$

 $2/A$  *l'état limite de service (ELS)* :  $q_s = (G + Q) \times 1m$ 

- Palier :  $q_{s1} = (6,40 + 2,5) \times 1 = 8,90 \text{ KN/ml}$
- Paillasse :  $q_{s2} = (9,48 + 2,5) \times 1 = 12 \text{ KN/ml}$
- Charge concentrée :  $q_s^{\text{mur}} = 1 \times 2,85 \times (3,06 0,20) = 8,15 \text{ KN}$

### *III.3.2.1 Calcul à l'ELU :*

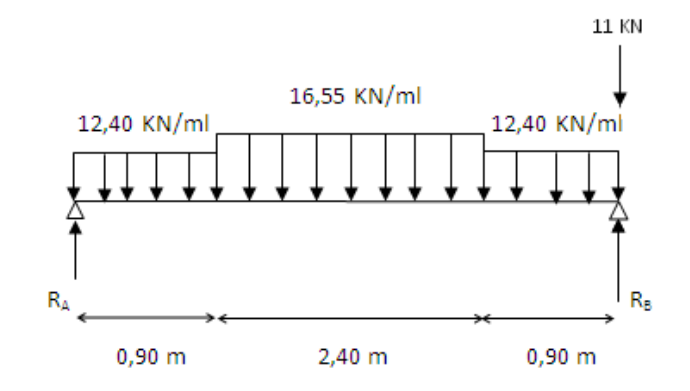

*Fig. III.3.2:* Schéma statique de calcul de l'escalier à l'ELU.

### *a) Calcul des réactions d'appuis :*

$$
\Sigma F_{/y} = 0 \Rightarrow 0,90 \text{ q}_{u1} + 2,40 \text{ q}_{u2} + 0,90 \text{ q}_{u1} + \text{q}_{u}^{\text{mur}} = \text{R}_{A} + \text{R}_{B}
$$
\n
$$
\text{R}_{A} + \text{R}_{B} = 12,40 \times (0,90 + 0,90) + 16,55 \times 2,40 + 11 = 22,32 + 39,72 + 11 = 73 \text{ KN}
$$
\n
$$
\Sigma \text{ M}_{/B} = 0
$$
\n
$$
\Rightarrow 4,20 \text{ R}_{A} = 0,90 \text{ q}_{u1} \times [(0,90/2) + 2,40 + 0,90] + 2,40 \text{ q}_{u2} [(2,40/2) + 0,90] + (0,90)^{2} \text{ q}_{u1} / 2
$$
\n
$$
\Rightarrow \text{R}_{A} = (41,85 + 83,41 + 5,02) / 4,20
$$
\n
$$
\text{R}_{A} = 130,28 / 4,20 = 31 \text{ KN}
$$
\n
$$
\text{R}_{B} = 73 - 31 = 42 \text{ KN}
$$

### *b) Calcul des efforts tranchants et moments fléchissant :*

**Case 1:** 
$$
0 \le x \le 0.90 \text{ m}
$$

\n**Case 2:**  $F/y = 0 \Rightarrow T(x) = (q_{u1} \times x) - R_A$ 

\n**Example 3:**  $T_y$ 

\n**Example 4:**  $T_y$ 

\n**Example 5:**  $T_x = 0 \Rightarrow T(x = 0.90) = -R_A = -31 \text{ KN}$ 

\n**Example 6:**  $R_A$ 

\n**Example 7:**  $T_y$ 

\n**Example 8:**  $T_y$ 

\n**Example 9:**  $T_x = 0.90 \Rightarrow T(x = 0.90) = (12.4 \times 0.90) - 31 = -19.84 \text{ KN}$ 

$$
\Sigma M_{/G} = 0 \Longrightarrow \qquad M_z = -q_{u1} \times (x^2/2) + R_A \times x
$$

$$
\bullet \quad x = 0 \quad \Rightarrow M_z(x=0) = 0
$$

 $x = 0.90 \rightarrow M_{z} (x=0.90) = -12.40 \times (0.90)^{2} / 2 + 31 \times 0.90 = 22.88$  KN.m

**Cas 2 :** 0,90 m  $\le x \le 3,30$  m

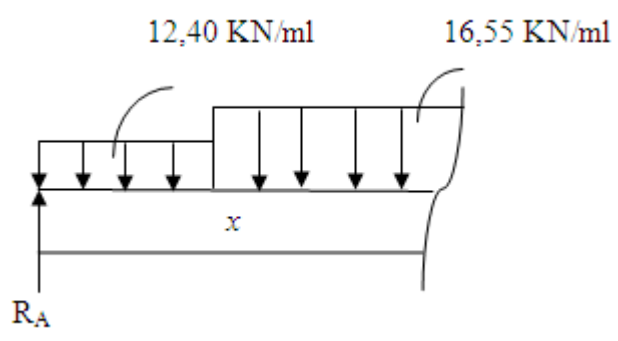

 $\Sigma F_{y} = 0 \implies T(x) = q_{u2} \times (x - 0.90) + (q_{u1} \times 0.90) - R_{A}$ 

- $x = 0.90 \rightarrow T(x=0.90) = (12.4 \times 0.90) 31 = -19.84$  KN
- $\textbf{x} = 3,30 \rightarrow \text{T(x=3,30)} = 16,55 \times (3,30 0,90) + (12,4 \times 0,90) 31 = 19,84 \text{ KN}$

$$
T(x) = 0 \Rightarrow x = 2,10 \text{ m}
$$
 0,90 m \le x = 2,10 m \le 3,30 m

 $\Sigma M_{/G} = 0 \implies M_z = R_A \times x - 0.90 q_{u1} \times [x - (0.90/2)] - q_{u2} \times [(x - 0.90)^2/2]$ 

- $x = 0.90 \rightarrow M_z(x=0.90) = 22.88$  KN.m
- $x = 3,30 \rightarrow M_z(x=3,30) = 22,88$  KN.m

 $M_u^{max} = M_z(x=2,10) = 34,78$  KN.m

$$
\Sigma F_{y} = 0 \implies T(x) = -q_u^{mur} - (q_u x x) + R_B
$$

- $x = 0 \to T(x = 0) = 31$  KN
- $x = 0.90 \rightarrow T(x=0.90) = 19.84$  KN

 $\sum M_{/G} = 0 \implies M_z = -q_u^{mur} \times x - q_{u1} \times (x^2 / 2) + R_B \times x$ 

- **x** = 0  $\rightarrow$  M<sub>z</sub>(x = 0) = 0 R<sub>B</sub>
- $x = 0.90 \rightarrow M_{z} (x=0.90) = 22.88$  KN.m

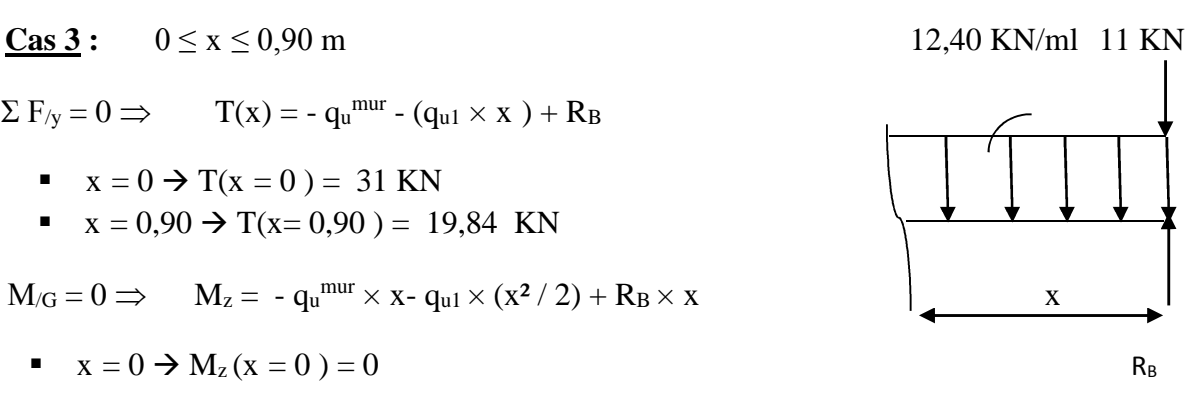

En tenant compte des semi-encastrements aux extrémités, on apporte une correction au moment  $M_u^{max}$  au niveau des appuis A et B ainsi qu'en travée :

- **Appui A :**  $M_{ua} = -0.3 M_u^{max} = -0.3 \times 34.78 = -10.43 KN.m$
- **Appui B :**  $M_{ub} = -0.3 M_u^{max} = -0.3 \times 34.78 = -10.43$  KN.m
- **En travée :**  $M_{ut} = 0.85 M_{u}^{max} = 0.85 \times 34.78 = 29.56 KN.m$

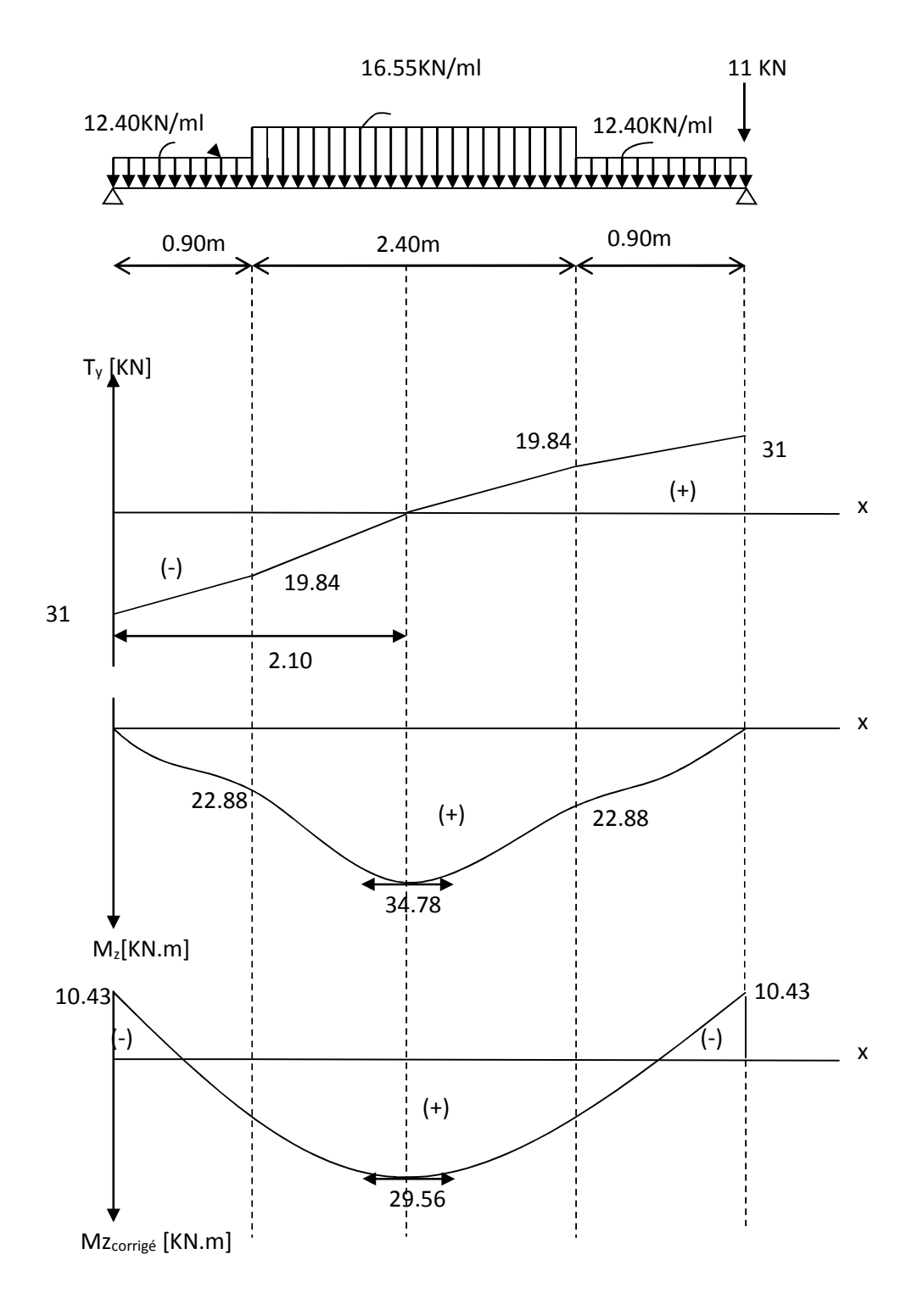

*Fig. III.3.3* **:** Diagramme des moments fléchissant et efforts tranchants à l'E.L.U

### *c) Calcul des armatures à l'ELU :*

Le calcul se fera sur une bande d'un mètre de largeur.

### **Aux appuis :**

*- Armatures principales :*

$$
\mu_a = \frac{M_{ua}}{b \times d^2 \times f_{bu}}
$$
  

$$
\mu_a = \frac{10,43 \times 10^3}{100 \times (18)^2 \times 14,2} = 0,0226
$$

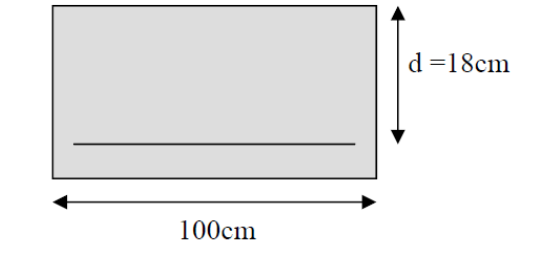

 $\mu_a = 0.0226 < \mu_r = 0.392 \Rightarrow$  la section est simplement armée (SSA).

$$
\mu_a = 0.0226 \Rightarrow \beta = 0.988
$$

$$
A_a = \frac{M_{ua}}{\beta \times d \times \frac{f_e}{\gamma_s}}
$$
  

$$
A_a = \frac{10,43 \times 10^3}{0,988 \times 18 \times 348} = 1,68 \text{ cm}^2
$$

Armatures choisies :  $A_a = 4H A12$  tel que  $A_a = 4{,}52 \text{ cm}^2$  (S<sub>t</sub> = 20 cm).

### *- Armatures de répartition :*

$$
A_{ra}=A_a \, / \, 4=4,52 \, / \, 4=1,13 \ cm^2
$$

Armatures choisies :

$$
A_{ra} = 4HAS
$$
 tel que  $A_{ra} = 2.01$  cm<sup>2</sup> ( $S_t = 25$  cm).

**En travée :**

*- Armatures principales :*

$$
\mu_{t} = \frac{M_{ut}}{b \times d^{2} \times f_{bu}}
$$

$$
\mu_{t} = \frac{29,56 \times 10^{3}}{100 \times (18)^{2} \times 14,2} = 0,0642
$$

 $\mu_t = 0.0642 < \mu_r = 0.392 \Rightarrow$  la section est simplement armée (SSA).

 $\mu_t = 0.0642 \Rightarrow \beta = 0.966$  (du tableau).

$$
A_{t} = \frac{M_{ut}}{\beta \times d \times \frac{f_{e}}{\gamma_{s}}}
$$
  

$$
A_{t} = \frac{29,56 \times 10^{3}}{0,966 \times 18 \times 348} = 4,88 \text{ cm}^{2}
$$

Armatures choisies :  $A_t = 4H A 12$  tel que  $A_t = 4,52$  cm<sup>2</sup> (S<sub>t</sub> = 20 cm).

*- Armatures de répartition :*

 $A_{rt} = A_t / 4 = 4{,}52 / 4 = 1{,}13$  cm<sup>2</sup>

Armatures choisies :  $A_{rt} = 4H A8$  tel que  $A_{rt} = 2.01$  cm<sup>2</sup> (S<sub>t</sub> = 25 cm).

### *d) Vérifications à l'ELU :*

*Condition de non fragilité :* [BAEL 91 article A.4.2-1]

A<sub>min</sub> = 0,23×
$$
b \times d \times \frac{f_{t28}}{f_e}
$$
 = 0,23×100×18× $\frac{2,1}{400}$  = 2,17cm<sup>2</sup>

 $A_{min} = 2.17$  cm<sup>2</sup> < ( $A_a$ ;  $A_t$ ) = 4.52 cm<sup>2</sup>  $\Rightarrow$  La condition est vérifiée aux appuis et en travée.

*Espacement des barres :*

- *Armatures principales* :  $S_{t,max} = 20 \text{ cm } \le \min \{3h ; 33cm\} = 33 \text{ cm } \Rightarrow \text{condition } \text{veffi\'ee}.$ - *Armatures de répartition* :  $S_{t,max} = 25$  cm  $\le$  min {4h ; 45cm} = 45 cm  $\Rightarrow$  condition vérifiée.

*Vérification de l'effort tranchant :* [BAEL 91 article A.5.1-2]

$$
\tau_u = \frac{T_u^{\text{max}}}{b \times d} = \frac{31000}{1000 \times 180} = 0,17 Mpa
$$

L'escalier n'est pas exposé aux intempéries, les fissurations sont donc considérées comme étant peu nuisibles.

 $\bar{\tau}_u$  = min (0,13  $f_{c28}$ ; 5 *MPa*) = 3,25 *Mpa* 

 $\tau_u = 0.17$  Mpa  $\lt \bar{\tau}_u = 3.25$  Mpa  $\Rightarrow$  La condition est vérifiée.

 *Vérification de la contrainte d'adhérence et d'entrainement des barres :* [BAEL 91 article A.6.1-3]

 $\tau_{se} \leq \bar{\tau}_{se} = \Psi_s f_{t28} = 1.5 \times 2.1 = 3.15 \text{ Mpa}.$ 

 $\sum u_i = \sum n \times \pi \times \phi = 4 \times 3,14 \times 1,2 = 15,1$  cm

$$
\tau_{se} = \frac{T_u^{\text{max}}}{0.9 \times d \times \sum u_i}
$$

$$
\tau_{se} = \frac{31 \times 10}{0.9 \times 18 \times 15,1} = 1,27 \text{ Mpa}
$$

 $\tau_{se}$  =1,27 *Mpa*  $\lt \bar{\tau}_{se}$  =3,15 *Mpa*  $\Rightarrow$  La condition est vérifiée.

Il n'y a pas de risque d'entraînement des barres longitudinales.

*Ancrage des barres aux appuis :* [BAEL 91 article A.6.1-2-1]

 $\overline{\tau}_{su} = 0.6 \times \Psi_s^2 \times f_{t28} = 0.6 \times (1.5)^2 \times 2.1 = 2.835$  Mpa

*- Longueur de scellement droit :* (aux appuis et en travée)

$$
L_s = \frac{\phi \times f_e}{4 \times \overline{\tau}_s}
$$
  

$$
L_s = \frac{400 \times 1.2}{4 \times 2.835} = 42.33 \text{ cm}
$$

Soit :  $L_s = 45$  cm.

Les armatures doivent comporter des crochets de longueur L<sup>a</sup> car la longueur de scellement est importante vu qu'elle dépasse la largeur de la poutre  $(b = 25$  cm) dans laquelle l'armature sera ancrée.

*- Longueur d'ancrage* : (Article A.6.1-2-5-3 du BAEL91 modifié 99).

 $L_a = 0.4 \times L_s = 0.4 \times 45 = 18$  cm

*Influence de l'effort tranchant sur le béton :* [BAEL 91 article A.5.1-3-2-1]

$$
\overline{T}_u \le \frac{0.4 \times f_{c28} \times 0.9 \times b \times d}{\gamma_b}
$$

$$
\overline{T}_u \le \frac{0.4 \times 25 \times 0.9 \times 180 \times 100}{1.5} = 108 \text{ KN}
$$

 $T_{u}^{max} = 31$  KN  $\lt T_{u} = 108$  *KN*  $\Rightarrow$  la condition est vérifiée. *Influence de l'effort tranchant sur les armatures longitudinales :*

 $A_u \leq 4,52$  cm<sup>2</sup>  $A_u = T_u^{max} / \sigma_s = (31 \times 10) / 348 = 0,89$  cm<sup>2</sup>

A<sub>u</sub> = 0,89 cm<sup>2</sup>  $\leq 4.52$  cm<sup>2</sup>  $\Rightarrow$  la condition est vérifiée.

### *III.3.2.2 Calcul à l'ELS :*

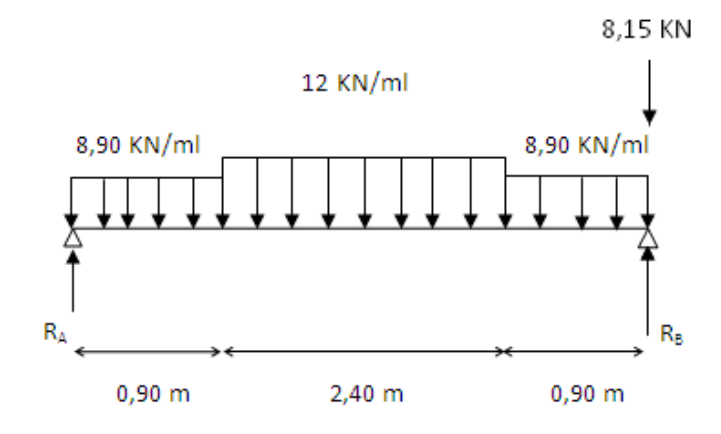

*Fig. III.3.4 :* Schéma statique de calcul de l'escalier à l'ELS.

*a) Calcul des réactions d'appuis :*  $\Sigma$  F<sub>/y</sub> = 0  $\Rightarrow$  0,90 q<sub>s1</sub> + 2,40 q<sub>s2</sub> + 0,90 q<sub>s1</sub> + q<sub>s</sub><sup>mur</sup> = R<sub>A</sub> + R<sub>B</sub>  $R_A + R_B = 8,90 \times (0,90 + 0,90) + 12 \times 2,40 + 8,15 = 16,02 + 28,80 + 8,15 = 52,97$  KN  $\Sigma M_{\rm /B} = 0$  $\Rightarrow$  4,20 R<sub>A</sub> = 0,90  $q_{s1} \times [(0.90/2) + 2,40 + 0,90] + 2,40 q_{s2} [(2,40/2) + 0,90] + (0,90)^2 q_{s1}/2$  $\Rightarrow$  R<sub>A</sub> = (30,04 + 60,48 + 3,60) / 4,20

 $R_A = 94,12 / 4,20 = 22,41$  KN  $R_B = 52,97 - 22,41 = 30,56$  KN

*b) Calcul des efforts tranchants et moments fléchissant :*

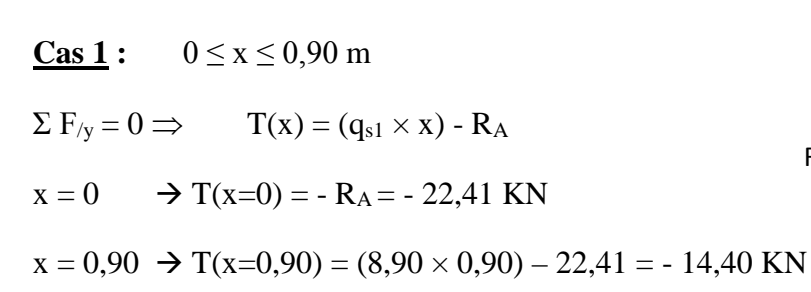

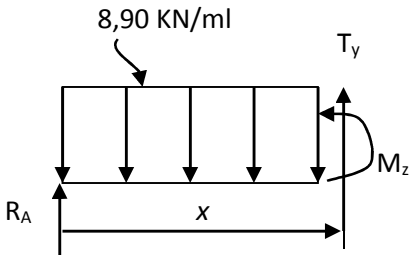

 $\Sigma M_{\text{G}} = 0 \implies M_{z} = -q_{s1} \times (x^{2}/2) + R_{A} \times x$ 

- $x = 0 \rightarrow M_z(x=0) = 0$
- $x = 0.90 \rightarrow M_{z} (x=0.90) = -8.90 \times (0.90)^{2} / 2 + 22.41 \times 0.90 = 16.56$  KN.m

**Cas 2 :** 0,90 m  $\le x \le 3,30$  m

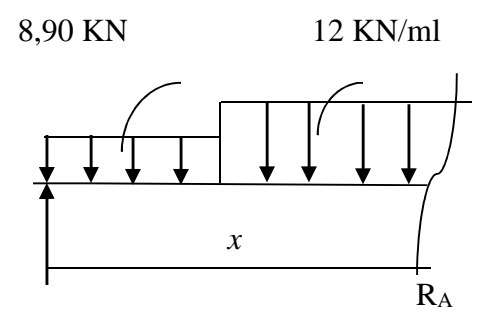

$$
\Sigma F_{/y} = 0 \implies T(x) = q_{s2} \times (x - 0.90) + (q_{s1} \times 0.90) - R_A
$$
  

$$
x = 0.90 \implies T(x=0.90) = (8.90 \times 0.90) - 22.41 = -14.40 \text{ KN}
$$
  

$$
x = 3.30 \implies T(x=3.30) = 12 \times (3.30 - 0.90) + (8.90 \times 0.90) - 22.41 = 14.40 \text{ KN}
$$

 $T(x) = 0 \Rightarrow x = 2,10 \text{ m}$   $0,90 \text{ m} \le x = 2,10 \text{ m} \le 3,30 \text{ m}$ 

 $\Sigma$  M<sub>/G</sub> = 0  $\Rightarrow$  M<sub>z</sub> = R<sub>A</sub> × x – 0,90 q<sub>s1</sub> × [x – (0,90/2)] – q<sub>s2</sub> × [(x – 0,90)<sup>2</sup>/2]

- $x = 0.90 \rightarrow M_z(x=0.90) = 16,56$  KN.m
- $x = 3,30 \rightarrow M_z(x=3,30) = 16,56$  KN.m

 $M_s^{\text{max}} = M_z(x=2,10) = 25,20 \text{ KN.m}$ 

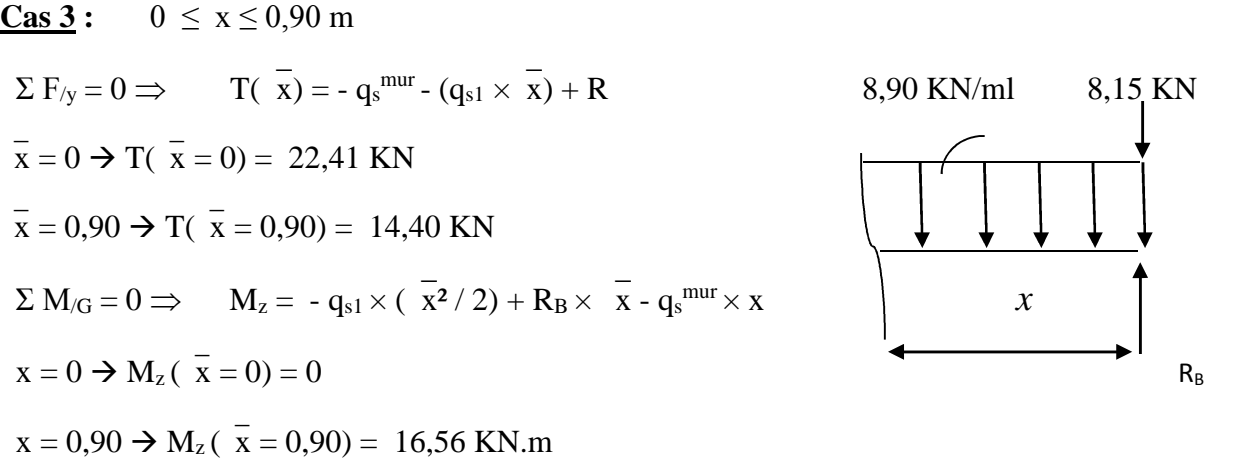

En tenant compte des semi-encastrements aux extrémités, on apporte une correction au moment M<sub>s</sub><sup>max</sup> au niveau des appuis A et B ainsi qu'en travée :

- $\blacklozenge$  **Appui A** :  $M_{sa} = -0.3$   $M_s^{max} = -0.3 \times 25.20 = -7.56$  KN.m
- $\blacklozenge$  **Appui B** :  $M_{sb} = -0.3 M_s^{max} = -0.3 \times 25.20 = -7.56 \text{ KN.m}$
- **En travée** :  $M_{st} = 0.85 M_s^{max} = 0.85 \times 25.20 = 21.42 \text{ KN.m}$

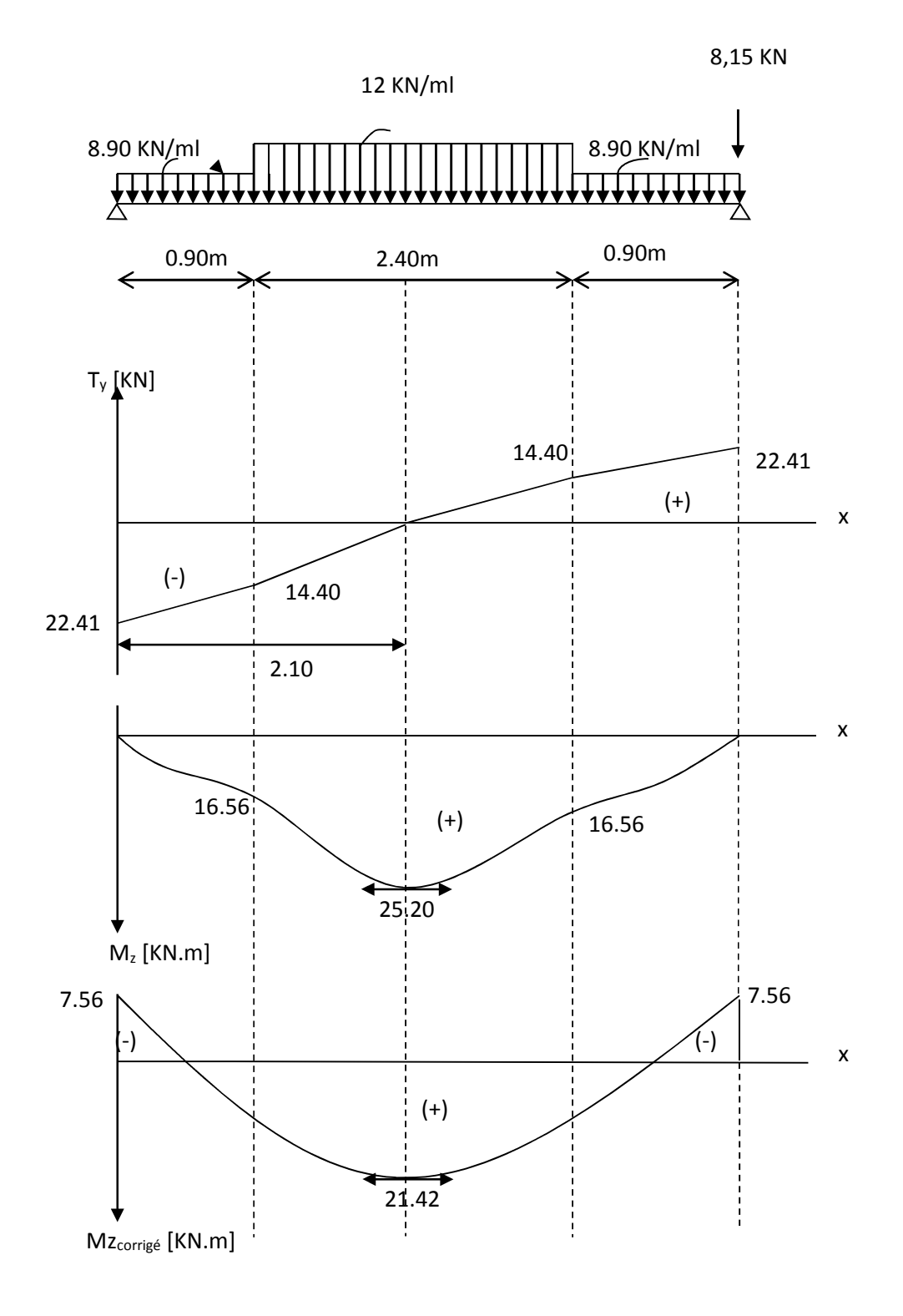

*Fig. III.3.5* **:** Diagramme des moments fléchissant et efforts tranchants à l'E.L.S

52

### *c) Vérifications à l'ELS :*

*Etat limite d'ouverture des fissurations :* [BAEL 91 article A.5.3-4]

La fissuration est considérée comme étant peu nuisible**,** aucune vérification n'est à effectuer.

### *Vérification des contraintes dans le béton et l'acier :*

Il faut vérifier que :

$$
\sigma_s \le \overline{\sigma_s} = \frac{f_e}{\gamma_s} = \frac{400}{1,15} = 348 Mpa
$$

$$
\sigma_{bc} = K \sigma_{st} \le \sigma_{bc} = 0.6 \text{ f}_{c28} = 15 \text{ Mpa}
$$

 $\blacklozenge$  **En** travée :  $M_{st} = 21,42$  KN.m ;  $A_t = 4,52$  cm<sup>2</sup>

$$
\rho_1 = \frac{100A_t}{bd} = \frac{100 \times 4,52}{100 \times 18} = 0,251
$$
  

$$
\rho_1 = 0,251 \Rightarrow \beta_1 = 0,920; \alpha_1 = 0,239
$$

$$
K = \alpha_1 / 15 (1 - \alpha_1) = 0.021
$$

$$
\sigma_s = \frac{M_{st}}{A_t \beta_1 d} = \frac{21,42 \times 10^3}{4,52 \times 0,920 \times 18} = 286,17 \text{ Mpa}
$$

**-** *1/ La contrainte dans l'acier :*

 $\sigma_s = 286,17Mpa \leq \sigma_s = 348Mpa \Rightarrow$  La condition est vérifiée.

**-** *2/ La contrainte dans le béton :*

 $\sigma_{bc} = K \sigma_{st} = 6Mpa \langle \overline{\sigma_{bc}} = 15 Mpa \Rightarrow$  La condition est vérifiée.

 $\triangle$  **Aux** appuis :  $M_{sa} = 7,56$  KN.m ;  $A_a = 4,52$  cm<sup>2</sup>

$$
\rho_1 = \frac{100A_a}{bd} = \frac{100 \times 4,52}{100 \times 18} = 0,251
$$
  

$$
\rho_1 = 0,251 \Rightarrow \beta_1 = 0,920, \alpha_1 = 0,239
$$
  

$$
K = \alpha_1 / 15 (1 - \alpha_1) = 0,021
$$

$$
\sigma_s = \frac{M_{sa}}{A_a \beta_1 d} = \frac{7,56 \times 10^3}{4,52 \times 0,920 \times 18} = 101 \text{Mpa}
$$

### **-** *1/ La contrainte dans l'acier :*

 $\sigma_s = 101 Mpa \le \overline{\sigma_s} = 348 Mpa \Rightarrow$  La condition est vérifiée.

### **-** *2/ La contrainte dans le béton :*

 $\sigma_{bc} = K\sigma_{st} = 2.12 Mpa \langle \sigma_{bc} = 15 Mpa \Rightarrow$  La condition est vérifiée.

*d/ Vérification de la flèche (état limite de déformation)* **:** (Article B.6.5-2 du BAEL91 modifié 99).

Je peux me disposer de la vérification de la flèche si les trois conditions suivantes sont vérifiées :

1. 
$$
\frac{h}{l} > \frac{1}{16} = \frac{18}{420} = 0.042 \le \frac{1}{16} = 0.062
$$
  
\n2.  $\frac{h}{\ell} > \frac{M_t}{10 \times M_0}$   
\n3.  $\frac{A_t}{b \times d} \le \frac{4.2}{fe}$ 

Je dois vérifier de la flèche car les trois conditions ne sont pas toutes vérifiées, donc je passe à la vérification suivantes:

$$
f = \frac{5}{384} \frac{qL^4}{E_{\nu} I_{f\nu}} \le \overline{f} = \frac{L}{500} = \frac{420}{500} = 0,84cm
$$

### Avec :

*f* : Flèche due aux charges instantanées.

 $E_v$ : Module de déformation différée ( $E_v$  = 10818,9 Mpa).

 $I_{\scriptscriptstyle f\!\nu}$  : Inertie fictive de la section pour les déformations de longue durée.

 $q = max (q_{s1}, q_{s2}) = 12$  KN/ml.

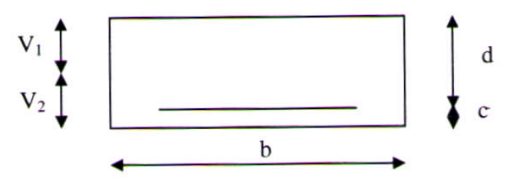

*- Position de l'axe neutre :*

$$
V_1 = \frac{S/_{xx}}{B_0} = \frac{\frac{bh^2}{2} + 15A_t d}{bh + 15A_t} = \frac{50 \times 324 + 15 \times 4,52 \times 18}{100 \times 18 + 15 \times 4,52}
$$

 $S /_{xx}$  : Moment statique.

B<sup>0</sup> : Aire de la section homogénéisée.

$$
V_1 = 9,33cm \Rightarrow V_2 = h - V_1 = 8,67cm
$$

$$
I_{fv} = (V_1^3 + V_2^3)\frac{b}{3} + 15A_t(V_2 - c)^2 = \frac{100}{3}(9,33^3 + 8,67^3) + 15 \times 4,52 \times (8,67 - 2)^2
$$

 $I_{fv} = 51812,37$  cm<sup>4</sup>

$$
f = \frac{5}{384} \times \frac{12 \times (2,40)^4 \times 10^8}{10818,9 \times 51812,37 \times 10^3} = 0,0041m = 0,41cm
$$

 $f = 0,41$  cm  $\leq \bar{f} = 0,84$  cm  $\Rightarrow$  La condition est vérifiée, la flèche est admissible.

### *Conclusion :*

Les armatures calculées à l'ELU sont suffisantes.

### *Récapitulatif :*

- **Armatures en travées** :  $A_t = 4H A 12 = 4{,}52 \text{ cm}^2 \text{ (}S_t = 20 \text{ cm}\text{)}.$
- **Armatures aux appuis** :  $A_a = 4H A 12 = 4{,}52 \text{ cm}^2 \text{ (}S_t = 20 \text{ cm}\text{)}.$

### **III.4 Calcul de la poutre palière :**

La poutre palière, de section rectangulaire, se situe au niveau du palier intermédiaire de l'escalier (à mi- étage), elle est encastrée à ses deux extrémités dans les poteaux E4 et E5.

La poutre palière est destinée à supporter son poids propre, la réaction du palier intermédiaire ainsi qu'au poids du mur extérieur, le calcul se fera donc pour une poutre soumise à la flexion simple.

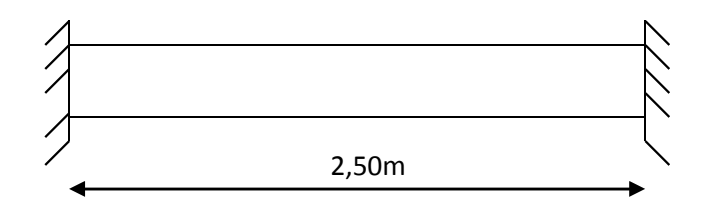

*Fig. III.4.1* **:** Schéma de la poutre palière.

### *III.4.1 pré-dimensionnement :*

**a/ Hauteur :** (RPA 99 modifié 2003)

$$
\frac{L}{15} \le h_t \le \frac{L}{10}
$$

h<sub>t</sub> : Hauteur de la poutre. L : longueur libre maximale de la poutre entre nus d'appuis ( $L = 2.50$  m) 10 250 15  $\frac{250}{15} \le h_t \le \frac{250}{10}$   $\Rightarrow$  16,66 *cm*  $\le h_t \le 25$  *cm* 

**Soit :**  $h_t = 25$  cm

**b/ Largeur :** (RPA 99 modifié 2003)

$$
0.4h_{\scriptscriptstyle t} \le b \le 0.7h_{\scriptscriptstyle t}
$$

 $0.4 \times 25 \le b \le 0.7 \times 25 \Rightarrow 10 \text{ cm} \le b \le 17,5 \text{ cm}$ 

### **Soit : b = 20 cm**

### **c/ Vérifications selon l'article (A.7.5) du RPA 99 version 2003 :**

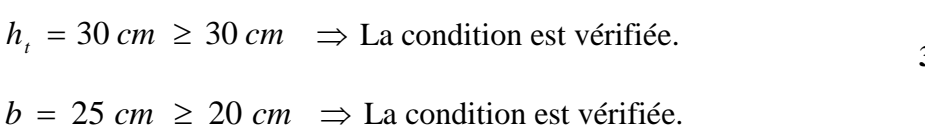

**30 cm**

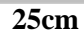

 $\leq 4$ *b*  $\frac{h_t}{\sqrt{2}} \le 4 \implies \frac{30}{20} = 1.5 \le 4$ 20  $\frac{30}{2} = 1.5 \le 4 \implies$  La condition est vérifiée.

### *Conclusion :*

La poutre palière aura pour dimensions :  $(\mathbf{b} \times \mathbf{h}_t) = (25 \times 30) \text{ cm}^2$ .

### *III.4.2 Détermination des charges et des surcharges :*

- *Poids propre de la poutre palière* : 0,25 x 0,30 x 25 = 1,875 KN/ml
- *Réaction du palier*:
	- Effort tranchant à l'état limite ultime (ELU) :  $T_u = 31$  KN
	- Effort tranchant à l'état limite de service (ELS) :  $T_s = 22.41$  KN

*Poids du mur extérieur :* 2,85 x (3,06 – 0,20) = 8,151 KN/ml

### *III.4.2.1 Combinaisons à considérer :*

### **1/ A l'ELU :**

 $q_u = 1,35$  G + 2 (T<sub>u</sub> / L) = 1,35 x (1,5 + 8,151) + 2 x (31 / 2,50) = 37,82 KN/ml

### **2/ A l'ELS :**

 $q_s = G + 2 (T_s / L) = 1.5 + 8.151 + 2 \times (22.41 / 2.50) = 27.47$  KN/ml

### *III.4.3 Calcul à l'ELU :*

### **a) Calcul du moment fléchissant et de l'effort tranchant :**

**Moment isostatique :** 

$$
M_{u} = q_{u} \frac{l^{2}}{8} = 37,82 \times \frac{(2,50)^{2}}{8}
$$
  

$$
M_{u} = 29,55 \text{ KN} \cdot m
$$

Effort tranchant :

$$
T_u = \frac{q_u l}{2} = \frac{37,82 \times 2,50}{2} = 47,27 \text{ KN}
$$

En tenant compte des semi-encastrements :

- Moment aux appuis :  $M_{ua} = -0.30 M_u = -8.86$  KN.m - Moment en travée :  $M_{ut} = 0.85 M_{u} = 25.12$  KN.m

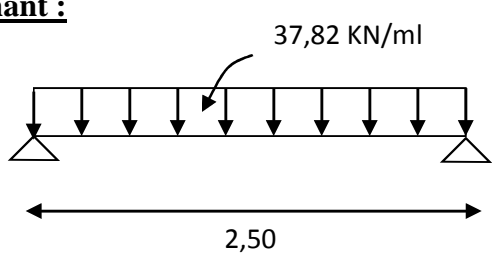

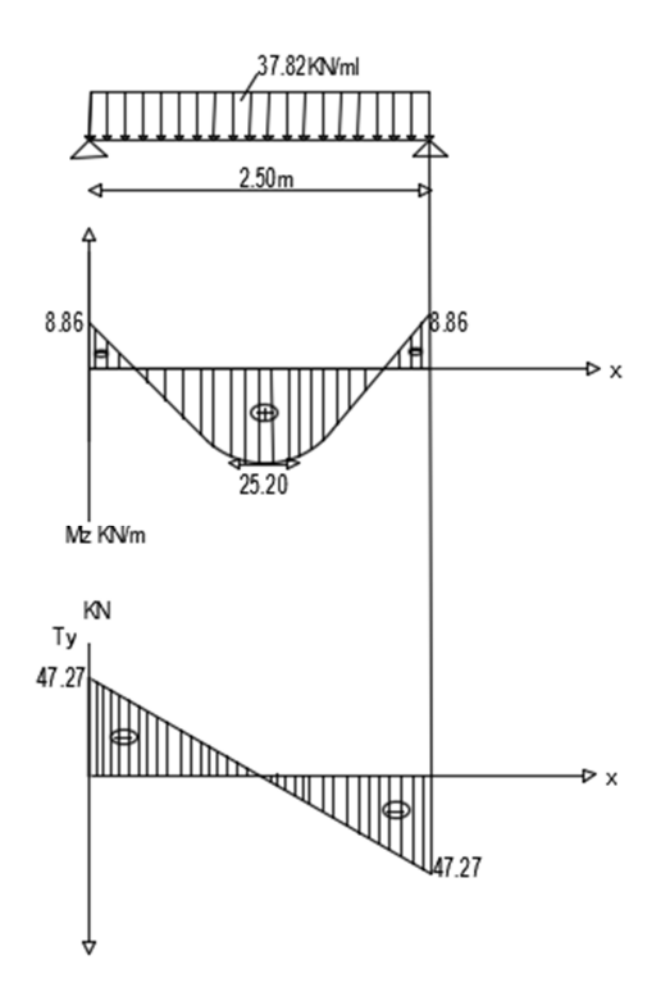

*Fig. III.4.2* **:** Diagramme du moment fléchissant et de l'effort tranchant (à l'ELU).

### **b) Ferraillage à l'ELU :**

Le calcul se fera pour une poutre soumise à la flexion simple.

**- En travée :**  $h_t = 30$  cm;  $d = 28$  cm;  $c = 2$  cm;  $b = 25$  cm

$$
\mu_t = \frac{M_{ut}}{b \times d^2 \times f_{bu}}
$$
  

$$
\mu_t = \frac{37,82 \times 10^3}{25 \times (28)^2 \times 14,2} = 0,170
$$

 $\mu_t = 0.170 < \mu_r = 0.392 \Rightarrow$  la section est simplement armée (SSA).

$$
\mu_t = 0.170 \Rightarrow \beta = 0.906
$$

$$
A_{ut} = \frac{M_{ut}}{\beta \times d \times \frac{f_e}{\gamma_s}}
$$
  

$$
A_{ut} = \frac{37,82 \times 10^3}{0,906 \times 28 \times 348} = 4,28 \text{ cm}^2
$$

*Armatures choisies :*  $A_{ut} = 3HA14$  tel que  $A_{ut} = 4,62$  cm<sup>2</sup>.

### **- Aux appuis :**

$$
\mu_a = \frac{M_{ua}}{b \times d^2 \times f_{bu}}
$$
  

$$
\mu_a = \frac{8,86 \times 10^3}{25 \times (28)^2 \times 14,2} = 0,0398
$$

 $\mu_a = 0.0398 < \mu_r = 0.392 \Rightarrow$  la section est simplement armée (SSA).

$$
\mu_a = 0.0398 \Rightarrow \beta = 0.979
$$

$$
A_{ua} = \frac{M_{ua}}{\beta \times d \times \frac{f_e}{\gamma_s}}
$$
  

$$
A_{ua} = \frac{8,86 \times 10^3}{0,979 \times 28 \times 348} = 0,93 \text{ cm}^2
$$

*Armatures choisies* :  $A_{ua} = 3HA12$  tel que  $A_{ua} = 3.39$  cm<sup>2</sup>

### **Article (A.7.5-2-1) du RPA99 :**

Le pourcentage total des aciers longitudinaux sur toute la longueur de la poutre est de 0,5% en toute section.

 $4,62 + 3,39 = 8,01$  cm<sup>2</sup>  $> (0,5 \text{ b h} / 100) = 3 \text{ cm}^2 \Rightarrow$  La condition est vérifiée.

### **c) Vérifications à l'ELU :**

*-Condition de non fragilité :* [BAEL 91 article A.4.2-1]

A<sub>min</sub> = 0,23×
$$
b \times d \times \frac{f_{t28}}{f_e}
$$
 = 0,23×25×28× $\frac{2,1}{400}$  = 0,68cm<sup>2</sup>

A<sub>min</sub> = 0,68 cm<sup>2</sup> < min (A<sub>ua</sub>; A<sub>ut</sub>) = 3,39 cm<sup>2</sup>  $\Rightarrow$  La condition est vérifiée.

*-Vérification de l'effort tranchant :* **(**Article A.5.2-2 du BAEL 91).

$$
\tau_u = \frac{T_u}{b \times d} = \frac{47270}{200 \times 280} = 0,84 Mpa
$$

La fissuration est peu nuisible donc :

$$
\bar{\tau}_u = \min(0.13 f_{c28}; 4MPa) = 3.25 Mpa
$$

 $\tau_u = 0.84$  Mpa  $\lt \bar{\tau}_u = 3.25$  Mpa  $\Rightarrow$  La condition est vérifiée.

Il n'y a pas de risque de cisaillement.

*-Vérification de l'adhérence aux appuis :* (Article A.6.1-3 du BAEL 91).

 $\tau_{se} \leq \bar{\tau}_{se} = \Psi_s \times f_{t28} = 1.5 \times 2.1 = 3.15$  Mpa.

 $\sum u_i$  : Somme des périmètres utiles des armatures

$$
\sum u_i = \sum n \times \pi \times \phi = 3 \times 3,14 \times 1,2 = 11,30
$$
 cm

$$
\tau_{se} = \frac{T_u}{0.9 \times d \times \sum u_i}
$$

$$
\tau_{se} = \frac{47,27 \times 10^3}{0.9 \times 280 \times 1130} = 0.16 Mpa
$$

 $\tau_{se} = 0.16 \, Mpa \lt \bar{\tau}_{se} = 3.15 \, Mpa \Rightarrow$  La condition est vérifiée.

Il n'y a pas de risque d'entraînement des barres longitudinales.

*-Influence de l'effort tranchant au voisinage des appuis :* (Article A.5.1-3-2 du BAEL 91).

### **-** *Influence sur les aciers :*

 $\tau_u = 0.84 Mpa \leq \text{Min} \left\{ \frac{0.06xf_{c28}}{v} \right\}$ ఊ್  $; 1,5 \text{ Mpa}$  = 1 Mpa  $\Rightarrow$  la condition est vérifiée.

$$
A_{ua} \geq \ \frac{1{,}15}{f_{\text{e}}}(T_u+\frac{M_{ua}}{0{,}9\times d}) = \frac{1{,}15}{400}(47{,}27{\times}10^3+\frac{8{,}86{\times}10^6}{0{,}9{\times}280}) = 2{,}37 \ \text{cm}^2
$$

A<sub>ua</sub> = 3,39 cm<sup>2</sup> > 2,37 cm<sup>2</sup>  $\Rightarrow$  La condition est vérifiée.

On constate que l'effort tranchant «  $T_u$  » n'a pas d'influence sur les armatures.

**-** *Influence sur le béton :*

$$
\overline{T}_u \le \frac{0.4 \times f_{c28} \times 0.9 \times b \times d}{\gamma_b}
$$

$$
\overline{T}_u \le \frac{0.4 \times 25 \times 0.9 \times 280 \times 200}{1.5} = 336 \text{ KN}
$$

 $T_u = 31 \text{ KN} < \overline{T_u} = 336 \text{KN} \implies$  la condition est vérifiée.

*♦ Ancrage des barres:* (Article A.6.1-2-1 du BAEL 91).

$$
\bar{\tau}_{su} = 0.6 \times \Psi_s^2 \times f_{t28} = 0.6 \times (1.5)^2 \times 2.1 = 2.835
$$
 Mpa

- *Longueur de scellement droit :*
- *En travée :*

$$
L_s = \frac{\phi \times f_e}{4 \times \overline{\tau}_s}
$$
  

$$
L_s = \frac{400 \times 1.4}{4 \times 2.835} = 49,38 \text{ cm}
$$

*- Aux appuis :*

$$
L_s = \frac{400 \times 1.2}{4 \times 2,835} = 42,33 \, \text{cm}
$$

Les armatures doivent comporter des crochets de longueur L<sup>a</sup> car la longueur de scellement est importante vu qu'elle dépasse la largeur du poteau (b = 35 cm) dans lequel l'armature sera ancrée.

### *- Longueur d'ancrage :*

*- En travée :*

 $L_a = 0.4 \times L_s = 0.4 \times 49.38 = 19.75$  cm.

*- Aux appuis :*

 $L_a = 0.4 \times L_s = 0.4 \times 42.33 = 16.93$  cm.

### **d/** *Calcul des armatures transversales :*

**-** *Diamètre des armatures transversales :* (Article A.7.2-2 du BAEL 91).

 $\Phi_t$  < min  $\{\Phi$ ; h/35; b/10} = min {14; 8,57; 25} = 8,57 mm = 0,857 cm

### $\Phi$ **t** = 8mm.

- **-** *Espacement des barres :* (Article 7.5-2-2 du RPA 99 version 2003).
- **♦ En zone nodale :**
- $S_t \le \min \{h/4 \; ; \; 12\Phi \; ; \; 25 \; cm\} = 7.5 \; cm$
- On prend :  $S_t = 7$  cm

### **♦ En zone courante :**

 $S_t \le h/2 = 30/2 = 15$  cm

On prend:  $S_t = 15$  cm

**-** *Quantité d'armatures transversales minimales :* (Article 7.5-2-2 du RPA 99 version 2003).

$$
A_{min} = 0,003 \times S_t \times b \le A_t = 2,01 \text{ cm}^2
$$

 $A_{min} = 0.003 \times 15 \times 25 = 0.9$  cm<sup>2</sup>

A<sub>min</sub> = 0,9 cm<sup>2</sup>  $\leq$  A<sub>t</sub> = 2,01 cm<sup>2</sup>  $\Rightarrow$  La condition est vérifiée.

### *Conclusion :*

On prend : un cadre et un étrier en **HA8** tel que **A<sup>t</sup> = 2,01 cm²**

### *III.4.4 Calcul à l'ELS :*

### **a) Calcul du moment fléchissant et de l'effort tranchant :**

- Moment isostatique :

$$
M_s = q_s \frac{l^2}{8} = 27,47 \times \frac{(2,50)^2}{8}
$$
  

$$
M_s = 21,46 \text{ KN} \cdot m
$$

- Effort tranchant :

$$
T_s = \frac{q_s l}{2} = \frac{27,47 \times 2,50}{2} = 34,34 \text{ KN}
$$

En tenant compte des semi-encastrements :

Aux appuis :  $M_{sa} = -0.30 M_s = -6.44$  KN.m

En travée :  $M_{st} = 0.85 M_s = 18,24 KN.m$ 

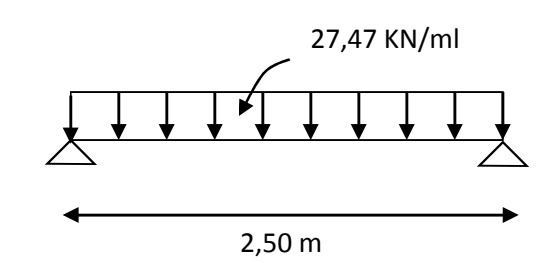
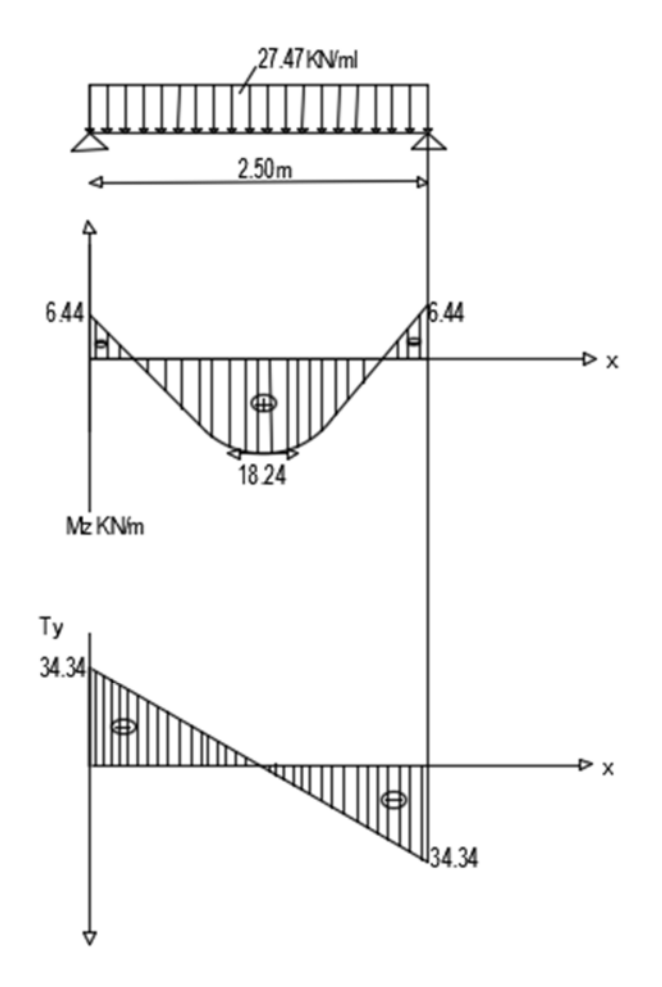

*Fig. III.4.3* **:** Diagramme du moment fléchissant et de l'effort tranchant (à l'ELS).

# **b) Vérifications à l'ELS:**

## *1/ Etat limite d'ouverture des fissurations :* (article A.5.3-4 du BAEL 91).

La fissuration est considérée comme étant peu nuisible**,** aucune vérification n'est à effectuer.

## *2/ Etat limite de compression du béton :*

Il faut vérifier que :  $\sigma_{bc} = K \sigma_{st} \leq \overline{\sigma_{bc}}$ 

 $\overline{\sigma_{bc}}$  = 0,6 f<sub>c28</sub> = 15 Mpa.

*En travée***:**  $M_{st} = 18,24$ ,  $KN.m ; A_{ut} = 4,62 cm^2$ 

$$
\rho_1 = \frac{100A_{u_t}}{bd} = \frac{100 \times 4,62}{20 \times 28} = 0,825
$$
  
\n
$$
\rho_1 = 0,825 \Rightarrow \beta_1 = 0,870, \alpha_1 = 0,389
$$
  
\n
$$
K = \alpha_1 / 15 (1 - \alpha_1) = 0,0424
$$
  
\n
$$
\sigma_{st} = \frac{M_{st}}{A_{ut} \beta_1 d} = \frac{18,24 \times 10^3}{4,62 \times 0,870 \times 28} = 162,07 \text{ Mpa.}
$$
  
\n
$$
\sigma_{bc} = K \sigma_{st} = 6,87 \text{ Mpa} < \overline{\sigma_{bc}} = 15 \text{ Mpa} \Rightarrow \text{La condition est veifiée.}
$$

**-**  $\underline{Aux \text{ applies}}$  :  $M_{sa} = 6,44 \text{ KN.m}$  ;  $A_{ua} = 3,39 \text{ cm}^2$ 0,605  $20 \times 28$  $b_1 = \frac{100 A_{ua}}{bd} = \frac{100 \times 3,39}{20 \times 28} =$  $=\frac{100A_{ua}}{1.1}=\frac{100\times}{100}$ *bd*  $\rho_1 = \frac{100A_{ua}}{1.14} = \frac{100 \times 3.39}{20.133} = 0.605$ .  $\rho_1 = 0,605 \implies \beta_1 = 0,885; \alpha_1 = 0,345$  $K = \alpha_1 / 15 (1 - \alpha_1) = 0.035$ 76,66  $3,39 \times 0,885 \times 28$  $6,44 \times 10^3$ 1  $=$  $\times$  0,885  $\times$  $=\frac{M_{sa}}{1.00 \times 10^{10}} = \frac{6,44 \times 10^{10}}{2,00 \times 10^{10}}$  $A_{\mu\sigma}\beta_1 d$ *M ua*  $\sigma_{st} = \frac{M_{sa}}{A_{na} \beta_1 d} = \frac{0.77 \times 10^{14}}{3.39 \times 0.885 \times 28} = 76,66 \text{ Mpa}.$ 

 $\sigma_{bc} = K\sigma_{st} = 2.68 Mpa \langle \overline{\sigma_{bc}} = 15 Mpa \Rightarrow$  La condition est vérifiée.

# *3/ Vérification de la flèche (état limite de déformation) :*

Pour se dispenser du calcul de la flèche, on doit vérifier que :

$$
\frac{h}{L} \ge \frac{1}{16} \Rightarrow \frac{30}{250} = 0,120 > 0,0625 \Rightarrow \text{ La condition est vérifiée.}
$$
\n
$$
\frac{h}{L} = 0,120 \ge \frac{1}{10} \times \frac{M_{st}}{M_s} = 0,1 \times \frac{18,24}{21,46} = 0,085 \Rightarrow \text{ La condition est vérifiée.}
$$
\n
$$
\frac{A_{ut}}{b.d} = \frac{4,62}{25 \times 28} = 0,0082 < \frac{4,2}{f_e} = 0,0105 \Rightarrow \text{ La condition est vérifiée.}
$$

Toutes les conditions sont vérifiées, par conséquent, le calcul de la flèche n'est pas nécessaire.

## *Conclusion :*

Les armatures calculées à l'ELU sont suffisantes.

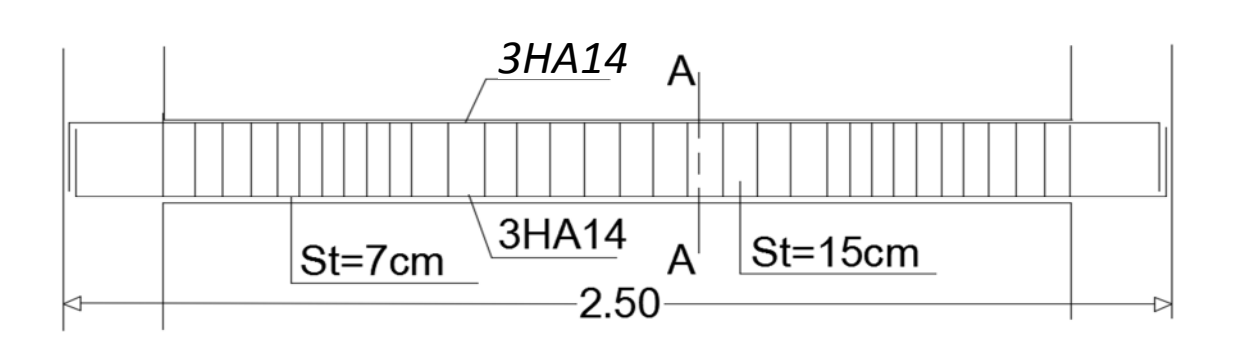

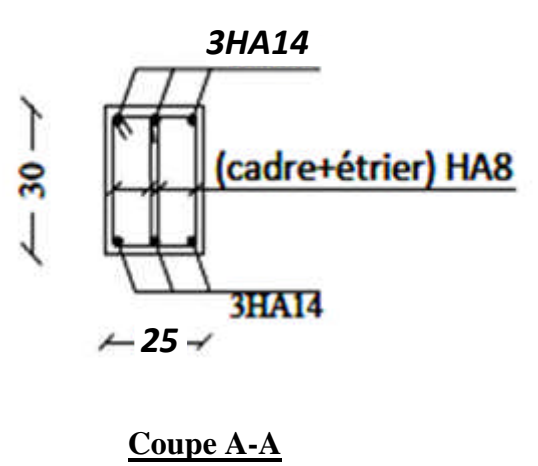

*Fig. III.4.4:* Schéma du ferraillage de la poutre palière.

# **III.5 Etude dalle pleine de la salle machine :**

Vu le nombre important d'étages dans le bâtiment, un ascenseur est indispensable pour assurer aux habitant un déplacement plus aisé entre les différents étages.

Le bâtiment comprend une cage d'ascenseur dont la vitesse d'entrainement est  $(v = 1 \text{ m/s})$ , la surface de la cabine est de  $(1,30 \times 1,70) = 2,20$  m<sup>2</sup>, la charge totale que transmettent le système de levage et la cabine chargée est de 9 tonnes.

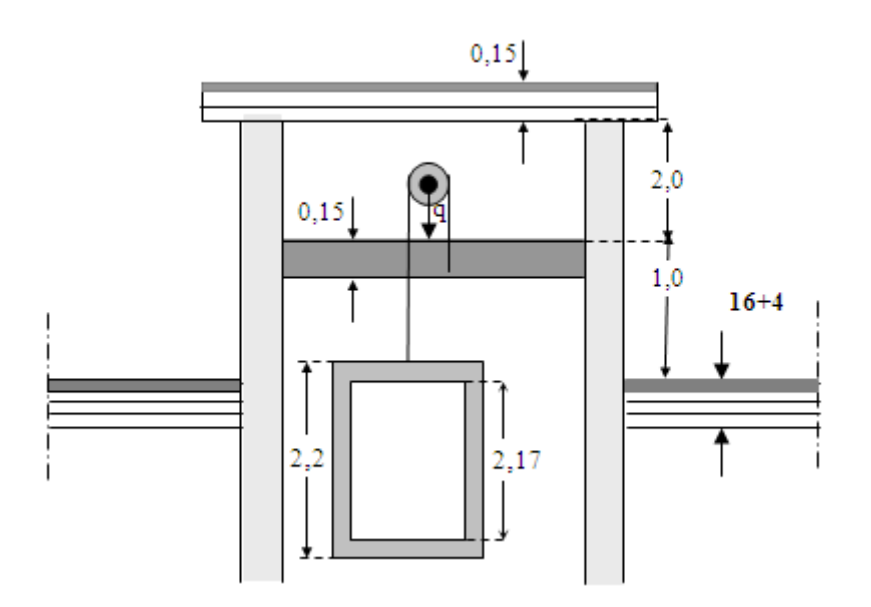

*Fig. III.5.1:* Schéma de la cage d'ascenseur.

## *III.5.1 Calcul de la dalle pleine du local machine :*

## *Principe de calcul :*

L'étude de la dalle pleine soumise à une charge localisée, s'effectue à l'aide des abaques de PIGEAUD qui fournissent des coefficients permettant de calculer les moments engendrés par cette charge tout en suivant la petite portée ( $L_x = 1,30$  m) et la grande portée ( $L_y = 1,70$  m).

## *III.5.1.1 Dimensionnement :*

$$
h_0 \ge \frac{L_{\text{max}}}{30}
$$
  

$$
h_0 \ge \frac{170}{30} = 5,66 \text{ cm}
$$

L'épaisseur minimale pour une dalle pleine étant de 12cm (selon le RPA99 version 2003), on prend une épaisseur  $h_0 = 15$  cm.

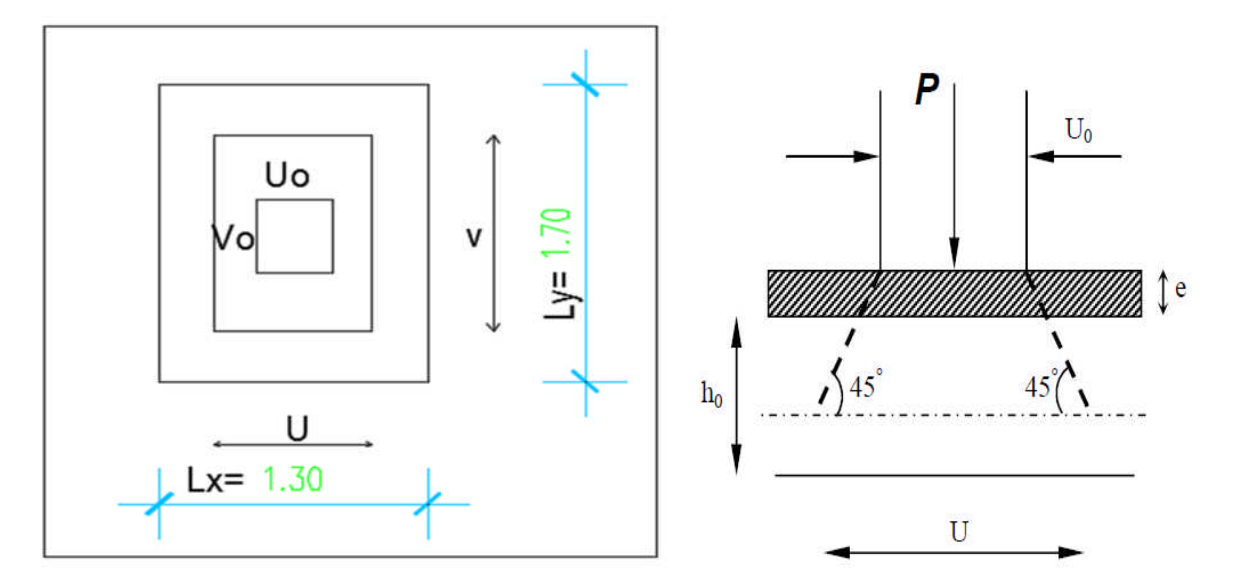

*Fig. III.5.2:* Schémas représentatifs de diffusion de charge au niveau du feuillet moyen.

 $U = U_0 + 2 \cdot e + h_0$ 

 $V = V_0 + 2 \cdot e + h_0$ 

Avec :

e = 5 cm (épaisseur du revêtement)

U et V : Dimensions du rectangle sur lequel s'applique la charge, compte tenue de la diffusion à 45°.

U<sub>0</sub> x V<sub>0</sub> : surface de contact.

 $U = 80 + 2 \times 5 + 15 = 105$ cm

 $V = 80 + 2 \times 5 + 15 = 105$ cm

*III.5.1.2 Calcul à l'ELU :*

# *a) Evaluation des moments M<sup>x</sup> et M<sup>y</sup> dus au système de levage :*

$$
M_x = q_u (M_1 + v M_2)
$$

 $M_{y} = q_{u} (M_{2} + v M_{1})$ 

 $v:$  Coefficient de POISSON (à l'ELU :  $v = 0$ ):

 $M_1$  et  $M_2$ : Coefficients déterminés à partir des rapports (U /L<sub>x</sub>) et (V/L<sub>y</sub>) dans les abaques de PIGEAUD.

 $p = L_x / L_y = 1,30 / 1,70 = 0,76$ 

 $0,8$ 1,30  $=\frac{1,05}{1,05}=$ *Lx U* 0,62 1,70  $=\frac{1,05}{1,0.05}=$ *Ly V*  $\Rightarrow$  M<sub>1</sub> = 0,074 ; M<sub>2</sub> = 0,051 (du tableau de PIGEAUD)  $q_u = 1,35 \times 90 = 121,5$  KN / ml  $M_{x1} = 121.5 \times 0.074 = 9.00$  KN. m  $M_{v1} = 121.5 \times 0.051 = 6,20$  KN. m *b) Calcul des moments dus au poids propre de la dalle :*  $0.4 < \rho = 0.76 < 1 \implies$  La dalle travaille dans les deux sens.  $\rho = 0.76$  et  $(v = 0) \implies \mu_x = 0.062$ ;  $\mu_y = 0.509$  $q_u = 1,35$  G +1,5 Q  $G = 25 \times 0.15 + 22 \times 0.05 = 4.85$  KN / m<sup>2</sup>  $Q = 1$ KN /  $m<sup>2</sup>$  $q_u= 1,35 \times 4,85 + 1,5 \times 1 = 8,05$  KN / ml  $M_{y2} = \mu_{y} \times M_{x2}$ 2  $M_{x2} = \mu_x \times q_u \times L_x^2$  $M_{x2} = 0.062 \times 8.05 \times (1.30)^2 = 0.84$  KN. m  $M_{v2} = 0.509 \times 0.84 = 0.42$  KN. m Superposition des moments :

 $M_x = M_{x1} + M_{x2} = 9,84$  KN.m

 $M_v = M_{v1} + M_{v2} = 6.62$  KN.m

Ces moments seront minorés, en leur affectant le coefficient (0,85) en travée et (0,3) aux appuis, afin de tenir compte des semi-encastrements de la dalle au niveau des voiles.

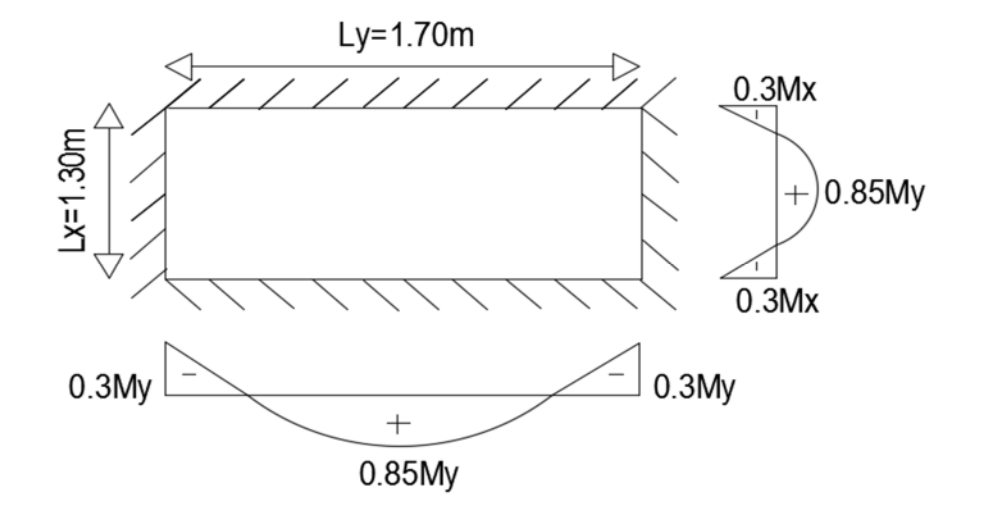

*Fig. III.5.3:* Distribution des moments sur le panneau.

#### **Sens l<sup>x</sup> :**

- aux appuis :  $M_x^a = 0.3.M_x = 0.3 \times 9.84 = 2.95$  KN.m
- en travée :  $M_x^t = 0.85.M_x = 0.85 \times 9.84 = 8.36$  KN.m

#### **Sens l<sup>y</sup> :**

- aux appuis :  $M_y^a = 0.3 M_x = 0.3 \times 6.62 = 2.00$  KN.m.
- en travée :  $M_y' = 0.85 M_y = 0.85 \times 6.62 = 5.62$  KN.*m*

#### *III.5.1.3 Ferraillage :*

Le ferraillage se fera à l'ELU pour une bande d'un mètre de largeur.

#### **a) Sens l<sup>x</sup> :**

## **- Aux appuis :**

 $0.012 < \mu_r = 0.392$  $100\times13^{2}\times14,2$  $2,95 \times 10$  $d^2$ . 3  $= 0.012 < \mu_r =$  $\times13^2\times$  $=\frac{M_x^a}{1.42 \text{ s}} = \frac{2.95 \times 10^3}{100 \times 132 \times 14.2} = 0.012 < \mu$ *bu a*  $a = \frac{m_x}{b \cdot d^2}$ *M*  $\mu_a = \frac{N_{\text{max}}}{N_{\text{max}}} = \frac{25.5 \times 10^{-14}}{100 \times 10^{14}} = 0.012 < \mu_r = 0.392$  La section est simplement armée.

$$
\mu_a = 0.012 \implies \beta = 0.994
$$

$$
A_a = \frac{M_x^a}{\beta \cdot d \cdot \sigma_x} = \frac{2,95 \times 10^3}{0,994 \times 13 \times 348} = 0,65 \, \text{cm}^2
$$

Soit une section de **4HA8 = 2,01 cm²/ml** avec un espacement **St = 25cm.**

#### **- En travée :**

$$
\mu_t = \frac{M_x^t}{b \cdot d^2 \cdot f_{bu}} = \frac{8,36 \times 10^3}{100 \times 13^2 \times 14,2} = 0,034 < \mu_r = 0,392 \quad \text{La section est simplement armée.}
$$

$$
\mu_t = 0.034 \Rightarrow \beta = 0.982
$$

$$
A_{t} = \frac{M_{x}^{t}}{\beta \cdot d \cdot \sigma_{st}} = \frac{8,36 \times 10^{3}}{0,982 \times 13 \times 348} = 1,88 \, \text{cm}^{2}
$$

Soit une section de **5HA8 = 2,51 cm²/ml** avec un espacement **St = 20cm.**

#### **b) Sens l<sup>y</sup> :**

#### **- Aux appuis :**

$$
\mu_a = \frac{M_x^a}{b \cdot d^2 f_{bu}} = \frac{2,00 \times 10^3}{100 \times 13^2 \times 14,2} = 0,008 < \mu_r = 0,392
$$
 La section est simplement armée.

$$
\mu_a = 0.008 \Rightarrow \beta = 0.996
$$

$$
A_a = \frac{M_x^a}{\beta \cdot d \cdot \sigma_x} = \frac{2,00 \times 10^3}{0,996 \times 13 \times 348} = 0,44 \text{ cm}^2
$$

Soit une section de **4HA8 = 2,01 cm²/ml** avec un espacement **St = 25cm.**

#### **- En travée :**

$$
\mu_{\rm r} = \frac{M_{\rm y}^{\rm t}}{b. d^2 f_{\rm bu}} = \frac{5.62 \times 10^3}{100 \times 13^2 \times 14.2} = 0.023 < \mu_{\rm r} = 0.392
$$
 La section est simplement armée.

$$
\mu_t = 0.023 \Rightarrow \beta = 0.988
$$

$$
A_{t} = \frac{M_{y}^{t}}{\beta \cdot d \cdot \sigma_{st}} = \frac{5,62 \times 10^{3}}{0,988 \times 13 \times 348} = 1,25 \text{ cm}^{2}
$$

Soit une section de **5HA8 = 2,51 cm²/ml** avec un espacement **St = 20cm.**

# *III.5.1.4 Vérifications à L'ELU :*

# *a) Condition de non-fragilité :* (Article B.7.4 du BAEL 91 modifié 99).

Les armatures tendues d'une section transversale soumise à la flexion doit présenter une section minimale correspondant au taux d'armatures suivant :

$$
A_{\min} = \rho_0 \times b \times h_0 \times \frac{(3-\rho)}{2}
$$

 $\rho_0$ : Taux d'armatures dans chaque direction (x-x et y-y)  $\Rightarrow \rho_0 = 0.8\%$ 

$$
A_{\min} = 2.01 \, \text{cm}^2 \, \rangle \, 0.0008 \times 100 \times 15 \times \frac{(3-0.76)}{2} = 1.34 \, \text{cm}^2 \quad \Rightarrow \text{ La condition est vérifiée.}
$$

*b) Vérification de la contrainte de cisaillement :* (Article A.5.2-2 du BAEL 91 modifié 99).

Les efforts tranchants sont maximaux au voisinage de la charge.

- Au milieu de U : 
$$
T_{\text{max}} = Vu = \frac{P}{2U + V} = \frac{90}{(2 \times 1,05) + 1,05} = 28,57 KN
$$

- Au milieu de V :  $T_{\text{max}} = Vu = \frac{I}{\sigma}$ *U P* 3  $=\frac{58}{24.25}$  = 28,57 KN  $3 \times 1,05$  $\frac{90}{105}$ =  $\times$ 

On doit vérifier que :  $\tau_u = \frac{v_u}{\tau_u} \leq \tau_u = \min(0.13.f_{c28}; 5MPa)$ *bd V*  $_{u}$  –  $\min$  (0,1*3*.*J*<sub>c</sub>  $\tau_u = \frac{v_u}{l} \leq \tau_u = \min(0.13.f_{c28}; 5MPa) = 3.25 \text{ Mpa}$ 

$$
\tau_u = \frac{28,57 \times 10^3}{1000 \times 130} = 0,219 \, MPa \leq \overline{\tau_u} = 3,25Mpa \quad \Rightarrow \text{La condition est vérifiée.}
$$

# *c) Ecartement des barres :* (Article A.8.2-4-2 du BAEL91 modifié 99).

L'écartement des armatures d'une même nappe, soumise à une charge concentrée, ne peut excéder la plus faible des deux valeurs suivantes en région centrale.

-Armatures A<sub>x</sub> (suivant L<sub>x</sub>):  $S_t = (20 \text{ cm}; 25 \text{ cm}) < \text{min}(3h; 33 \text{ cm}) = 33 \text{ cm}$ 

-Armatures A<sub>y</sub> (suivant L<sub>y</sub>):  $S_t = (20 \text{ cm}; 25cm) < min(4h; 45 \text{ cm}) = 45 \text{ cm}$ 

 $\Rightarrow$  Les conditions sont vérifiées.

*d) Diamètre maximal des barres :* (Article A.8.2-4-2 du BAEL91 modifié 99).

On doit vérifier que :  $\phi \leq \phi$ 10  $\frac{n_0}{10} = \frac{n_0}{10}$  $\phi \leq \phi_{\text{max}} = \frac{h}{4}$ 

 $mm \leq \phi_{\text{max}} = \frac{150}{10} = 15$  mm  $\phi = 8$  mm  $\leq \phi_{\text{max}} = \frac{150}{10} = 15$  mm  $\Rightarrow$  La condition est vérifiée.

*e) Vérification de poinçonnement :* (Article A.5.2-4-2 du BAEL 91 modifié 99).

$$
q_u \leq 0{,}045{\boldsymbol{.}}{\boldsymbol{.}}{\bold
$$

*c* **:** Périmètre du contour de l'aire sur laquelle agit la charge dans le plan du feuillet moyen**.**

$$
\mu_c = 2x(U + V) = 2 \times (1,05 + 1,05) = 4,2 \text{ m}
$$

$$
q_u = 1,35 \times 90 = 121,5 \text{ KN } / \text{ ml } < 0,045 \text{ x } 4200 \text{ x } 150 \text{ x } \frac{25.10^{-3}}{1,5} = 472,5 \text{ KN.}
$$

La condition de non poinçonnement est vérifiée, je considère qu'aucune armature particulière n'est pas nécessaire (la charge localisée est éloignée des bords de la dalle).

# *III.5.1.5 Vérifications à L'ELS :*

#### *a) Evaluation des moments M<sup>x</sup> et M<sup>y</sup> dus au système de levage :*

$$
M_x = q_s (M_1 + v M_2)
$$
  
\n
$$
M_y = q_s (M_2 + v M_1)
$$
  
\n
$$
v = 0,2
$$
  
\n
$$
M_1 = 0,062 \quad ; \quad M_2 = 0,509 \quad \text{(du tableau de PIGEAUD)}
$$
  
\n
$$
q_s = G + Q = 90 \text{ KN } / \text{ ml}
$$
  
\n
$$
M_{x1} = 90 (0,074 + 0,2 \times 0,051) = 7,58 \text{ KN. m}
$$
  
\n
$$
M_{y1} = 90 (0,051 + 0,2 \times 0,074) = 5,92 \text{ KN.m}
$$

*b) Calcul des moments dus au poids propre de la dalle :*

 $0.4 < \rho = 0.76 < 1 \implies$  La dalle travaille dans les deux sens.

$$
\rho = 0.76
$$
 et  $(v = 0.2) \implies \mu_x = 0.0685$ ;  $\mu_y = 0.643$ 

$$
q_s = G + Q = 4.85 + 1 = 5.85
$$
 KN / ml

$$
M_{x2} = \mu_x \times q_s \times L_x^2
$$

 $M_{y2} = \mu_{y} \times M_{x2}$ 

 $M_{x2} = 0$ , 0685 × 5, 85 × (1, 30)<sup>2</sup> = 0, 68 KN. m

 $M_{v2} = 0,643 \times 0,68 = 0,44$  KN. m

*c) Superposition des moments :*

 $M_x = M_{x1} + M_{x2} = 8,26$  KN.m

 $M_y = M_{y1} + M_{y2} = 6,36$  KN.m

Ces moments seront minorés, en leur affectant le coefficient (0,85) en travée et (0,3) aux appuis.

#### **Sens l<sup>x</sup> :**

- aux appuis :  $M_x^a = 0.3.M_x = 0.3 \times 8.26 = 2.48$  KN.m.
- en travée :  $M_x^t = 0.85.M_x = 0.85 \times 8.26 = 7.02$  KN.m

#### **Sens l<sup>y</sup> :**

- aux appuis :  $M_y^a = 0,3.M_x = 0,3 \times 6,36 = 1,90$  KN.m
- en travée :  $M_y^t = 0.85.M_y = 0.85 \times 6.36 = 5.40$  KN.*m*

*d) Vérification des contraintes dans le béton :* (Article A.4.5-2 du BAEL91 modifié 99).

Pour se disposer de cette vérification, il faut que la condition suivante soit vérifiée :

$$
\alpha = \frac{y}{d} < \frac{\gamma - 1}{2} + \frac{f_{c28}}{100} \qquad \text{Avec:} \qquad \gamma = \frac{M_u}{M_s}
$$

# **♦ Suivant l'axe (x-x) : (sens Lx) :**

\n- sur appuis : 
$$
\gamma = \frac{2,95}{2,48} = 1,19
$$
  $\mu = 0,012 \rightarrow \alpha = 0,015$   $\alpha = 0,015 < \frac{1,19-1}{2} + \frac{25}{100} = 0,345$  **•** en través :  $\gamma = 1,19$   $\mu = 0,034 \rightarrow \alpha = 0,043$   $\alpha = 0,043 < \frac{1,19-1}{2} + \frac{25}{100} = 0,345$  **•**
\n

**♦ Suivant l'axe (y-y) : (sens Ly) :**

■ sur appuis : 
$$
\gamma = \frac{2,00}{1,90} = 1,05
$$
  
\n $\mu = 0,008 \rightarrow \alpha = 0,0100$   
\n $\alpha = 0,010 < \frac{1,05 - 1}{2} + \frac{25}{100} = 0,225$   
\n■ en través :  $\gamma = 1,04$   
\n $\mu = 0,023 \rightarrow \alpha = 0,030$   
\n $\alpha = 0,030 < \frac{1,04 - 1}{2} + \frac{25}{100} = 0,27$ 

 $\Rightarrow$  Les conditions sont vérifiées, Aucune vérification n'est nécessaire.

100

*e) Etat limite d'ouverture des fissures :* (Article A.4.5.3-2 du BAEL 91).

La fissuration est peu nuisible donc aucune vérification n'est nécessaire.

*f) Vérification de la flèche :* (Article B.6.5-2 du BAEL 91).

Dans le cas d'une dalle rectangulaire appuyée sur ses quatre côtés, je peux négliger le calcul de la flèche si les conditions suivantes sont vérifiées :

$$
\frac{h_t}{L_x} \ge \frac{M_{tx}}{20M_x}
$$

130  $\frac{15}{12} = 0.11$ *x x M M*  $20x$  $\geq \frac{0.85 M_x}{2.3 \times 10^{-3}} = 0.042 \implies$  La condition est vérifiée.

$$
\frac{A_x}{b.d} \le \frac{2}{f_e}
$$

0,005 400  $0,0019 \leq \frac{2}{10}$  $100 \times 13$  $\frac{2,51}{2}$  = 0,0019  $\leq \frac{2}{100}$  =  $\times$  $\Rightarrow$  La condition est vérifiée.

Toutes les conditions sont vérifiées. Le calcul de la flèche n'est pas nécessaire.

*Conclusion :* Les armatures calculées à l'ELU sont suffisantes.

Le résumé des résultats du ferraillage à l'ELU est sur le tableau ci-dessous :

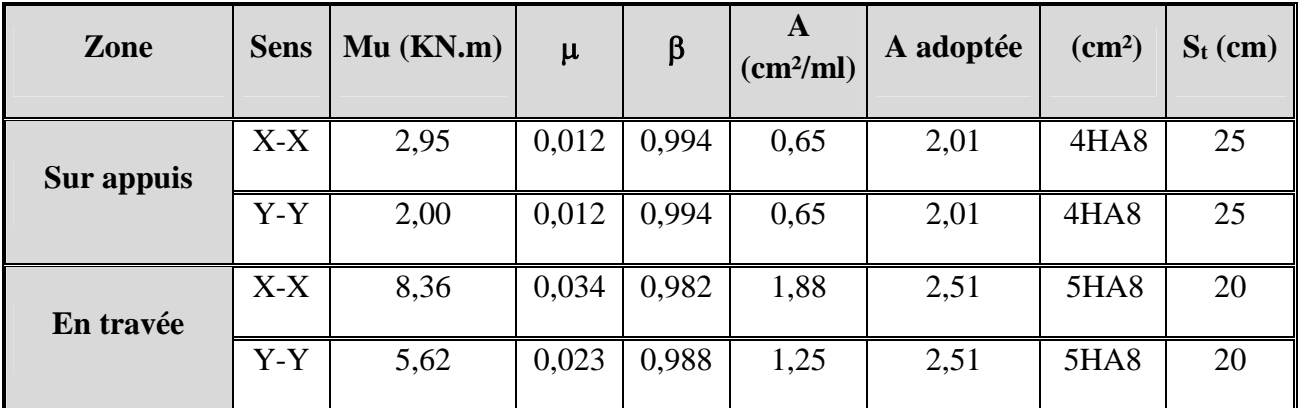

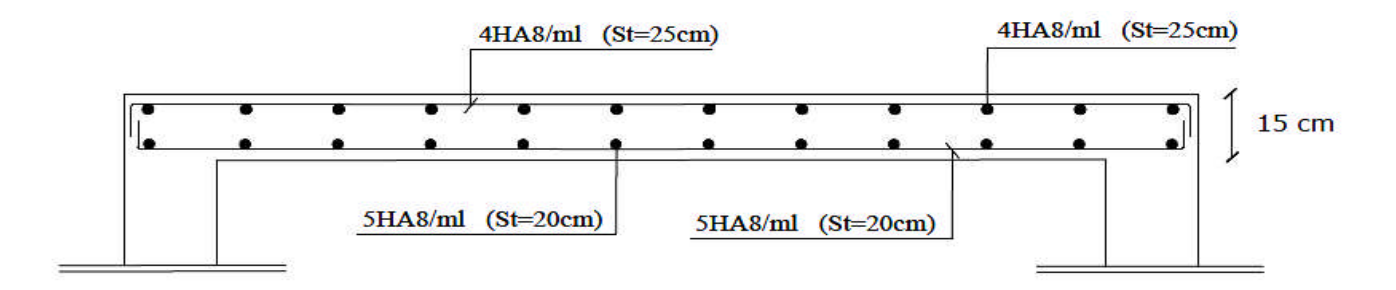

*Fig. III.5.4:* Schéma du ferraillage de la dalle pleine de la salle machine (sens x-x et y-y).

#### **III.6 Calcul des planchers :**

#### *III.6 .1 Plancher en dalle pleine :*

La partie centrale du plancher (A4 - A5 ; B4 - B5), intermédiaire de la cage d'ascenseur, reposant sur ses quatre appuis, est constituée d'un seul type de dalle pleine d'une épaisseur de 15 cm, soumise à son poids propre et la charge d'exploitation.

Le calcul se fera à l'aide des abaques de PIGEAUD permettant d'évaluer les moments dans les deux sens, fournissant des coefficients permettant de calculer les moments engendrés par cette charge, et ce, suivant la petite portée ( $L_x = 4.28$  m) et la grande portée ( $L_y = 2.85$  m).

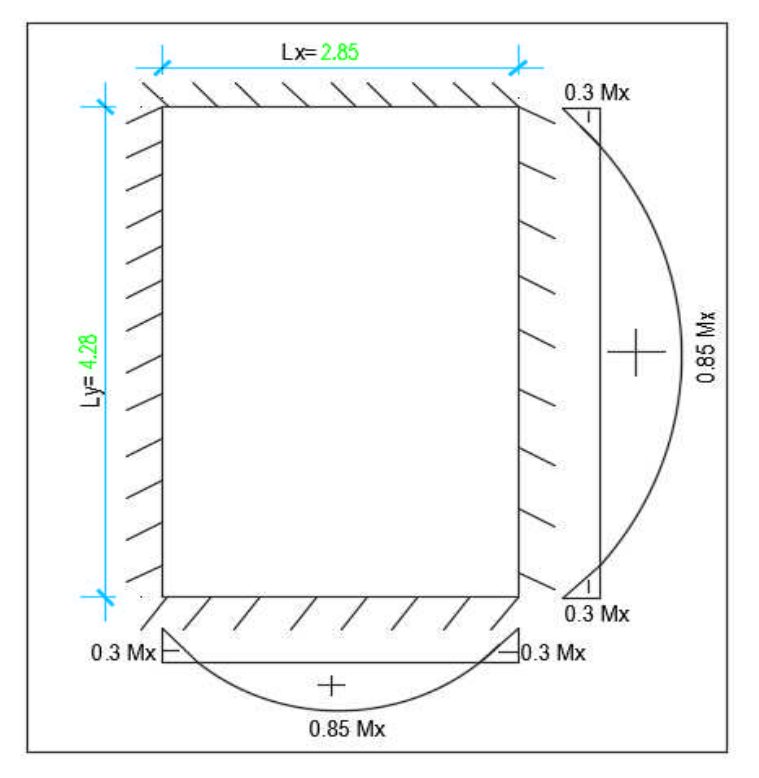

*Fig. III.6.1:* Distribution des moments sur le panneau.

# *III.6 .1.1 Calcul à l'ELU :*

# *a) Calcul des efforts :*

Soient l<sub>x</sub> et l<sub>y</sub> les distances mesurées entre nus d'appuis et 'q' la charge uniformément répartie par unité de longueur.

Je suppose que les panneaux sont simplement appuyés sur leurs débords.

Je définis :

$$
\rho=\frac{l_x}{l_y}
$$

Avec: 1<sub>x</sub> < 1<sub>y</sub>  
\n
$$
\rho = \frac{2,85}{4,28} = 0,67 \implies 0,4 < \rho < 1
$$

Donc le panneau de dalle travaille dans les deux sens.

 $M_y = \mu_y M_x$  $M_x = \mu_x q l_x^2$ 

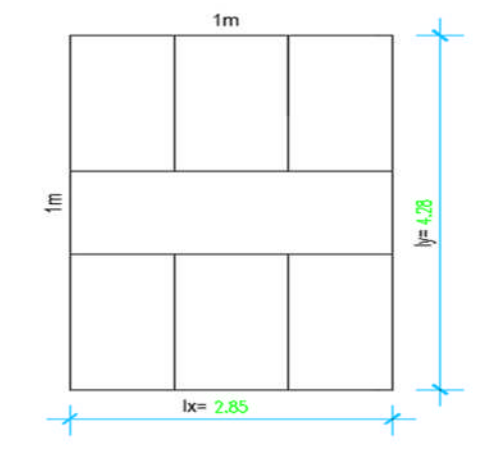

Avec :

μ<sup>x</sup> et μ<sup>y</sup> : Coefficients donnés en fonction de ρ et du coefficient de Poisson ν  $(v = 0$  à l'ELU ;  $v = 0.2$  à l'ELS).

Le calcul se fera pour une bande d'un mètre de largeur.

# *b) Combinaisons de charges :*

## **- Plancher terrasse :**

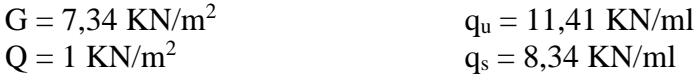

# **- Plancher étage courant :**

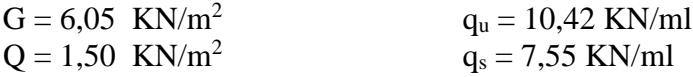

 $\rho = 0.67 \rightarrow \mu_x = 0.0488$ ;  $\mu_y = 0.721$ 

 $M_v^u$  = 0,721.(4,52) = 3,26 KN *m*  $M_{x}^{u} = 0.0488.11.41.(2.85)^{2} = 4.52 K N.m$  $y_y^u$  = 0,721.(4,52) = 3,26 KN.  $x_x^u = 0.0488.11,41.(2.85)^2 = 4.52$  KN.

Vérification :  $M_y^u / M_x^u = 3,26 / 4,52 = 0,72 \ge 0,25 \Rightarrow$  la condition est vérifiée.

Correction des moments :

• En travée : 
$$
\begin{cases} M_{xt} = 0,85 M_{x}^{u} = 3,85 KN.m\\ M_{yt} = 0,85 M_{y}^{u} = 2,76 KN.m \end{cases}
$$

- Aux appuis (dans le sens de l<sub>x</sub>) :  $M_{xa} = -0.3 M_{x}^{u} = -1.35 K N_{m}$
- Aux appuis (dans le sens de l<sub>y</sub>) :  $M_{ya} = -0.3 M_x^u = -1.35 K N.m$

*Calcul des efforts tranchants :*

# - **Au milieu de l<sup>x</sup> :**

 $T_u = q_u$ . l<sub>x</sub>.l<sub>y</sub> / (3 l<sub>y</sub>) = 11,41 x 2,85 x 4,70 / (3 x 4,28) = 11,90 KN

# - **Au milieu de l<sup>y</sup> :**

 $T_u = q_u l_x l_y / (2 l_y + l_x) = 11,41 \times 2,85 \times 4,28 / (2 \times 4,28 + 2,85) = 12,20 \text{ KN}$ 

## *c) Ferraillage :*

# **1/ En travée :**

Sens de la petite portée :  $(l_x)$ 

$$
\mu = \frac{M_{xt}}{bd^2 f_{bu}} = \frac{3,85.10^3}{(100)(13)^2.14,2} = 0,016 < \mu_l = 0,392 \Rightarrow SSA
$$
  

$$
\mu = 0,016 \Rightarrow \beta = 0,991
$$
  

$$
A_x = \frac{M_{xt}}{\beta d \sigma_{st}} = \frac{3,85.10^3}{0,991.13.348} = 0,86 cm^2
$$

Soit :  $4HAS = 2.01$  cm<sup>2</sup>/ml, avec un espacement  $St = 25$  cm.

Sens de la grande portée :  $(l_v)$ 

$$
\mu = \frac{M_{y_t}}{b \, d \, f_{bu}} = \frac{2,76.10^3}{(100)(13)^2.14,2} = 0,012 < \mu_l = 0,392 \Rightarrow SSA
$$
  
\n
$$
\mu = 0,012 \Rightarrow \beta = 0,994
$$
  
\n
$$
A_y = \frac{M_{y_t}}{\beta \, d \sigma_{st}} = \frac{2,76.10^3}{0,994.13.348} = 0,61 \text{ cm}^2
$$
  
\nSoit : **4HAB = 2,01 cm<sup>2</sup>/ml**, avec un espacement **St = 25 cm**.

**2/ Aux appuis :**

Sens de la petite portée :  $(l_x)$ 

$$
\mu = \frac{M_{xa}}{bd^2 f_{bu}} = \frac{1,35.10^3}{(100)(13)^2.14,2} = 0,006 < \mu_l = 0,392 \Rightarrow SSA
$$
  
\n
$$
\mu = 0,006 \Rightarrow \beta = 0,997
$$
  
\n
$$
A_x = \frac{M_{xa}}{\beta d \sigma_{st}} = \frac{1,35.10^3}{0,997.13.348} = 0,30 \text{ cm}^2
$$

Soit :  $4HAS = 2.01$  cm<sup>2</sup>/ml, avec un espacement  $St = 25$  cm.

Sens de la petite portée :  $(l_x)$ 

$$
\mu = \frac{M_{ya}}{bd^2 f_{bu}} = \frac{1,35.10^3}{(100)(13)^2.14,2} = 0,006 < \mu_l = 0,392 \implies SSA
$$

$$
\mu = 0,006 \Rightarrow \beta = 0,997
$$
  

$$
A_x = \frac{M_{ya}}{\beta d\sigma_{st}} = \frac{1,35.10^3}{0,997.13.348} = 0,30 \text{ cm}^2
$$

Soit :  $4H A8 = 2,01$  cm<sup>2</sup>/ml, avec un espacement St = 25 cm.

# *d) Vérifications à l'ELU :*

**Condition de non fragilité :** (Article B.7.4 du BAEL 91 modifié 99).

Armatures suivant le sens de l<sub>x</sub>:  
\n
$$
W_x = A_x / b.h \ge W_0 (3 - \rho) / 2 \implies A_x \ge W_0.b.h (3 - \rho) / 2.
$$

A<sup>x</sup> : section minimale d'armatures.

b.h : section totale du béton.

 $W_0$ : taux d'acier minimal = 0,0008 (Acier HAFeE40).

 $A_x \ge W_0$ , b, h  $(3 - \rho) / 2 = 0,0008$  x 100 x 15  $(3 - 0,67)/2 = 1,40$  cm<sup>2</sup>

 $A_{\text{adopté}} = 2.01 \text{cm}^2 \ge A_x = 1.40 \text{cm}^2 \implies \text{la condition est vérifiée.}$ 

*Armatures parallèles suivant le sens de l<sup>y</sup> :*

 $W_y = A_y / b.h \ge W_0 \implies A_y \ge W_0.b.h$ 

 $A_y \ge W_0.b.h = 0,0008 \times 100 \times 15 = 1,20 \text{ cm}^2$ 

 $A_{\text{adopté}} = 2.01 \text{ cm}^2 \ge A_y = 1.20 \text{ cm}^2 \implies \text{la condition est vérifiée.}$ 

**-Vérification à l'effort tranchant :** (Article A.5.2-2 du BAEL 91 modifié 99).

$$
\overline{\tau}_u = 0.07 f_{c28} / \gamma_b = 1.17 \text{ Mpa}
$$

 $\tau_u = T_u^{\text{max}}$  / b.d = 12,20 x 10<sup>3</sup> / 1000 x 130 = 0,09 Mpa.

 $\tau_u = 0.09 \text{ Mpa} < \tau_u = 1.17 \text{ Mpa} \implies \tau_u = 1.17 \text{ Mpa}$ 

**-Vérification de la contrainte d'adhérence et d'entrainement des barres :** (Article A.6.1-3 du BAEL 91 modifié 99).

$$
\tau_{se} \le \bar{\tau}_{se} = \psi_s \cdot f_{ij} = 1,5.2,1 = 3,15 MPa
$$
\n
$$
\tau_{se} = \frac{T_{u_s}}{0,9.d. \sum U_i}
$$
\n
$$
\sum U_i = 4.3,14.8 = 100,48 mm
$$
\n
$$
\tau_{se} = \frac{12,20.10^3}{0,9.130.100,48} = 1,04 MPa
$$

 $\tau_{se} = 1,04Mpa \langle \bar{\tau}_{se} = 3,15Mpa \implies$  La condition est vérifiée.

#### **-Vérification des espacements des barres :** (Article A.8.2-4-2 du BAEL 91 modifié 99).

 $St_{(max)} = 25cm \leq min (3h ; 33) = 33cm \Rightarrow La condition est vérifiée.$ 

**-Diamètre maximal des barres :** (Article A.8.2-4-2 du BAEL91 modifié 99).

On doit vérifier que :  $\phi \leq \phi_{\text{max}} = \frac{1}{10}$ *h*  $\phi \leq \phi_{\text{max}}$  =

$$
\phi = 8
$$
 mm  $\leq \phi_{\text{max}} = \frac{150}{10} = 15$  mm  $\Rightarrow$  La condition est vérifiée.

## *e) Calcul à l'ELS :*

 $q_s = 8,34$  KN/ml

 $\rho = 0.67 \rightarrow \mu_{x} = 0.0559$ ;  $\mu_{y} = 0.804$ 

 $M_v^s = 0,804(3,79) = 3,05$  KN *m*  $M_{x}^{s} = 0.0559.834.(2.85)^{2} = 3.79 K N.m$  $y_y^s$  = 0,804.(3,79) = 3,05 KN.  $x_x^s = 0.0559.834.(2.85)^2 = 3.79$  KN.

Vérification :  $M_y^s / M_x^s = 3,05/3,79 = 0,80 \ge 0,25 \Rightarrow$  la condition est vérifiée.

Correction des moments :

• En través : 
$$
\begin{cases} M_{xt} = 0.85 M_{x}^{s} = 3.22 KN.m\\ M_{yt} = 0.85 M_{y}^{s} = 2.60 KN.m \end{cases}
$$

- Aux appuis (dans le sens de l<sub>x</sub>) :  $M_{xa} = -0.3 M_{x}^{s} = -1.14 K N.m$
- Aux appuis (dans le sens de l<sub>y</sub>) :  $M_{ya} = -0.3 M_{x}^{s} = -1.14 K N.m$

# **f/ Calcul des efforts tranchants :**

- Au milieu de  $l_x$ :  $T_s = q_s, l_x, l_y / (3 l_y) = 8,34 \times 2,85 \times 4,28 / (3 \times 4,28) = 7,92 \text{ KN}$ - Au milieu de  $l_y$ :  $T_s = q_s l_x l_y / (2 l_y + l_x) = 8,34 \times 2,85 \times 4,28 / (2 \times 4,28 + 2,85) = 8,92 \text{ KN}$ 

# *g) Vérifications à l'ELS :*

## **-Etat limite de compression du béton :**

Pour une section rectangulaire ( $b = 100$  cm et  $h = 15$  cm) et une nuance d'acier FeE400, il est permis de ne pas vérifier les contraintes de compression dans le béton si :

$$
\alpha < \frac{\gamma - 1}{2} + \frac{f_{c28}}{100} \qquad \text{avec } \gamma = \frac{M_u}{M_s}
$$

## **1/ Suivant l'axe (x-x) : (sens Lx)**

**♦ En travée** :

$$
\gamma = \frac{3,85}{3,22} = 1,20
$$

 $\mu = 0.016 \rightarrow \alpha = 0.020$ 

0,35 100 25 2  $\alpha = 0.020 < \frac{1.20 - 1}{2.20} = \frac{25}{1.00} = 0.35 \implies$  La condition est vérifiée.

## **2/ Suivant l'axe (y-y) : (sens Ly)**

$$
\gamma = \frac{2,76}{2,60} = 1,06
$$

$$
\mu = 0.012 \rightarrow \alpha = 0.0150
$$

0,28 100 25 2  $\alpha = 0.015 < \frac{1.06 - 1}{2} + \frac{25}{1.08} = 0.28 \implies$  La condition est vérifiée.

# **♦ Aux appuis :**

Sens de la petite portée :  $(l_x)$ 

$$
\gamma = \frac{1,35}{1,14} = 1,18
$$

 $\mu = 0,006 \rightarrow \alpha = 0,008$ 

0,34 100 25 2  $\alpha = 0.008 < \frac{1.18 - 1}{1.18 - 1} + \frac{25}{1.08} = 0.34 \implies$  La condition est vérifiée.

Sens de la petite portée :  $(l_x)$ 

$$
\gamma = \frac{1,35}{1,14} = 1,18
$$

$$
\mu = 0,006 \rightarrow \alpha = 0,008
$$

0,34 100 25 2  $\alpha$  = 0,008 <  $\frac{1,18-1}{2}$  +  $\frac{25}{100}$  = 0,34  $\Rightarrow$  La condition est vérifiée.

Les conditions sont vérifiées, je peux éviter la vérification de la contrainte de Compression du béton.

#### **-Etat limite d'ouverture des fissures** *:* (Article A.4.5.3-2 du BAEL 91).

La fissuration est peu préjudiciable, donc aucune vérification n'est nécessaire.

**-Etat limite de déformation :** [Article B.7.5 du BAEL 91]

La vérification de la flèche n'est pas nécessaire si les conditions suivantes sont vérifiées :

 $h / L_x \geq M_{tx} / 20 M_x$ 

 $h / L_x = 15 / 285 = 0,052$ 

 $M_{tx}$  / 20  $M_x$  = 0,85.  $M_x$  / 20  $M_x$  = 0,0425

h / L<sub>x</sub> = 0,052 > M<sub>tx</sub> / 20 M<sub>x</sub> = 0,0425  $\implies$  La condition est vérifiée.

 $A_x / b.d \leq 2 / f_e$ 

 $A_x / b.d = 2,01 / 100 \times 13 = 0,0016$ 

 $A_x / b.d = 0,0016 < 2 / f_e = 0,005 \implies La$  condition est vérifiée.

Les conditions sont vérifiées  $\Rightarrow$  donc, ce n'est pas nécessaire de vérifier la flèche.

*Conclusion :* Les armatures calculées à l'ELU sont suffisantes.

récapitulatif des résultats du ferraillage à l'ELU est comme suit :

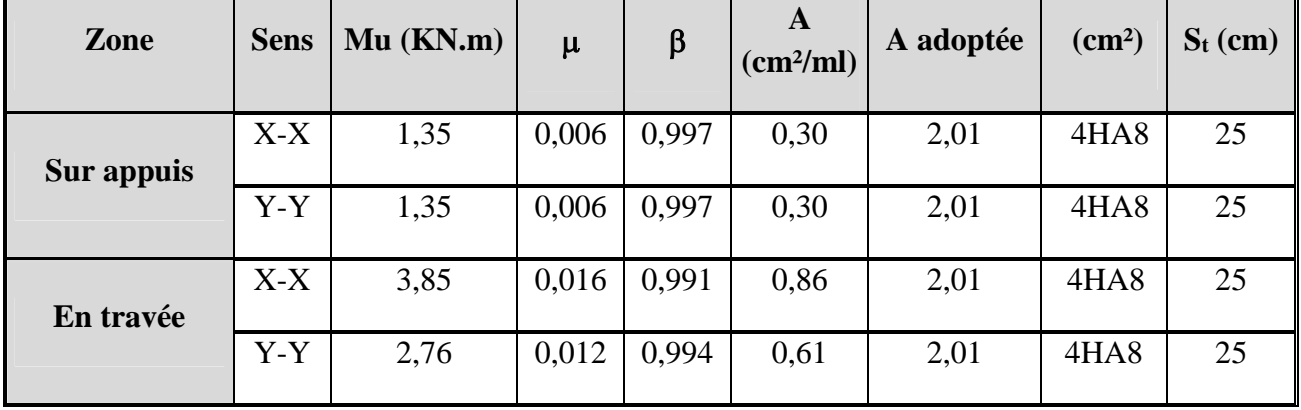

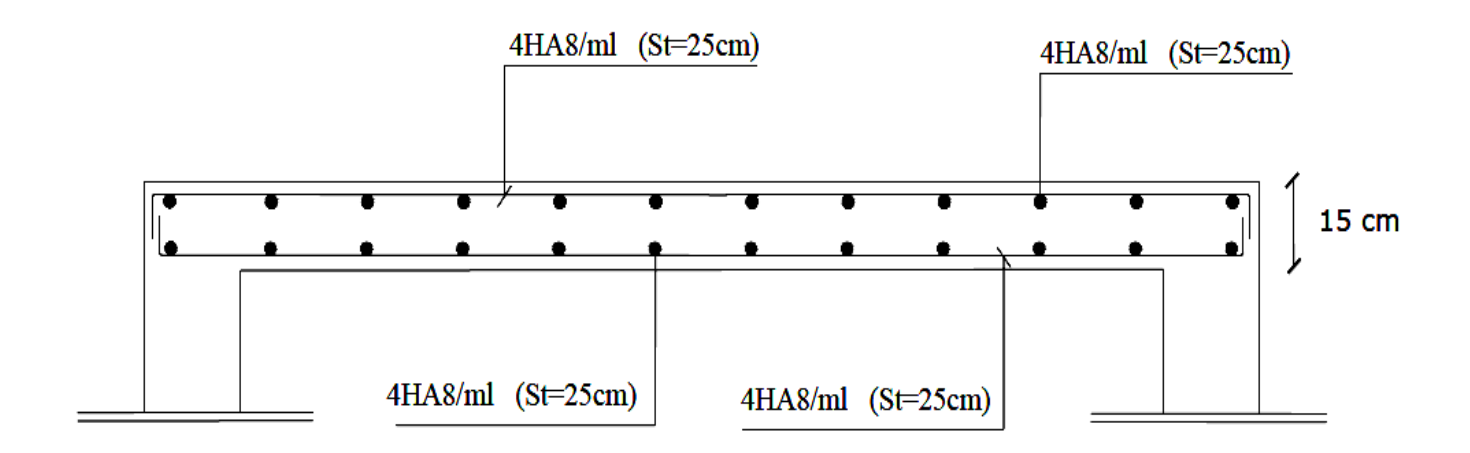

**Fig. III.6.1 :** Schéma de Ferraillage du plancher en dalle pleine.

#### *III.6 .2 Plancher en corps creux :*

La structure comporte un plancher en corps creux (16+4) dont les poutrelles sont préfabriquées sur chantier, disposées suivant le sens de la petite portée sur lesquelles repose le corps creux.

Dans mon cas, on fera l'étude du plancher le plus défavorable, c'est-à-dire, celui qui supporte la plus grande charge d'exploitation qui est le plancher des étages courants ( $Q = 1.5$ KN/ml) dont la poutrelle est continue sur 3 travées, ainsi que le plancher de la terrasse (poutrelle continue à 7 travées) qui supporte la charge d'exploitation ( $Q = 1$  KN/ml), puis on adoptera le même ferraillage pour les deux cas.

## *III.6.2.1 : Calcul de la dalle de compression :*

La dalle de compression est coulée sur place, ayant une épaisseur de 4 cm, elle sera armée d'un treillis soudé (TLE 520) d'élasticité ( $F_e$  = 520 Mpa) dont les dimensions des mailles ne doivent pas dépasser les normes qui sont mentionnées dans le BAEL 91 modifié 99 [Article B.6.8-4-2-3].

La poutrelle assure la fonction de portance, elle est calculée comme une poutre en T, il est nécessaire de définir la largeur efficace (b<sub>1</sub>) de la table de compression car elle définit la dimension (b) de la zone comprimée qui participe effectivement à la capacité de résistance en flexion.

La largeur  $(b_1)$  de la table de compression qu'il y a lieu d'admettre d'un côté de la nervure de la poutre fléchie est fixée par la plus restrictive des conditions suivantes :

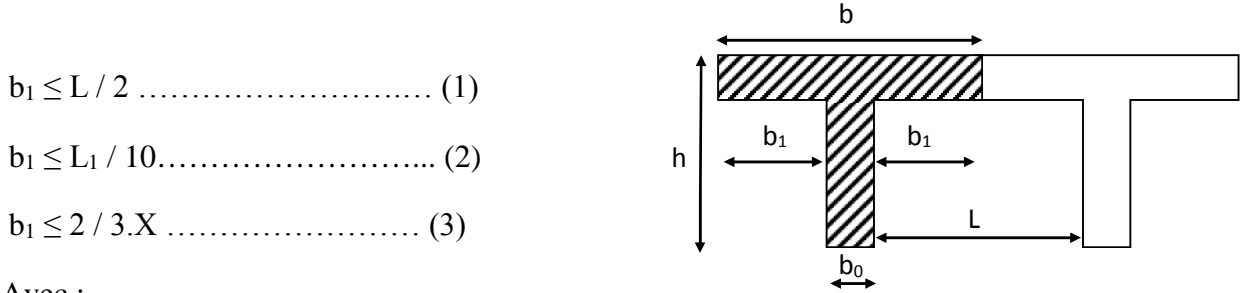

Avec :

L : distance entre deux parements voisins de deux poutrelles.

L<sub>1</sub>: portée libre de la poutrelle ( $L_1 = 300$  cm).

X : distance de la section considérée à l'axe de l'appui le plus proche.

 $b_0$ : largeur de la nervure ( $b_0$  =12 cm).

h<sub>0</sub> : épaisseur de la dalle de compression (h<sub>0</sub> = 4 cm).

d : hauteur utile ( $d = 18$  cm).

c : enrob age  $(c = 2cm)$ .

(1)  $\Rightarrow$   $b_1 \le (65 - 12)/2 = 26.5$  cm

(2)  $\Rightarrow$  b<sub>1</sub> < 300 / 10 = 30 cm

(3)  $\Rightarrow$  b<sub>1</sub>  $\leq$  2 / 3 × (300 / 2) = 100 cm

On prend :  $b_1 = 26,5$  cm

D' où :  $b = 2 b_1 + b_0 = (2 \times 26.5) + 12 = 65$  cm

# *III.6.2.2 : Calcul des armatures :*

Le quadrillage d'armatures a pour but de :

- Limiter les risques de fissuration par retrait.

- Résister aux effets des charges appliquées sur des surfaces réduites.
- Réaliser un effet de répartition, entre poutrelles voisines, des charges localisées (surcharges).

#### **a/ Armatures perpendiculaires aux poutrelles :**

L : distance entre axes des poutrelles

 $A\perp = 4 L / f_e = 4 \times 65 / 520 = 0.5 cm^2/ml$ 

J'adopte une section  $A = 0.63$  cm<sup>2</sup>/ml

Soit : **6Ф6 /ml = 1,7 cm²/ml**

Avec  $S_t = 20$ cm.

Treillis soudé de (20x20) cm

#### **b/ Armatures parallèles aux poutrelles :**

 $A_{\ell} = A \perp / 2 = 1,70 / 2 = 0,85$  cm<sup>2</sup>/ml

On adopte la même section que précédemment

Soit :  $6\Phi6$  /ml = 1,7 cm<sup>2</sup>/ml

 $S_t = 20cm$ 

## *Conclusion :*

J'adopte pour le ferraillage de la dalle de compression un treillis soudé (TLE 520) de dimension (6 x 6 x 200 x 200) mm².

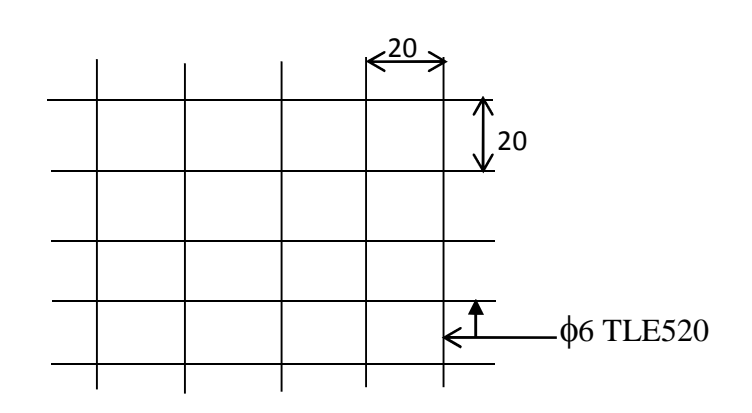

# *III.6.2.3 : Calcul de la poutrelle :*

Le calcul des poutrelles sera effectué en deux étapes :

#### **1 ere étape : Avant coulage de la dalle de compression :**

La poutrelle sera considérée comme simplement appuyée à ces deux extrémités. Elle doit supporter au plus de son poids propre, la charge due à la main d'œuvre et le poids des corps creux.

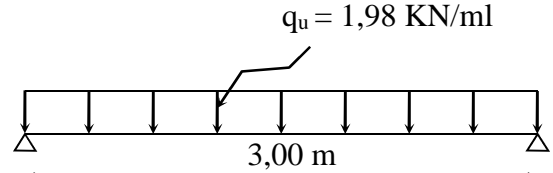

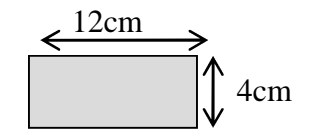

#### **1/ Chargement :**

Poids propre …………….……G = 0,04 × 0,12 × 25 = 0,12 KN/ml

Poids des corps creux ……….. $G' = 0.95 \times 0.65 = 0.62$  KN/ml

Poids de la main d'œuvre…….Q = 0,65 KN/ml

# **2/ Ferraillage à l'ELU :**

La combinaison de charge à considérer :  $q_u = 1,35$  G + 1,5 Q

$$
q_u = 1,35 (0,12 + 0,62) + 1,5 x 0,65 = 1,98 KN/ml
$$

Le moment en travée :

 $M_t = q_u \times L^2 / 8 = 1,98 \times (3)^2 / 8 = 2,23$  KN/ml

L'effort tranchant :

 $T = q_u \times L / 2 = 1.98 \times (3) / 2 = 2.97$  KN/ml

# **3/ Calcul des armatures :**

$$
\mu_b = \frac{M_t}{bd^2 f_{bu}} = \frac{2,23x10^3}{12x2^2x14,2} = 3,27
$$

 $\mu_b = 3.27 > \mu_l = 0.392$   $\Rightarrow$  la section est doublement armée (SDA)

Vu la faible hauteur de la poutrelle, il est impossible de disposer deux nappes d'armatures, par conséquent il est nécessaire de prévoir des étais intermédiaires pour que la poutrelle puisse supporter les charges d'avant coulage de la dalle de compression.

## **2 éme étape : Après coulage de la dalle de compression :**

La dalle de compression et la poutrelle travaillent comme monolithe, sous forme d'une poutre continue sur plusieurs appuis, les appuis de rives sont considérés semi encastrés tandis que les autres appuis sont considérés comme des appuis simples, la poutrelle travaille en flexion simple sous la charge « q ».

*a) Plancher terrasse :* (poutrelle continue à six travées)

- **-** poids du plancher : G = 6,39 x 0,65 = 4,15 KN/ml
- surcharge d'exploitation :  $Q = 1 \times 0.65 = 0.65$  KN/ml

La combinaison de charge :

 $-A$  l'ELU :  $q_u = 1,35$  G + 1,5 Q = 6,58 KN/ml

- A l'ELS : 
$$
q_s = G + Q = 4,80
$$
 KN/ml

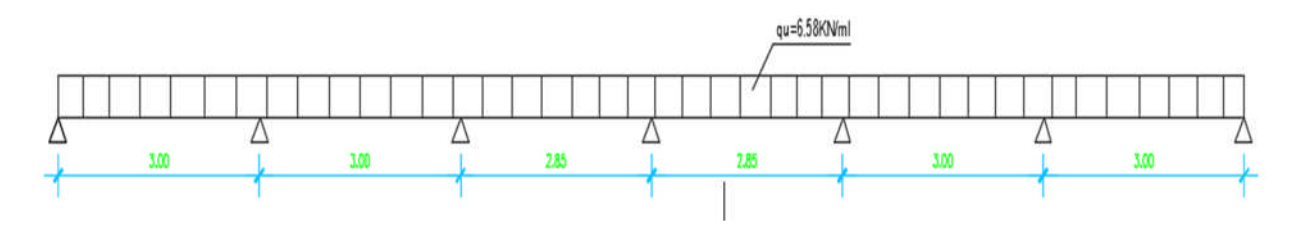

**Fig. III.6.2 :** Schéma statique de la poutrelle.

# *III.6.2.4 : Choix de la méthode de calcul :*

Les efforts internes sont déterminés, selon le type de plancher, à l'aide d'une de ces méthodes usuelles :

- o Méthode forfaitaire.
- o Méthode de Caquot.
- o Méthode des trois moments.

## **♦ Méthode forfaitaire :**

*Domaine d'application de la méthode forfaitaire :* [Article A.6.2-2-1-0 du BAEL 91]

**1)** La charge d'exploitation est au plus égale à deux fois la charge permanente ou à 5 KN

 $Q \leq max \{2G : 5 KN\}$ 

 $Q = 0.65$  KN < 2G = 8,30 KN  $\Rightarrow$  La condition est vérifiée.

**2)** Le moment d'inertie des sections transversales est le même dans les différentes travées considérées.  $\Rightarrow$  La condition est vérifiée.

**3)** Les portées successives sont dans un rapport compris entre 0,8 et 1,25.

 $L_i / L_{i+1} = 3,00 / 3,00 = 1,00$  $L_i / L_{i+1} = 3,00 / 2,85 = 1,05$ L<sub>i</sub> $/L_{i+1} = 2.85 / 2.85 = 1.00$   $\Rightarrow$  La condition est vérifiée.  $L_i / L_{i+1} = 2,85 / 3,00 = 0,95$  $L_i / L_{i+1} = 3,00/3,00 = 1,00$ 

**4)** La fissuration est considérée comme non préjudiciable à la tenue du béton armé ainsi qu'à ces revêtements.  $\Rightarrow$  La condition est vérifiée.

*Conclusion :* toutes les conditions sont vérifiées, la méthode forfaitaire est applicable.

#### *♦ Exposé de la méthode (Article 3.III4)*

Elle consiste à évaluer les valeurs maximales des moments en travée et des moments sur appuis à des fractions fixées forfaitairement de la valeur maximale du moment  $M_0$  dans la travée dite de comparaison, c'est à dire dans la travée isostatique indépendante de même portée et soumise aux même charge que la travée considérée.

• Le rapport  $(0)$  des charges l'exploitation à la somme des charges permanente et d'exploitation, en valeurs non pondérées.

$$
\alpha = \frac{Q}{Q+G}
$$

- M<sup>0</sup> la valeur maximale du moment fléchissant dans la travée de comparaison
	- $M_0 = \frac{1}{8}$  $=\frac{qL^2}{g}$  dont L longueur entre nus des appuis.
- $M_W$ : Valeur absolue du moment sur l'appui de gauche.
- M<sup>e</sup> : Valeur absolue du moment sur l'appui de droite.
- $M_t$ : Moment maximal en travée dans la travée considérée.

Les valeurs  $M_W$ ,  $M_e$  et  $M_t$  doivent vérifier les conditions suivantes :

- $M_t \ge \max [1,05 M_0 (M_w + M_e)/2 ; (1+0,3\alpha) M_0 (M_w + M_e)/2]$
- $M_t \ge (1 + 0.3\alpha) \times M_0/2$ dans une travée intermédiaire
- $M_t \ge (1,2 + 0,3\alpha) \times M_0/2$  dans une travée de rive

M<sup>t</sup> : Moment max en travée, pris en compte dans le calcul de la travée considérée.

M<sup>W</sup> : Moment en valeur absolue sur l'appui de gauche de la travée considérée.

M<sup>e</sup> : Moment en valeur absolue sur l'appui de droite de la travée considérée.

M<sup>0</sup> : moment max dans la travée indépendante (de comparaison), de même portée que la travée considérée et soumise aux même charges.

La valeur absolue de chaque moment sur un appui intermédiaire doit être au moins égale à :

- $\geq 0.6M_0$  dans le cas d'une poutre à deux travées
- $\geq 0.5M_0$  pour les appuis voisins des appuis de rive dans le cas d'une poutre à plus de deux travées
- $\geq 0.4M_0$  pour les autres appuis intermédiaires dans le cas d'une poutre à plus de trois travées
- $\geq 0.3M_0$  pour les appuis de rive semi encastrés

#### *♦ Application de la méthode :*

$$
\alpha = \frac{0.65}{4.80} = 0.14
$$
 
$$
\text{Done: } \left(0 < \alpha = 0.14 < \frac{2}{3} = 0.67\right) \implies \text{La condition est vérifiée.}
$$

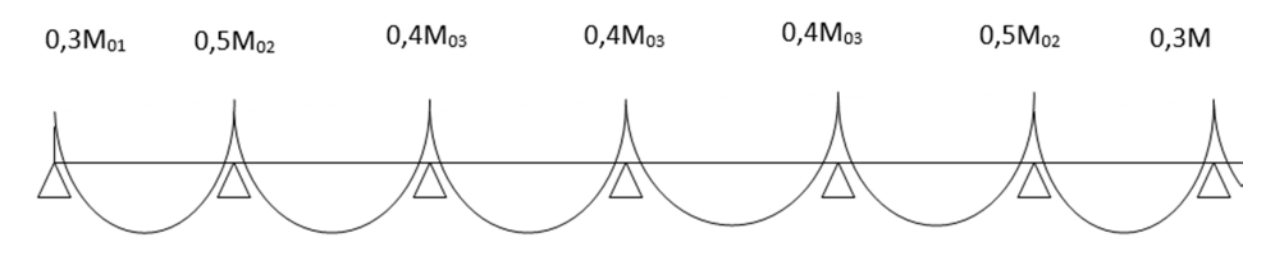

**Fig. III.6.3 :** Coefficients forfaitaires sur appuis.

$$
M_{0I} = 6,58 \times \frac{(3)^2}{8} = 7,40KN.m
$$
  
\n
$$
M_{0I} = M_{0I} = 7,40KN.m
$$
  
\n
$$
M_{02} = \max(M_{0I}, M_{0II}) = 7,40KN.m
$$
  
\n
$$
(3.85)^2
$$

 $M_{0III} = 6,58 \times \frac{(2,63)}{8} = 6,68KN.m$  $6,58\times \frac{(2,85)}{2}$  $M_{0.0} = 6.58 \times \frac{(2.63)}{8} = 6.68$ KN  $m$   $M_{0.3} = M_{0III} = 6.68$ KN  $m$ 

$$
M_1 = 0,3 M_{01} = 2,22 KN.m
$$
  

$$
M_2 = 0,5 M_{02} = 3,70 KN.m
$$
  

$$
M_3 = 0,4 M_{03} = 2,00 KN.m
$$

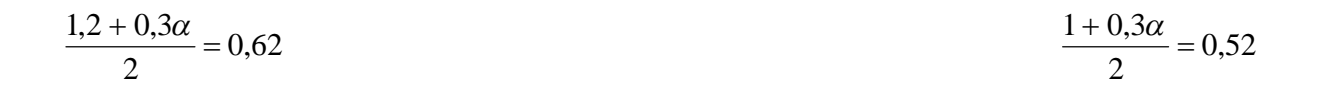

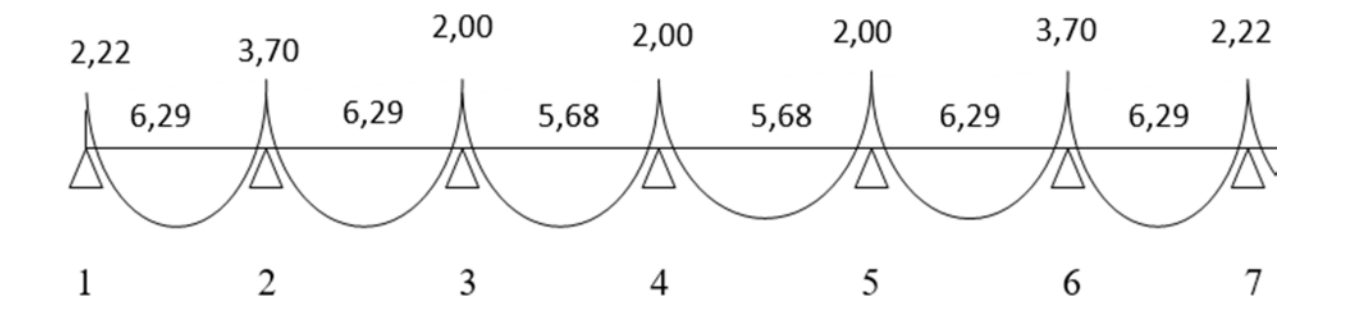

**Fig. III.6.4:** Diagramme des moments fléchissant à l'ELU [KN.m]

*III.6.2.5.Calcul des efforts tranchants :*

$$
T_w = \frac{M_w - M_e}{L} - \frac{q_u L}{2}
$$

$$
T_e = T_w + q_u L
$$

Avec :

T<sup>w</sup> : Effort tranchant à gauche de l'appui.

T<sup>e</sup> : Effort tranchant à droite de l'appui.

Le tableau ci-dessous nous donne les valeurs des efforts tranchants dans les différentes travées :

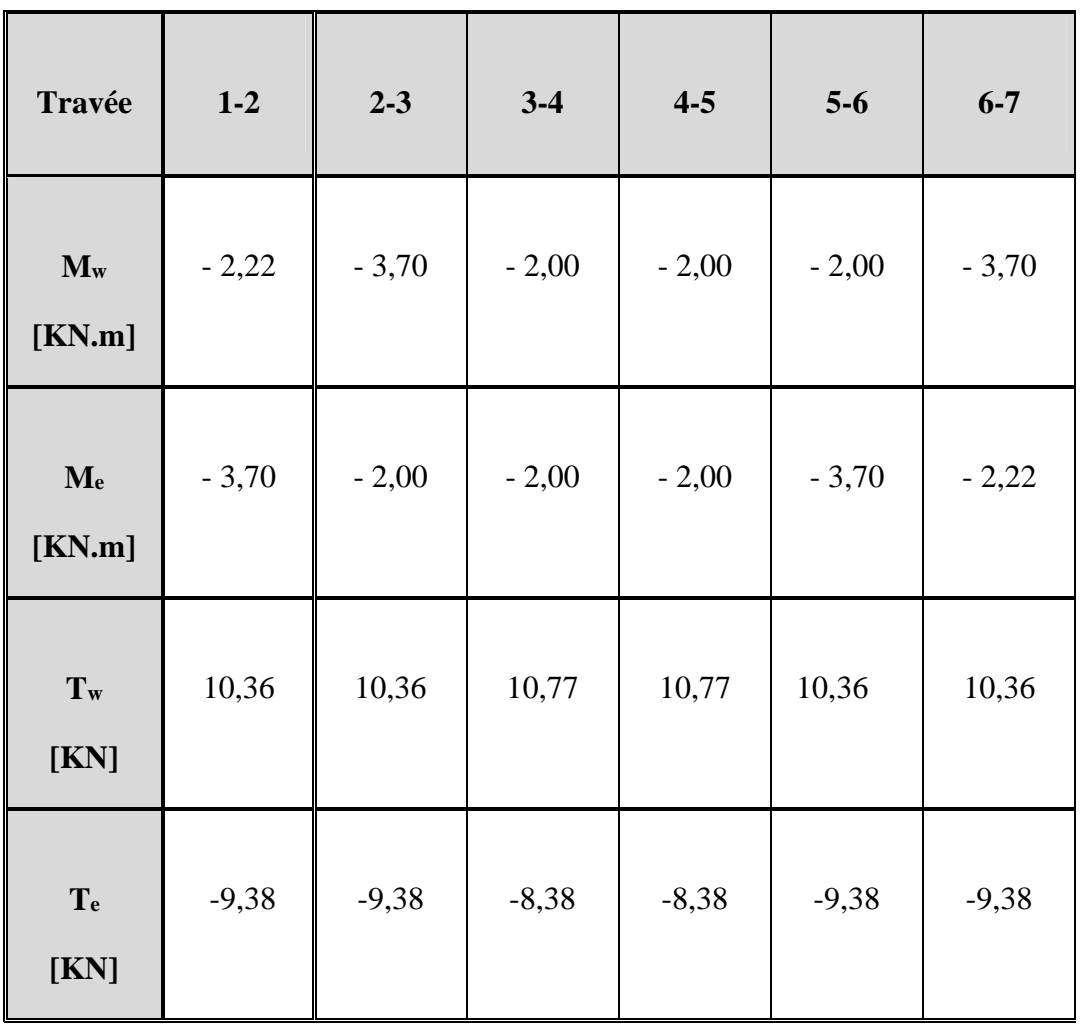

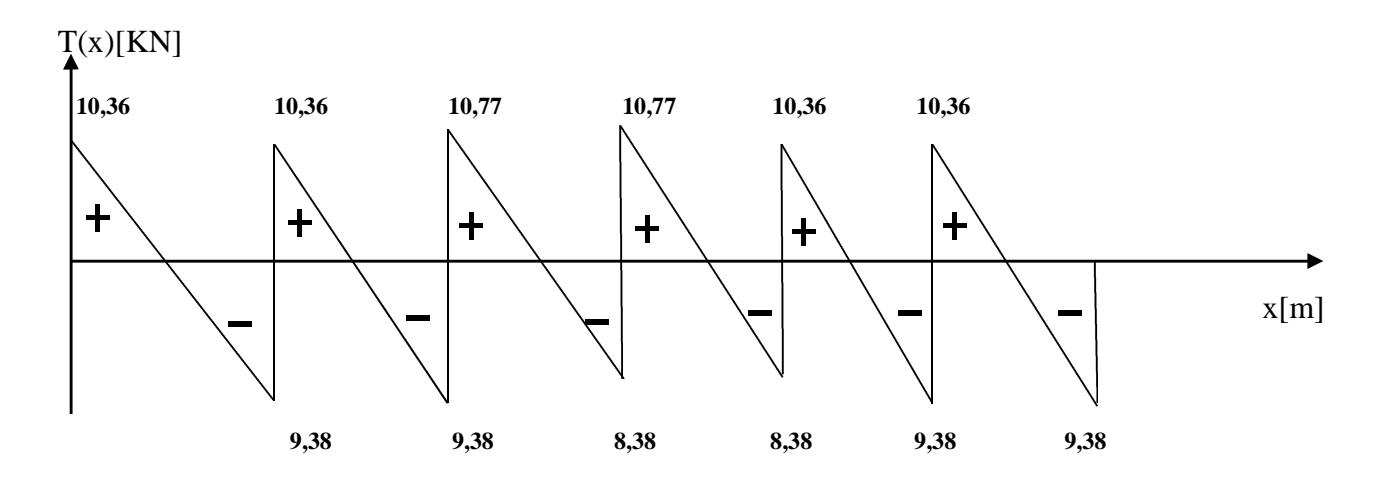

**Fig. III.6.5 :** diagramme des efforts tranchants (plancher terrasse) à l'ELU [KN].

*a) Plancher étage courant :* (poutrelle continue à trois travées)

Poids du plancher :  $G = 5,10 \times 0,65 = 3,32 \text{ KN/ml}$ 

Surcharge d'exploitation :  $Q = 1.5 \times 0.65 = 0.98$  KN/ml

La combinaison de charge :

- $-A$  l'ELU :  $q_u = 1,35$  G + 1,5 Q = 5,95 KN/ml
- $-A$  l'ELS :  $q_s = G + Q = 4,30$  KN/ml

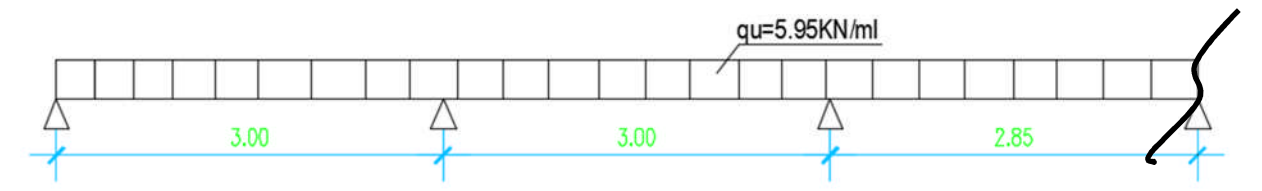

**Fig. III.6.6:** Schéma statique de la poutrelle.

## *III.6.2.6 : Choix de la méthode de calcul :*

Les efforts internes sont déterminés, selon le type de plancher, à l'aide d'une de ces méthodes usuelles :

- o Méthode forfaitaire.
- o Méthode de Caquot.
- o Méthode des trois moments.

#### **♦ Méthode forfaitaire :**

#### *Domaine d'application de la méthode forfaitaire :* [Article A.6.2-2-1-0 du BAEL 91]

**1)** La charge d'exploitation est au plus égale à deux fois la charge permanente ou à 5 KN

 $Q \leq max$  {2G ; 5 KN}

 $Q = 0.98$  KN < 2G = 6,64 KN  $\Rightarrow$  La condition est vérifiée.

**2)** Le moment d'inertie des sections transversales est le même dans les différentes travées considérées.  $\Rightarrow$  La condition est vérifiée.

**3)** Les portées successives sont dans un rapport compris entre 0,8 et 1,25.

$$
L_i / L_{i+1} = 3,00 / 3,00 = 1,00
$$

 $\Rightarrow$  La condition est vérifiée.

 $L_i / L_{i+1} = 3,00 / 2,85 = 1,05$ 

**4)** La fissuration est considérée comme non préjudiciable à la tenue du béton armé ainsi qu'à ces revêtements.  $\Rightarrow$  La condition est vérifiée.

*Conclusion :* toutes les conditions sont vérifiées, la méthode forfaitaire est applicable.

$$
\alpha = \frac{0.98}{4.30} = 0.23
$$
 
$$
\text{Done: } \left(0 < \alpha = 0.23 < \frac{2}{3} = 0.67\right) \Rightarrow \text{La condition est vérifiée.}
$$

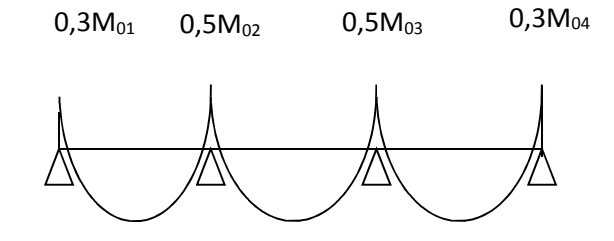

**Fig. III.6.7 :** Coefficients forfaitaires sur appuis.

$$
M_{0I} = 5,95 \times \frac{(3)^2}{8} = 6,70KN.m
$$
  
\n
$$
M_{0I} = M_{0I} = 6,70KN.m
$$
  
\n
$$
M_{0II} = 5,95 \times \frac{(3)^2}{8} = 6,70KN.m
$$
  
\n
$$
M_{02} = \max(M_{0I}, M_{0II}) = 6,70KN.m
$$
  
\n
$$
M_{03} = \max(M_{0II}, M_{0III}) = 6,04KN.m
$$

$$
M_1 = 0,3 M_{01} = 2,01 KN.m
$$
  

$$
M_2 = 0,5 M_{02} = 3,35 KN.m
$$
  

$$
M_3 = 0,5 M_{03} = 3,02 KN.m
$$
  

$$
M_4 = 0,3 M_{03} = 1,80 KN.m
$$

$$
\frac{1,2+0,3\alpha}{2} = 0,63
$$
\n
$$
\frac{1+0,3\alpha}{2} = 0,53
$$

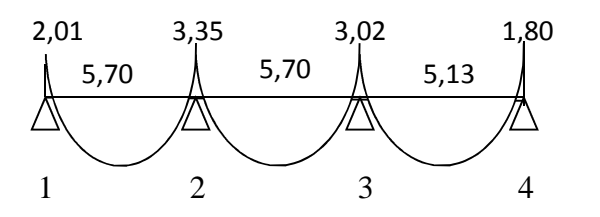

**Fig. III.6.8 :** Diagramme des moments fléchissant à l'ELU [KN.m]

# *♦ Calcul des efforts tranchants :*

Le tableau ci-dessous nous donne les valeurs des efforts tranchants dans les différentes travées :

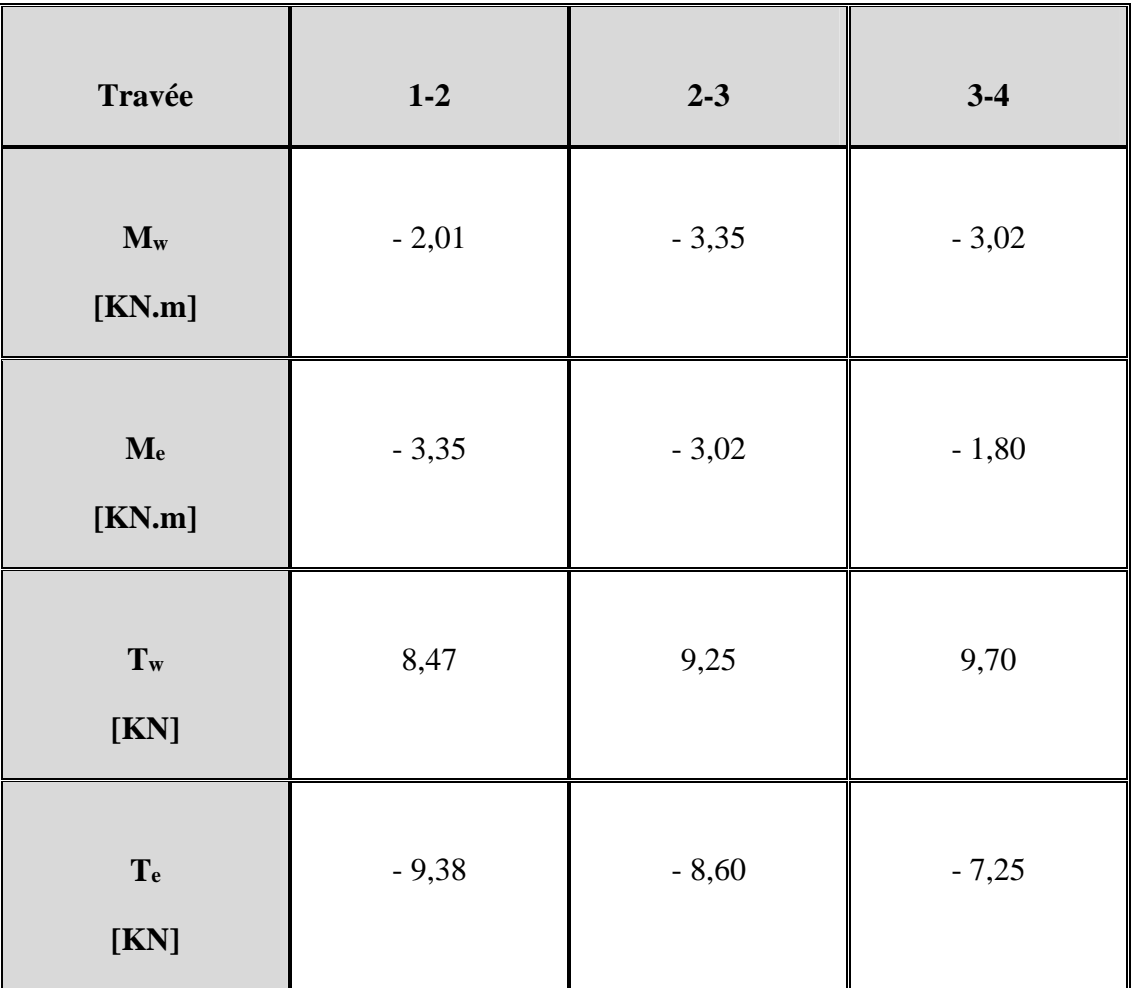

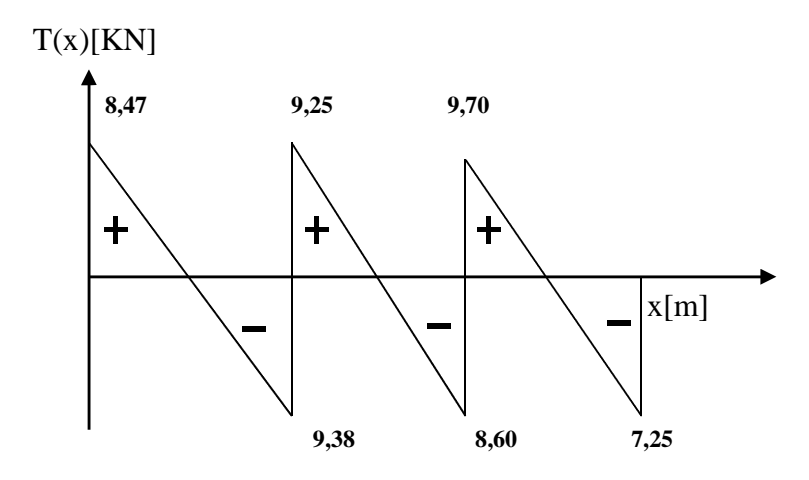

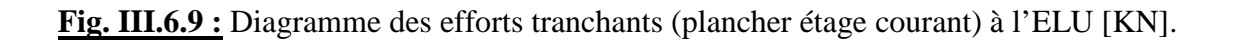

#### *III.6.2.7 : Calcul à l'ELU :*

Le calcul se fait avec les moments maximaux en travées et sur appuis.

#### **-Armatures longitudinales** :

# **En travée** :

- Le moment maximal en travée :  $M^t_{max} = 6,29$  KN.m

- Le moment équilibré par la table de compression :

$$
M = b x h_0 x \left( d - \frac{h_0}{2} \right) x f_{bu} = 0,65 \times 0,04 \times (0,16 - 0,04 / 2) \times 14,2 \times 10^3 = 59,07 \text{ KN.m}
$$

 $M = 59,07$  KN.m

 $M_{\text{max}}^t = 6,29 \text{ KN.m} \le M = 59,07 \text{ KN.m} \implies l'$  axe neutre est dans la table de compression, le calcul se fera pour une section rectangulaire  $(b \times h) = (65 \times 20)$  cm<sup>2</sup>.

$$
\mu_b = \frac{M_{\text{max}}^t}{bd^2 f_{bu}} = \frac{6,29x10^3}{65x16^2x14,2} = 0,026 < 0,392
$$

 $\mu_b$  <  $\mu_e$   $\Rightarrow$  La section est simplement armée (SSA)

$$
\mu_b = 0,026 \implies \beta = 0,989
$$

$$
\sigma_{st} = \frac{fe}{\gamma_s} = \frac{400}{1,15} = 348 Mpa
$$

$$
A_{st} = \frac{M_t^{\text{max}}}{\beta d(f_e / \gamma_s)} = \frac{6,29 \times 10^3}{0,989 \times 16 \times 348} = 1,14 \text{ cm}^2
$$

On prend: **Ast = 3HA10 = 2,36 cm²**

#### **Aux appuis** :

La table de compression se situe dans la partie tendue de la section, alors j'ai étudié une section rectangulaire de $(b \times h) = (12 \times 20) \text{ cm}^2$ .

Le moment max aux appuis :  $M_a^{max} = 5,50$  KN.m

$$
\mu_b = \frac{M_a^{\text{max}}}{bd^2 f_{bu}} = \frac{3,70x10^3}{12x16^2x14,2} = 0,084 < 0,392
$$

 $\mu_b < \mu_e \implies$  La section est simplement armée (SSA)

 $\mu_b = 0.084 \implies \beta = 0.964$ 

$$
A_a = \frac{M_a^{\text{max}}}{\beta d(f_e / \gamma_s)} = \frac{3,70 \times 10^3}{0,964 \times 16 \times 348} = 0,67 \, \text{cm}^2
$$

On prend :  $A_a = 1H A 12 = 1,13$  cm<sup>2</sup>

# **III-6.2.8. Vérifications à l'ELU :**

#### **a) Vérification de la condition de non fragilité du béton :** (Article A.4.2-1 du BAEL 91) :

*1/ En travée :*

$$
A_{\min} = 0,23b \ d \frac{f_{t28}}{f_e} = 0,23 \times 65 \times 16 \frac{2,1}{400} = 1,25 cm^2
$$

2 min  $A_t = 2.36$ cm<sup>2</sup> >  $A_{min} = 1.25$ cm<sup>2</sup>  $\Rightarrow$  La condition est vérifiée.

*2/ Aux appuis :*

$$
A_{\min} = 0,23bd \frac{f_{t28}}{f_e} = 0,23 \times 12 \times 16 \frac{2,1}{400} = 0,23cm^2
$$

2 min  $A_a = 1{,}13cm^2 > A_{\text{min}} = 0{,}23cm^2 \Rightarrow \text{ La condition est vérifiée.}$ 

# **b) Vérification de l'effort tranchant :** (Article A.5.1-1 du BAEL 91)

$$
T_u^{\text{max}} = 10{,}77 \text{ KN}
$$

$$
\tau_u^{\max} = \frac{T_u^{\max}}{b_0 d} = \frac{10,77 \times 10^3}{120 \times 160} = 0,56 Mpa
$$

► La fissuration est peu nuisible

$$
\overline{\tau_u} = \min \left\{ 0, 2 \frac{f_{c28}}{\gamma_d}; 5Mpa \right\} = 3,33Mpa
$$

 $T_{u}^{max} = 0.50$  Mpa  $< \overline{\tau}_{u} = 3.33$  Mpa  $\Rightarrow$  La condition est vérifiée.

# **c) Vérification de la contrainte d'adhérence et d'entrainement :** (Article A.6.1-3 du BAEL 91)

$$
\tau_{\text{se}} < \overline{\tau}_{\text{se}} = \Psi_{\text{s}} \text{ f}_{\text{t28}} = 1.5 \text{ x } 2.1 = 3.15 \text{ Mpa}
$$

$$
\tau_{\text{se}}\,=\,\frac{T_{\text{max}}}{0.9\text{d}\sum\,u_{\text{i}}}
$$

∑u<sup>i</sup> : somme des périmètres utiles des armatures.

$$
\tau_{se} = \frac{V_{u}^{\max}}{0.9d \Sigma U i} = \frac{10,77 \times 10^{3}}{0.9 \times 160 \times 3 \times 3,14 \times 10} = 0,79 Mpa
$$

 $\tau_{se} = 0.79 \text{ Mpa} < \overline{\tau}_{se} = 3.15 \text{ Mpa} \Rightarrow$  La condition est vérifiée.

#### **e) Vérification de la contrainte d'adhérence à l'ancrage :** (Article A.6.1-2-1 du BAEL 91)

Les barres rectilignes de diamètre  $\phi$  et de limite élastique  $f_e$  sont ancrées sur une longueur :

$$
l_S = \frac{\varphi \cdot f_e}{4 \cdot \tau_{Se}}
$$

 $l_s$  = longueur de scellement droit.

$$
\bar{\tau}_{se} = 0.6 \, \Psi^2 f_{t28} = 0.6 \, x(1.5)^2 \, x \, 2.1 = 2.84 \, Mpa
$$

$$
l_s = \frac{1,2 \times 400}{4 \times 2,84} = 42,25 \text{ cm}
$$

Les règles du BAEL 91 (Article A.6.1-2-5-3) admettent que l'ancrage d'une barre rectiligne terminée par un crochet normal est assuré lorsque la longueur de la portée ancrée hors crochet est au moins égale à  $\ll 0.4$  l<sub>S</sub> $\gg$  pour les aciers HA.

$$
L_c = 0.4 \times 42.25 = 16.90 \text{ cm}
$$

#### **f) Influence de l'effort tranchant sur le béton :** (Article A.5.1-3du BAEL 91)

On doit vérifier que :

$$
V_u^{\max} \le 0.267 \times b_0 \times a \times f_{c28}
$$

Avec :  $a \le 0.9d$ 

$$
V_u^{\max} \le 0.267 \times 0.12 \times 0.9 \times 0.16 \times 10^3 \times 25 = 115,35KN.
$$

 $V_u^{\max} \le 115,35$  *KN* 

*- Appuis de rive :*

 $V<sub>u</sub><sup>max</sup> = 10,36$  KN < 129,76 KN  $\Rightarrow$  La condition est vérifiée.

*- Appuis intermédiaires :*

 $V<sub>u</sub><sup>max</sup> = 10,77 + 10,77 = 21,54$  KN < 129,76 KN  $\Rightarrow$  La condition est vérifiée.

#### **g) Influence de l'effort tranchant sur les armatures :** (Article A.5.4-3 du BAEL 91)

Je dois vérifier que :

$$
A \ge \frac{\gamma_s}{f_e} (V_u^{\max} + \frac{M_a^{\max}}{0.9d})
$$

 $) = -0,30cm<sup>2</sup>$  $0,9 \times 0,16$  $(10,77 - \frac{3,35}{2})$  $400\times10$  $A = 1,13$ cm<sup>2</sup>  $\ge \frac{1,15}{400 \times 10^{-1}} \times (10,77 - \frac{3,35}{0.9 \times 0.15}) = -0,30$ cm  $\times$  $\times(10,77 = 1,13cm^2 \ge \frac{1,15}{400 \times 10^{-7}}$ 

 $A = 1.13 \text{cm}^2 \ge -0.65 \text{cm}^2$   $\Rightarrow$  La condition est vérifiée.

**h) Armatures transversales :** (Article A.7.2-2 du BAEL 91)

Le diamètre minimal des armatures est donné par :

$$
\Phi_t \le \min\left\{\frac{h}{35}, \frac{b_0}{10}, \phi_l^{\max}\right\} = \min\left\{\frac{200}{35}, \frac{120}{10}, 12\right\} = \min\left\{5, 70; 12; 12\right\} = 5, 70mm = 0, 57cm
$$

 $\phi_l^{\text{max}}$ : Diamètre maximal des armatures longitudinales.

Soit :  $\Phi_t = 6$  mm

Soit un cadre de  $\Phi_6$  donc :  $A_t = 2H A6 = 0.57$  cm<sup>2</sup>

#### **i) Espacement des armatures transversales :** (Article A.5.1-2-2 du BAEL 91)

L'espacement des armatures transversales doit être au plus égal à la plus petite des deux valeurs : (0,9d ; 40cm).

$$
S_t
$$
≤ min{0.9*d*;40*cm* }

Soit:  $S_t = 15$ cm

 $St \leq min(0.9d; 40cm) = min(0.9x16; 40cm) = 16,2cm$ 

 $\Rightarrow$  La condition est vérifiée.
# **j) Section minimale d'armatures d'âme :**

$$
\frac{A_t}{b_0} \frac{f_e}{s_t} \ge 0,4 \text{Mpa} \implies A_t \ge 0,4 \frac{b_0}{f_e} s_t
$$
  

$$
A_t \ge 0,4 \frac{12}{400} 15 = 0,18 \text{ cm}^2
$$

 $A_t = 0.57$  cm<sup>2</sup>  $\ge 0.18$  cm<sup>2</sup>  $\Rightarrow$  La condition est vérifiée

*c) Plancher étage de service :* (poutrelle continue à trois travées)

Poids du plancher :  $G = 5,10 \times 0,65 = 3,32 \text{ KN/ml}$ 

Surcharge d'exploitation :  $Q = 2.5 \times 0.65 = 1.62$  KN/ml

La combinaison de charge :

 $-A$  l'ELU :  $q_u = 1,35$  G + 1,5 Q = 6,90 KN/ml

 $-A$  l'ELS :  $q_s = G + Q = 4.95$  KN/ml

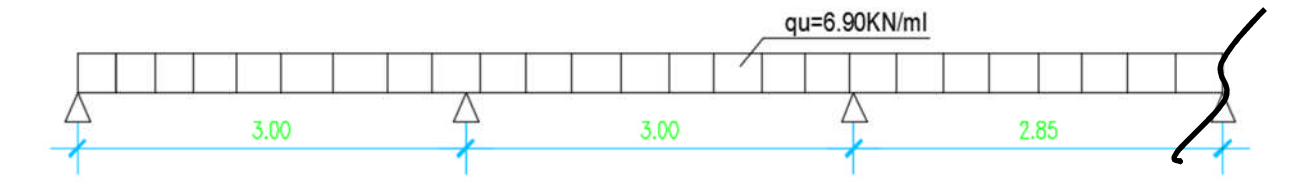

**Fig. III.6.10:** Schéma statique de la poutrelle.

#### *III.6.2.9 : Choix de la méthode de calcul :*

Les efforts internes sont déterminés, selon le type de plancher, à l'aide d'une de ces méthodes usuelles :

- o Méthode forfaitaire.
- o Méthode de Caquot.
- o Méthode des trois moments.

# **♦ Méthode forfaitaire :**

#### *Domaine d'application de la méthode forfaitaire :* [Article A.6.2-2-1-0 du BAEL 91]

**1)** La charge d'exploitation est au plus égale à deux fois la charge permanente ou à 5 KN

 $Q \leq max \{2G ; 5 KN\}$ 

 $Q = 1.62$  KN < 2G = 6.64 KN  $\implies$  La condition est vérifiée.

**2)** Le moment d'inertie des sections transversales est le même dans les différentes travées considérées.  $\Rightarrow$  La condition est vérifiée.

**3)** Les portées successives sont dans un rapport compris entre 0,8 et 1,25.

 $L_i / L_{i+1} = 3,00 / 3,00 = 1,00$ 

 $\Rightarrow$  La condition est vérifiée.

 $L_i / L_{i+1} = 3,00 / 2,85 = 1,05$ 

**4)** La fissuration est considérée comme non préjudiciable à la tenue du béton armé ainsi qu'à ces revêtements.  $\Rightarrow$  La condition est vérifiée.

*Conclusion :* toutes les conditions sont vérifiées, la méthode forfaitaire est applicable.

$$
\alpha = \frac{0.65}{6.90} = 0.095
$$
 
$$
\text{Donc}: \left(0 < \alpha = 0.095 < \frac{2}{3} = 0.67\right) \Rightarrow \text{La condition est vérifiée.}
$$

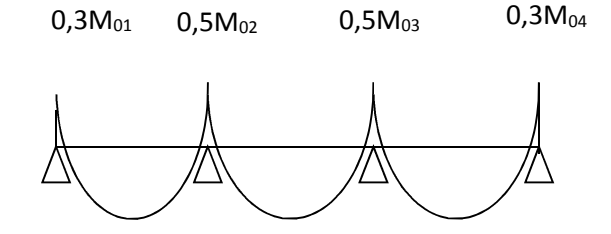

**Fig. III.6.11:** Coefficients forfaitaires sur appuis.

$$
M_{0I} = 6,90 \times \frac{(3)^2}{8} = 7,76KN.m
$$
  
\n
$$
M_{0II} = 6,90 \times \frac{(3)^2}{8} = 7,76KN.m
$$
  
\n
$$
M_{0II} = 6,90 \times \frac{(3)^2}{8} = 7,76KN.m
$$
  
\n
$$
M_{02} = \max(M_{0I}, M_{0II}) = 7,76KN.m
$$
  
\n
$$
M_{03} = \max(M_{0II}, M_{0III}) = 7,00KN.m
$$
  
\n
$$
M_{1} = 0,3 \text{ M}_{01} = 2,33 \text{ KN.m}
$$
  
\n
$$
M_{2} = 0,5 \text{ M}_{02} = 3,88 \text{ KN.m}
$$
  
\n
$$
M_{3} = 0,5 \text{ M}_{03} = 3,50 \text{ KN.m}
$$
  
\n
$$
M_{4} = 0,3 \text{ M}_{03} = 2,10 \text{ KN.m}
$$

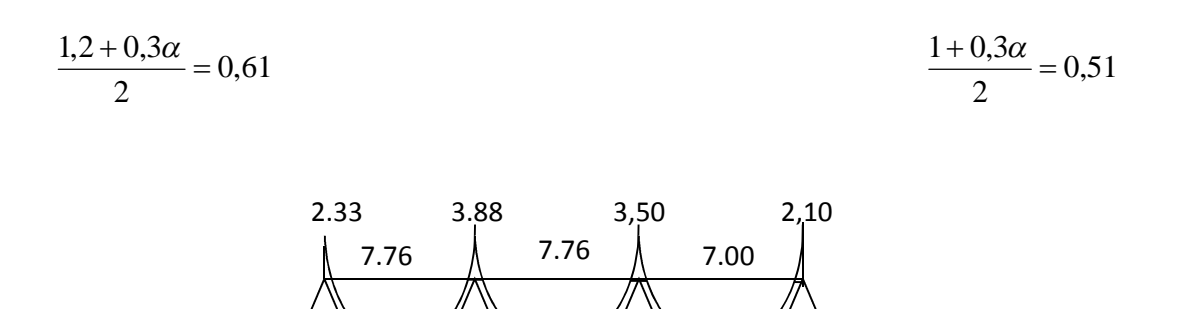

**Fig. III.6.12 :** Diagramme des moments fléchissant à l'ELU [KN.m]

1 2 3 4

# *♦ Calcul des efforts tranchants :*

Le tableau ci-dessous nous donne les valeurs des efforts tranchants dans les différentes travées :

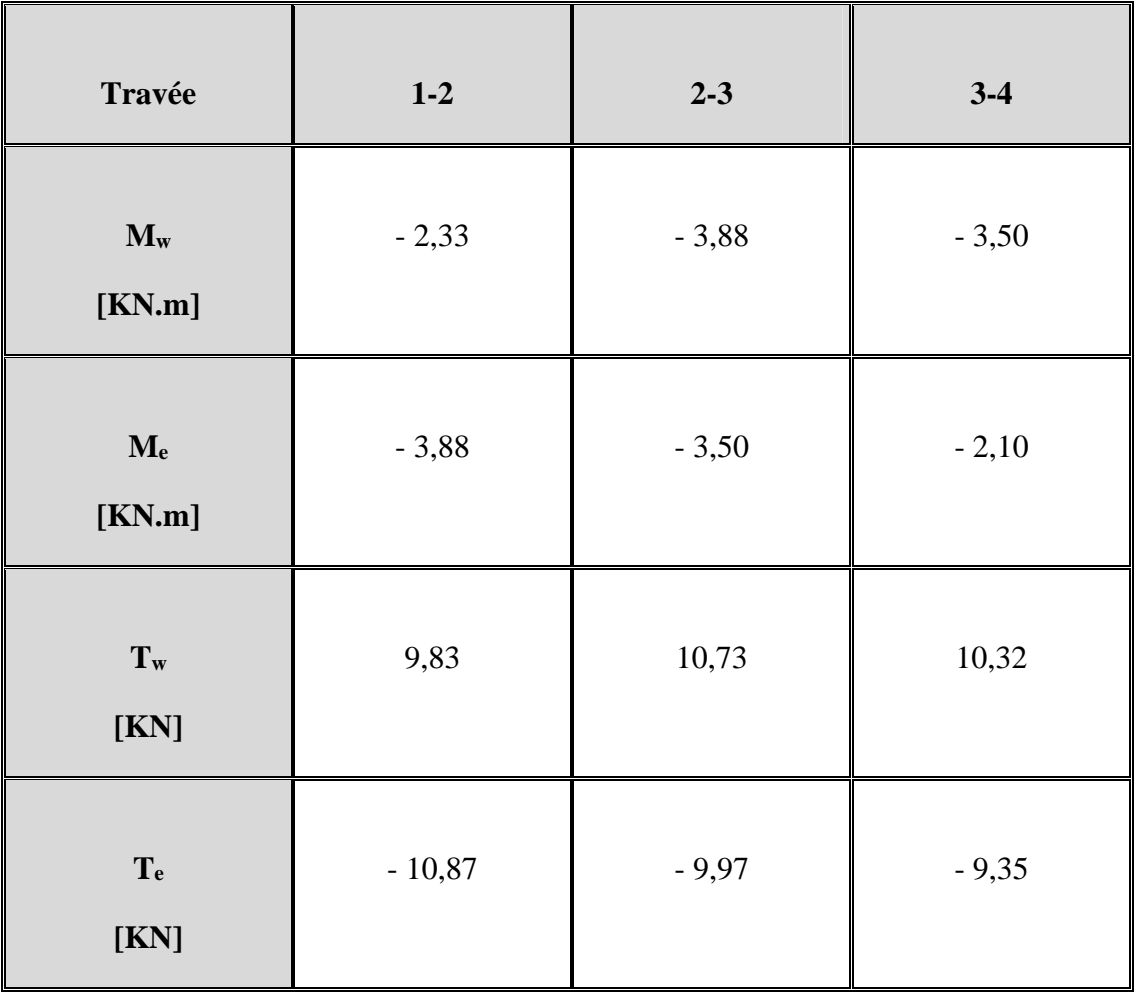

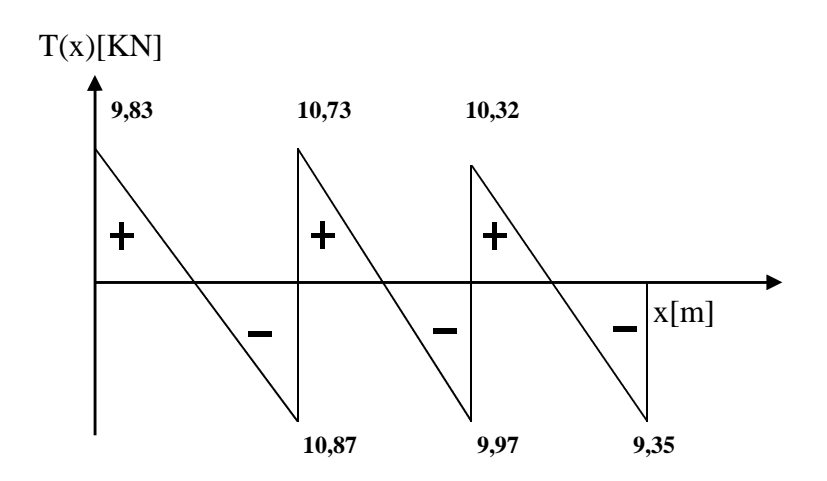

**Fig. III.6.13 :** Diagramme des efforts tranchants (plancher étage courant) à l'ELU [KN].

# *III.7 : Calcul à l'ELU :*

Le calcul se fait avec les moments maximaux en travées et sur appuis.

# **Armatures longitudinales** :

# **En travée** :

- Le moment maximal en travée :  $M^t$ <sub>max</sub> = 7,76 KN.m

- Le moment équilibré par la table de compression :

$$
M = b x h_0 x \left( d - \frac{h_0}{2} \right) x f_{bu} = 0,65 \times 0,04 \times (0,18 - 0,04 / 2) \times 14,2 \times 10^3 = 59,07 \text{ KN.m}
$$

# $M = 59,07$  KN.m

 $M<sup>t</sup>_{max} = 7,76$  KN.m  $\leq M = 59,07$  KN.m  $\Rightarrow$  l'axe neutre est dans la table de compression, le calcul se fera pour une section rectangulaire  $(b \times h) = (65 \times 20)$  cm<sup>2</sup>.

$$
\mu_b = \frac{M_{\text{max}}^t}{bd^2 f_{bu}} = \frac{7,76 \times 10^3}{65 \times 18^2 \times 14,2} = 0,025 < 0,392
$$

 $\mu_b$  <  $\mu_e$   $\Rightarrow$  La section est simplement armée (SSA)

$$
\sigma_{st} = \frac{fe}{\gamma_s} = \frac{400}{1,15} = 348 Mpa
$$

 $\mu_b = 0.025 \Rightarrow \beta = 0.987$ 

$$
A_{st} = \frac{M_t^{\text{max}}}{\beta d(f_e / \gamma_s)} = \frac{7,76 \times 10^3}{0,987 \times 18 \times 348} = 1,25 \text{ cm}^2
$$

Je prends :  $A_{st} = 3H A10 = 2,36$  cm<sup>2</sup>

#### **Aux appuis** :

La table de compression se situe dans la partie tendue de la section, alors j'ai étudié une section rectangulaire de( $b \times h$ ) = (12 × 20) $cm<sup>2</sup>$ .

Le moment max aux appuis :  $M_a^{max} = 3,88$  KN.m

$$
\mu_b = \frac{M_a^{\text{max}}}{bd^2 f_{bu}} = \frac{3,88 \times 10^3}{12 \times 18^2 \times 14,2} = 0,070 < 0,392
$$

 $\mu_b < \mu_e \implies$  La section est simplement armée (SSA)

$$
\mu_b = 0.070 \implies \beta = 0.963
$$

$$
A_a = \frac{M_a^{\text{max}}}{\beta d(f_e/\gamma_s)} = \frac{3,88 \times 10^3}{0,963 \times 18 \times 348} = 0,64 \, \text{cm}^2
$$

 $Je$  prend :  $A_a = 1H A 12 = 1,13$  cm<sup>2</sup>

#### **III-7.1) Vérifications à l'ELU :**

#### **a) Vérification de la condition de non fragilité du béton :** (Article A.4.2-1 du BAEL 91) :

*1/ En travée :*

$$
A_{\min} = 0,23b \, d \, \frac{f_{t28}}{f_e} = 0,23 \times 65 \times 18 \frac{2,1}{400} = 1,41 cm^2
$$

2 min  $A_t = 2.36$ cm<sup>2</sup> >  $A_{min} = 1.41$ cm<sup>2</sup>  $\Rightarrow$  La condition est vérifiée.

*2/ Aux appuis :*

$$
A_{\min} = 0,23bd \frac{f_{t28}}{f_e} = 0,23 \times 12 \times 18 \frac{2,1}{400} = 0,26cm^2
$$

2 min  $A_{\text{a}} = 1.13 \text{cm}^2 > A_{\text{min}} = 0.26 \text{cm}^2 \Rightarrow \text{La condition est vérifiée.}$ 

# **b) Vérification de l'effort tranchant :** (Article A.5.1-1 du BAEL 91)

 $T_{u}^{max} = 10,87$  KN

$$
\tau_u^{\text{max}} = \frac{T_u^{\text{max}}}{b_0 d} = \frac{10,87 \times 10^3}{120 \times 180} = 0,50 Mpa
$$

La fissuration est peu nuisible

$$
\overline{\tau_u} = \min\left\{0, 2\frac{f_{c28}}{\gamma_d}; 5Mpa\right\} = 3,33Mpa
$$

 $T_{u}^{max} = 0.50$  Mpa  $< \overline{\tau}_{u} = 3.33$  Mpa  $\Rightarrow$  La condition est vérifiée.

**c) Vérification de la contrainte d'adhérence et d'entrainement :** (Article A.6.1-3 du BAEL 91)

$$
\tau_{se} < \tau_{se} = \Psi_s \, f_{t28} = 1.5 \, x \, 2.1 = 3.15 \, Mpa
$$

$$
\tau_{\text{se}}\,=\,\frac{T_{\text{max}}}{0.9\text{d}\sum\,u_{\text{i}}}
$$

∑u<sup>i</sup> : somme des périmètres utiles des armatures.

$$
\tau_{se} = \frac{V_{u}^{\max}}{0.9d \Sigma U i} = \frac{10.87 \times 10^{3}}{0.9 \times 180 \times 3 \times 3.14 \times 10} = 0.71 Mpa
$$

 $\tau_{\text{se}} = 0.71 \text{ Mpa} < \overline{\tau}_{\text{se}} = 3.15 \text{ Mpa} \implies$  La condition est vérifiée.

#### **e) Vérification de la contrainte d'adhérence à l'ancrage :** (Article A.6.1-2-1 du BAEL 91)

Les barres rectilignes de diamètre  $\phi$  et de limite élastique  $f_e$  sont ancrées sur une longueur :

$$
l_{_S}=\frac{\varphi\cdot f_{_e}}{4\cdot\overline{\tau_{_{Se}}}}
$$

 $l_s$  = longueur de scellement droit.

 $\overline{\tau}_{se}$  = 0,6  $\Psi^2$  f<sub>t28</sub> = 0,6 x(1,5)<sup>2</sup> x 2,1 = 2,84 Mpa

$$
l_s = \frac{1,2 \times 400}{4 \times 2,84} = 42,25 \text{ cm}
$$

Les règles du BAEL 91 (Article A.6.1-2-5-3) admettent que l'ancrage d'une barre rectiligne terminée par un crochet normal est assuré lorsque la longueur de la portée ancrée hors crochet est au moins égale à  $\ll 0.4$  ls  $\gg$  pour les aciers HA.

$$
L_c = 0.4 \times 42.25 = 16.90 \text{ cm}
$$

#### **f) Influence de l'effort tranchant sur le béton :** (Article A.5.1-3du BAEL 91)

Je dois vérifier que :

$$
V_u^{\text{max}} \le 0.267 \times b_0 \times a \times f_{c28}
$$

Avec :  $a \le 0.9d$ 

$$
V_u^{\max} \le 0,267 \times 0,12 \times 0,9 \times 0,18 \times 10^3 \times 25 = 129,76
$$
 *KN*.

 $V_{u}^{\text{max}} \leq 129,76$ KN

*- Appuis de rive :*

 $V<sub>u</sub><sup>max</sup> = 9,83$  KN < 129,76 KN  $\implies$  La condition est vérifiée.

*- Appuis intermédiaires :*

 $V<sub>u</sub><sup>max</sup> = 10,73 + 9,97 = 21,70$  KN < 129,76 KN  $\Rightarrow$  La condition est vérifiée.

#### **g) Influence de l'effort tranchant sur les armatures :** (Article A.5.4-3 du BAEL 91)

On doit vérifier que :

$$
A \ge \frac{\gamma_s}{f_e} (V_u^{\max} + \frac{M_a^{\max}}{0.9d})
$$

$$
A = 1,13cm^2 \ge \frac{1,15}{400 \times 10^{-1}} \times (10,87 - \frac{3,88}{0,9 \times 0,18}) = -0,38cm^2
$$

 $A = 1,13cm^2 \ge -0,38cm^2$   $\Rightarrow$  La condition est vérifiée.

**h) Armatures transversales :** (Article A.7.2-2 du BAEL 91)

Le diamètre minimal des armatures est donné par :

$$
\Phi_t \le \min\left\{\frac{h}{35}, \frac{b_0}{10}, \phi_l^{\max}\right\} = \min\left\{\frac{200}{35}, \frac{120}{10}, 12\right\} = \min\left\{5, 70; 12; 12\right\} = 5, 70mm = 0, 57cm
$$

 $\phi_l^{\text{max}}$ : Diamètre maximal des armatures longitudinales.

Soit :  $\Phi_t = 6$  mm

Soit un cadre de  $\Phi_6$  donc :  $A_t = 2H A6 = 0.57$  cm<sup>2</sup>

# **i) Espacement des armatures transversales :** (Article A.5.1-2-2 du BAEL 91)

L'espacement des armatures transversales doit être au plus égal à la plus petite des deux valeurs : (0,9d ; 40cm).

 $S_t \le \min\{0.9d; 40cm\}$ 

Soit:  $S_t = 15$ cm

 $\sim$ 

$$
St \le \min(0.9d; 40cm) = \min(0.9x18; 40cm) = 16,2 \text{ cm}
$$

 $\Rightarrow$  La condition est vérifiée.

#### **j) Section minimale d'armatures d'âme :**

$$
\frac{A_t}{b_0} \frac{f_e}{s_t} \ge 0,4 \text{Mpa} \Rightarrow A_t \ge 0,4 \frac{b_0}{f_e} s_t
$$
  

$$
A_t \ge 0,4 \frac{12}{400} 15 = 0,18 \text{ cm}^2
$$
  

$$
A_t = 0,57 \text{ cm}^2 \ge 0,18 \text{ cm}^2 \Rightarrow \text{La condition est vérifiée}
$$

#### *III.7.2 : Calcul à l'ELS :*

#### *a) Plancher terrasse :* (poutrelle continue à sept travées)

Lorsque la charge est la même sur toutes les poutrelles de la poutre, ce qui est le cas dans ce projet, donc pour obtenir les valeurs des moments à L'ELS, il suffit de multiplier les résultats

et de calcul à L'ELU par le coefficient 
$$
\left(\frac{q_s}{q_u}\right)
$$
.

$$
\left(\frac{q_s}{q_u}\right) = \frac{4,80}{6,58} = 0,73
$$

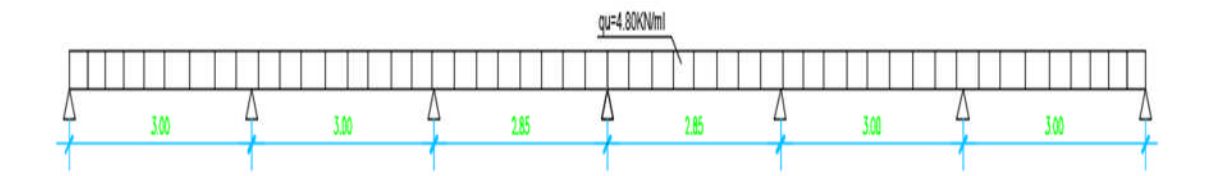

**Fig. III.6.14 :** Schéma statique de la poutrelle.

0,14 4,80  $\alpha = \frac{0.65}{1.08} = 0.14$  Donc:  $\left(0 < \alpha = 0.14 < \frac{2}{3} = 0.67\right)$ J  $\left(0 < \alpha = 0.14 < \frac{2}{3} = 0.67\right)$  $\setminus$  $\left(0 < \alpha \right) = 0.14 < \frac{2}{5} = 0.67$ 3  $0 < \alpha = 0, 14 < \frac{2}{2} = 0, 67$   $\Rightarrow$  La condition est vérifiée.

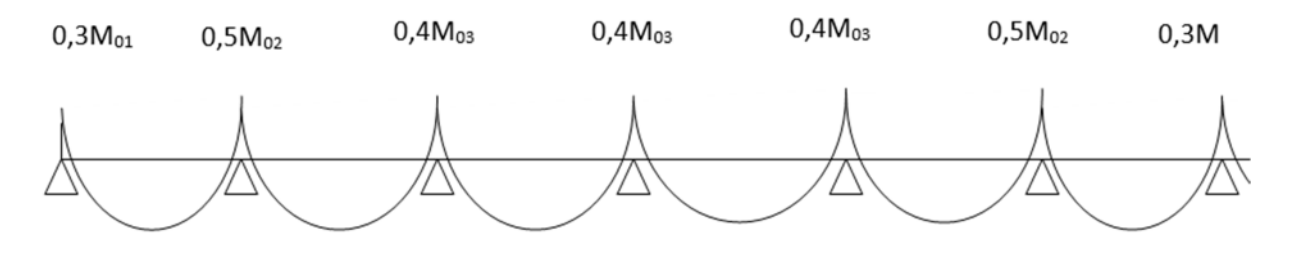

**Fig. III.15 :** Coefficients forfaitaires sur appuis.

$$
\frac{1,2+0,3\alpha}{2} = 0,62
$$
\n
$$
\frac{1+0,3\alpha}{2} = 0,52
$$

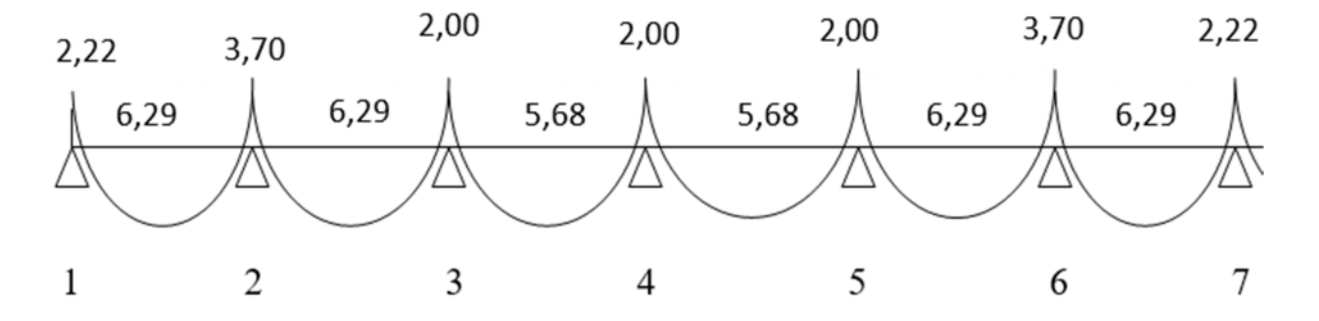

**Fig. III.6.16 :** Diagramme des moments fléchissant à l'ELS [KN.m].

# *♦ Calcul des efforts tranchants :*

Le tableau ci-dessous nous donne les valeurs des efforts tranchants dans les différentes travées :

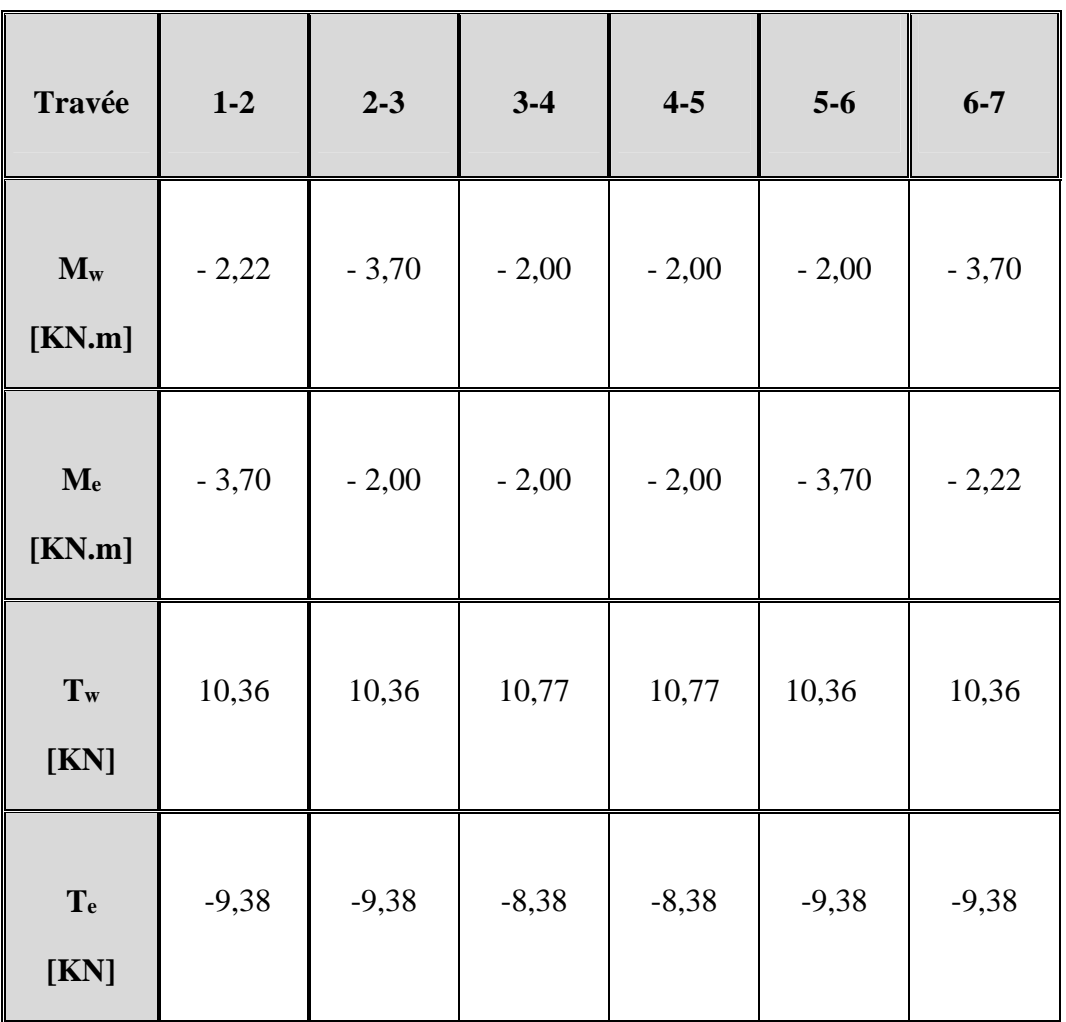

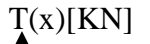

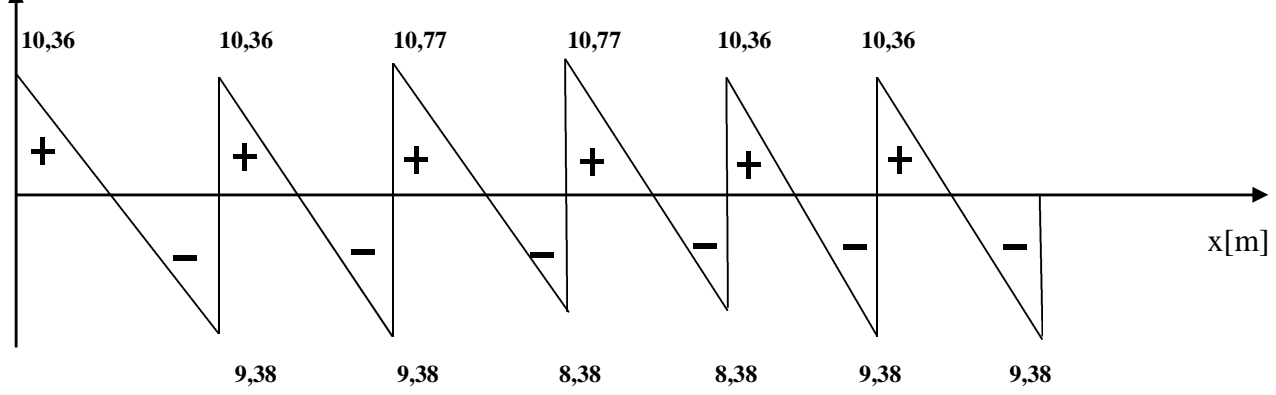

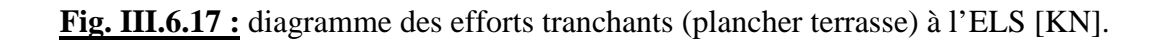

**b)** *Plancher étage courant :* (poutrelle continue à trois travées)

$$
\left(\frac{q_s}{q_u}\right) = \frac{4,30}{5,95} = 0,72
$$

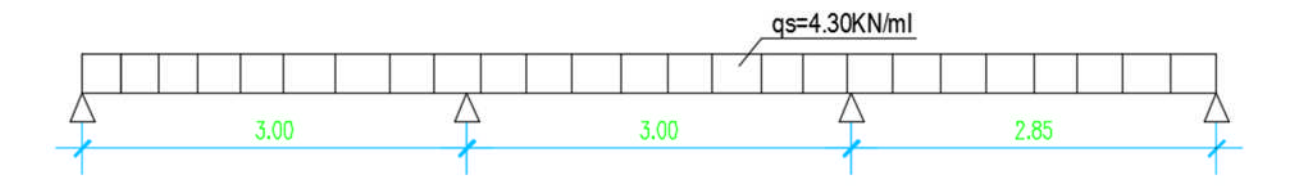

**Fig. III.6.18 :** Schéma statique de la poutrelle

$$
\alpha = \frac{0.65}{4.30} = 0.15
$$
 
$$
\text{Done: } \left(0 < \alpha = 0.15 < \frac{2}{3} = 0.67\right) \Rightarrow \text{La condition est vérifiée.}
$$

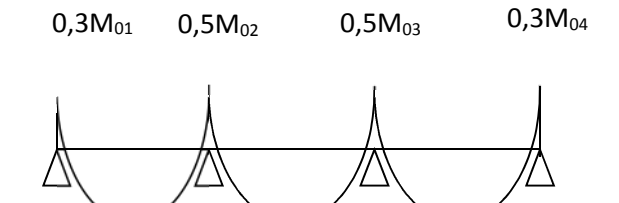

**Fig. III.6.19 :** Coefficients forfaitaires sur appui.

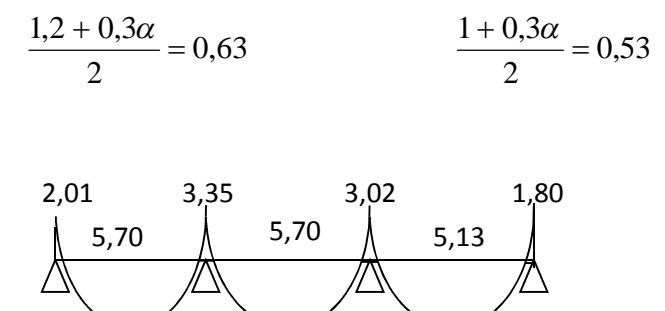

**Fig. III.6.20 :** Diagramme des moments fléchissant à l'ELS [KN.m].

# *♦ Calcul des efforts tranchants :*

Le tableau ci-dessous nous donne les valeurs des efforts tranchants dans les différentes travées :

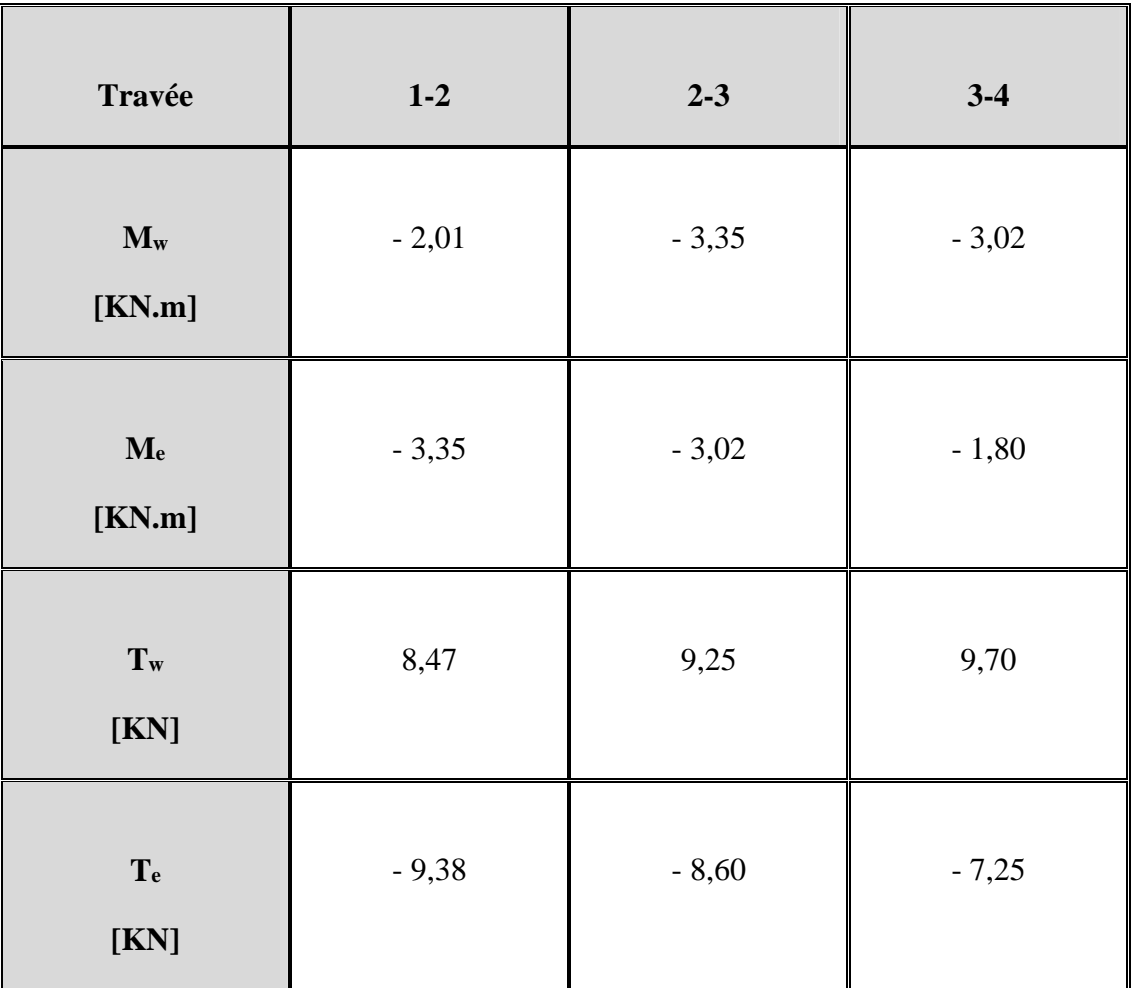

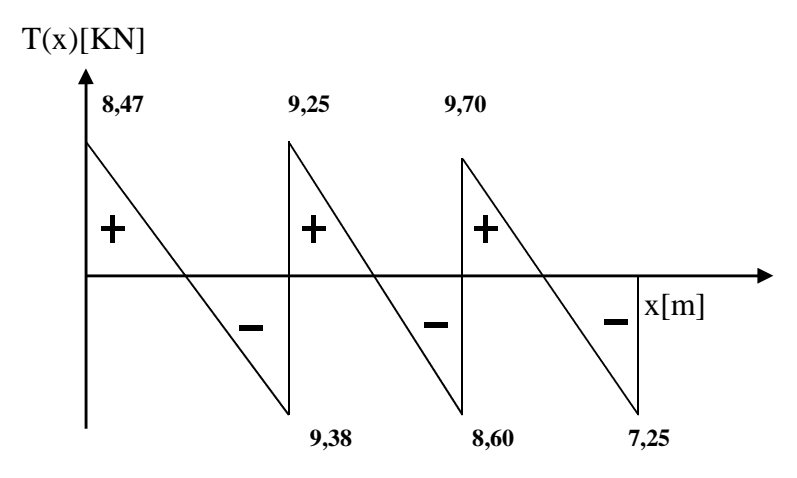

**Fig. III.6.21:** Diagramme des efforts tranchants (plancher étage courant) à l'ELS [KN].

# *c) Plancher étage de service:* (poutrelle continue à trois travées)

$$
\left(\frac{q_s}{q_u}\right) = \frac{4,95}{6,90} = 0,72
$$
\n
$$
\frac{\text{qs=4.95KN/ml}}{3.00}
$$
\n
$$
\frac{\text{qs=4.95KN/ml}}{2.85}
$$

**Fig. III.6.22 :** Schéma statique de la poutrelle

$$
\alpha = \frac{0.65}{4.95} = 0.13
$$
 
$$
\text{Done: } \left(0 < \alpha = 0.13 < \frac{2}{3} = 0.67\right) \Rightarrow \text{La condition est vérifiée.}
$$

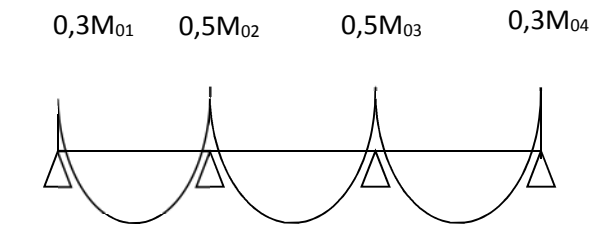

**Fig. III.6.23 :** Coefficients forfaitaires sur appui.

$$
\frac{1,2+0,3\alpha}{2} = 0,62
$$
 
$$
\frac{1+0,3\alpha}{2} = 0,52
$$

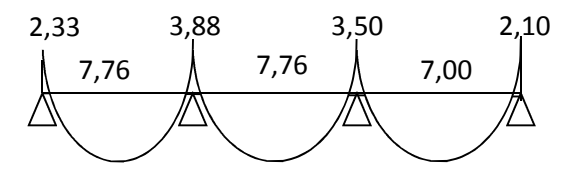

**Fig. III.6.24 :** Diagramme des moments fléchissant à l'ELS [KN.m].

# *♦ Calcul des efforts tranchants :*

Le tableau ci-dessous nous donne les valeurs des efforts tranchants dans les différentes travées :

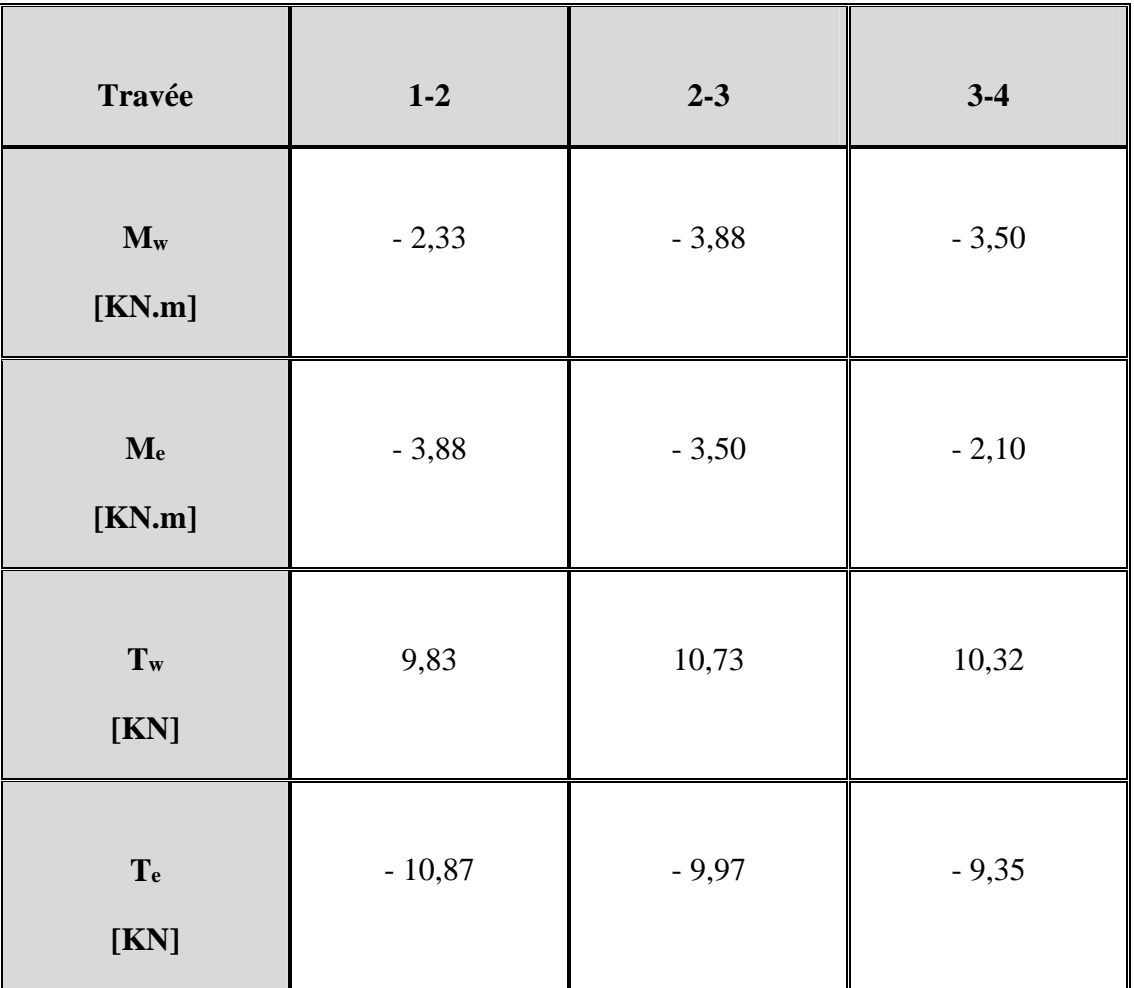

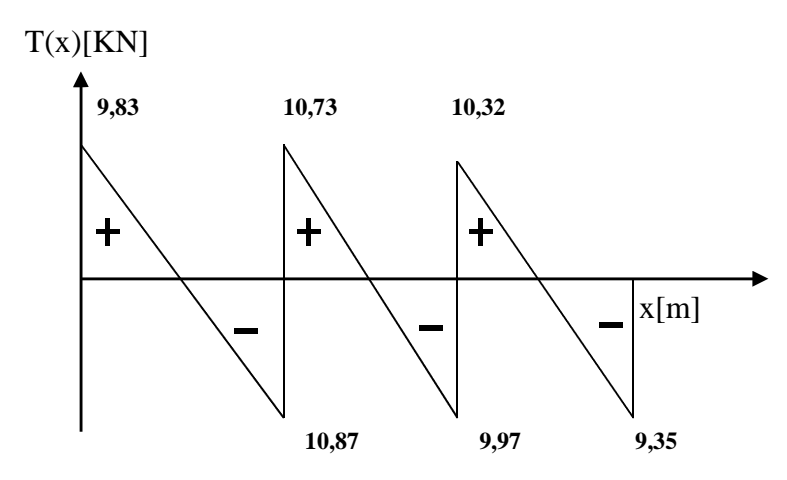

**Fig. III.6.25 :** Diagramme des efforts tranchants (plancher étage courant) à l'ELS [KN].

# *III.7.2 : Vérification des contraintes à l'ELS :*

# **a) Etat limite de résistance du béton en compression :** (Article A.4.5.6-2 du BAEL 91)

Je dois vérifier que :

$$
\sigma_{bc} = K \sigma_{St} \le \sigma_{bc} = 0.6 f c_{28} = 15 \text{ Mpa}
$$

**En travées :** Ast =  $2,36$  cm<sup>2</sup>

$$
\rho = \frac{100.A_{st}}{b.d} = \frac{100 \times 2,36}{12 \times 18} = 1,09
$$

$$
\rho = 1,092 \implies \beta_1 = 0,856, \ \alpha_1 = 0,432 \text{ et } K = \frac{\alpha_1}{15(1-\alpha_1)}
$$

$$
\alpha_1 = 0{,}432 \Rightarrow K=0{,}051
$$

$$
\sigma_{\rm Sr} = \frac{M_{\rm t}}{A_{\rm t} \beta d} = \frac{6,29 \times 10^3}{2,36 \times 0,856 \times 18} = 173 \, Mpa
$$

$$
\sigma_{bc} = K \sigma_{St} = 0.051 \text{ x } 173 = 8.82 \text{ Mpa}
$$

 $\sigma_{bc}$  = 8,12Mpa  $\sigma_{bc}$  = 15Mpa  $\Rightarrow$  La condition est vérifiée.

 $\triangleright$  **Aux appuis :** A<sub>a</sub> = 1,13cm<sup>2</sup>

$$
\rho = \frac{100.A_a}{b.d} = \frac{100 \times 1,13}{12 \times 18} = 0,523
$$

$$
\rho = 0.523 \implies \beta_1 = 0.892, \ \alpha_1 = 0.324 \text{ et } K = \frac{\alpha_1}{15(1-\alpha_1)}
$$

$$
\alpha_1 = 0.324 \stackrel{\displaystyle \Longrightarrow}{\longrightarrow} K = 0.032
$$

$$
\sigma_{\rm Sr} = \frac{M_a}{A \cdot \beta d} = \frac{3,70 \times 10^3}{1,13 \times 0,892 \times 18} = 204,50 \, Mpa
$$

$$
\sigma_{bc} = K \sigma_{St} = 0.032 \times 204,50 = 6,55 \text{ Mpa}
$$

 $\sigma_{bc}$  = 6,55 MPa <  $\sigma_{bc}$  = 15MPa  $\Rightarrow$  La condition est vérifiée.

**Conclusion** : Les armatures calculées à l'ELU sont suffisantes.

#### **b) Etat limite d'ouverture des fissures :**

La fissuration est peu nuisible, aucune vérification n'est à effectuer**.**

## **c) Etat limite de déformation :**

Les règles du BAEL 91 (Article B.6.5-2) précisent que je peux me disposer de vérifier a l'ELS les poutres associées aux hourdis si les conditions suivantes sont vérifiées :

$$
\begin{aligned}\n\bullet \quad & \frac{h}{l} \ge \frac{1}{16} \\
\bullet \quad & \frac{h}{l} \ge \frac{1}{10} \times \frac{M_t}{M_0} \\
\bullet \quad & \frac{A}{b_0 \cdot d} \le \frac{4.2}{f_e}\n\end{aligned}
$$

- $\frac{h}{L} = \frac{20}{300} = 0,0666 \frac{1}{16} = 0,0625$  $\langle 0,0666\rangle \frac{1}{10}$ 300  $=\frac{20}{20}$  = 0,0666 $\frac{1}{2}$  = *L*  $\frac{h}{I} = \frac{20}{200} = 0,0666 \frac{1}{16} = 0,0625$   $\Rightarrow$  La condition est vérifiée.
- $\frac{20}{200}$  = 0.0666  $\geq \frac{1}{10} \times \frac{0.25}{3.70}$  = 0.17 3.70 6.29 10 1 0.0666 300  $\frac{20}{200} = 0.0666 \ge \frac{1}{10} \times \frac{6.29}{3.70} = 0.17 \Rightarrow$  La condition n'est pas vérifiée.
- $\frac{12,18}{12,18} = \frac{1}{400}$ 2,4 12,18 2,36  $\Rightarrow$  La condition est vérifiée.

La 2<sup>ème</sup> condition n'est pas vérifiée, le calcul de la flèche est indispensable.

# *III.7.3 Calcul de la flèche :* (Article B.6.5-2 du BAEL 91)

Je doit vérifier que :

$$
\overline{f} = \frac{l}{500} = \frac{3000}{500} = 6,00 \text{ mm}
$$

$$
f = \frac{M_t^s \cdot l^2}{10 \cdot E_v \cdot I_{fv}} \le \overline{f}
$$

Avec :

- *f* : La flèche admissible
- $E_V$ : Module de déformation différé

$$
E_V = 3700 \cdot \sqrt[3]{f_{c28}} = 3700 \cdot \sqrt[3]{25} = 10818,87 \, Mpa
$$

*f*<sub>*fv*</sub> : Inertie fictive pour les charges de longue durée

$$
I_{fv} = \frac{1,1 \cdot I_0}{1 + \mu \cdot \lambda_V}
$$

0 *I* : Moment d'inertie de la section homogénéisée (n=15) par rapport au centre de gravité de la section.  $b<sub>1</sub>$ 

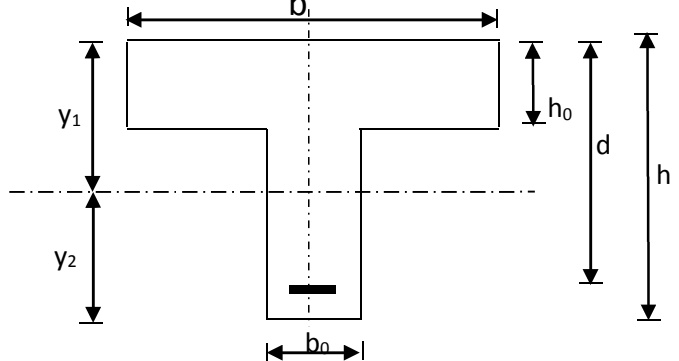

$$
I_0 = \frac{b_0 \cdot (y_1^3 + y_2^3)}{3} + (b - b_0)h_0 \left[ \frac{h_0^2}{12} + \left( y_1 - \frac{h_0}{2} \right) \right] + 15A(y_2 - c)^2
$$

$$
y_1 = \frac{S}{B_0}
$$

B0 : la section homogénéisée

$$
y_1 = \frac{b_0 \cdot \frac{h^2}{2} + (b - b_0) \frac{h_0^2}{2} + 15 \cdot A \cdot d}{b_0 \cdot h + (b - b_0) h_0 + 15 \cdot A}
$$
  
\n
$$
y_1 = 2,227 \text{ cm}
$$
  
\n
$$
y_2 = h - y_1
$$
  
\n
$$
y_2 = 20 - 2,227 = 17,773 \text{ cm}
$$
  
\nOn aura :  $I_0 = 31638,56 \text{ cm}^4$   
\n• **Calculate coefficients :**  
\nA 2,36

 $12\times18$ 

 $=$ .

 $\times$ 

 $\overline{0}$ 

 $b_0 \cdot d$ 

 $=$ 

 $\rho$ 

0,0109

 $=$ 

$$
\lambda_{v} = \frac{0.02 \cdot f_{t28}}{\left(2 + \frac{3 \cdot b_{0}}{b}\right) \cdot \rho} = \frac{0.02 \times 2.1}{\left(2 + \frac{3 \times 12}{65}\right) \times 0.0109} = 1.51
$$
\n
$$
\mu = \max\left\{1 - \frac{1.75 \cdot f_{t18}}{4 \cdot \rho \cdot \sigma_{s} + f_{t28}}; 0\right\} = \max\left\{0.547; 0\right\} = 0.547
$$
\n
$$
I_{fV} = \frac{1.1 \cdot I_{0}}{1 + \lambda_{v} \cdot \mu} = \frac{1.1 \times 31638,56}{1 + 1.51 \times 0.547} = 19059,69 \text{ C/m}^{4}
$$

D'ou la flèche :

*V*

$$
f = \frac{M_t^s \cdot l^2}{10 \cdot E_v \cdot I_{f_v}}
$$

$$
f = \frac{6,29 \times 10^6 \times 3000^2}{10 \times 10818,87 \times 19059,69 \times 10^4} = 2,75 < \overline{f} = 6,00
$$

 $\Rightarrow$  La condition est vérifiée, donc la flèche est admissible.

Coupe  $1-1$ :

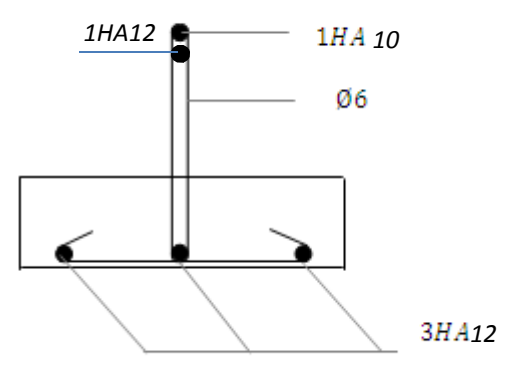

**Fig. III.6.26 :** Schéma du ferraillage de la poutrelle.

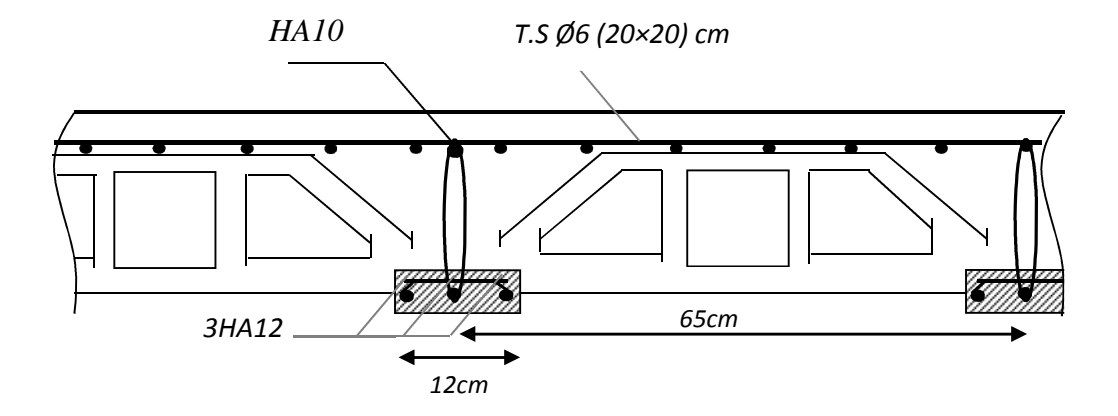

**Fig. III.6.27 :** Détails du ferraillage du plancher en corps creux.

#### **III.8. Calcul de la poutre de chaînage**

#### **III.8.1. Pré dimensionnement :**

#### **a/ Détermination de la hauteur :**

• Condition du BAEL : 
$$
\frac{L}{15} \le h_t \le \frac{L}{10}
$$

♦ Condition du RPA : La valeur minimale pour la hauteur est de 30cm.

**A.N**: 
$$
L = 265 \text{ cm}
$$

$$
\left(\frac{265}{15} \le h_{\scriptscriptstyle t} \le \frac{265}{10}\right) \Rightarrow \left(17.66 \, \text{cm} \le h_{\scriptscriptstyle t} \le 26,5 \, \text{cm}\right)
$$

On prend :  $h<sub>t</sub> = 30cm$ 

#### **b/ Détermination de la largeur :**

Elle est donnée par la condition suivante:  $0.4h \leq b \leq 0.7h$ .

Selon le RPA 99 modifié en 2003, la largeur adoptée doit satisfaire les conditions :

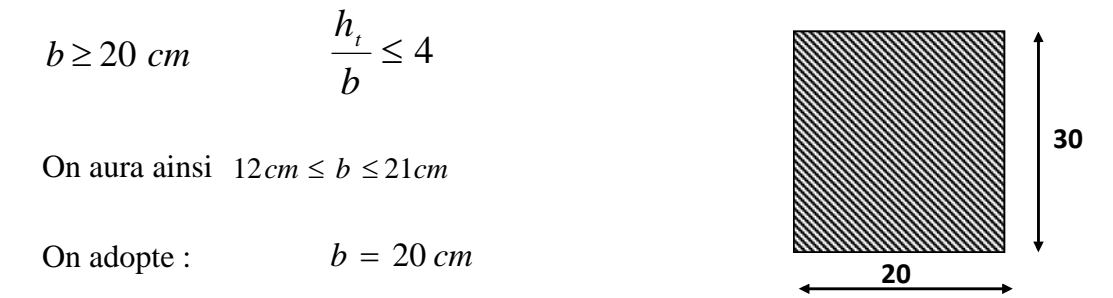

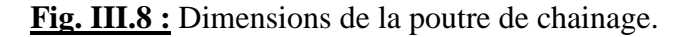

#### **III.8.2 Détermination des charges revenant à la poutre de chainage :**

-Poids propre de la poutre :…….......…. /50.12530,020,0 *mlKN* -Poids du mur extérieur :....…………… /84.784,230,006,3 *mlKN* -Poids du plancher :…………………..... /66,12/65,01,5 *mlKN*  $G_T = 11$  KN/ml Charge d'exploitation :……………… /488,02/65,05,1 *mlKN*

#### **III.8.3 Combinaisons de charges :**

$$
A \, \text{PELU}: \quad q_u = 1,35 \times 11 + 1,5 \times 0,488 = 15,58 \, \text{KN} / \, \text{ml}
$$

$$
A \, \text{PELS}: \quad q_s = 11 + 0,488 = 11,48 \, \text{KN} / \text{ml}
$$

#### **III.8.4 Calcul des efforts internes :**

**a/ A l'ELU :**

- Réaction d'appuis :

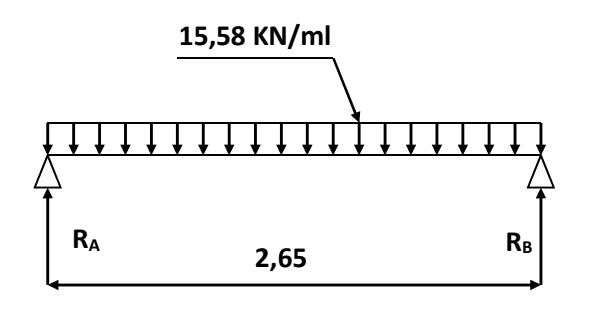

$$
R_A = R_B = \frac{15,58 \times 2,65}{2} = 20,64 KN
$$

**Figure 1**

- Calcul des efforts internes :

$$
\int T_y(0) = 20.64 \, KN
$$
\n
$$
T_y(2,65) = -20.64 \, KN
$$
\n
$$
M_0 = \frac{15,58 \times 2,65^2}{8} = 13,67 \, KN \, m
$$

Afin de tenir compte des semi encastrements aux extrémités, j'affecterai la valeur du moment isostatique par les coefficients suivants :

# **1/ Moment entravée** :

 $M_{\text{trav}} = 0,85.M_{0} = 0,85 \times 13.67 = 11,62 KN.m$ 

#### **2/ Moment aux appuis** :

$$
M_{app} = -0.3 \cdot M_0 = -0.3 \times 13.67 = -4.10 \, \text{K} \cdot \text{N} \cdot \text{m}
$$

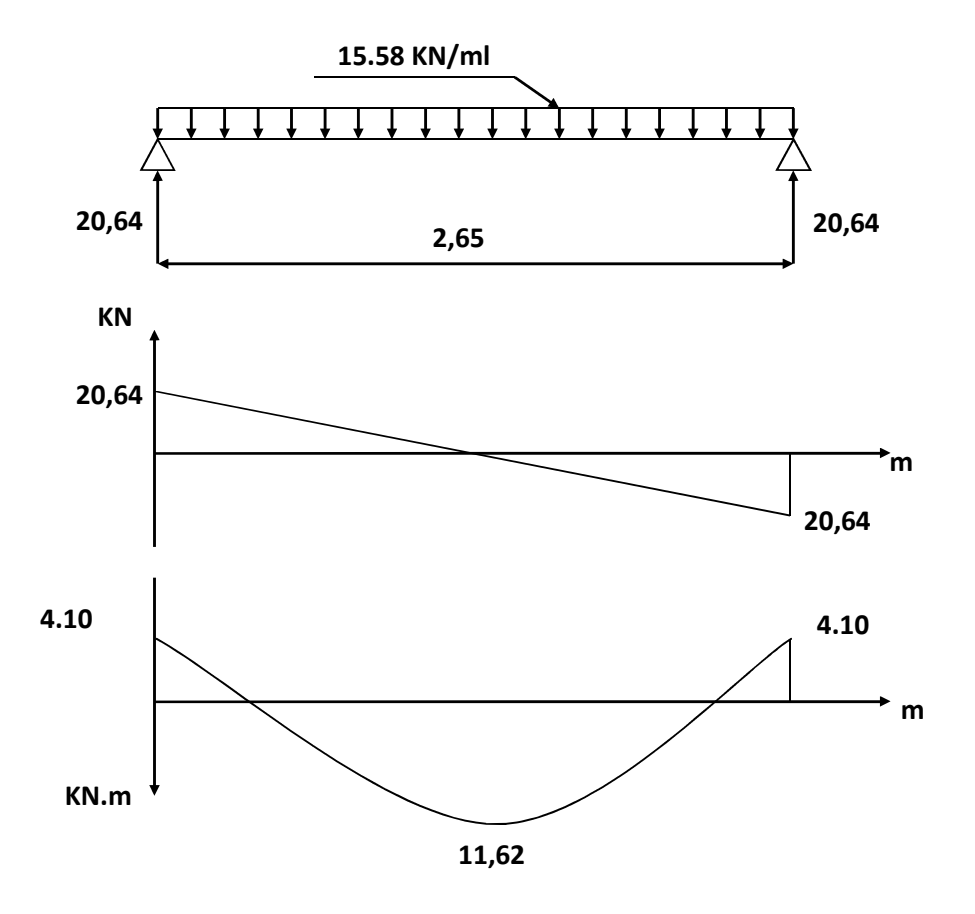

**Fig. III.8.1:** Diagrammes des efforts internes à l'ELU**.**

# **b/ A l'ELS :**

- Réaction d'appuis :

$$
R_A = R_B = \frac{11,48 \times 2,65}{2} = 15,20KN
$$

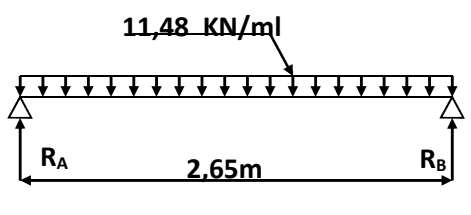

**Figure 2**

# **c/ Calcul des efforts internes :**

$$
\begin{cases}\nT_y(0) = 15,20 \quad KN \\
T_y(2,60) = -15,20 \quad KN\n\end{cases}
$$

$$
M_{0} = \frac{11,48 \times 2,65^{2}}{8} = 10.08 \text{ KN} \cdot m
$$

# **1/ Moment en travée** :

 $M_t = 0.85.M_0 = 0.85 \times 10,06 = 8,57 KN.m$ 

2/Moment aux appuis :  

$$
M_{app} = -0.3M_0 = -0.3 \times 10.06 = -3.02 \text{ KN.m}
$$

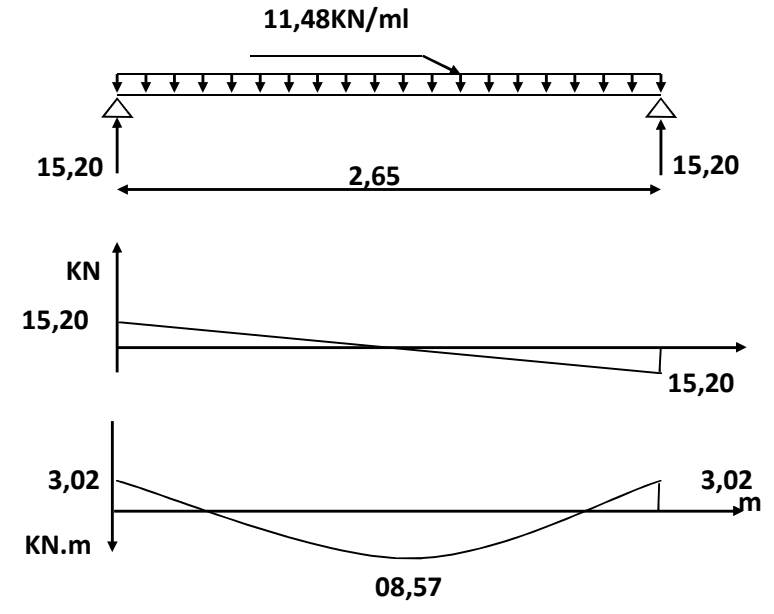

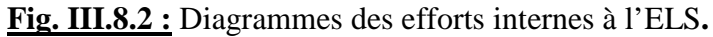

# **III.8.5. Calcul des armatures longitudinales :**

L'enrobage :  $c = 2$  *cm* 

La hauteur utile :  $d = 28cm$ 

# **- Aux appuis** :

$$
M_{app} = -4,10~KN~.m
$$

$$
\mu = \frac{M_{app}}{b.d^2.f_{bc}} = \frac{4.10 \times 10^3}{20 \times 28^2 \times 14.2} = 0.018
$$

 $(\mu = 0.018 < \mu_l = 0.392)$  La section est simplement armée.

 $\beta = 0,990$ 

$$
A_{app} = \frac{M_{app}}{\beta \cdot d \cdot \sigma_{st}} = \frac{4.10 \times 10^3}{0,990 \times 28 \times 348} = 0.42 \, \text{cm}^2
$$

Je prends: **2HA12 = 2.26 cm**²

- **En travée** :

$$
M_{\text{trav}} = 11.62 \text{ KN} \cdot m
$$

$$
\mu = \frac{M_{\text{trav}}}{b.d^2.f_{bc}} = \frac{11.62 \times 10^3}{20 \times 28^2 \times 14.2} = 0,052
$$

 $(\mu = 0.052 < \mu_l = 0.392)$  La section simplement armée.

$$
\beta = 0.973
$$

$$
A_{\text{trav}} = \frac{M_{\text{trav}}}{\beta \cdot d \cdot \sigma_{\text{st}}} = \frac{11.62 \times 10^3}{0.973 \times 28 \times 348} = 1.22 \text{ cm}^2
$$

Je prends: 
$$
2HA14 = 3.08 \text{ cm}^2
$$

#### **III.8.6 Calcul des armatures transversales :**

 $b, h$ <sub>t</sub>: Les dimensions de la poutre.

**A.N:** 
$$
\phi_t \le \min \left\{ \frac{300}{35}; \frac{200}{10}; 12 \right\}
$$
  
 $\phi_t \le 8.57 \text{ mm}$ 

J'opte pour le choix des barres en HA8.

Soit :  $4HA8 = 2,01 \text{cm}^2$ , disposé en (1cadre + 1etrier).

#### **♦ Espacement**

L'espacement des armatures transversales est donné par le (BAEL91/ Art A.5.1.22) :

 $S_t \leq \min(0.9d; 40cm)$ 

Ainsi que, le RPA 99 dans l'article 7.5.2.2 nous donne les relations ci-dessous :

$$
S_t \le \min\left\{\frac{h}{4} \ ; \ 12 \phi_t \ ; \ 30 \, cm\right\}
$$

**♦ Zone nodale** :

L'étendue de la zone nodale  $l' = 2.h$ 

$$
\bullet \underline{\text{Zone count}} \quad S_{t} \leq \frac{h}{2}
$$

Selon le **RPA 99**, la section d'armatures transversales doit vérifier la condition :

$$
A_t \geq A_{\min} = 0,003 \, .S_t.b
$$

# **A.N :**

 $-$  **Selon BAEL 91** : *S*,  $\leq$  min (25,2*cm* ; 40*cm*)

$$
D' \text{où} : S_t \le 25, 2 \, \text{cm}
$$

#### **- Selon RPA 99 :**

**♦ Zone nodale** :  $\int$  $\left\{ \right\}$  $\mathbf{I}$  $\overline{\mathcal{L}}$ ⇃  $S_t \le \min\left\{\frac{30}{4}; 12 \times 0.8; 30 \, \text{cm} \right\}$ 4  $\min\left\{\frac{30}{2}\right\}$ 

Donc :  $S_t \le 7.5$  *cm* 

L'étendue de la zone nodale :  $l' = 2 \times 30 = 60$  cm

Donc,  $(S_t = 7 \, \text{cm})$  en zone nodale.

 $\blacklozenge$  **Zone courante** :  $(S_t \leq \frac{36}{15}) \Rightarrow (S_t \leq 15cm)$  $(S_t \leq \frac{30}{2}) \Rightarrow (S_t \leq 15cm$ 

Donc,  $(S_t = 15cm)$  en zone courante (travée).

# **III.8.7 Vérification des conditions du RPA sur la section d'armatures transversales: (Art 7.5.2.2)**

**♦ Zone nodale** :

$$
A_{r} = 0,42 \text{ cm}^2
$$
  
\n
$$
A_{\min} = 0,003 \times 7 \times 20 = 0,42 \text{ cm}^2
$$
  
\n
$$
0.42 \text{ cm}^2 = 0,42 \text{ cm}^2
$$
  
\n**Condition verified.**

**♦ Zone courante** :

$$
A_{t} = 1,24 \text{ cm}^2
$$
  
\n
$$
A_{min} = 0,003 \times 15 \times 20 = 0,9 \text{ cm}^2
$$
  
\n
$$
1,22 \text{ cm}^2 > 0,9 \text{ cm}^2
$$
  
\n  
\nCondition verifyée.

#### **III.8.7.1 Vérifications à l'ELS :**

**■ La condition de non fragilité** :

$$
A_{l} \ge A_{\min} = 0,23 \cdot b \cdot d \cdot \frac{f_{t28}}{f_{e}}
$$
  
**A.N:** 
$$
A_{\min} = 0,23 \times 20 \times 28 \times \frac{2,1}{400} = 0.67 \text{ cm}^{2}
$$

**1/ En travée :**  $A_{\text{trav}} = 3.08 \text{ cm}^2 > A_{\text{min}} = 0.66 \text{ cm}^2$  $A_{\text{trav}} = 3.08 \text{ cm}^2 > A_{\text{min}} = 0.66 \text{ cm}^2$  Condition vérifiée.

**2/ Aux appuis :**  $A_{app} = 2.26 \text{ cm}^2 > A_{min} = 0,66 \text{ cm}^2$  **Condition vérifiée.** 

#### **a/ Vérification de la contrainte de cisaillement :**

Je dois satisfaire la condition suivante :  $\tau$ , J  $\left\{ \right\}$  $\mathbf{I}$  $\overline{\mathcal{L}}$ ₹  $\left\lceil \right\rceil$  $\leq \overline{\tau}_u = \min \left\{ \frac{\sigma}{\sigma} \right\}$  *f*<sub>c28</sub> ; 5 MPa *b*  $u_{u} \leq \bar{\tau}_{u} = \min \left\{ \frac{0.2}{\gamma_{h}} f_{c28} \right\};$  5  $\tau_{\perp} \leq \tau$ 

 $\gamma_b$  =1,5 (situation courante)

$$
\underline{\mathbf{A}.\mathbf{N}}\colon \overline{\tau}_u = 3,33 MPa
$$

$$
\tau_u = \frac{20,64 \times 10^3}{20 \times 28 \times 10^2} = 0,36 MPa
$$

 $\tau_u = 0.36$  *MPa* $\lt \bar{\tau} = 3.33$ *MPa* **b Condition vérifiée.** 

# **b/ Vérification de la contrainte d'adhérence :(BAEL91 Art 6.1,3)**

Il faut vérifier que :

$$
\tau_{se} = \frac{V_{\text{max}}}{0.9.d.\sum U_i} \le \overline{\tau}_{se} = \psi_{s}.f_{t28} = 1.5 \times 2.1 = 3.15 MPa
$$

**A.N:** 
$$
\bar{\tau}_{se} = 3,15MPa
$$
  
\n $\sum \mathbf{u}_{i} = \mathbf{\eta} \times \mathbf{\pi} \times \Phi = 2 \times 3,14 \times 1,2 = 7.53 \text{ cm}$   
\n $\tau_{se} = \frac{20.64 \times 10}{0.9 \times 28 \times 7.53} = 1.08MPa$   
\n $\tau_{se} = 1.08MPa < \bar{\tau}_{se} = 3,15MPa$  **Condition variation**

# **c/ Influence de l'effort tranchant aux appuis :**

| 1/ Influence sur le béton (BAEL 91/Art A, 5,313):                       |                                  |
|-------------------------------------------------------------------------|----------------------------------|
| $V_{max} \leq 0, 4.$                                                    | $\frac{f_{c28}}{Y_b} . 0, 9.d.b$ |
| <b>A.N:</b> $V_{max} = 20.64 \, KN$ ;                                   |                                  |
| $0.4 \times \frac{2.5}{1.5} \times 0.9 \times 28 \times 20 = 336 \, KN$ | <b>Condition vérifiée.</b>       |

# **2/ Influence sur les aciers (BAEL 91/Art A, 5,321) :**

Je doit vérifier que :

\n
$$
A_{app} \geq \frac{V_u + \frac{M_u}{0.9 \, d}}{\frac{f_e}{\gamma_s}}
$$

 $\underline{\mathbf{A}.\mathbf{N}}$  :  $\mathbf{A}_{\text{app}} = 2.26 \text{ cm}^2$ 

$$
\frac{V_u + \frac{M_u}{0.9.d}}{\frac{f_e}{\gamma_s}} = \frac{20.64 + \frac{-04.10 \times 10^3}{0.9 \times 28}}{348} = -0.53 \text{ cm}^2
$$
  
2.26 cm<sup>2</sup> > -0.53 cm<sup>2</sup>

# **d/ Etat limite de compression du béton (BAEL 91/Art B.6.5, 1) :**

**Aux appuis :**

$$
\left(\mathbf{p}_1 = \frac{100 \times \mathbf{A}}{\mathbf{bd}}\right) \qquad \left(\rho_1 = \frac{100 \times 2.26}{20 \times 28} = 0,40\right) \implies \begin{cases} k_1 = 36.51\\ \beta_1 = 0,903 \end{cases}
$$

$$
\sigma_s = \frac{03.02 \times 10^6}{0.884 \times 280 \times 2.26 \times 10^2} = 54 MPa
$$

$$
\sigma_{bc} = \frac{2M_s}{bd^2\alpha_1\beta_1} = \frac{2 \times 03.02 \times 10^2}{20 \times 28^2 \times 0.297 \times 0.903} = 0,147 MPa
$$
\nCondition verifyée.

\n

**En travée :**

$$
\left(\rho_1 = \frac{100 \times 3.08}{20 \times 28} = 0.55\right) \Rightarrow \begin{cases} k_1 = 29.77 \\ \beta_1 = 0.888 \end{cases}
$$

$$
\sigma_s = \frac{08.57 \times 10^6}{0.884 \times 28 \times 3.08 \times 10^3} = 11241 MPa
$$

$$
\sigma_{bc} = \frac{112.41}{28,10} = 8,90 MPa
$$
  
4 MPa < 15 MPa

► **Condition vérifiée**.

# **e/ Etat limité de déformation (BAEL 91/Art B.6.5, 2) :**

Je peux admettre qu'il n'est pas nécessaire de procéder au calcul de la flèche si les trois conditions suivantes sont vérifiées :

• 
$$
\frac{h}{l} \geq \frac{1}{16}
$$
 ;

\n•  $\frac{h}{l} \geq \frac{M_{\text{max}}}{10 \cdot M_{0}}$  ;

\n•  $\frac{A_{\text{max}}}{b \cdot d} \leq \frac{4 \cdot 2}{f_{c}}$ 

\n•  $\frac{\frac{1}{16}}{b \cdot d} = 0.0625$ 

\n•  $\frac{h}{l} = \frac{30}{265} = 0.113$ 

\n•  $\frac{M_{\text{max}}}{10M_{0}} = \frac{8.57}{10 \times 10.08} = 0.085$ 

\n•  $\frac{h}{l} = \frac{30}{390} = 0.113$ 

\n•  $\frac{h}{l} = \frac{30}{390} = 0.113$ 

\n•  $\frac{A_{\text{max}}}{20 \times 28} = \frac{3.39}{0.006}$ 

\n•  $\frac{4.2}{400} = 0.0105$ 

\n•  $\frac{4.2}{400} = 0.0105$ 

\n•  $\frac{4.2}{0.006} \leq 0.0105$ 

\n•  $\frac{4.2}{0.006} \leq 0.0105$ 

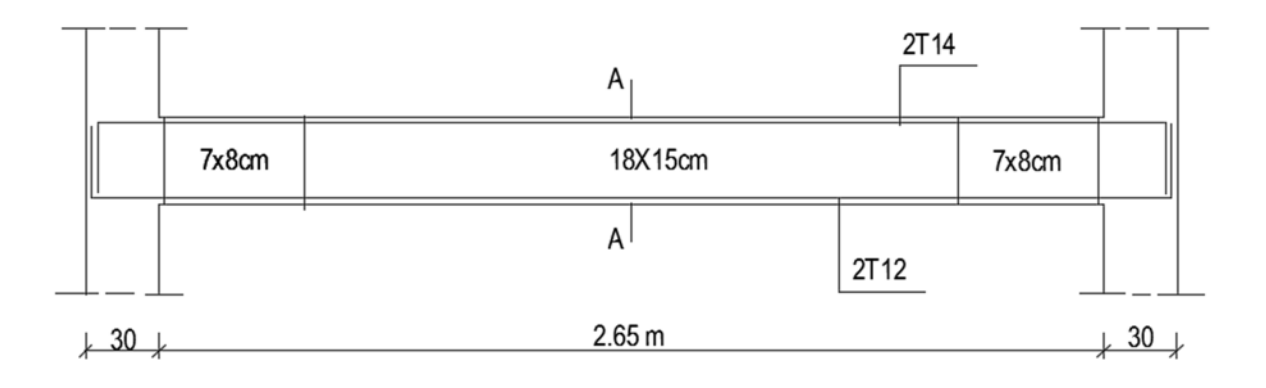

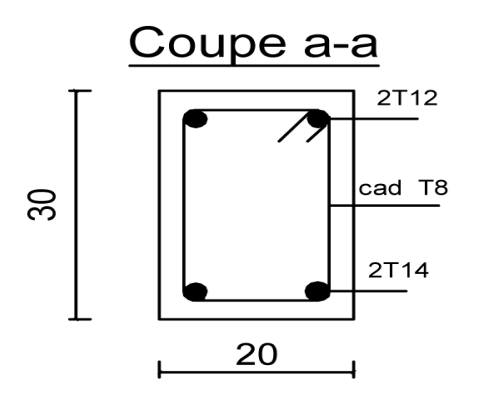

**Fig. III.8.3 :** Détails du ferraillage de la poutre de chainage.

# Chapitre IV

# Etude dynamique

#### **IV.1. Introduction :**

L'ingénierie dispose de nombreux programmes basés sur la méthode des éléments finis (M.E.F), permettant le calcul automatique des diverses structures. Il est donc indispensable que tout ingénieur connaisse les bases de la (M.E.F), et comprenne également le processus de la phase de solution. Cette compétence ne peut être acquise que par l'étude analytique du concept de la (M.E.F) et la connaissance des techniques en rapport avec l'utilisation de ces outils de calcul.

Cette étude se fixe comme objectif la présentation des notions fondamentale du calcul automatique d'un point de vue essentiellement physique tout en considérant le code de calcul dans son efficacité opératoire, c.à.d. en tant qu'outil destiné à l'**utilisateur professionnel**. Ce dernier pourra alors en tenant compte des considérations précédentes, formuler son problème de calcul des structures et contrôler presque sans effort les résultats fournis par l'ordinateur.

#### **IV.1.1 Concept de base de la M.E.F :**

La méthode des éléments finis est une généralisation de la méthode de déformation pour les cas de structures ayant des éléments plans ou volumineux. La méthode considère de la structure est comme un assemblage discret d'éléments finis, ces derniers sont connectés entre eux par des nœuds situés sur les limites de ces éléments.

La structure étant ainsi subdivisée, peut être analysée d'une manière similaire à celle utilisée dans « la théorie des poutres ». Pour chaque type d'élément, une (fonction de forme) fonction de déformation de forme polynomiale qui détermine la relation entre la déformation et la force nodale qui peut être dérivée sur la base de principe de l'énergie minimale.

Un system d'équation algébrique linéaire peut être établi en imposant l'équilibre de chaque nœud, tout en considérant inconnue les déformations au niveau des nœuds. La solution consiste donc à déterminer ces déformations, en suite les forces et les contraintes peuvent être calculées en utilisant les matrices de rigidité de chaque élément.

#### **IV.1.2. Description d'ETABS :**

ETABS est un logiciel de calcul des structures d'ingénieries, particulièrement adaptée aux bâtiments, et ouvrages de génie civil. Il permet en un même environnement la saisie graphique des ouvrages avec une bibliothèque d'éléments autorisant l'approche du comportement de ces structures. ETABS offre de nombreuses possibilités d'analyse des effets statiques et dynamiques avec des compléments de conception et de vérification des structures en béton armé et charpentes métalliques. Le post-processeur graphique facilite l'interprétation des résultats, en offrant notamment la possibilité de

visualiser la déformée du système, les diagrammes des efforts et courbes enveloppes, les champs de contraintes, les modes propres de vibration etc.

# **Rappel** :( terminologie)

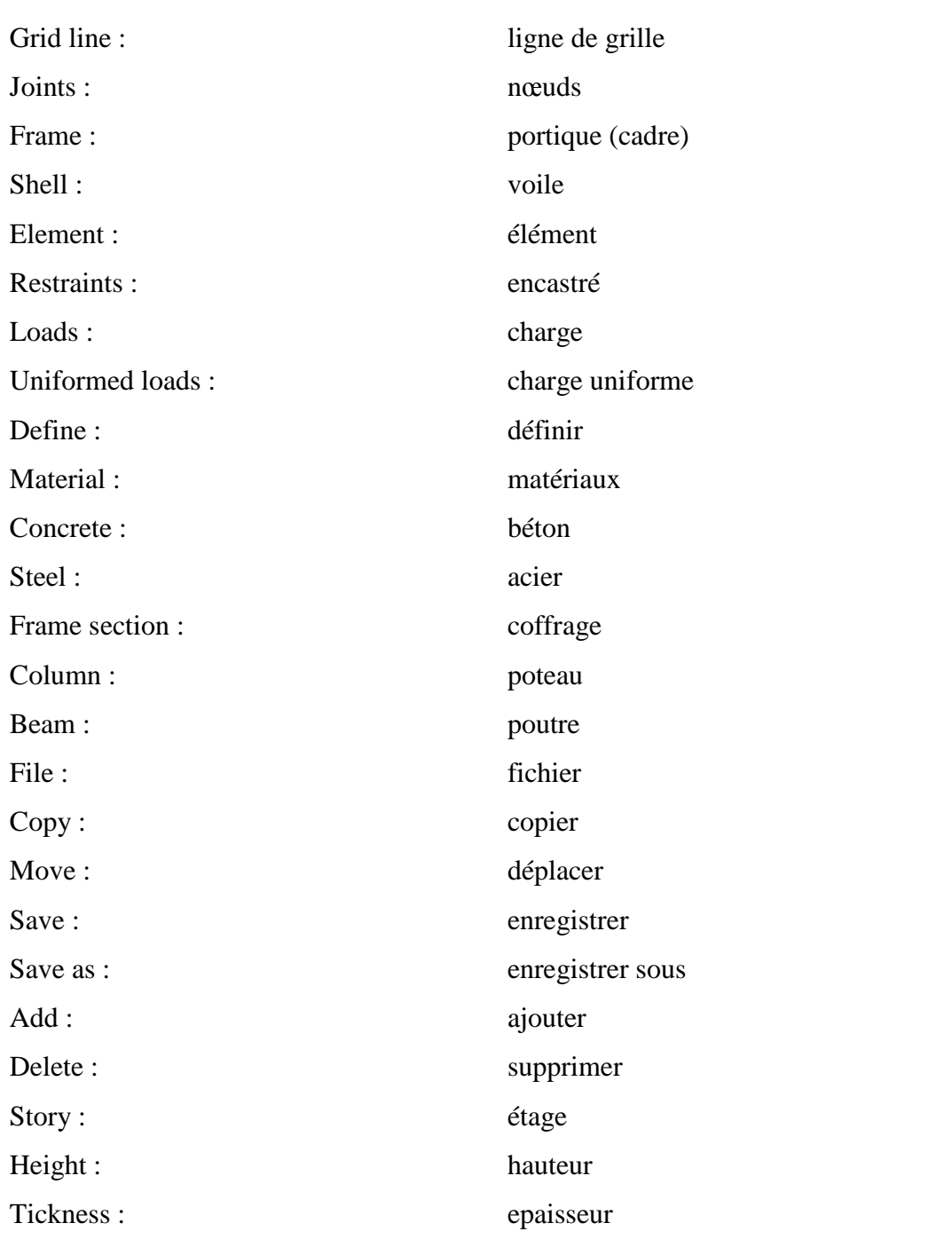

KN-m

# **IV.2. Manuel d'utilisation de L'ETABS :**

La version exploitée dans notre travail est (ETABS v 9.7) Pour ouvrir l'ETABS on clique sur son icône (fig1) :

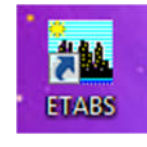

# **IV.2.1.Etapes de modélisations : Figure IV.1**

# **A/ Première étape** *:*

Elle consiste à spécifier la géométrie de la structure à modéliser.

# **a/ Choix des unités** *:*

Le choix du système d'unités pour la saisie de données dans ETABS, se fait du bas de l'écran, on sélectionne *KN-m* comme unités de base pour les forces et déplacements :

# **b/ Géométrie de base** *:* **Figure IV.2**

Dans le menu en haut de l'écran on sélectionne

**File**  $\Rightarrow$  **New model**  $\Rightarrow$  **Default.edb.** Cette option permet d'introduire :

- Le nombre de portiques suivant x-x, (dans notre cas nous avons 9 lignes suivant x-x)

- Le nombre de portique suivant y-y, (dans notre cas nous avons 8 lignes suivant y-y)
- Le nombre des étages, (10 nivaux\_ RDC+Etage de service+8 Etage)

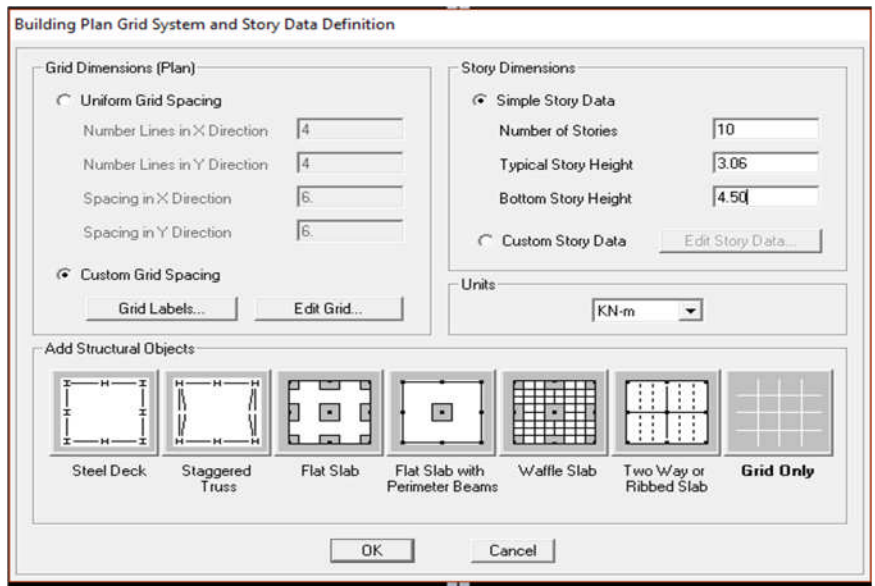

**Figure IV.3***.* : Géométrie de base

Après validation de l'exemple on aura deux fenêtres représentants la structure, l'une en 3D et l'autre à 2D suivant l'un des plans : **X-Y / X-Z / Y-Z.**

# **c/ Modification de la géométrie de base :**

Je procéderai à la modification des longueurs des trames et des hauteurs d'étage,

- Je clique sur

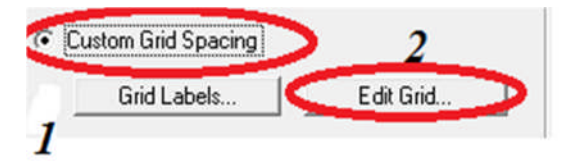

- J'introduis les distances cumulées puis je clique sur **ok**

|                      | $-\times$ Grid Data      |         |           |            |             |                   |                          | m<br><b>CONCERT CAR COM</b> |
|----------------------|--------------------------|---------|-----------|------------|-------------|-------------------|--------------------------|-----------------------------|
|                      | Grid ID                  | Spacing | Line Type | Visibility | Bubble Loc. | <b>Grid Color</b> | ∸                        |                             |
| 1                    | Α                        | 1.15    | Primary   | Show       | Top.        |                   |                          |                             |
| $\overline{c}$       | B                        | 3       | Primary   | Show       | Top         |                   |                          |                             |
| 3                    | C                        | 3       | Primary   | Show       | Top         |                   |                          |                             |
| 4                    | D                        | 2.85    | Primary   | Show       | Top.        |                   |                          |                             |
| 5                    | E                        | 2.85    | Primary   | Show       | Top.        |                   |                          |                             |
| <b>G</b>             | F                        | 3       | Primary   | Show       | Top         |                   |                          |                             |
| 7                    | G                        | 3       | Primary   | Show       | Top         |                   |                          |                             |
| 8                    | H                        | 1.15    | Primary   | Show       | Top         |                   |                          |                             |
| $\overline{9}$       | 1                        | Ũ       | Primary   | Show       | Top         |                   |                          |                             |
| 10                   |                          |         |           |            |             |                   | $\overline{\phantom{a}}$ | Units                       |
|                      | Grid ID                  | Spacing | Line Type | Visibility | Bubble Loc. | <b>Grid Color</b> | ∸                        | Display Grids as            |
| $\mathbf{1}$         | ٦                        | 1.4     | Primary   | Show       | Left        |                   |                          | C Ordinates G Spacing       |
| $\overline{c}$       | $\overline{c}$           | 3.8     | Primary   | Show       | Left        |                   |                          |                             |
| 3                    | 3                        | 3.8     | Primary   | Show       | Left        |                   |                          | Hide All Grid Lines         |
| $\overline{4}$       | 4                        | 3.8     | Primary   | Show       | Left        |                   |                          |                             |
| 5                    | 5                        | 3.8     | Primary   | Show       | Left        |                   |                          | <b>Glue to Grid Lines</b>   |
|                      | 6                        | 1.4     | Primary   | Show       | Left        |                   |                          | 1.25<br><b>Bubble Size</b>  |
| 6                    | $\overline{\phantom{a}}$ | 2.88    | Primary   | Show       | Left        |                   |                          |                             |
| $\overline{7}$       | 8                        | o       | Primary   | Show       | Left        |                   |                          | Reset to Default Color      |
| 8                    |                          |         |           |            |             |                   |                          |                             |
| $\overline{a}$<br>10 |                          |         |           |            |             |                   | $\overline{\phantom{a}}$ | Reorder Ordinates           |

**Figure IV.4 :** Modification des longueurs de trames suivant **X-X et Y-Y**

# **B/ deuxième étape :**

La deuxième étape consiste à la définition des *propriétés mécaniques* des matériaux en l'occurrence, l'acier et le béton.

Puis je clique sur **Define Material proprietes** nous sélectionnant **Add new material** et j'écrit *BETON* dans la case **Material name**, ou bien l'icône  $\|\mathcal{E}\|$ et j'apporte les modifications inscrites dans la **Figure.7**:

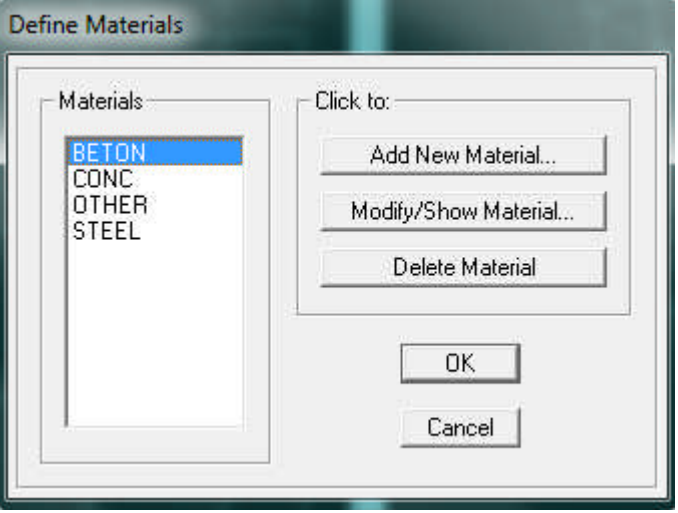

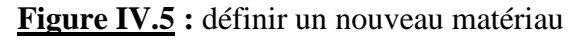

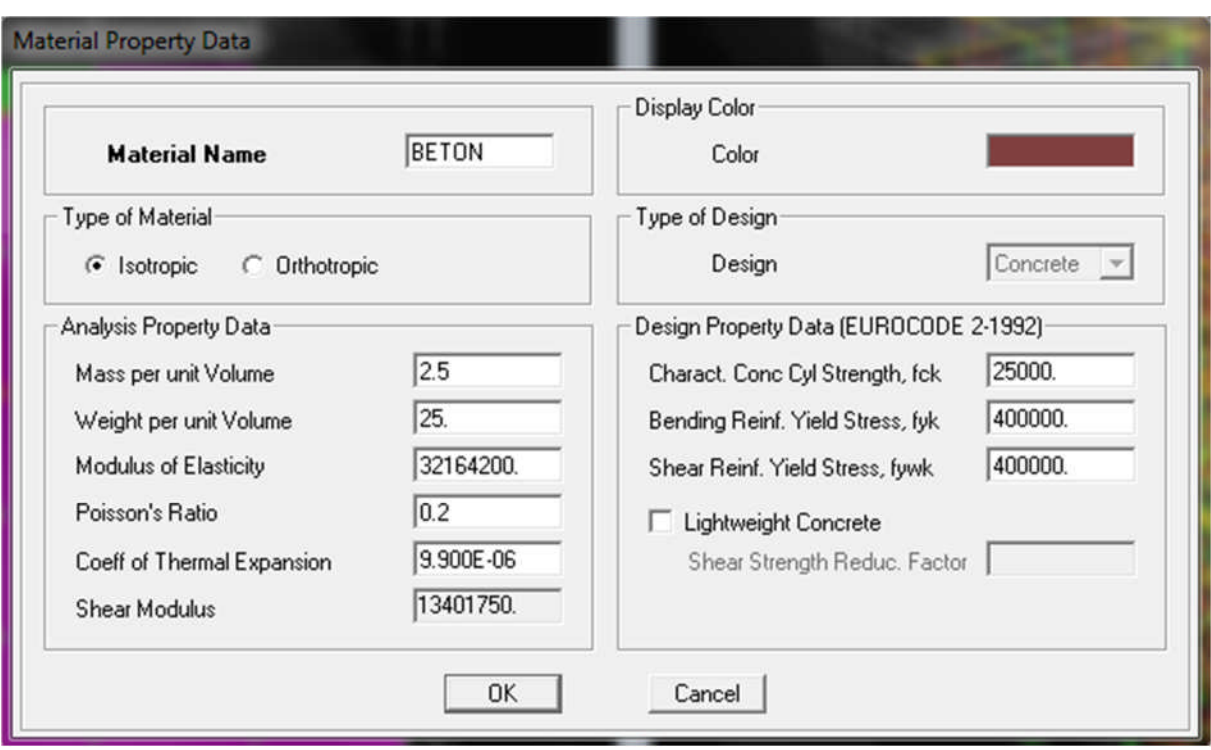

**Figure IV.6 :** Introduction des propriétés mécaniques du béton

# *C/ Troisième étape :*

La troisième étape consiste à l'introduction des **propriétés géométriques** des éléments (poutre, poteaux et voile)

Commencer d'abord par introduire les sections des poutres principales (**PP)** et ceci de la manière suivante :
Nous choisissons le menu **Define**  $\Rightarrow$  **Frame sections**  $\boxed{\mathbf{F}_1}$ , On clique sur la liste d'ajout de sections et on sélectionne **Add Rctangular** pour ajouter une section rectangulaire (Les sections en béton armé du bâtiment à modéliser sont rectangulaires).

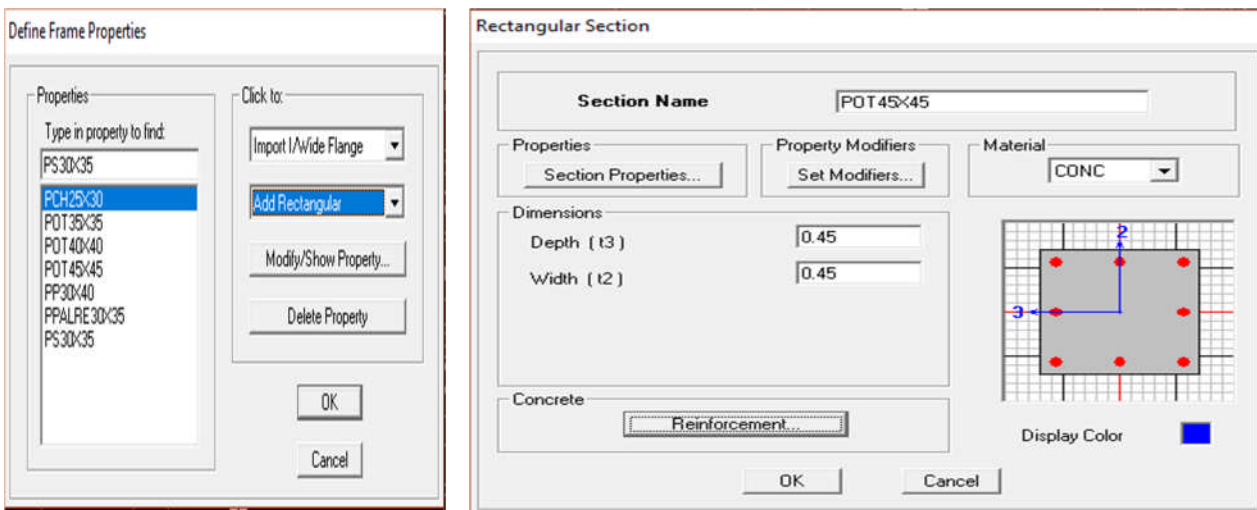

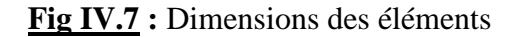

**Fig IV.7 :** Dimensions des éléments **Fig IV.8 :** Dimensionnement des éléments

L'icône **Reinforcement** ouvre une fenêtre qui permet de spécifier les propriétés des barres d'armatures

Si je clique sur le bouton **Section properties ,** je peux voir l'aire, les moments d'inerties, l'aire de cisaillement et autres propriétés calculés par ETABS

Je procéde de la même manière pour les autres éléments

Après avoir finis de modéliser les éléments **barres** (poutres, poteaux), je passer aux éléments **plaques** (voile, plancher)

Je choisis le menu :

**Define**  $\Rightarrow$ **wall/slab/deck section** $\Rightarrow$ **Add new Wall** pour le dimensionnement du voile **Fig11 Define** $\Rightarrow$ **wall/slab/deck section** $\Rightarrow$ **Add new deck** pour le dimensionnement du plancher**Fig12** 

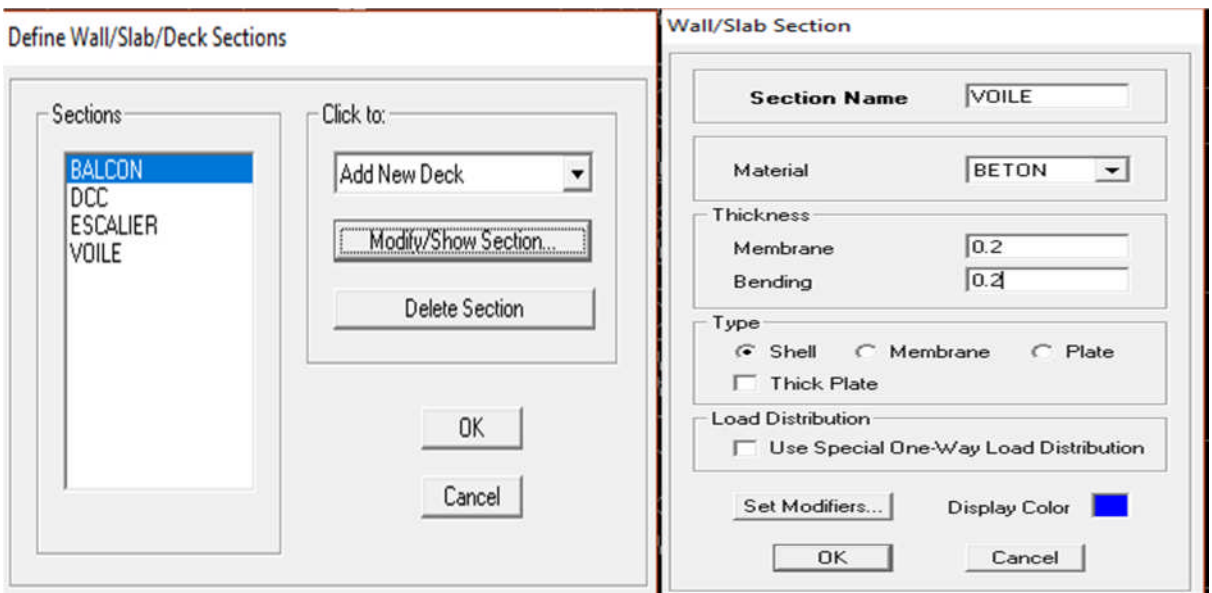

**Fig IV.9 / Fig.VI.10 :** Dimensionnement des voiles

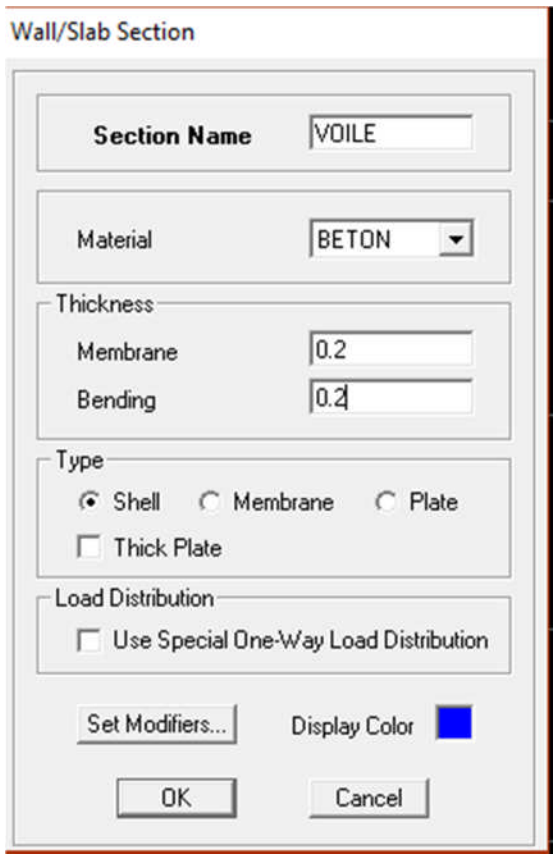

**Fig IV.11.**Dimensionnement du plancher (dalle de compression)

#### **D/ Quatrième étape :**

Définir les charges appliquées à la structure modélisée.

#### **1/ Charges statiques (G et Q):**

La structure est soumise à :

Des charges permanentes **(G)** et des surcharges d'exploitation **Q**, pour les définir je

clique sur : **Define Static Load Cases,** Ou bien l'icone:

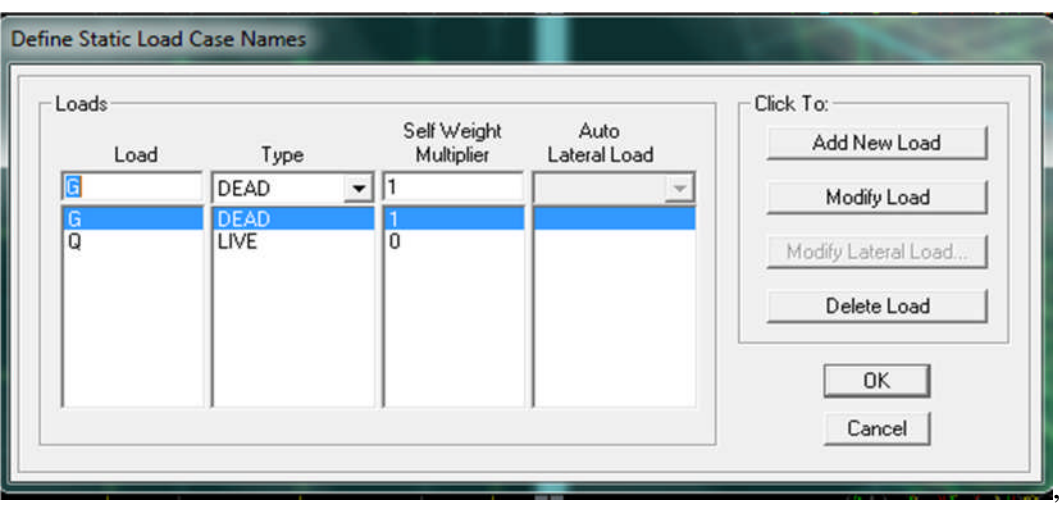

**Fig IV.12.** Définition des charges G et Q

#### **2/ Charge dynamique (E):**

Pour le calcul dynamique de la structure j'introduis un spectre de réponse conçu par le **CGS.**

# Ce spectre est une courbe de réponse maximale d'accélérations [**(Sa/g)** Accélération spectrale] pour un système à un degré de liberté soumis à une excitation donnée pour des valeurs successives de périodes propres **T.**

Données à introduire dans le logiciel :

- **Zone** : **IIA** (Zone de moyenne sismicité, voir **Annexe 1** du **RPA 2003**)
- **Groupe d'usage** : **2** (bâtiments courants, voir chapitre **3.2** du **RPA 2003**)
- **Coefficient de comportement** : **A=5. (Mixte portique/voile avec interaction)**
- **Remplissage : Danse**
- **Site** : **S3 (site meuble)**

• Factor de qualité (Q): 
$$
Q = 1 + \sum_{1}^{6} P_q
$$
; Q=1,05

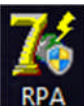

• Ouvrir l'application en cliquant sur l'icone : RP

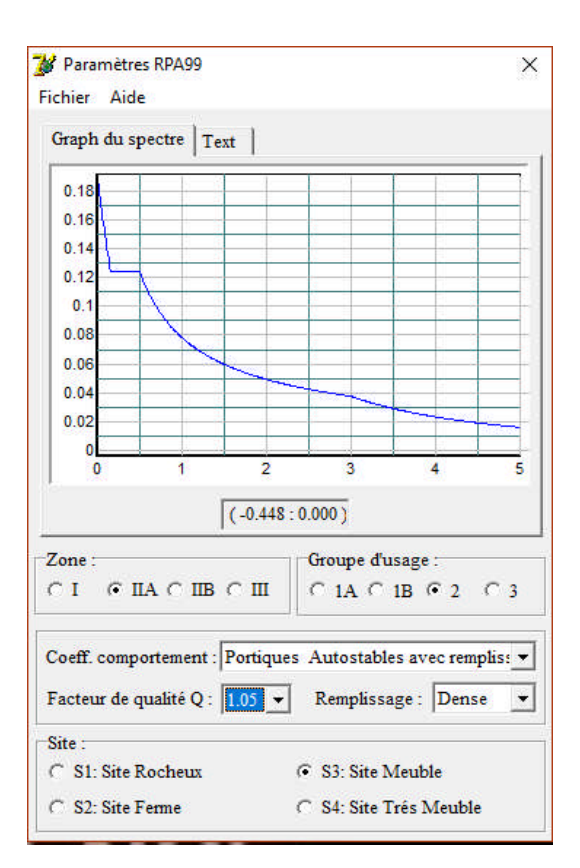

**Fig. IV.13.** Le spectre de réponse

Après avoir introduit les données dans leurs cases respectives, je clique sur l'onglet **Text** et puis j'enregistre.

Ensuite j'introduis le spectre dans le logiciel **ETABS** par :

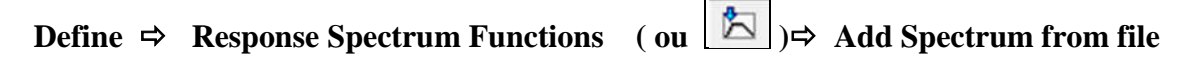

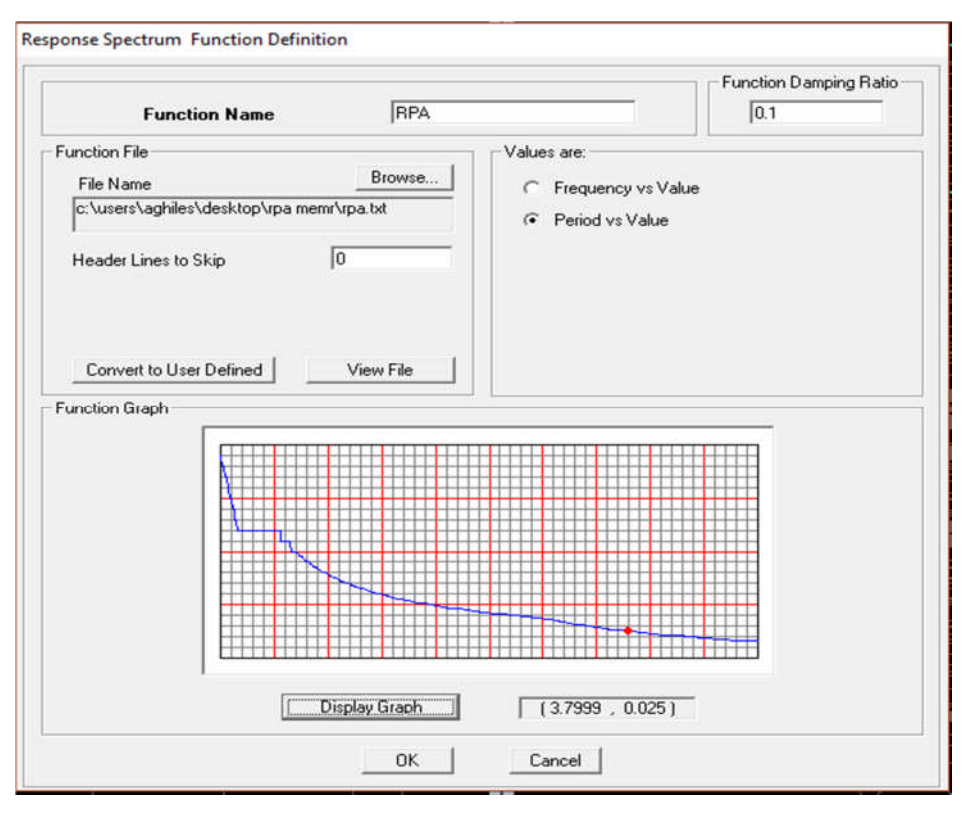

**Fig IV.14.** Introduction du spectre de réponse

Après l'introduction du spectre, la prochaine étape consiste à la définition du chargement **EX et EY** (séisme), pour cela je clique sur :

```
Define \Rightarrow Reponses spectrum cases \Rightarrow Add New Spectrum (ou \Box).
```
Dans la partie **Input Response Spectra ,** je vais introduire le spectre à prendre en compte dont les deux direction principales sont **U1** et **U2** .

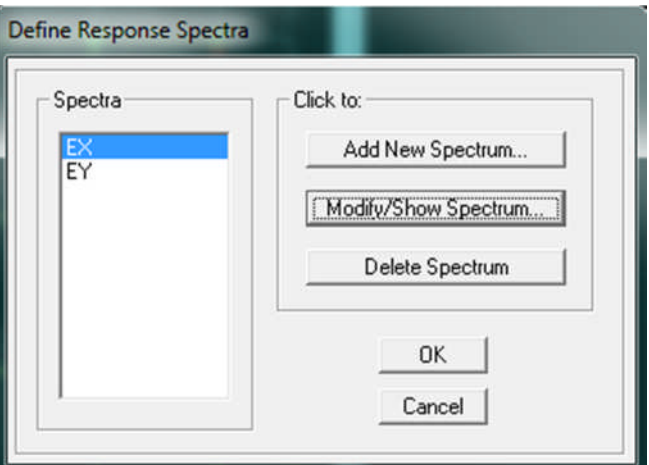

**Fig IV.14.1.** *Introduction du spectre de réponse*

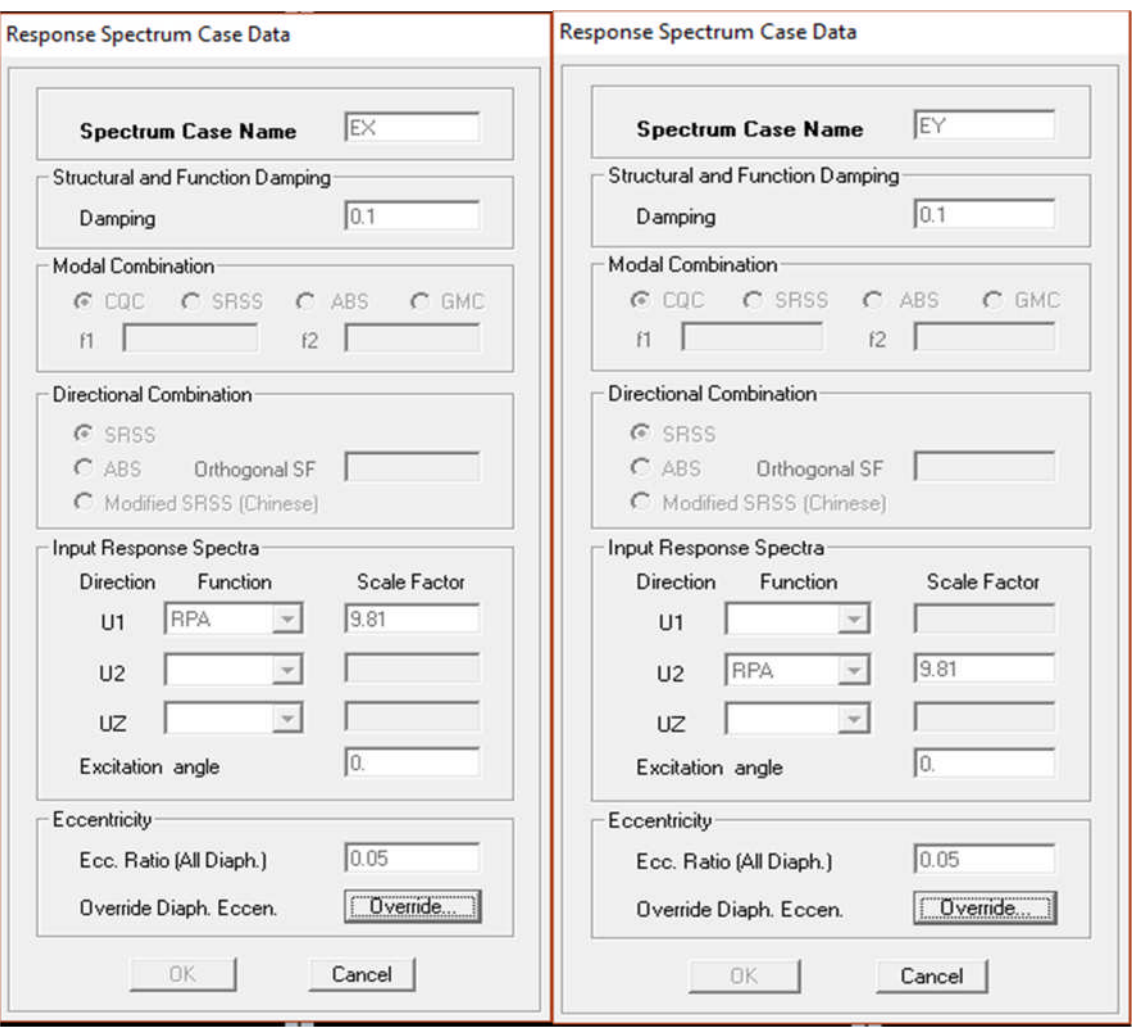

**Fig IV.15.** Définition du chargement Ex et Ey (séisme)

# **E/ Cinquième étape :**

Chargement du plancher :

#### **1/ Etapes du chargement :**

Les charges statiques étant définies, je sélectionne les plancher et j'introduit le chargement **linéaire** qui lui revient en cliquant sur :

Assign  $\Rightarrow$  Shell/Area loads  $\Rightarrow$  Uniform... (ou sur  $\left[\frac{w_{11}}{\sqrt{2}}\right]$ 

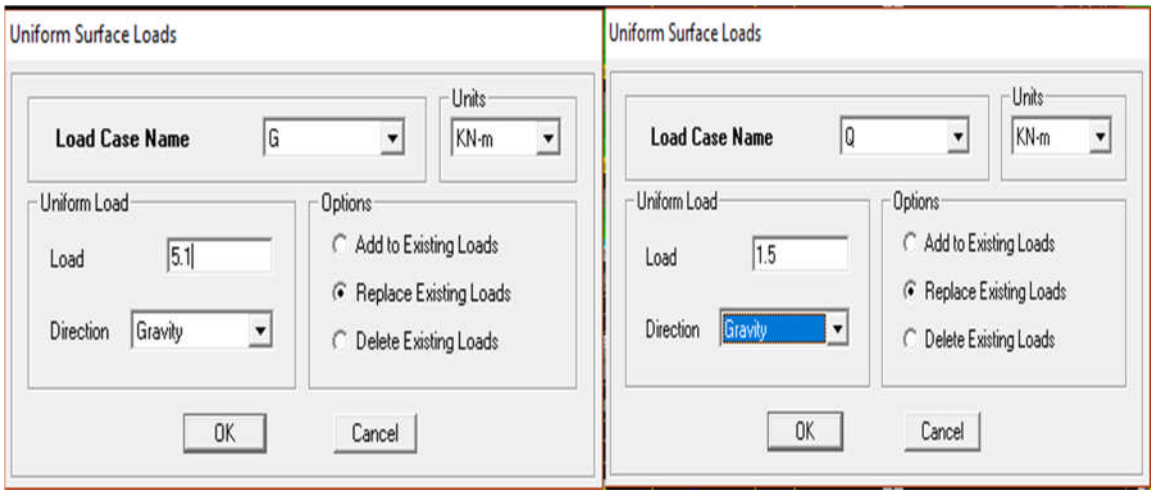

**Fig IV.16.** Chargement du plancher

Je spécifie le type de chargement (**G** ou **Q**) sur la case **Load Case Name**, ensuite le chargement linéaire est introduit dans la case **Load.**

#### **F/ Sixième étape** *:*

# **1/ Introduction des combinaisons d'actions :**

Les combinaisons d'actions à considérer pour la détermination des sollicitations et déformations sont :

**2/ Combinaisons aux états limites (ELU/ELS) : ELU :** 1,35 G + 1,5 Q **ELS :** G + Q **3/ Combinaisons accidentelles du RPA : G Q E** : G+Q±E **0,8G E** : 0,8G±E

Pour introduire les combinaisons dans le logiciel je clique sur :

Define  $\Rightarrow$  load Combinations  $\Rightarrow$  Add New Combo (ou  $\frac{D+1}{f}$ )

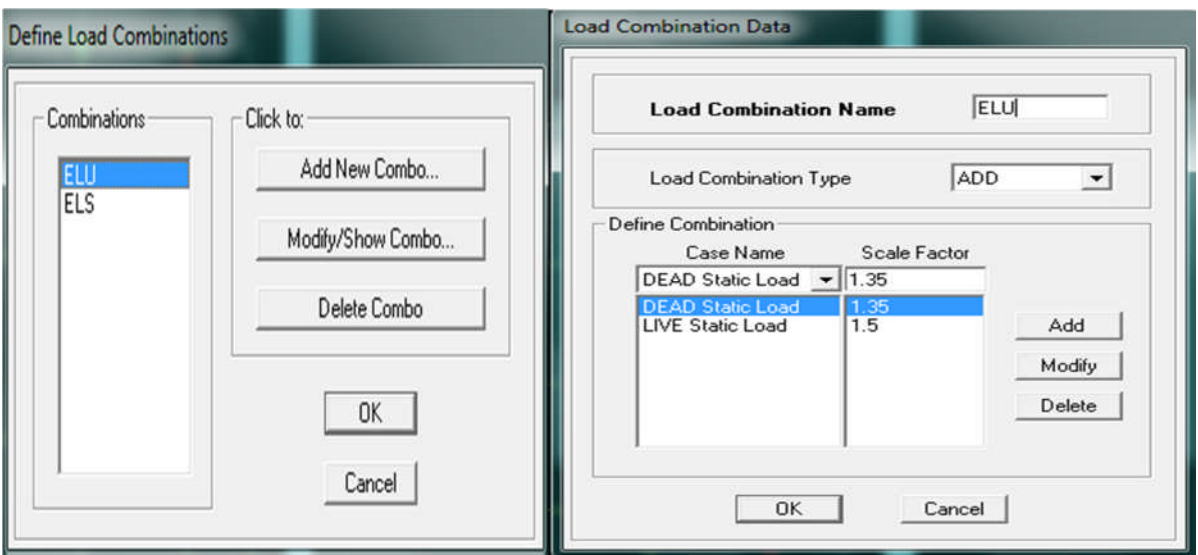

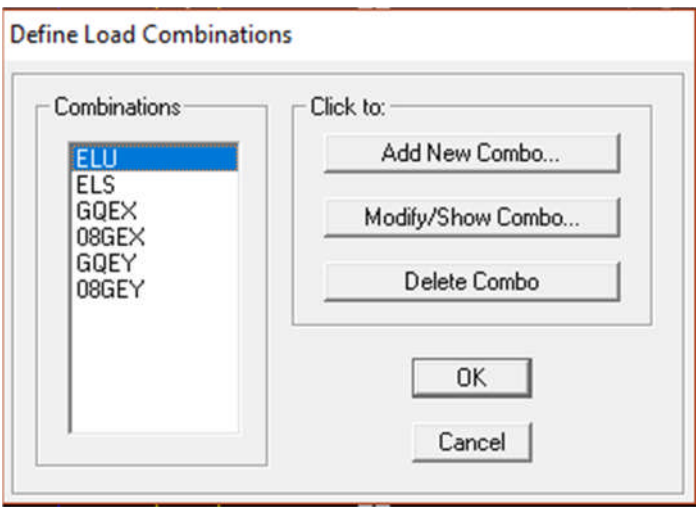

**Fig IV.17.**Introduction des combinaisons d'actions

-Je reprends les mêmes opérations pour introduire les autres combinaisons d'actions.

# **G/ Septième étape** *:*

# **1/ Spécification des conditions aux limites (appuis, diaphragmes)** *:*

# **♦ Appuis** *:*

Les poteaux sont supposés **parfaitement encastré** dans les fondations, pour modéliser cet encastrement, je sélectionne les nœuds du **RDC** puis je clique sur :

# Assign  $\Leftrightarrow$  Joint/point  $\Leftrightarrow$  Restraints (ou  $\begin{bmatrix} 54 \end{bmatrix}$ )

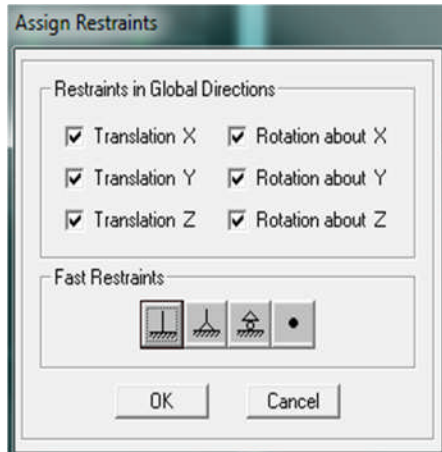

**Fig IV.18** Encastrement des appuis

# **2/ Mass- Source :**

Introduire la masse sismique  $G+0,2Q$  par **: Define**  $\Rightarrow$  **Mass source** (ou  $\left|\frac{\bullet ? \bullet}{\bullet ?}\right|$ )

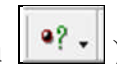

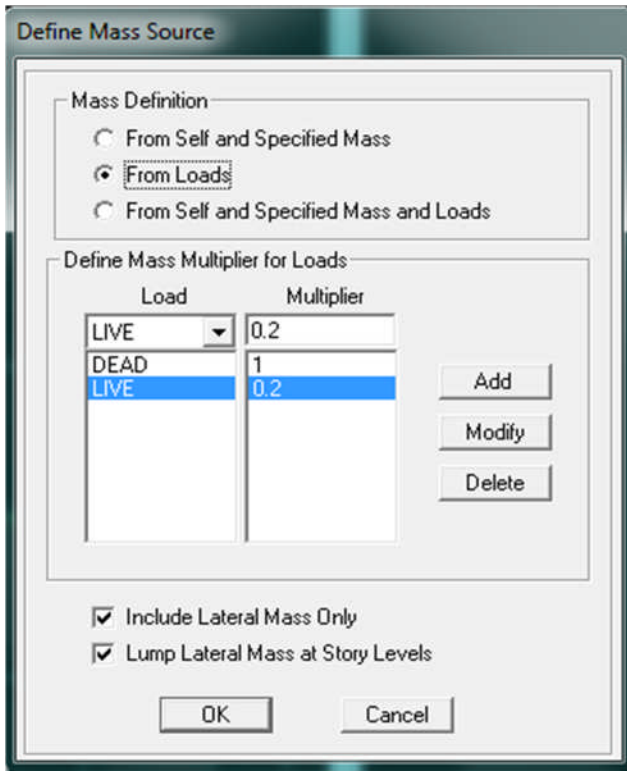

**Fig IV.19.** La combinaison du poids (G+0,2Q)

#### **3/ Diaphragme :**

Comme les planchers sont supposés infiniment rigides, je dois relier tous les nœuds d'un même plancher à leurs nœuds maîtres de telle sorte qu'ils puissent former un **diaphragme**, ceci a pour effet de réduire le nombre d'équations à résoudre par le logiciel.

Donc je, sélectionne les nœuds du premier plancher puis je clique sur :

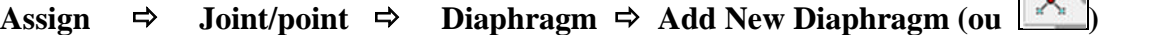

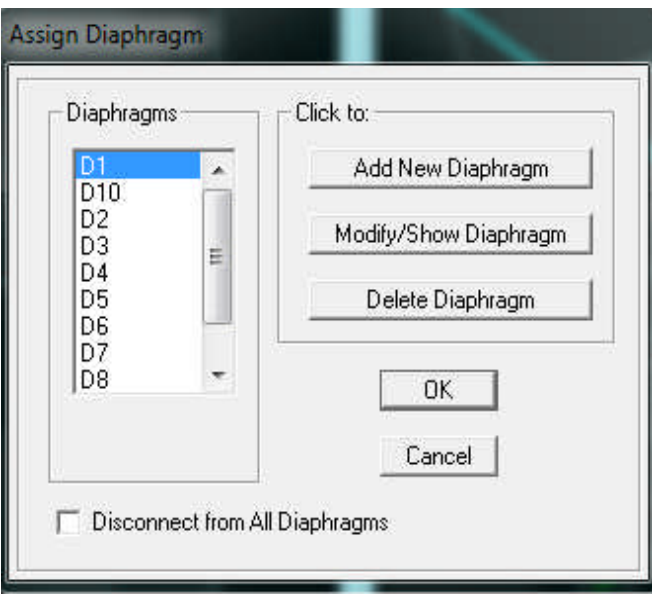

**Fig IV.20.** Le diaphragme

Après avoir introduit le nom du diaphragme dans la case **Diaphragm,** je clique sur **OK** pour valider et je refait la même opération pour tous les autres planchers.

#### **H/ Huitième étape :**

#### **1/Analyse et visualisation des résultats**

Pour le lancement de l'analyse : **Analyze**  $\Rightarrow$  **Run Analysis (ou |**  $\rightarrow$  **| )** pour la visualisation des résultats :

#### **2/ Période et participation modale :**

Dans la fenêtre **Display**  $\Rightarrow$  **show tables,** je clique sur **Modal Information** et je sélectionne la combinaison « **Modal ».**

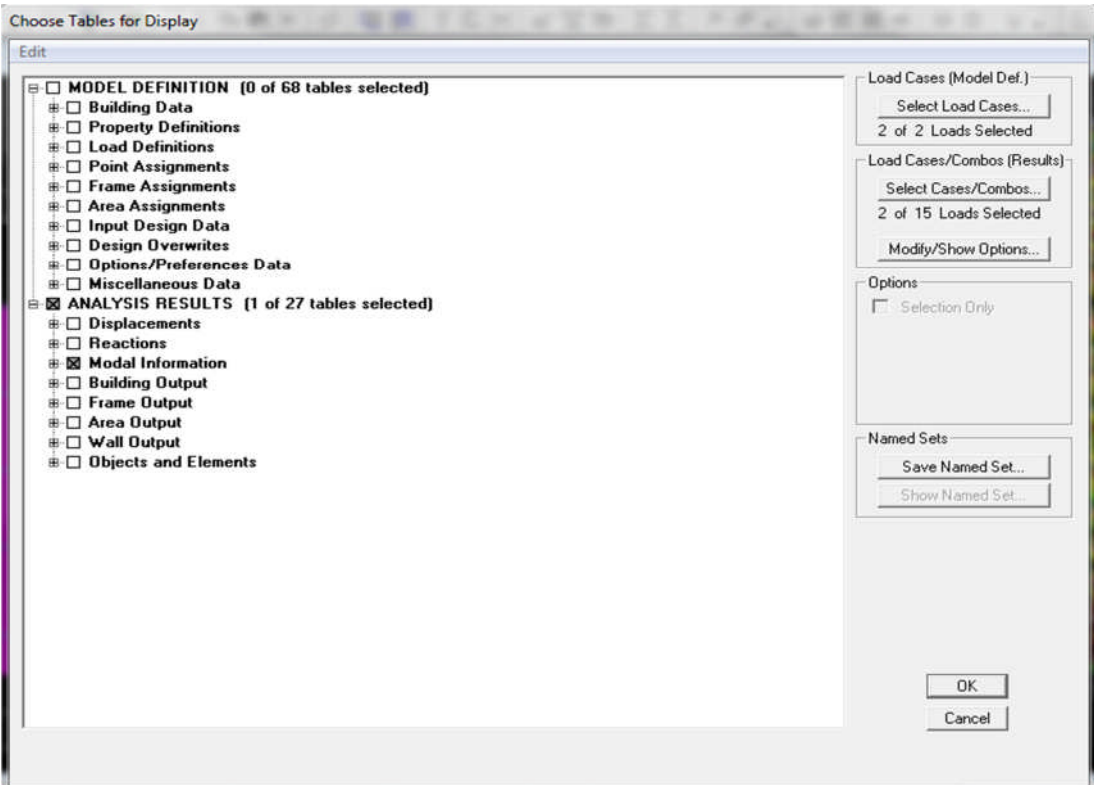

#### **Fig IV.21.** Choix des tableaux à afficher

## **Déformée de la structure :**

En premier j'appuie sur l'icône Show Deformed Shape ( $\boxed{\overline{T1}}$ ) et je sélectionne une combinaison d'actions.

#### **Diagramme des efforts internes :**

Pour avoir les diagrammes des efforts internes, je positionne sur un portique et je

sélectionne **Show Member forces/Stresses Diagram** ( $\mathbf{A}$ , dans le menu **Display**)

#### **Efforts internes dans les éléments barres :**

#### **a/ Les poutres :**

Pour extraire les efforts max, je commence par sélectionner les poutres, ensuite je clique sur :

**Display Show tables** Dans **Element Output** je sélectionne « **Frame Forces** » (Efforts dans les barres).

Puis cliquer sur **Select Case/comb** pour choisir la combinaison d'actions et clique sur **OK.**

#### **b/ Les poteaux :**

Pour extraire la valeur des efforts dans les poteaux, je sélectionne ces derniers et ensuite les mêmes étapes que pour les poutres.

#### **● Efforts internes dans les voiles :**

Pour extraire les contraintes dans les voiles, Dans **Area Output,** je clique sur « **Area forces and Stresses »** et je sélectionne une combinaison d'actions.

# **● Déplacements:**

Pour extraire les déplacements sous formes de tableaux, je sélectionne tout le plancher du niveau considéré, j'appuis sur **show tables** puis je coche« **Displacements** »

Pour une meilleure visualisation j'extrais le tableau sur **Excel, la** colonne **U<sup>x</sup>** correspend au sens xx, et **U<sup>y</sup>** au sens yy,

# **● Effort tranchant et moment sismique à la base :**

Pour extraire les efforts à la base (fondations), je clique sur **show tables .**

« **Base Reactions »** ensuite dans « **Select Cases/comb »** je choisis **« EX ou EY »**

# **● Effort tranchant de niveau :**

Pour extraire l'effort tranchant de chaque niveau, positionner sur la vue en 2D puis dans le menu **View** et je clique sur **Set 3D View** et je selectionne le plan XZ

Dans **Display** je clique sur **Show Deformed Shape** et je selectionne la combinaison ≪**EX ou EY**≫**.**

Enfin, dans **Draw** je choisis l'option **Draw Section Cut** et je trace une droite traversant les éléments du niveau considéré.

# **Remarque :**

En désélectionnant la case **Wall** j'aurai l'effort repris par les portiques tout en désélectionnant la case **Frames** puis j'aurai l'effort repris par les voiles.

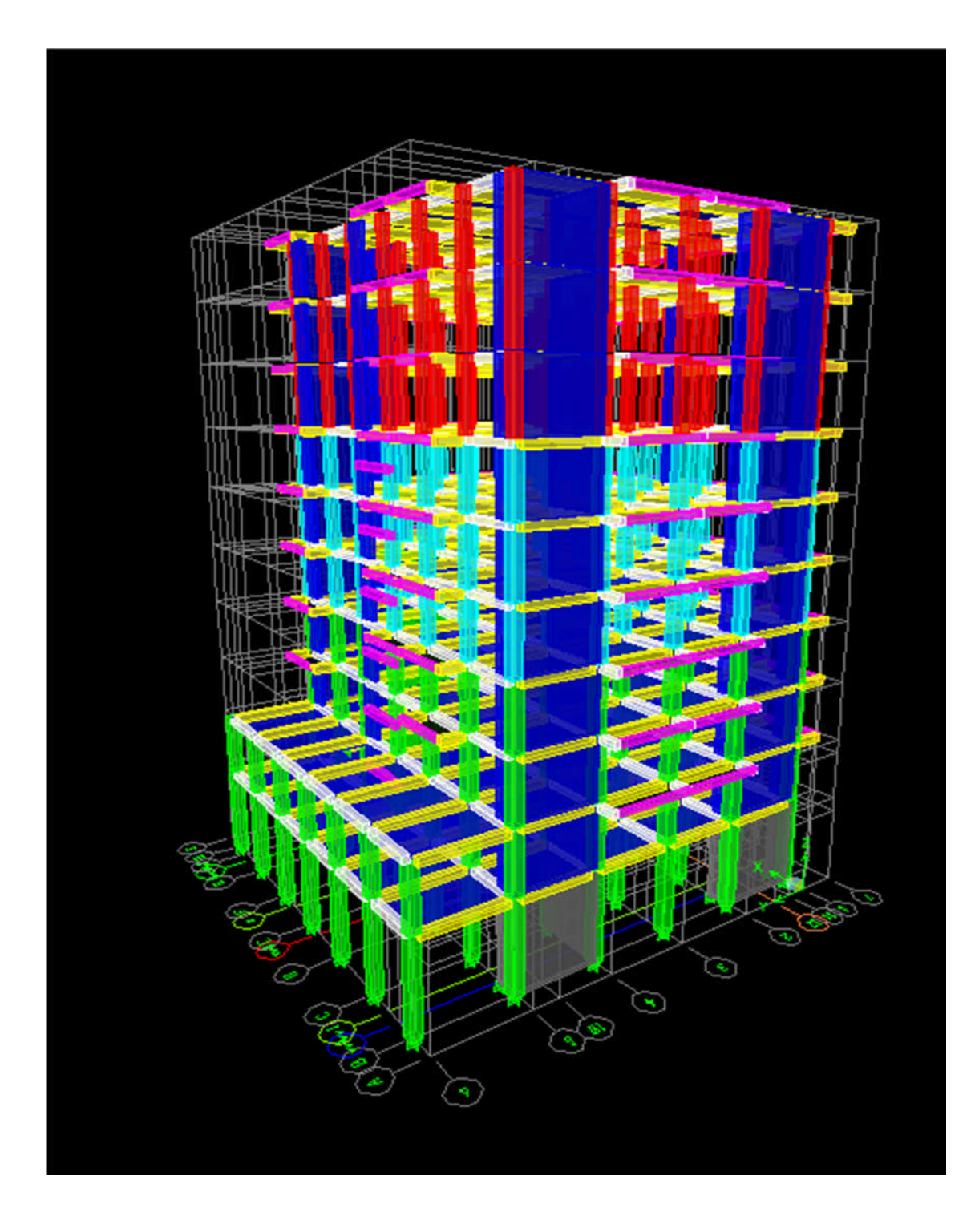

**Fig VI.22.** Modèle 3D de la structure

#### **IV .2.Etude sismique:**

#### **IV.2.1. Introduction :**

Les ondes sismiques se propagent dans toutes les directions et atteignent la surface du sol et leur intensités peut provoquer des dommages importants et même la ruine des constructions ; d'où l'intérêt d'une étude permettant la réalisation de structures plus résistantes aux effets engendrés par les sollicitations dues aux séismes.

#### **IV.2.2 Méthode de calcul :**

Le calcul des forces sismiques dépend de type de la structure et de ses dimensions et se fait à l'aide des trois méthodes :

- par la méthode statique équivalente (dans mon cas n'est pas applicable) **RPA99/03 Tab 4.1.2**).

Par Méthode dynamique qui regroupe :

- par la méthode d'analyse modale spectrale
- par la méthode d'analyse dynamique par accélérogrammes (nécessite du matériels de haut technologie, actuellement existe que aux états unie. Séisme Alssento 1940)

La méthode qui convient dans mon cas, est la méthode modale spectrale.

#### **A/ Présentation de la méthode modale spectrale :**

Par cette méthode, je cherche pour chacun des modes de vibration le maximum d'effets engendrés dans la structure par les forces sismiques, représentées par un spectre de réponse de calcul, Ces effets sont combinés par la suite suivant la combinaison la plus appropriée pour obtenir la réponse totale de la structure.

#### **B/ Caractéristiques de la structure relative à l'étude dynamique :**

La structure est classée comme suit :

- En groupe d'usage **2 (RPA 99/03 Art 3.2).**
- Un sol de catégorie **S3** (sol meuble)
- Dans une zone de moyenne sismicité : **Zone IIa.**

La structure étudiée fait 32,64m de hauteur est compris l'acrotère**,** le système de contreventement constitué par des voiles porteurs en béton armé, Dans ce cas les voiles doivent reprendre 20% des charges dues aux sollicitations verticales et la totalité des la charge horizontale.

#### **IV.2.3. Vérifications aux exigences de l'RPA99 modifié en 2003 :**

**a) Spectre de réponse de calcul :**

$$
\frac{S_a}{g} = \begin{cases}\n1,25A\left(1 + \frac{T}{T_1}\left(2,5\eta \frac{Q}{R} - 1\right)\right) & 0 \le T \le T_1 \\
2,5\eta(1,25A)\left(\frac{Q}{R}\right) & T_1 \le T \le T_2 \\
2,5\eta(1,25A)\left(\frac{Q}{R}\right)\left(\frac{T_2}{T}\right)^{2/3} & T_2 \le T \le 3,0s \\
2,5\eta(1,25A)\left(\frac{T_2}{3}\right)^{2/3}\left(\frac{3}{T}\right)^{5/3}\left(\frac{Q}{R}\right) & T > 3,0s\n\end{cases} (RPA 2003 A 4.3.3)
$$

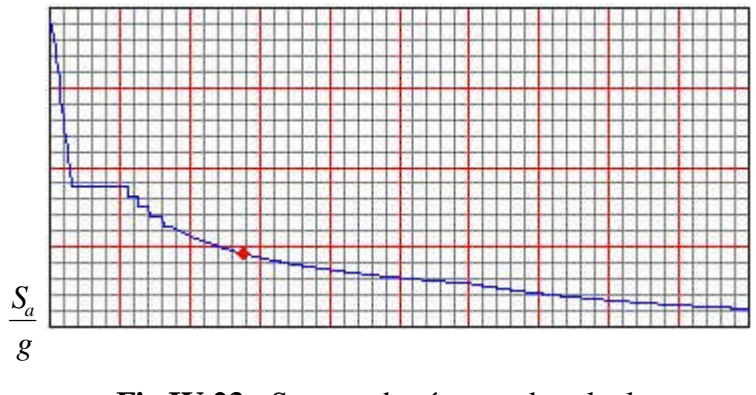

#### **Fig IV.23 :** Spectre de réponse de calcul.

#### **Avec :**

- **T (sec)** : la période avec une précision de 0,1 sec
- **A** : coefficient d'accélération de zone
- **η** : facteur de correction d'amortissement
- **R** : coefficient de comportement de la structure
- **T1, T<sup>2</sup>** : périodes caractéristiques associées à la catégorie du site

**Q**: facteur de qualité de la structure, 
$$
Q=1+\sum_{1}^{6}P_q
$$
 Formule (4-4)

**Pq** est la pénalité à retenir selon le critère de qualité q (**tableau 4-4 du RPA2003)**

# **b) Calcul du facteur de qualité Q :**

#### **► Sens longitudinal :**

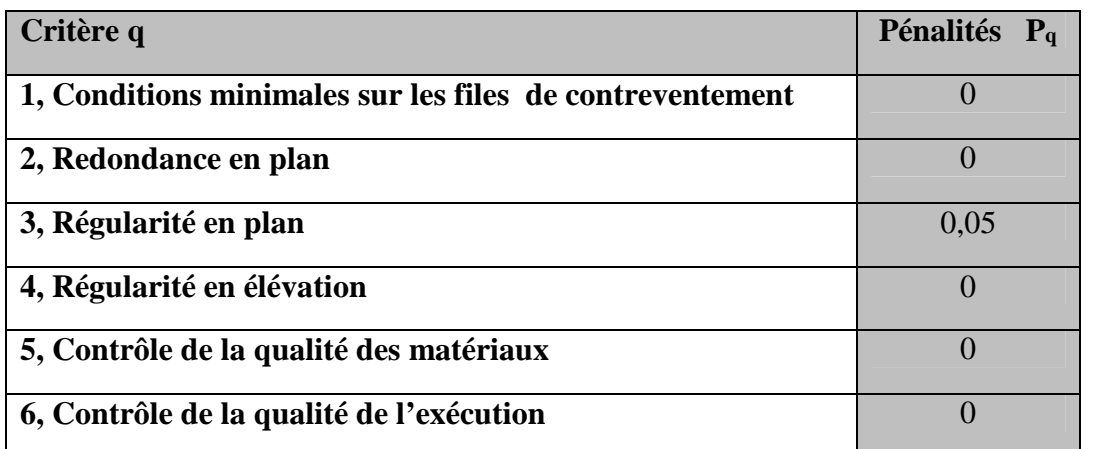

**Tableau IV.2.1:** valeurs des pénalités P<sup>q</sup> Sens longitudinale

#### $Q = 1 + (0 + 0 + 0,05 + 0 + 0 + 0) = 1,05$

**► Sens transversal :**

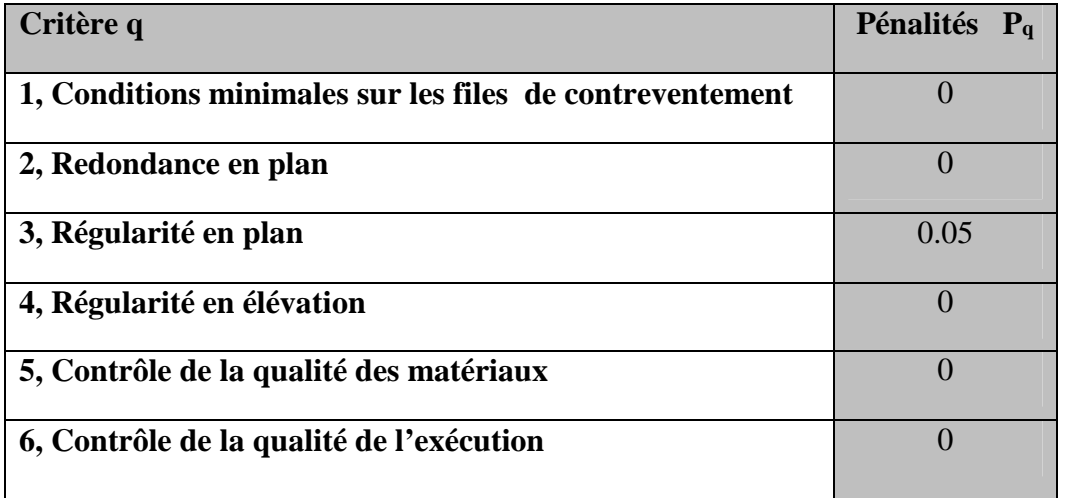

**Tableau IV.2.2:** valeurs des pénalités P<sup>q</sup> Sens transversal

 $Q = 1 + (0 + 0 + 0.05 + 0 + 0 + 0) = 1,05.$ 

**Note :** D'où la valeur de Q à introduire dans le spectre de réponse est la plus défavorable

Qui est : Q **=1,05**.

Pour ce projet les paramètres à considérer sont :

**A**= 0,15 [zone IIa. groupe d'usage 2 (RPA 2003tableau 4.1)].

**R=**5 Mixte portiques/voiles avec interaction [(RPA 2003tableau 4.3)]. R=5 car j'ai introduis des voiles dans la structure.

**T1=** 0,15 s ; **T2=** 0,5 s [Site S3 (RPA 2003 Tableau 4.7)].

**Q** = 1,05 ; tous les critères sont vérifiés sauf la régularité en plan dans les deux sens

#### **c/ Nombre de modes à considérer : (RPA99/ 03 Art 4.3.4)**

Pour les structures représentées par des modèles plans dans deux directions orthogonales, le nombre de modes de vibration à retenir dans chacune des deux directions d'excitation doit être tel que :

- la somme des masses modales effectives pour les modes retenus soit égale à 90 % au moins de la masse totale de la structure.

- Ou que tous les modes ayant une masse modale effective supérieure à 5% de la masse totale de la structure soient retenus pour la détermination de la réponse totale de la structure. Le minimum de modes à retenir est de trois (03) dans chaque direction considérée.

Dans le cas où les conditions décrites ci-dessus ne peuvent ne pas être satisfaites à cause de l'influence importante des modes de torsion, le nombre minimal de modes (K) à retenir doit être comme suit :

#### $K \ge 33\sqrt{N}$  et T<sub>K</sub>≤ 0,20 sec (4-14)

 $N$  : est le nombre de niveaux au-dessus du sol et  $T_k$  la période du mode K.

Dans mon cas, N=10 niveaux  $\Rightarrow$  K  $\geq$  (33 $\sqrt{10}$  = 9,48)

Donc : *K=10* nombre de modes.

#### **d/ Combinaison des réponses modales :**

Les réponses des deux modes de vibration i et j de périodes Ti, Tj et d'amortissement

 $\xi_i, \xi_i$ , sont considérées comme indépendantes si le rapport

 $\mathbf{r} = \mathbf{T} \mathbf{i} / \mathbf{T} \mathbf{j}$  (**T** i $\leq$  **T**j) vérifie

$$
r \leq 10/(10+\sqrt{\xi_i \xi_j}) (4-15)
$$

#### **Avec :**

i et j deux modes de vibration des périodes  $T_i$ ,  $T_i$  et d'amortissement  $\xi_i$ ,  $\xi_j$ 

Dans le cas où toutes les réponses modales retenues sont indépendantes les unes des autres, la réponse totale est donnée par :

$$
\mathbf{E} = \pm \int \sum_{i=1}^{k} E_i^2 \tag{4-16}
$$

- **E** : effet de l'action sismique considéré
- **Ei**: valeur modale de E selon le mode « i »
- **K** : nombre de modes retenus

Dans le cas où deux réponses modales ne sont pas indépendantes ;  $E_1$  et  $E_2$  par exemple, la réponse totale est donnée par :

$$
E = \sqrt{\left(|E_1| + |E_2|\right)^2 + \sum_{i=3}^{K} E_i^2 \left(4\text{-}16\right)}
$$

#### **C/ Caractéristiques géométriques de la Structure :**

#### **♦ Le centre de masse et le centre de torsion pour chaque niveau :**

| <b>Etages</b>  |              |          | Centre de masse |          | Centre de     |       | Excentricité |       | Excentricité |          |
|----------------|--------------|----------|-----------------|----------|---------------|-------|--------------|-------|--------------|----------|
|                | <b>Masse</b> |          | [m]             |          | torsion $[m]$ |       | calculée     |       | accidentelle |          |
|                | X            | Y        | $X_{CM}$        | $Y_{CM}$ | <b>XCR</b>    | YCR   | $e_{x}$      | $e_y$ | $e_{x1}$     | $e_{y1}$ |
| <b>RDC</b>     | 409.7137     | 409.7137 | 9.979           | 9.530    | 10.002        | 8.924 | 0.023        | 0.606 | 1            | 1        |
| <b>ETAGE S</b> | 415.2864     | 415.2864 | 10.00           | 8.857    | 10.003        | 8.435 | 0.003        | 0.422 | 1            | 1        |
| <b>ETAGE 1</b> | 353.8599     | 353.8599 | 10.046          | 7.308    | 10.004        | 7.915 | 0.042        | 0.607 | $\mathbf{1}$ | 1        |
| <b>ETAGE 2</b> | 350.3654     | 350.3654 | 10.036          | 7.376    | 10.005        | 7.629 | 0.031        | 0.253 | 1            | 1        |
| <b>ETAGE 3</b> | 344.8427     | 344.8427 | 10.036          | 7.372    | 10.006        | 7.493 | 0.030        | 0.121 | $\mathbf{1}$ | 1        |
| <b>ETAGE 4</b> | 344.8427     | 344.8427 | 10.036          | 7.372    | 10.007        | 7.436 | 0.029        | 0.064 | $\mathbf{1}$ | 1        |
| <b>ETAGE 5</b> | 339.0408     | 339.0408 | 10.037          | 7.368    | 10.007        | 7.418 | 0.030        | 0.050 | $\mathbf{1}$ | 1        |
| <b>ETAGE 6</b> | 334.2007     | 334.2007 | 10.038          | 7.365    | 10.008        | 7.422 | 0.030        | 0.057 | 1            | 1        |
| <b>ETAGE 7</b> | 334.2007     | 334.2007 | 10.038          | 7.365    | 10.008        | 7.428 | 0.030        | 0.063 | 1            | 1        |
| <b>ETAGE 8</b> | 337.6833     | 337.6833 | 10.037          | 7.182    | 10.008        | 7.412 | 0.029        | 0.230 | 1            | 1        |

**TableauVI.2.3 :** Centre de torsion et centre de masse de la structure**.**

#### $e_x \leq e_{x1}$  **et**  $e_y \leq e_{y1}$  $\Rightarrow$  **La condition est vérifie**

#### **D/ l'excentricité :**

Pour toutes les structures comprenant des planchers ou diaphragmes horizontaux rigides dans leur plan, je suppose qu'à chaque direction, la résultante des forces horizontales a une excentricité par rapport au centre de torsion est égale à la plus grande des deux valeurs :

 $\checkmark$  5 % de la plus grande dimension du bâtiment à ce niveau (cette excentricité doit être prise de part et d'autre du centre de torsion)

 $\checkmark$  Excentricité résultant des plans

#### **a/ Excentricité accidentelle: (RPA 2003 Art 4.2.7)**

-Le RPA impose que :

$$
ex1 = 0.05 \times 20 = 1
$$
 m.

 $ey1 = 0,05 \times 20 = 1$  m.

#### **b/ Caractéristiques dynamiques de la structure :**

Le tableau suivant résume toutes les données relatives aux périodes et aux participations massiques de tous les modes :

| Mode            | Période  | <b>SumUX</b> | <b>SumUY</b> | SumUZ          |
|-----------------|----------|--------------|--------------|----------------|
| $\mathbf{1}$    | 0.79263  | 71.1618      | 0            | $\theta$       |
| $\overline{2}$  | 0.631785 | 71.1618      | 67.9442      | 0              |
| $\overline{3}$  | 0.547979 | 71.1901      | 67.9536      | 0              |
| $\overline{4}$  | 0.2165   | 88.1601      | 67.9536      | $\overline{0}$ |
| $\vert 5 \vert$ | 0.148872 | 88.1602      | 88.3793      | 0              |
| $\mathbf{6}$    | 0.133957 | 88.183       | 88.3856      | $\overline{0}$ |
| $\overline{7}$  | 0.10097  | 94.5785      | 88.3856      | $\overline{0}$ |
| 8               | 0.066949 | 94.5786      | 95.3613      | $\overline{0}$ |
| 9               | 0.061708 | 96.0291      | 95.3631      | 0              |
| 10              | 0.060156 | 97.2737      | 95.3637      | 0              |
| 11              | 0.041605 | 98.4625      | 95.3652      | 0              |
| 12              | 0.041195 | 98.463       | 97.9697      | 0              |

**Tableau VI.2.4** périodes et participations massiques

**Note :** La valeur de participation massique a atteint les 90% dans le **mode 8**.

#### **E/ Vérification de la résultante des forces sismiques :**

Selon le RPA la résultante des forces sismiques à la base  $V_t$  obtenue par combinaison des valeurs modales ne doit pas être inférieure à 80 % de la résultante des forces sismiques déterminées par la **méthode statique équivalente** (**RPA 2003 Art 4.2**).

La force sismique totale **V**, appliquée à la base de la structure, doit être calculée successivement dans deux directions horizontales orthogonales selon la formule :

$$
V = \frac{A3D3Q}{R}W
$$
 (RPA 2003 Art 4.2.3)

Avec:

**-A** : coefficient d'accélération de zone, donné par le **RPA 2003 tableau 4.1** suivant la zone sismique et le groupe d'usage du bâtiment : *A= 0,15*

**-D** : facteur d'amplification dynamique moyen, fonction de la catégorie de site, du facteur de correction d'amortissement  $(\eta)$  et de la période fondamentale de la structure  $(T)$ 

$$
D = \begin{cases} 2.5\eta & 0 \le T \le T_2 \\ 2.5\eta (T_2/T)^{\frac{2}{3}} & T_2 \le T \le 3.0s \\ 2.5\eta (T_2/3.0)^{\frac{2}{3}} (3.0/T)^{\frac{5}{3}} & T \ge 3.0s \end{cases}
$$

 $T_1=0,15$ ;  $T_2=0,5$  voir le *tableau* 4.7

**:** donné par la formule :

$$
\eta = \sqrt{7/(2+\xi)} \geq 0.7
$$

 $\bullet$   $\xi$  (%) est le pourcentage d'amortissement critique fonction du matériau

Constitutif, du type de structure et de l'importance des remplissages.

**T :** La formule empirique à utiliser selon les cas est la suivante :

$$
T = C_{T} h_{N}^{\ \ 3/4} \quad (4-6)
$$

 *<sup>h</sup><sup>N</sup>* : Hauteur mesurée en mètres à partir de la base de la structure jusqu'au dernier niveau  $(N)$ .h<sub>N</sub> = 32.04 m

 $\bullet$   $C_T$ : Coefficient, fonction du système de contreventement, du type de remplissage et donné par le tableau 4.6.  $C_r = 0.05$ 

$$
T = 0.67
$$
 sec,  $\Rightarrow$   $T_2 \le T \le 3.0$  sec.

#### **F/ Vérification de la période selon l'RPA 99 / 03 (Art4.2.4.b.4):**

Les valeurs de T, calculées à partir des formules de Rayleigh ou de méthodes numériques ne doivent pas dépasser celles estimées à partir des formules empiriques appropriées de plus de 30%.

 $T<sub>MMS</sub> = 0.79 \text{ sec} < T 3 1,30 = 0,871 \text{ sec}.$ 

Done: D=2,5 η(
$$
\frac{T_2}{T}
$$
)<sup>2/3</sup>= 1,67⇒**D** = 1.56

- **R:** le coefficient de comportement global de la structure (RPA 2003 tableau 4.3)
- *R = 5*
- **Q :** facteur de qualité voir le titre.

# $Q_x = Qy = 1,05$

**W :** poids total de la structure, donné par ETABS

 $W_{tx} = 37449.90 \text{ KN}$  ;  $W_{tv} = 37449.90 \text{ KN}$ 

#### **F/ Résultante des forces sismiques de calcul : (RPA 2003 Art 4.3.6)**

La résultante des forces sismiques à la base **V<sup>t</sup>** obtenue par combinaison des valeurs modales ; calculée par *ETABS* ne doit pas être inférieure à 80 % de la résultante des forces sismiques déterminée par la **méthode statique équivalente max** pour une valeur de la période fondamentale donnée par la formule empirique appropriée**. (V<sup>t</sup> > 0,80 V)**

 $\checkmark$  Si 0,8V<sub>max</sub> Vt il faudra augmenter tous les paramètres de la réponse (forces, déplacements, moments,...) dans le rapport 0,8 V<sub>max</sub>/ V<sub>t</sub>.

-Résultats de la force sismique à la base :

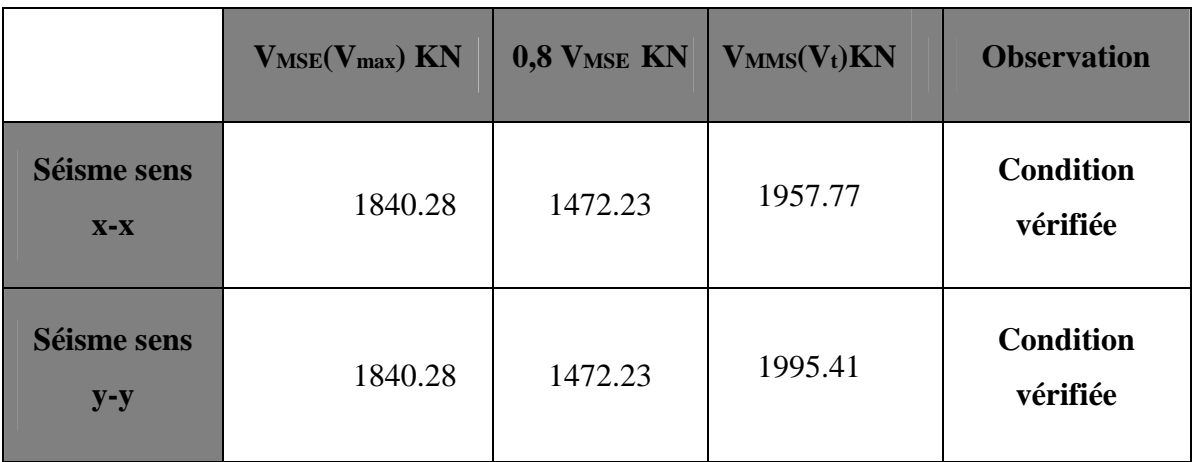

**Tableau VI.2.5 :** Vérification de la résultante des forces sismiques

# **G/ Vérification des déplacements :**

Il faut vérifier que les déplacements relatifs entre étages voisins ne dépassent pas 1% de la hauteur d'étage **[RPA 2003 Art 5.10].**

Les résultats des déplacements sont calculés par le logiciel ETABS.

#### **a/ Déplacement maximal :**

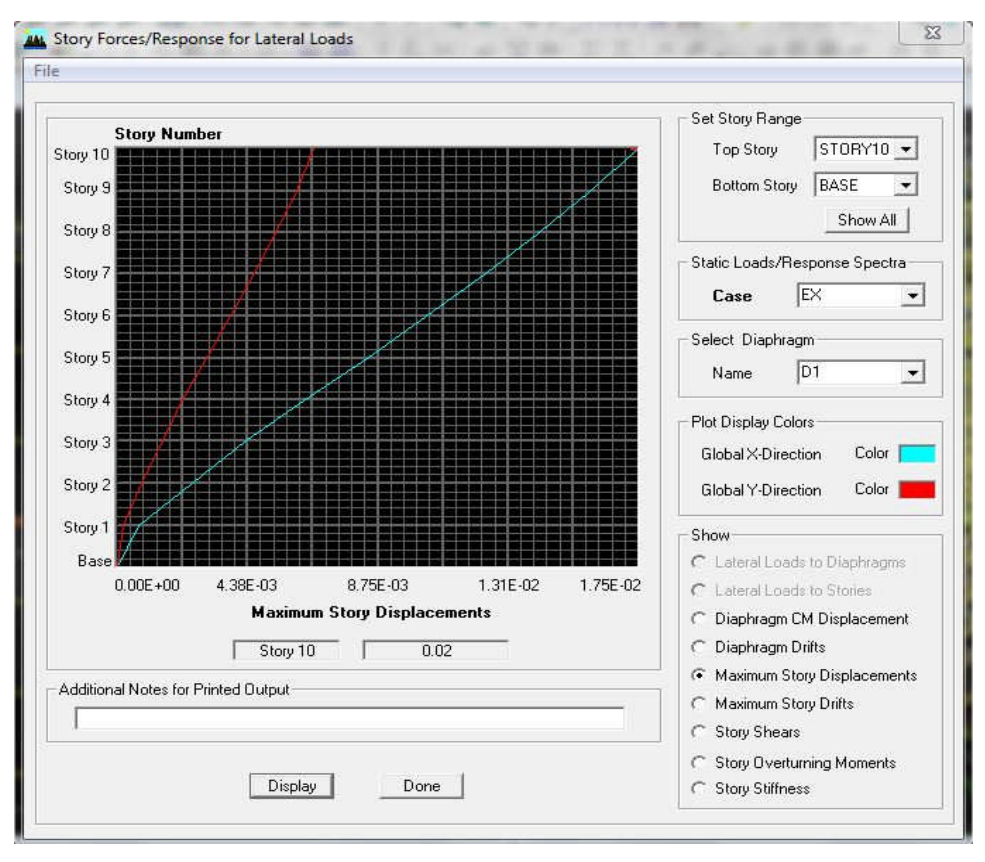

#### **► Sens transversal :**

**Fig IV.23. :** Vérification des déplacements selon **E<sup>x</sup>**

Il faut vérifier que le déplacement maximal que subit la structure valide la formule suivante:  $\delta_{\text{max}} \leq f = \frac{Ht}{5.00}$ ହ

f : La flèche admissible.

Ht : La hauteur totale du bâtiment.

$$
\delta_{\text{max}} = 0.02 \le f = \frac{Ht}{500} = \frac{32.04}{500} = 0.064 \dots
$$
 Condition verify

#### **► Sens longitudinal :**

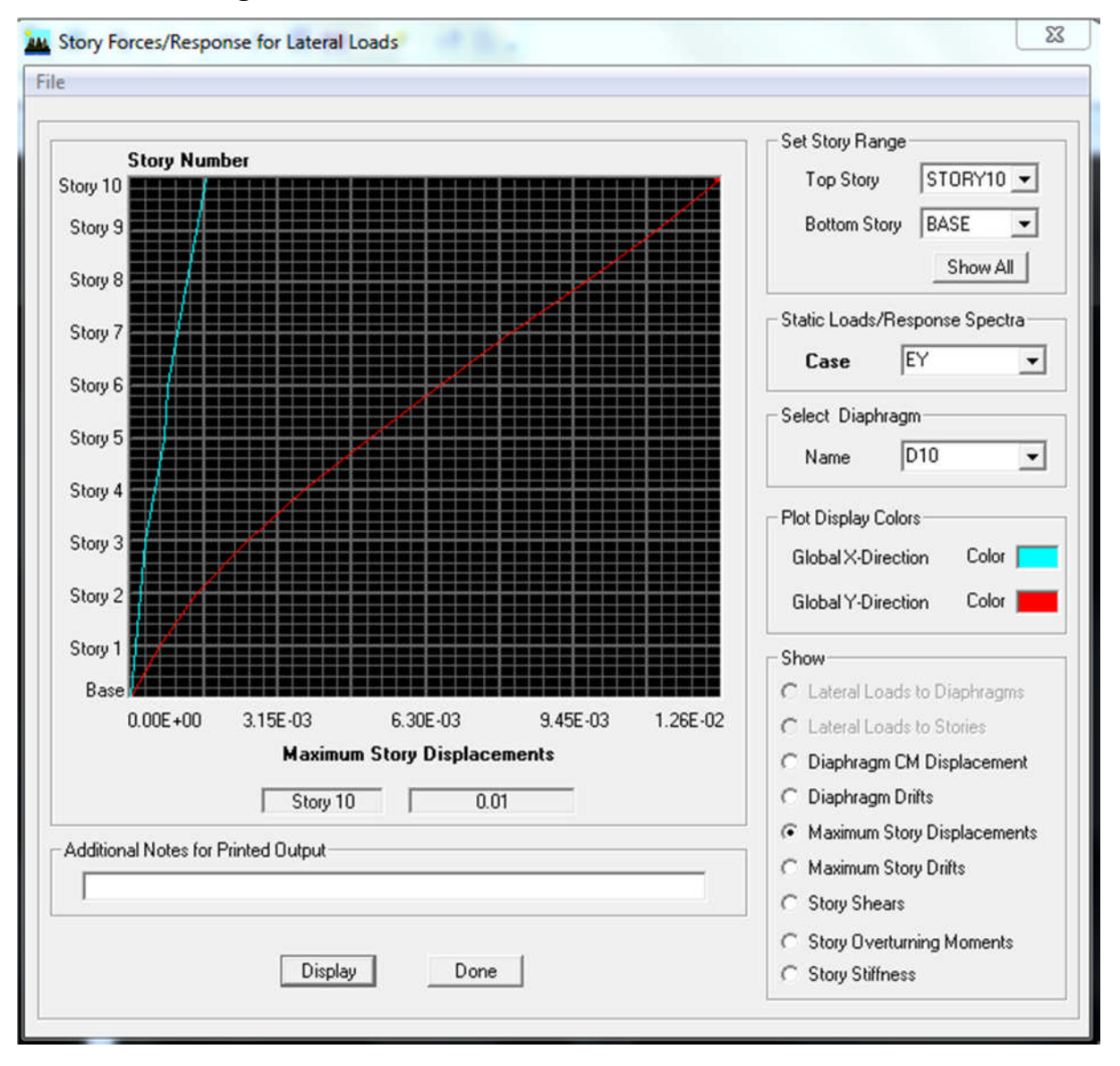

**Fig VI.24.** Vérification des déplacements selon **E<sup>y</sup>**

Il faut vérifier que le déplacement maximal que subit la structure vérifie la formule suivante : $\delta_{\text{max}} \leq f = \frac{Ht}{5.00}$ ହ

f : La flèche admissible.

Ht : La hauteur totale du bâtiment.

$$
\delta_{\max} = 0.01 \le f = \frac{Ht}{500} = \frac{31.5}{500} = 0.064 \dots
$$
 Condition verify:

#### **b/ Le déplacement horizontal** :

Chaque niveau "k" de la structure est calculé comme suit :

## D'après **le RPA 99 (Art 4.43)** : **δ<sup>K</sup> = R δek**

Avec :

 $\delta_k$ : déplacement du aux forces sismique.  $F_i$  (y compris l'effet de torsion)

R : Coefficient de comportement.

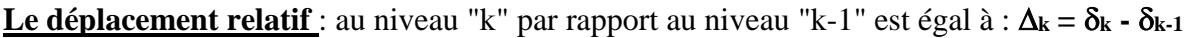

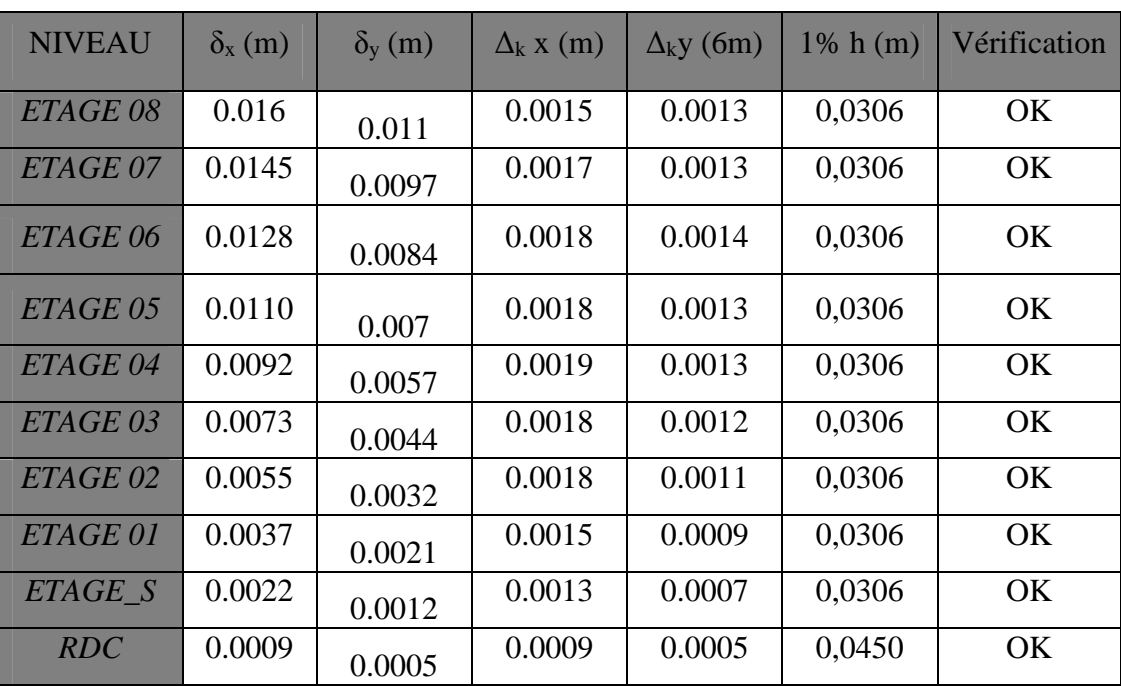

**Tableau IV.2.6:** Déplacements relatifs sous l'action **Ex et Ey.**

#### **♦ Remarque***:*

Lors du calcul des déplacements, la valeur du coefficient de comportement R est déjà introduite dans le logiciel ETABS, d'où il n'est pas nécessaire de l'introduire au moment de la modélisation (spécifié le type de contreventement dans le spectre de réponse).

#### **♦ Justification Vis a Vis De l'effet P- :**

Les effets de deuxième ordre (ou l'effet de P- $\Delta$ ) peuvent être négligés dans le cas des bâtiments si la condition suivante est satisfaite à tous les niveaux :

 $\theta = (P_k 3\Delta_k) / (V_k 3 h_k) \leq 0.10$  (RPA99 /Art 5.9)

**Avec :**

P<sup>k</sup> : poids total de la structure et des charges d'exploitation associées au-dessus du niveau

« k » calculés suivant le formule ci-après

$$
P_k = \sum_{i=k}^n (W_{Gi*} + \beta W_{Qi})
$$

 $V_k$ : effort tranchant d'étage au niveau « k ».

 $\Delta_k$  : déplacement relatif du niveau « k » par rapport au niveau « k-1 » en considérant la

Combinaison (G+Q+E).

h<sup>k</sup> : hauteur de l'étage « k ».

| <b>Niv</b>     | $P_k$ (KN) | $\Delta_{\kappa\xi}(\mu)X$ | $\Delta_{\kappa\psi}(\mu)$<br>Y | $V_{kx}(m)X$ | $V_{ky}(m)Y$ | $h_k(m)$ | $\theta_{\kappa\xi X}$ | $\theta_{\kappa \psi Y}$ | Vérification |
|----------------|------------|----------------------------|---------------------------------|--------------|--------------|----------|------------------------|--------------------------|--------------|
| 10             | 3857.19    | 0.0015                     | 0.0013                          | 433.66       | 454.94       | 3.06     | 0.004                  | 0.003                    | OK.          |
| 9              | 7270.08    | 0.0017                     | 0.0013                          | 741.62       | 779.49       | 3.06     | 0.005                  | 0.003                    | OK           |
| 8              | 10682.97   | 0.0018                     | 0.0014                          | 988.48       | 1029.46      | 3.06     | 0.006                  | 0.004                    | OK           |
| 7              | 14209.66   | 0.0018                     | 0.0013                          | 1201.46      | 1247.62      | 3.06     | 0.006                  | 0.004                    | OK           |
| 6              | 17736.34   | 0.0019                     | 0.0013                          | 1387.91      | 1436.25      | 3.06     | 0.007                  | 0.005                    | OK           |
| 5              | 21263.03   | 0.0018                     | 0.0012                          | 1545.21      | 1592.64      | 3.06     | 0.008                  | 0.005                    | OK           |
| $\overline{4}$ | 24916.90   | 0.0018                     | 0.0011                          | 1679.07      | 1720.18      | 3.06     | 0.008                  | 0.004                    | OK           |
| 3              | 28540.69   | 0.0015                     | 0.0009                          | 1787.17      | 1820.11      | 3.06     | 0.007                  | 0.004                    | OK           |
| $\overline{2}$ | 32864.20   | 0.0013                     | 0.0007                          | 1888.01      | 1921.93      | 3.06     | 0.007                  | 0.0003                   | OK           |
| $\mathbf 1$    | 37449.90   | 0.0009                     | 0.0005                          | 1957.77      | 1995.41      | 4.50     | 0.003                  | 0.002                    | OK           |

Tableau IV.2.7. Justification Vis-à-vis De l'effet P- $\Delta$  dans les deux Sens

D'où  $\theta_{kx}$  et  $\theta_{ky}$  sont inférieur à « 0,1 3  $h_k$  ».

Donc l'effet P-Delta peut être négligé pour le cas de notre structure

# **IV.2.4. Calcul du pourcentage de participation des voiles et portiques :**

# **► Charge verticale :**

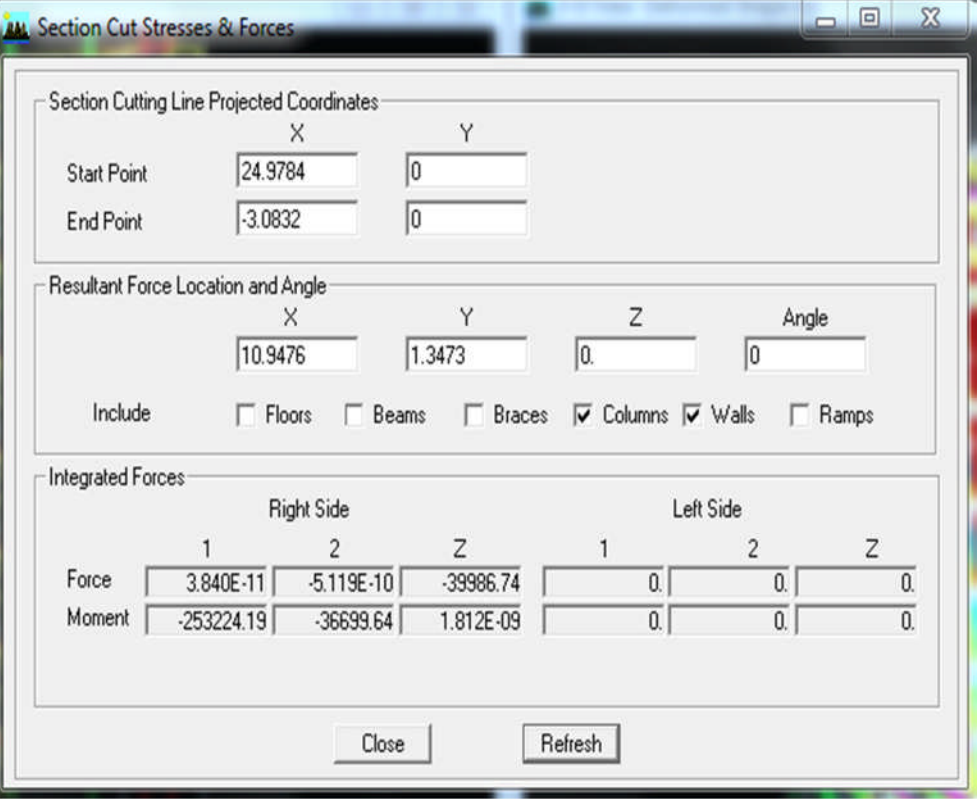

**Fig IV.2.25 :** L'effort de la charge verticale repris par l'ensemble

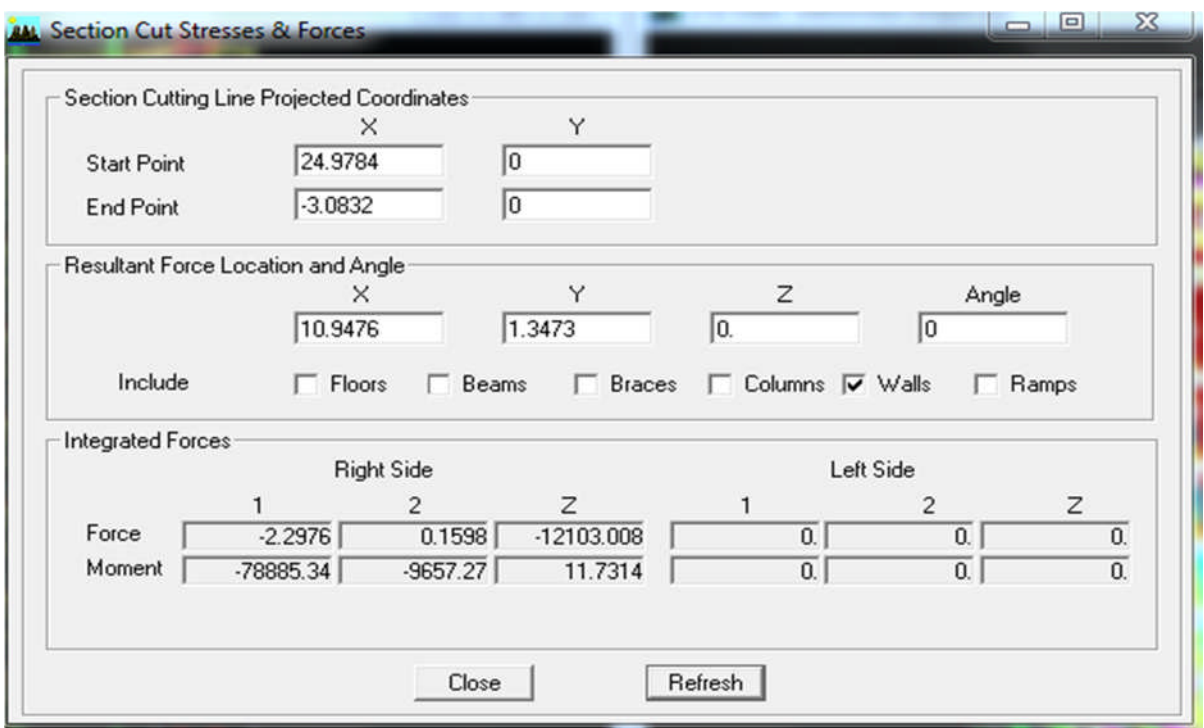

**Fig IV.2.26 :** L'effort de la charge verticale repris par les voiles

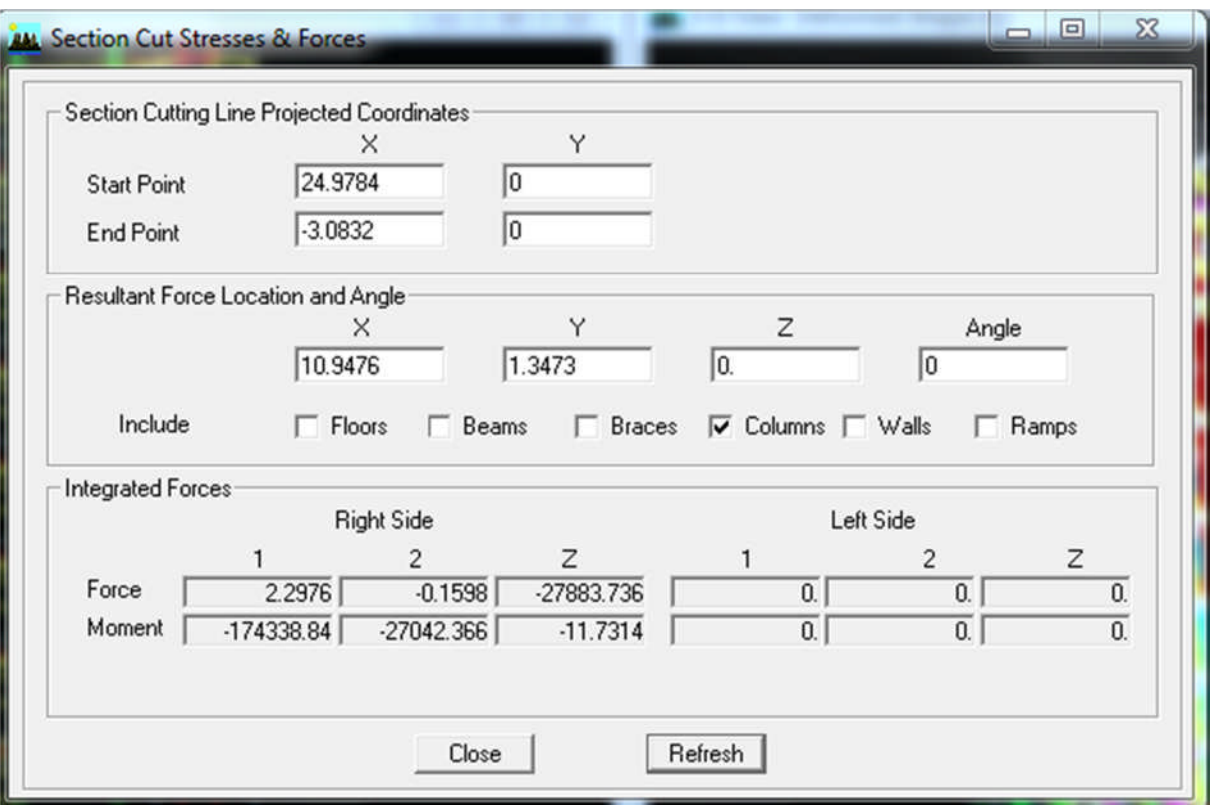

**Fig IV.2.27 :** L'effort de la charge verticale repris par les portiques

# **Résultats :**

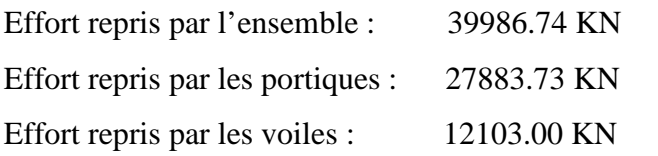

# **Conclusion 1** *:*

Le pourcentage repris par :

- Les portiques : **70%**

- Les voiles : **30%**

# **► Charges horizontales :**

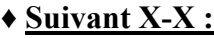

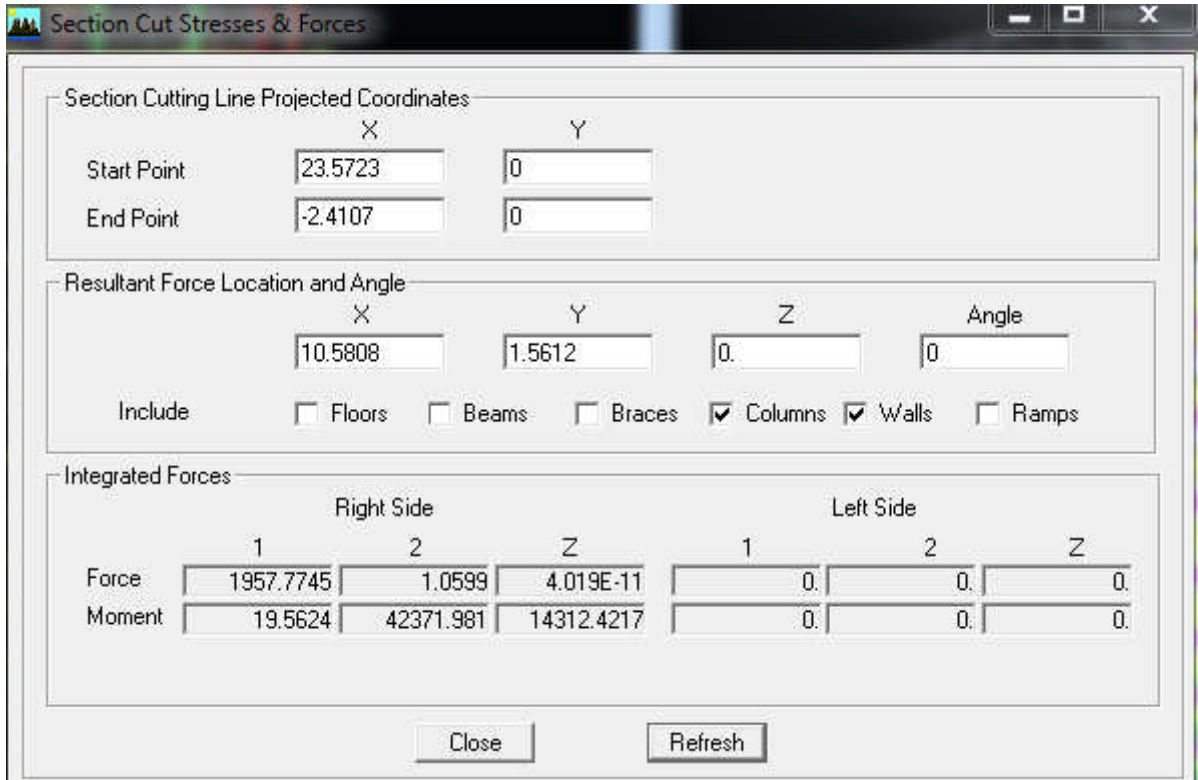

**Fig IV.2.28 :** L'effort de la charge Ex repris par l'ensemble

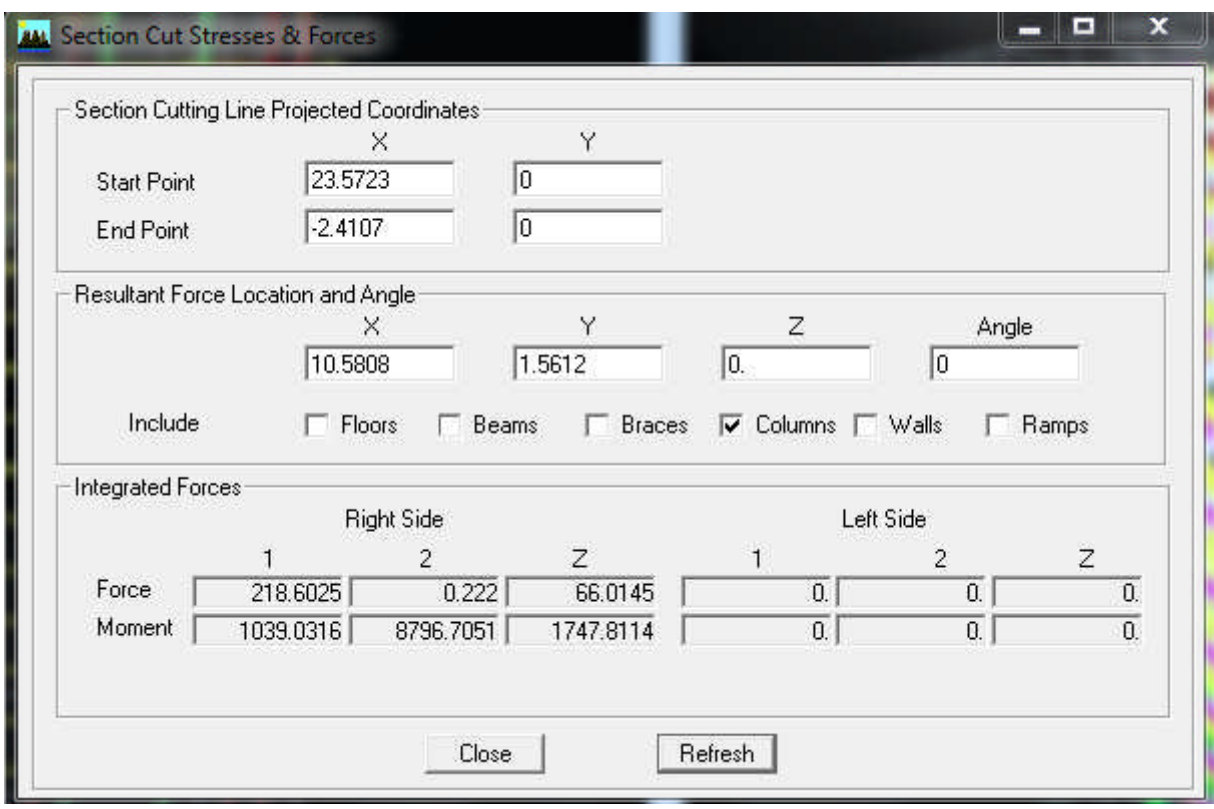

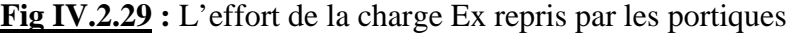

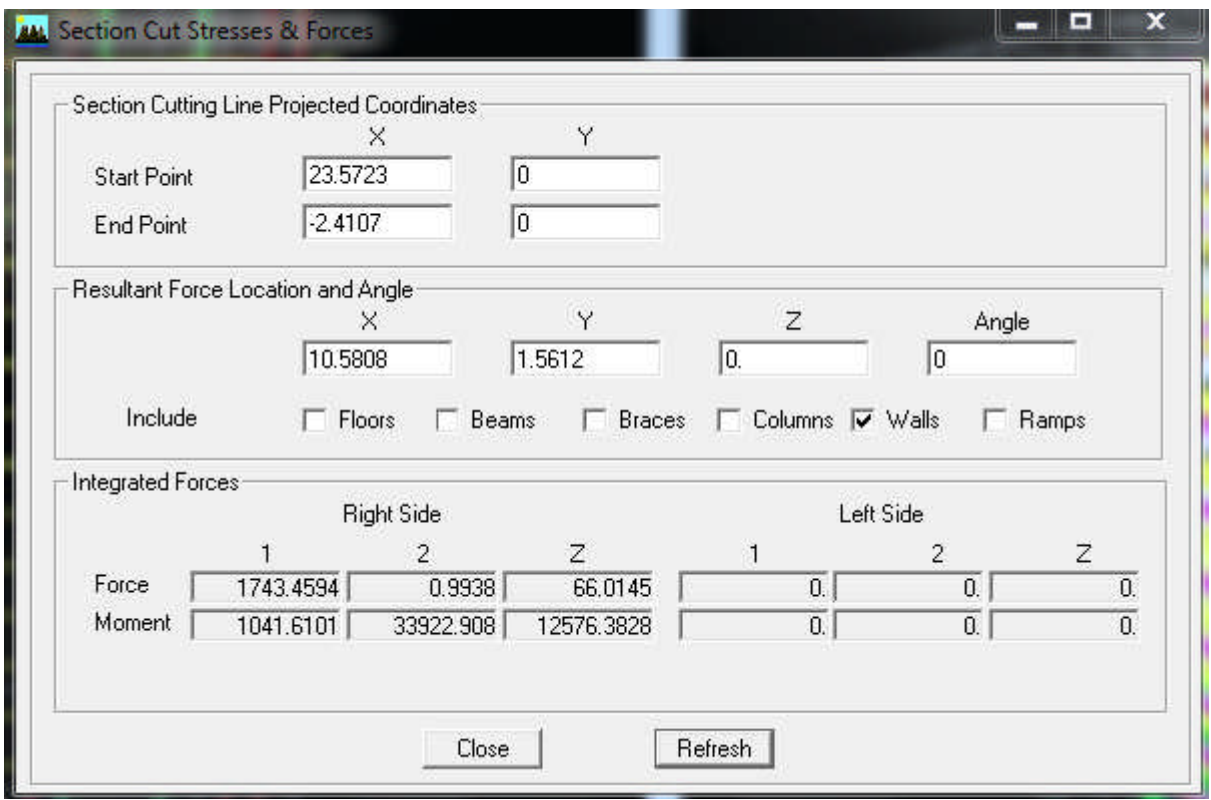

**Fig IV.2.30 :** L'effort de la charge Ex repris par les voiles

#### **Résultats :**

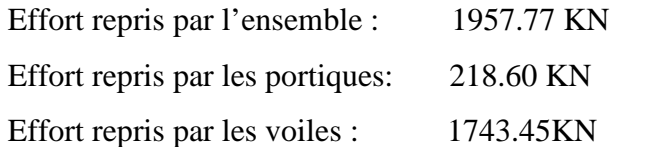

# **Conclusion 2:**

Le pourcentage repris par :

- Les portiques : **10%**
- Les voiles : **90%**

**♦ Suivant Y-Y :**

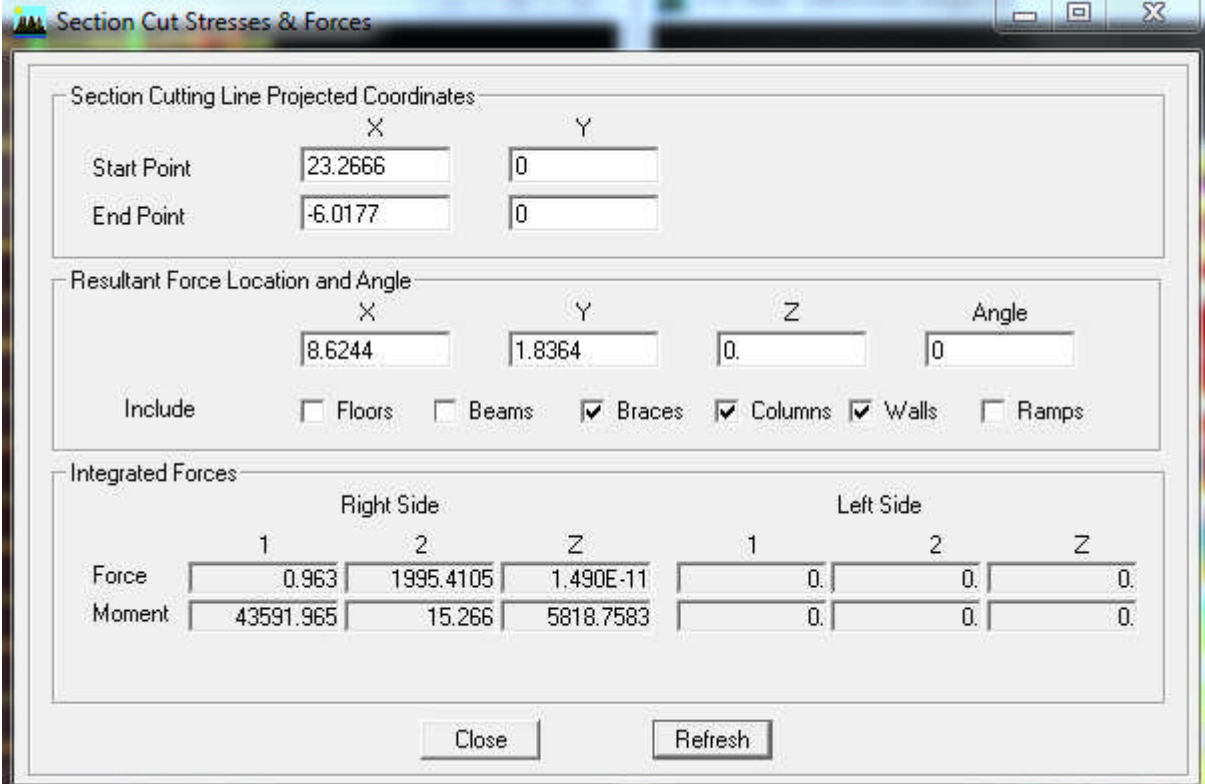

**Fig IV.2.31 :** L'effort de la charge Ey repris par l'ensemble

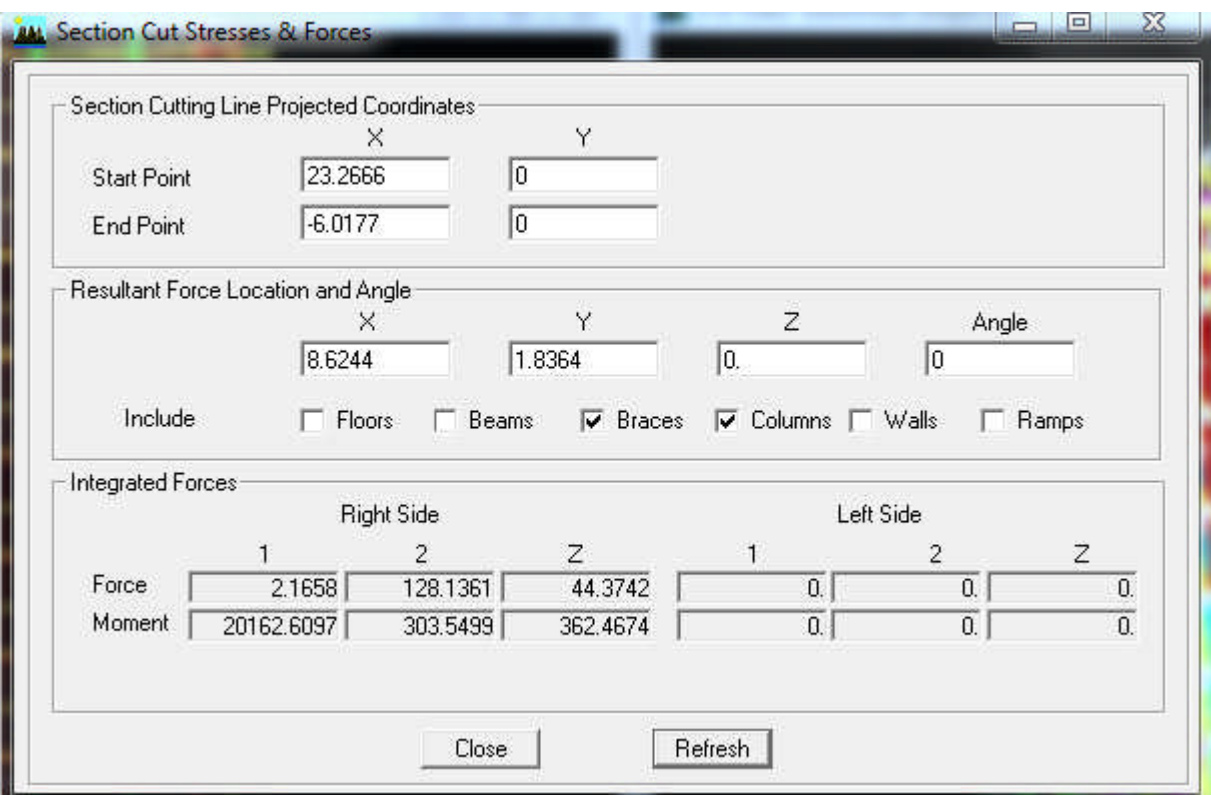

**Fig IV.2.32 :** L'effort de la charge Ey repris par les portiques

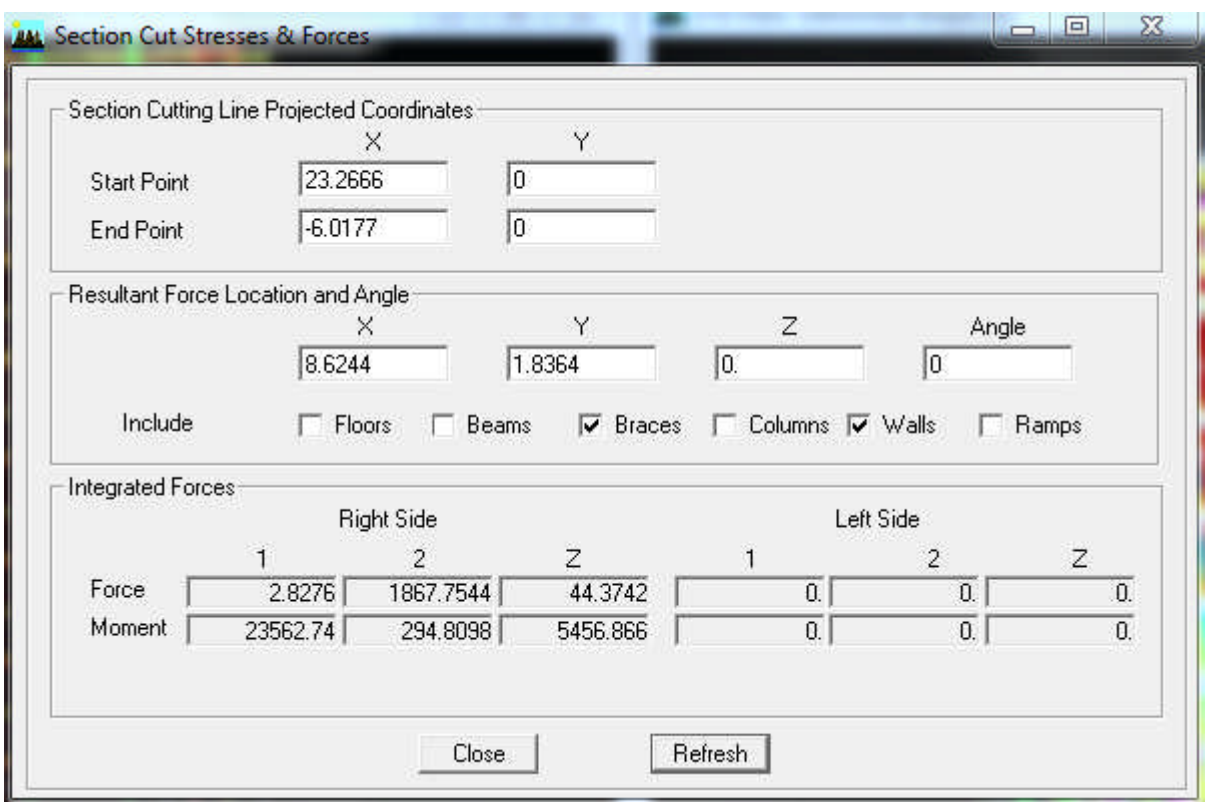

**Fig IV.2.33 :** L'effort de la charge Ey repris par les voiles

# **Résultats :**

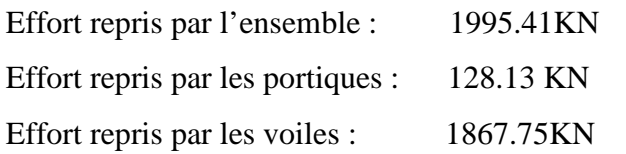

# **Conclusion 3 :**

Le pourcentage repris par :

Les portiques : **6%**

Les voiles : **94 %**

# **Conclusion :**

Les conditions du RPA sont vérifiées.

Chapitre V

# Ferraillages des éléments structuraux

#### **V.1. Ferraillage des poteaux**

#### **V.1.1.Introduction**

Les poteaux seront calculés en flexion composée dans les deux sens, en tenant compte des combinaisons considérées :

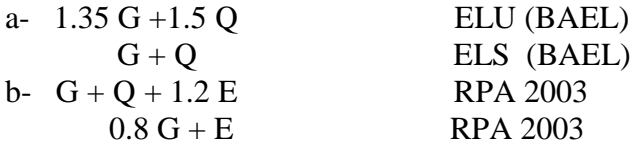

En procédant à des vérifications à l'ELS.

#### **V.1.2.Recommandation du RPA 2003**

#### **a/ Les armatures longitudinales**

Les armatures longitudinales doivent être à haute adhérence, droite et sans crochet.

-Le pourcentage minimale sera de : 0,80 % x section du poteau (Zone IIa).

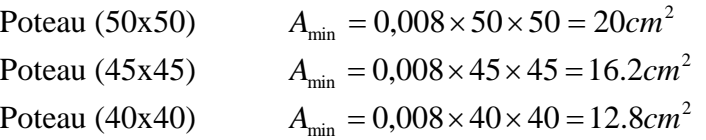

-Le pourcentage maximal en zone courante sera de : 3 %(zone IIa)

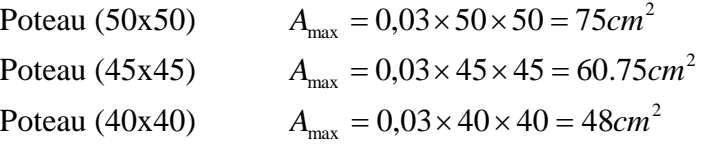

-Le pourcentage maximal en zone de recouvrement sera de : 6 %(zone IIa)

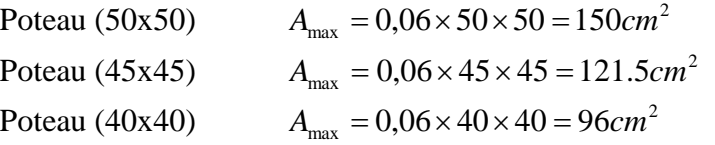

-Le diamètre minimal est de  $\Phi$ 12

-La longueur de recouvrement minimal est de  $L<sub>R</sub> = 40\Phi$  (zone IIa)

-La distance entre les barres verticales dans une face du poteau ne doit pas dépasser :

 $(L = 25$  cm (zone IIa).)

-Les jonctions par recouvrements doivent être faite si possible, à l'extérieure des zones nodales (zones critiques).

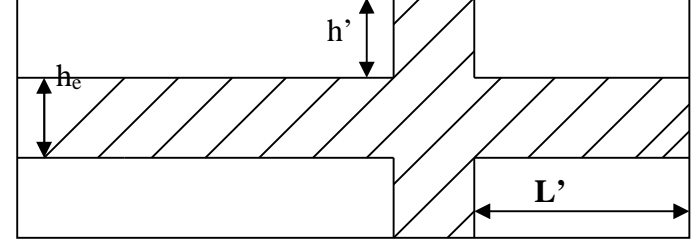

**Fig.V-1-1:** La zone nodale

La zone nodale est définie par L' et h'.

 $L' = 2h'$ 

h'= max ( $h_e/6$ ; $b_1$ ; $h_1$ ;60cm)

 $(h_1 : b_1)$ : section de poteau

h<sup>e</sup> : hauteur d'étage

#### **b/ Les armatures transversales**

1/ Les armatures transversales des poteaux sont calculées à l'aide de la formule suivante:

$$
\frac{A_{_t}}{S_{_t}}=\frac{\rho_{_a}V_{_u}}{h\cdot f_{_e}}
$$

Vu: Effort tranchant de calcul.

fe: Contrainte limite élastique de l'acier d'armature transversale.

ρa: Coefficient correcteur qui tient compte du mode fragile de la rupture par effort tranchant.

h: Hauteur totale de la section brute.

$$
\rho_{a} = \begin{cases} 2.5 & \rightarrow \lambda_{g} \ge 5 \\ 3.75 & \rightarrow \lambda_{g} < 5 \end{cases}
$$

 $\lambda_{g}$ : L'élancement géométrique du poteau.

$$
\lambda_{g} = \frac{I_{f}}{a} \qquad \qquad O\hat{u} \qquad \qquad \lambda_{g} = \frac{I_{f}}{b}
$$

I<sup>f</sup> : La longueur de flambement des poteaux.

 $S_t$ : espacement des armatures transversales.

 $S_t \leq \min \left(10\Phi_1^{\min} 15 \text{cm}\right)$ ┤  $\left(S_{\text{t}} \leq \min\left(10\Phi_{1}^{\min} \ 15\,\text{cm}\right)\right)$  en zone nodale min  $\mu$   $\sim$  mm  $\mu$ v $\mathbf{v}_1$ 

$$
S_t \ge \min 15\Phi_1^{\min} \qquad \text{en zone courante}
$$

: est le diamètre des armatures longitudinales du poteau.

2/ La quantité d'armatures transversales minimales t t  $b \times S$ A  $\times$ en % est donnée comme suit :

$$
\lambda_{g} \ge 5 \rightarrow A_{\min} = 0.3 \%
$$
  
\n
$$
\lambda_{g} \le 3 \rightarrow A_{\min} = 0.8 \%
$$
  
\n
$$
3 < \lambda_{g} < 5 \qquad \rightarrow
$$
 Interpolation entre les valeurs limites du poteau

3/ Les cadres et les étriers doivent ménager des cheminées en nombre et diamètre suffisants  $\left( \Phi > 12$ mm) pour permettre une vibration correcte du béton sur toute la hauteur des poteaux.

4) Les cadres et les étriers doivent être fermés par des crochets à  $135<sup>0</sup>$  ayant une longueur droite de 10 Φ <sub>min.</sub>

#### **V.1.3.Etape de calcul des armatures longitudinales**

#### **1/ Etape de calcul en flexion composée:**

• Si 
$$
e = \frac{M_u}{N_u} > \frac{h}{2} - c
$$
, Alors la section est particulement comprimée

 $\bullet$  Si e =  $\frac{m_u}{v} < \frac{n}{c} - c$ 2 h N M e u u , Alors la section est entièrement comprimée,

Donc, il faut vérifier en plus l'inégalité suivante :

$$
N_{u}(d-c) - M_{f} \le (0.337 - 0.81 \frac{c}{h}) bh^{2}f_{bc} \rightarrow (A)
$$
  
Avec:  $M_{f} = M_{u} + N_{u} \left(\frac{h}{2} - c\right) \rightarrow$  Moment fictif

♦ Si l'égalité est vérifiée, alors la section est partiellement comprimée, et le calcul se fait comme suit :

$$
\mu_{\rm b} = \frac{M_{\rm f}}{b d^2 f_{\rm bc}}
$$

Si  $\mu_b < \mu_r$  la section est simplement armée

 $\sin \mu_h > \mu_r$ la section est doublement armée, donc il faut calculer A<sub>l</sub> et A<sub>l</sub>'

$$
\mu_{\rm r}=0.392
$$

$$
A_{_1}=\frac{M_{_f}}{\beta\cdot d\cdot \sigma_{_s}}
$$

La section réelle est donnée par :  $A_s =$ s  $\mathbf{s}$  –  $\mathbf{\Omega}_1$  $A_s = A_1 - \frac{N}{n}$  $\sigma$  $= A_1 -$ 

♦ Si l'inégalité (A) est vérifiée, donc la section est entièrement comprimée ; il faux donc vérifié l'inégalité suivante:

$$
N_u(d-c) - M_f > (0.5h-c)b \cdot h \cdot f_{bc} \rightarrow (B)
$$

♦ Si l'inégalité (B) est vérifiée ; donc la section à besoin d'armatures inférieures comprimées.

$$
A' = \frac{M - (d - 0.5h) b \cdot h \cdot f_{bc}}{\sigma_s (d - c)}
$$

$$
A_s = \frac{N_u - \Psi \cdot b \cdot h \cdot f_{bc}}{\sigma_s} - A_s'
$$

♦ Si l'inégalité (B) n'est pas vérifiée, la section n'a pas besoin d'armatures inférieures.

$$
A_s = \frac{N_u - \Psi \cdot b \cdot h \cdot f_{bc}}{\sigma_s} \qquad \text{Et} \qquad A_s = 0
$$
  

$$
\Psi = \frac{0.357 + \frac{N_u (d - c') - M}{b \cdot h^2 \cdot f_{bc}}}{0.857 - \frac{c'}{h}}
$$

#### **V.1.3.Vérification à l'ELS**

Dans le cas des poteaux, il y' a lieu de vérifiée :

#### **1/ État limite d'ouvertures des fissures:**

Aucune vérification n'est nécessaire, car la fissuration est peu nuisible.

#### **2/ Contrainte dans le béton**

 $\sigma_{bc} \leq \overline{\sigma}_{bc} = 0.6 f_{c28} = 15 MPa$ 

On a deux cas à vérifiée, en flexion composée et à l'ELS

- $\bullet$  Si  $\frac{m_s}{\gamma} < \frac{n}{\gamma}$   $\rightarrow$ 6 h N M s  $\frac{s}{s} < \frac{n}{s}$   $\rightarrow$  est entièrement comprimée.
- La section homogène est :

$$
S = b \cdot h + \eta (A_s + A_s)
$$
  
\n
$$
V_1 = \frac{1}{B_0} \left[ \frac{b \cdot h^2}{2} + 15 (A_s \cdot c' + A_s \cdot d) \right] \rightarrow V_2 = h - V_1
$$

-Le moment d'inertie de la section total homogène :

$$
I = \frac{b}{3} \cdot (V_1^3 + V_2^3) + 15 \left[ A_s (V_1 - c)^2 + A_s (V_2 - c)^2 \right]
$$
  

$$
\sigma_{bl} = \left( \frac{N_s}{B_0} + \frac{M_s^{vl}}{I_G} \right) \le \overline{\sigma}_b = 0.6 f_{c28} = 15 \text{ MPA}
$$

Puisque  $\sigma_{b1} > \sigma_{b2}$ , donc il suffit de vérifier que  $\sigma_{b1} < \overline{\sigma}_{b}$ 

N<sup>s</sup> : Effort de compression à l'ELS M<sup>s</sup> : Moment fléchissant à l'ELS Bo : Section homogénéisée.

$$
B_o = b.h + 15 A_s
$$

 $\bullet$  Si  $\frac{m_s}{m} < \frac{n}{e}$   $\rightarrow$  la section est parliellement comprimée. 6  $\langle \frac{h}{\cdot} \rangle \rightarrow$ *N M s s*

Il faut vérifier que :

$$
\sigma_{b} < \overline{\sigma}_{b} = 15 \text{ MPa}
$$
\n
$$
\sigma_{b} = \text{K} \cdot \text{y}_{1}
$$
\n
$$
\text{K} = \frac{\text{M}_{s}}{\text{I}_{x-x}}
$$
\n
$$
\text{I}_{x-x} = \frac{\text{b} \cdot \text{y}^{3}}{3} + 15 \left[ \text{A}_{s} \left( \text{d} - \text{y} \right)^{2} + \text{A}_{s} \left( \text{y} - \text{c} \right)^{2} \right]
$$
\n
$$
\text{y}_{1} = \text{y}_{2} + \text{c}
$$

 $y_2$ : est à déterminer par l'équation suivante :  $y_2^3 + p \cdot y_2 + q = 0$ 

$$
Avec: \t p = -3c^{2} - \frac{90A_{s}}{b}(c-c^{2}) + \frac{90A_{s}}{b}(d-c)
$$
  
\n
$$
q = -2^{3} - \frac{90A_{s}}{b}(c-c^{2}) + \frac{90A_{s}}{b}(d-c)^{2}
$$
  
\n
$$
c = \frac{h}{2} - e
$$
c : Distance entre le centre de pression et la fibre la plus comprimée.

# **V.1.3. Vérification de l'effort normal réduit (Nu max)**

Dans le but d'éviter ou limiter le risque de rupture fragile sous les sollicitations d'ensemble dues au séisme, l'effort normal de compression est limité par la condition suivante :

$$
v = \frac{N_u}{B_c \times f_{c28}} \le 0.30
$$

N<sup>u</sup> : l'effort normal de calcul s'exerçant sur une section de béton.

B<sub>c</sub>: l'aire de la section brute.

Les résultats des vérifications sont résumés dans le tableau suivant :

| <b>Sections</b><br>$\text{(cm}^2)$ | Nu<br>max<br>(KN) | $B_c$ (m2) |           | <b>Observation</b> |
|------------------------------------|-------------------|------------|-----------|--------------------|
| 50x50                              | 1753.180          | 0.25       | 0.2805088 | Vérifié            |
| 45x45                              | 883.770           | 0.20       | 0.1767540 | Vérifié            |
| 40x40                              | 441.970           | 0.16       | 0.1104925 | Vérifié            |

**Tab.V-1-1:** vérification préliminaire de l'effort normal réduit

**Conclusion :** La condition de l'effort normal réduit est vérifiée

# **V.1.4.Ferraillage des poteaux**

# **► Poteaux transversaux (y- y)**

| Ni                             | N(KN)                         | M<br>(KN.m)               | <b>Sect</b><br>$\rm \left( cm^{2}\right)$ | obs        | $A_s$<br>$\text{cm}^2$ | $A_{s}$<br>$\text{cm}^2$ | $A_{min}$<br>$\text{cm}^2$ | Aadopt<br>$\rm \left( cm^2 \right)$ | <b>Choix des</b><br><b>barres</b> |
|--------------------------------|-------------------------------|---------------------------|-------------------------------------------|------------|------------------------|--------------------------|----------------------------|-------------------------------------|-----------------------------------|
| <b>RDC</b>                     | $N_{max} =$<br>1753.180       | $M_{\rm cor} =$<br>26.959 | 50                                        | <b>SEC</b> | $\overline{0}$         | $\overline{0}$           |                            | 24.12                               |                                   |
| $E-S$<br><b>Etage</b>          | $N_{\min} =$<br>$-992.710$    | $M_{cor} =$<br>4.446      | X                                         | <b>SEC</b> | $\overline{0}$         | $\overline{0}$           | 20                         | 24.12                               | 12 HA 16                          |
| $\mathbf{1}$<br>$\overline{2}$ | $N_{cor} =$<br>$-774.820$     | $M_{max} =$<br>82.450     | 50                                        | <b>SEC</b> | 7.47                   | $\overline{0}$           |                            | 24.12                               |                                   |
| 3                              | $N_{\text{max}} =$<br>883.770 | $M_{\rm cor} =$<br>4.108  | 45                                        | <b>SPC</b> | $\boldsymbol{0}$       | $\overline{0}$           |                            | 18.48                               |                                   |
| $\overline{\mathbf{4}}$        | $N_{\min} =$<br>$-76.520$     | $M_{cor} =$<br>5.360      | X                                         | <b>SPC</b> | $\boldsymbol{0}$       | $\boldsymbol{0}$         | 16.2                       | 18.48                               | 12 HA 14                          |
| 5                              | $N_{cor} =$<br>$-401.070$     | $M_{\rm max} =$<br>80.140 | 45                                        | <b>SPC</b> | 0.22                   | $\overline{0}$           |                            | 18.48                               |                                   |
| 6                              | $N_{max} =$<br>441.970        | $M_{cor} =$<br>4.540      | 40                                        | <b>SPC</b> | $\overline{0}$         | $\overline{0}$           |                            | 12.32                               |                                   |
| $\overline{7}$                 | $N_{\min} =$<br>$-105.730$    | $M_{\rm cor} =$<br>1.648  | X                                         | <b>SPC</b> | $\overline{0}$         | $\overline{0}$           | 12.8                       | 12.32                               | 8 HA 14                           |
| 8                              | $N_{cor} =$<br>$-69.461$      | $M_{max} =$<br>101.50     | 40                                        | <b>SPC</b> | $\overline{0}$         | $\boldsymbol{0}$         |                            | 12.32                               |                                   |

**Tab.V-1-2:** Ferraillage des poteaux transversaux

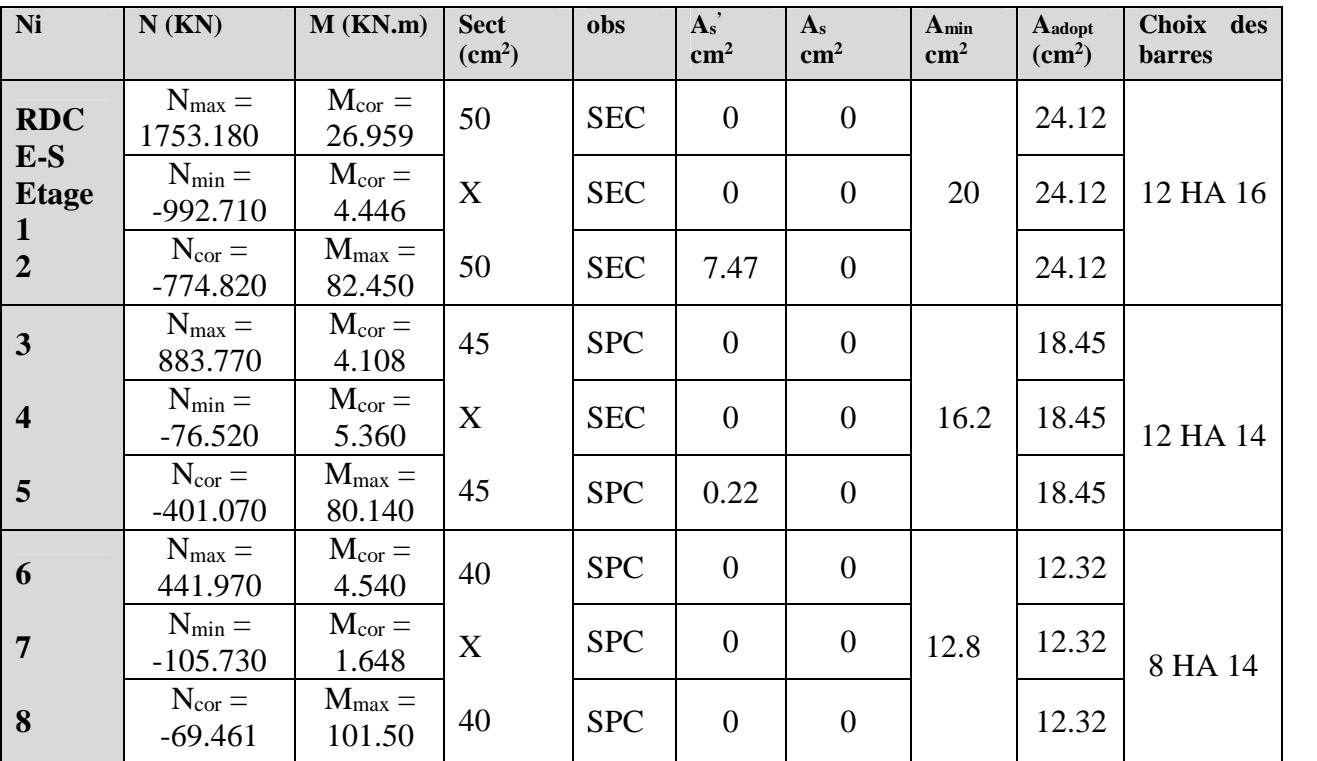

#### **► Poteaux longitudinaux (x-x):**

**Tab.V-1-3:** Ferraillage des poteaux longitudinaux

#### **V.1.5.Armatures transversales**

Les armatures transversales sont disposées de manière à empêcher tout mouvement des aciers longitudinaux vers les parois du poteau, leur but essentiel :

-Reprendre les efforts tranchant sollicitant les poteaux aux cisaillements.

-Empêcher le déplacement transversal du béton.

# **Diamètre des aciers**

$$
\Phi_t \ge \frac{\Phi_l^{\text{max}}}{3} \to \Phi_t \ge \frac{20}{3} = 6.33 \, \text{mm}
$$
, soit  $\Phi_t = 8 \, \text{mm}$ 

Nous adoptons des cadres de section  $A_t = 2.01 \text{ cm}^2 = 4 \text{ H} \text{A}8$ 

# **Espacement des armatures**

-En zone nodale :

 $S_t \le \min\left(10\Phi_t^{\min}, 15cm\right) = \min(10 \times 1.2, 15cm) = 1.2 cm \rightarrow S_t = 10 cm$ -En zone courante :

$$
S_t \le 15 \Phi_1^{\min} = 18 \text{ cm} \rightarrow S_t = 13 \text{ cm}
$$

# **Longueurs de recouvrement**

$$
L_r = 50 \Phi_t = 50 \times 1.6 = 80 \text{ cm}
$$

# **Vérification de la quantité d'armatures**

$$
\lambda_{\rm g} = \frac{l_{\rm f}}{i} \quad , i = \sqrt{\frac{I}{B}} \quad , l_{\rm f} = 0.7 \ h_{\rm e}
$$

Pour le cas le plus défavorable :

$$
l_f = 0.7 \times 4.5 = 3.15 \text{ m}
$$

$$
\lambda_g = \frac{I_f}{b} = \frac{3.15}{0.50} = 6.30
$$

En zone nodale :

$$
A_{\min} = 0.003 \cdot b \cdot S_t = 0.003 \times 50 \times 10 = 1.5 \, cm^2
$$

En zone courante :

$$
A_{\min} = 0.003 \cdot b \cdot S_t = 0.003 \times 50 \times 13 = 1.95 \, cm^2
$$

Donc

$$
\begin{cases} A_{\min} = 1.5 \, \text{cm}^2 \\ A_{\min} = 1.95 \, \text{cm}^2 \end{cases} \Rightarrow A_t = 2.01 \, \text{cm}^2 \qquad \text{condition } \text{veitifie}
$$

# **Vérification de l'effort tranchant**

$$
\tau_{b} = \frac{V_{u}}{b \cdot d} \leq \tau_{bu} = \rho_{b} \cdot f_{c28}
$$
\n
$$
\rho_{b} = \begin{cases}\n0.075 & \text{Si} \quad \lambda_{g} \geq 5 \\
0.04 & \text{Si} \quad \lambda_{g} < 5\n\end{cases}
$$

$$
\tau_{bu} = 0.075 \times 25 = 1.875 MPa
$$
  
Area : 
$$
\begin{cases} f_{c28} = 25 MPa \\ \lambda_g = 6.30 > 5 \end{cases} \Rightarrow \rho_b = 0.075
$$

# **V.1.6.Armatures transversales et vérification au cisaillement**

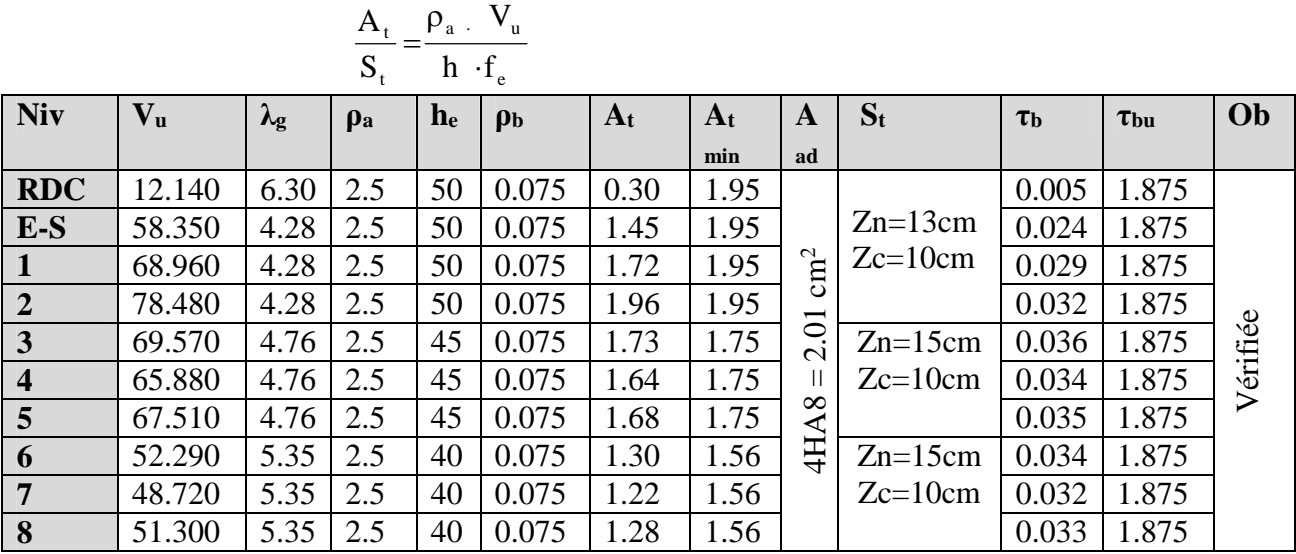

**Tab.V-1-6:** vérification au cisaillement des armatures transversales

# **Note :**

Les résultats des sections d'armature dans les tableaux qui suivent sont donnés par le logiciel SOCOTEC.

- Exemple de calcul donné par SOCOTEC:
	- J'introduis les données : N, M, b, h, Fe, afin d'obtenir les sections adéquates.

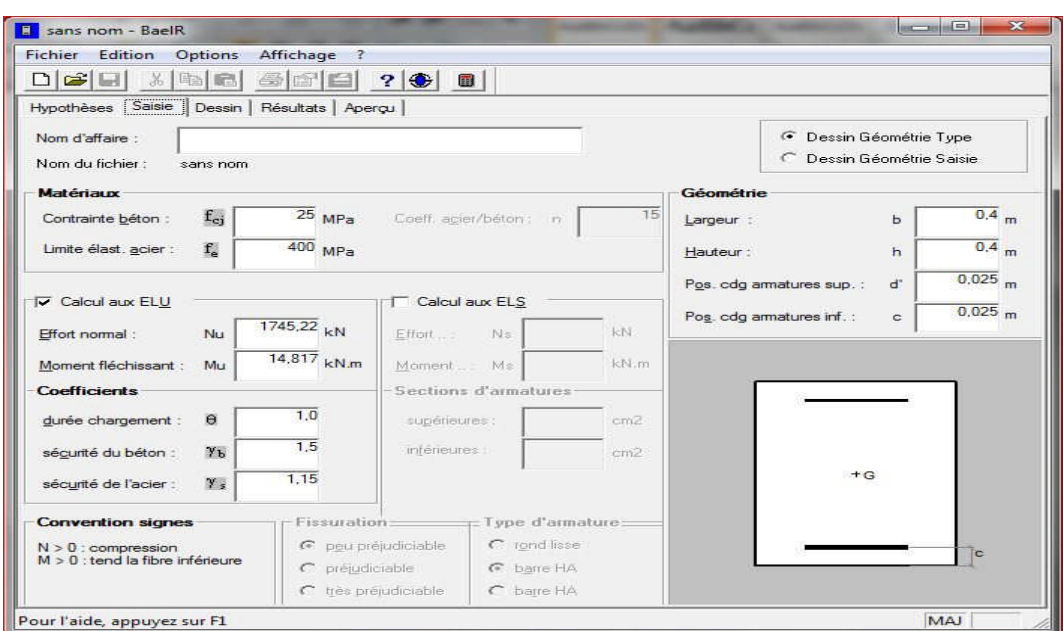

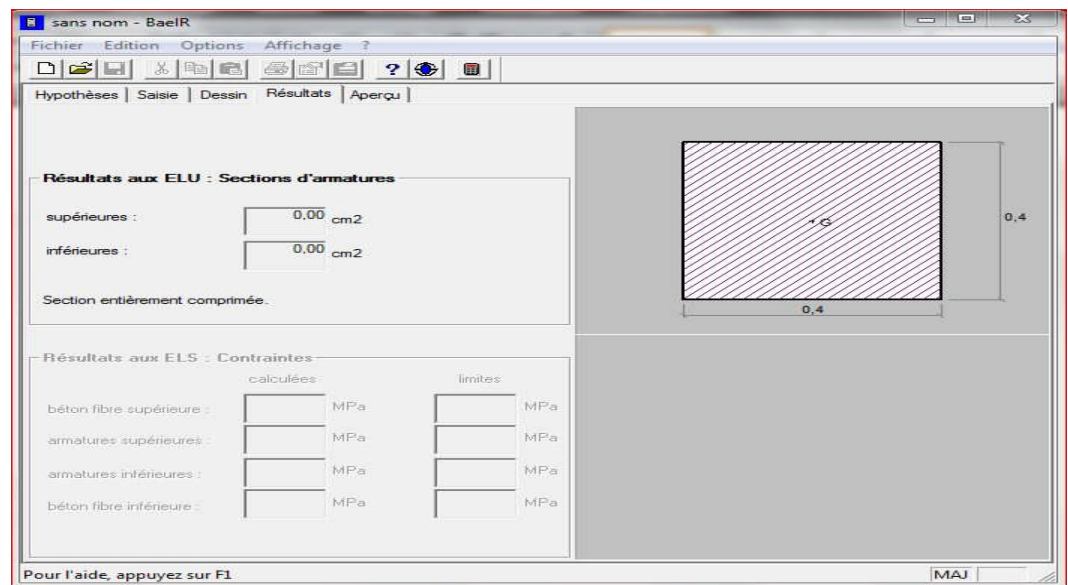

# *Remarque :*

En ce qui concerne les plans de ferraillage, voir la fin du dernier chapitre.

# **V.2. Ferraillage des poutres :**

Les poutres sont ferraillées en flexion simple à L'ELU et vérifiées à L'ELS, sous les combinaisons des charges les plus défavorables.

#### **V.2.1.Recommandation de RPA Pour le ferraillage des poutres :**

#### **a/ Armatures longitudinales :**

Le pourcentage minimum des aciers longitudinaux sur toute la longueur de la poutre est de: 0,5% en toute section.

Poutre principales de  $(30 \times 40)$ : A<sub>min</sub> = 0,005  $\times 30 \times 40 = 6.00$ cm<sup>2</sup>.

Poutre secondaire de  $(30 \times 35)$ : A<sub>min</sub> = 0,005  $\times 30 \times 35 = 5.25$ cm<sup>2</sup>.

Le pourcentage maximum des aciers longitudinaux est de 4% en zone courante et de 6% en zone de recouvrement.

-Poutres principales de  $(30 \times 40)$ :

$$
A_{\text{max}} = 0.04 \times 30 \times 40 = 48 \text{ cm}^2 \text{ (en zone courante)}.
$$

 $A_{\text{max}} = 0.06 \times 30 \times 40 = 72 \text{ cm}^2 \text{ (en zone de couvement)}.$ 

-Poutres secondaires de  $(30 \times 35)$ :

 $A_{\text{max}} = 0.04 \times 30 \times 35 = 42 \text{ cm}^2 \text{ (en zone courante)}.$ 

 $A_{\text{max}} = 0.06 \times 30 \times 35 = 63 \text{ cm}^2$  (en zone de couvrement).

- La longueur minimale de recouvrement est de  $40\Phi$  en zone IIa.

- L'ancrage des armatures longitudinales supérieures et inférieures dans les poteaux de rive et d'angle doit être effectué avec des crochets à 90°.

#### **b/ Armatures transversales :**

La quantité minimale des armatures transversales est donnée par :

 $A_t = 0.003 S_t b$ 

L'espacement maximum entre les armatures transversales est de :

 $S_t^{\text{max}} = \text{min} \left| \frac{H}{4}$ , 12 $\Phi \right|$ J  $\setminus$  $\mathsf{I}$  $\setminus$  $\left(\frac{\hbar}{2}, 12\Phi\right)$ 4 h en zone nodale et en travée si les armatures comprimées sont

nécessaires.

$$
S_t \leq \frac{h}{2}
$$
 en zone de recouverment.

Avec :

 $\Phi$ : Le plus petit diamètre utilisé pour les armatures transversales

Les premières armatures transversales doivent être disposée de 5 à 7cm au plus du nu d'appui ou de l'encastrement.

# **♦ Les situations à considérer :**

Les armatures seront calculées à l'état limite ultime « ELU » sous l'effet des sollicitations les plus défavorables des situations suivantes :

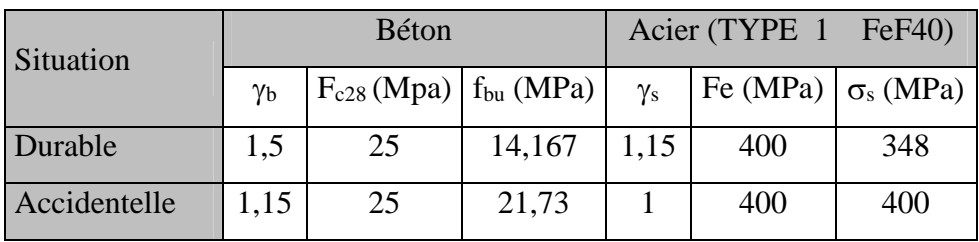

# **V.2.2. Etapes de calcul à L'ELU :**

**1/ Calcul du moment réduit** :

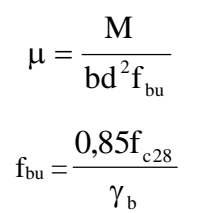

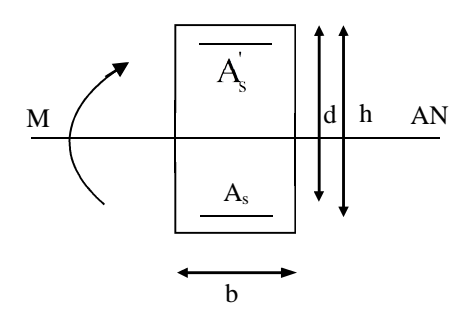

# **2/ Calcul du moment réduit limite** « μ<sub>ι</sub> » :

 $\mu \le \mu_{\ell} = 0,392$  la section est simplement armée (SSA).

$$
A_s = \frac{M}{\beta d\sigma_{st}}
$$
 tell que

 $\mu_b \ge \mu_e = 0.392$  la section est doublement armée

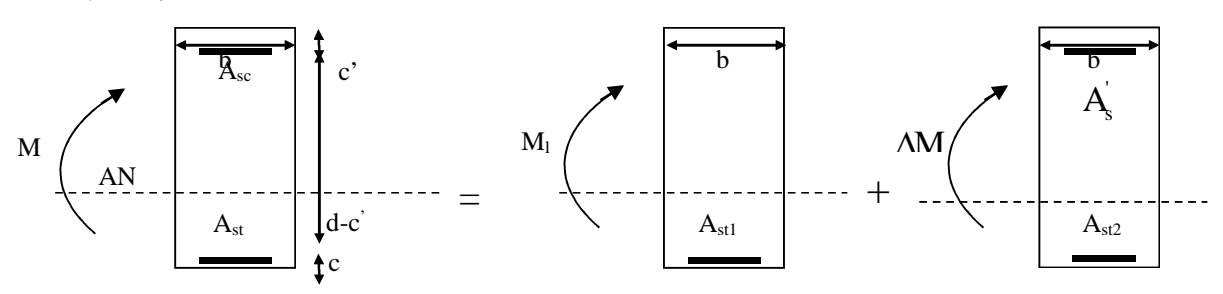

 $M=M_+ + \Delta M$ 

bu  $M_1 = \mu_1 bd^2 f_{bu}$  et  $\Delta M = M - M_1$ 

$$
\text{Finalement}: \ \mathbf{A}_{s} = \mathbf{A}_{s1} + \mathbf{A}_{s2} = \frac{\mathbf{M}_{r}}{\beta_{1} \times d \times \sigma_{s}} + \frac{\Delta \mathbf{M}}{(d - c) \times \sigma_{s}} \ \mathbf{b}
$$

Armatures comprimées :  $A_s =$ s '  $s' = \frac{\Delta w}{(d-c)}$  $A_s = \frac{\Delta M}{\Delta}$  $-c^{\prime})\times \sigma$  $\Delta$  $=$ 

Le calcul des sections et le choix des armatures sont résumés dans les tableaux suivants.

# **A/ Ferraillage des poutres principale**

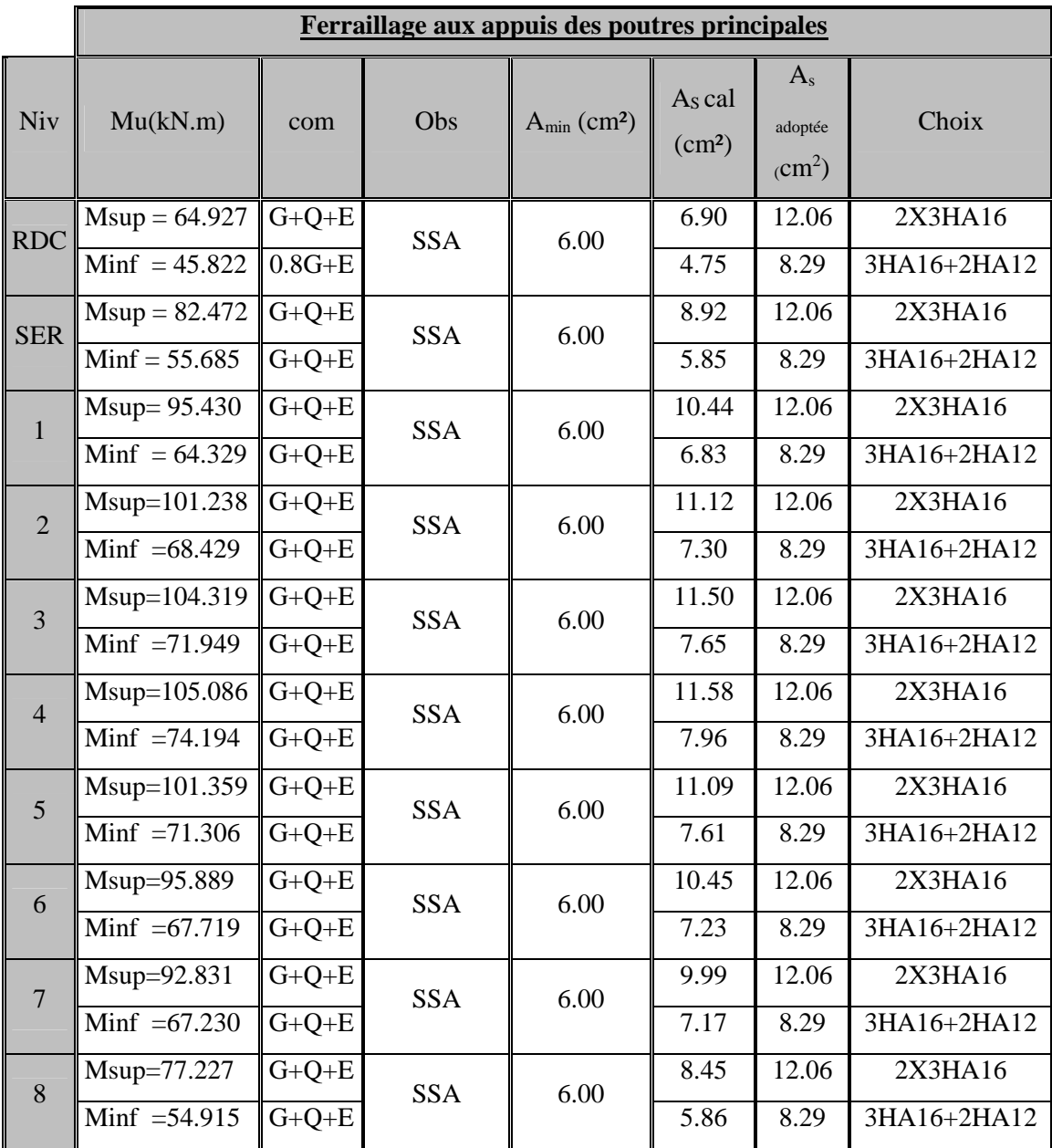

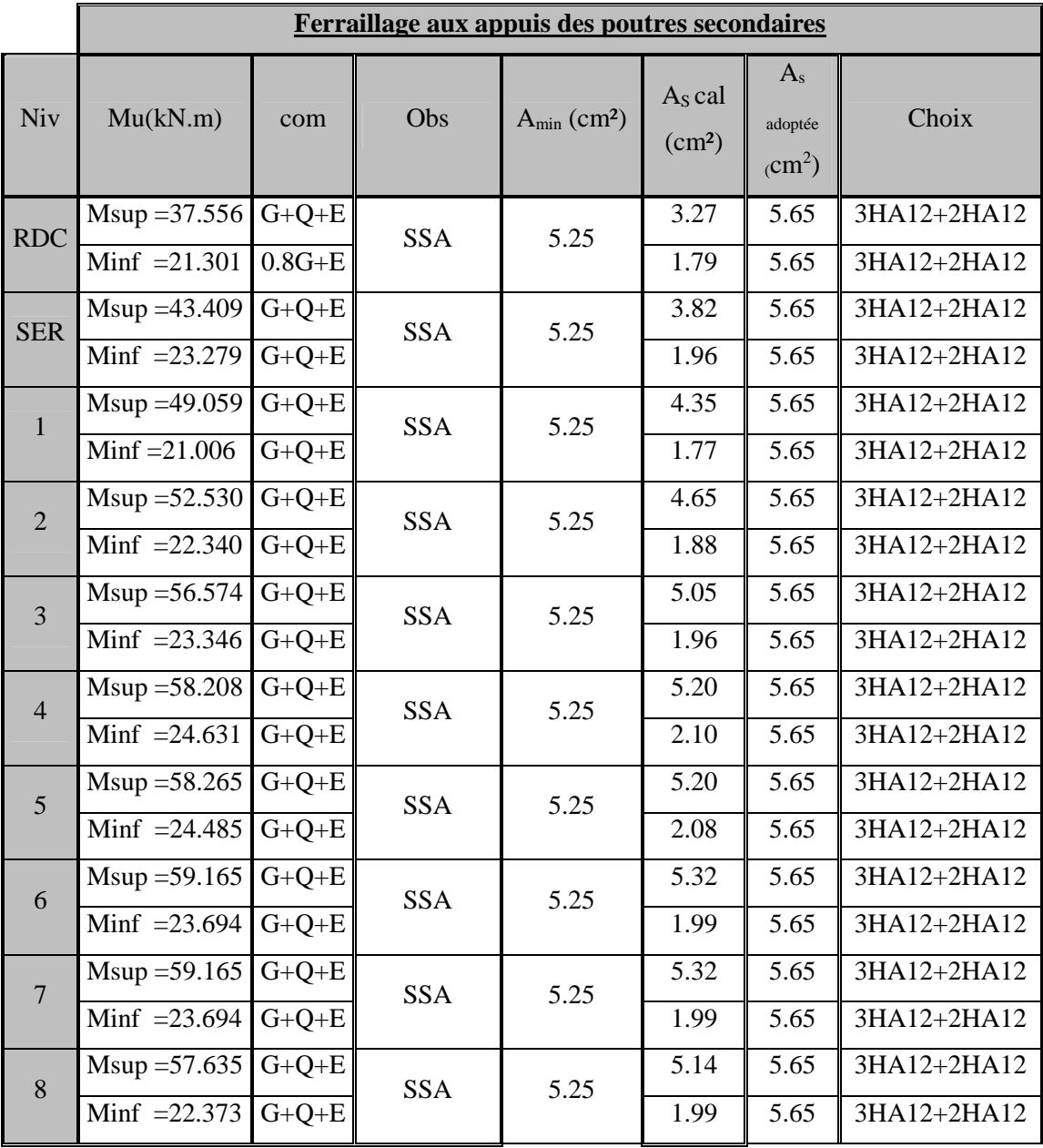

# **B/ Ferraillage des poutres Secondaire.**

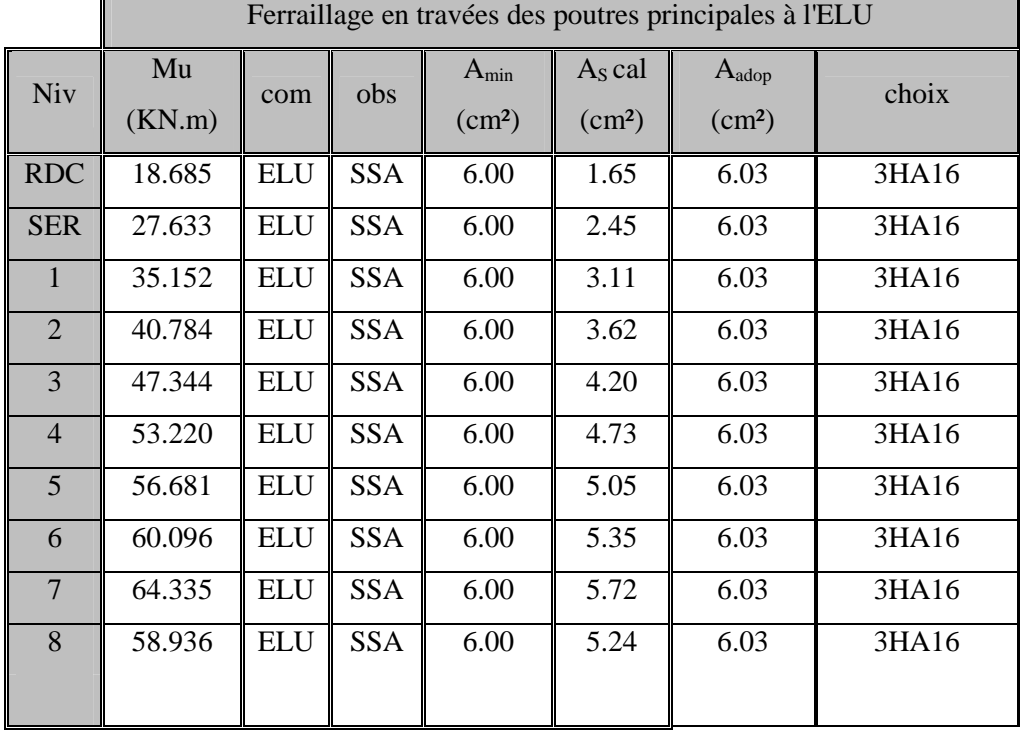

# **a/ Ferraillage des poutres principales à l'ELU**

# **b/ Ferraillage en travées des poutres secondaire à l'ELU**

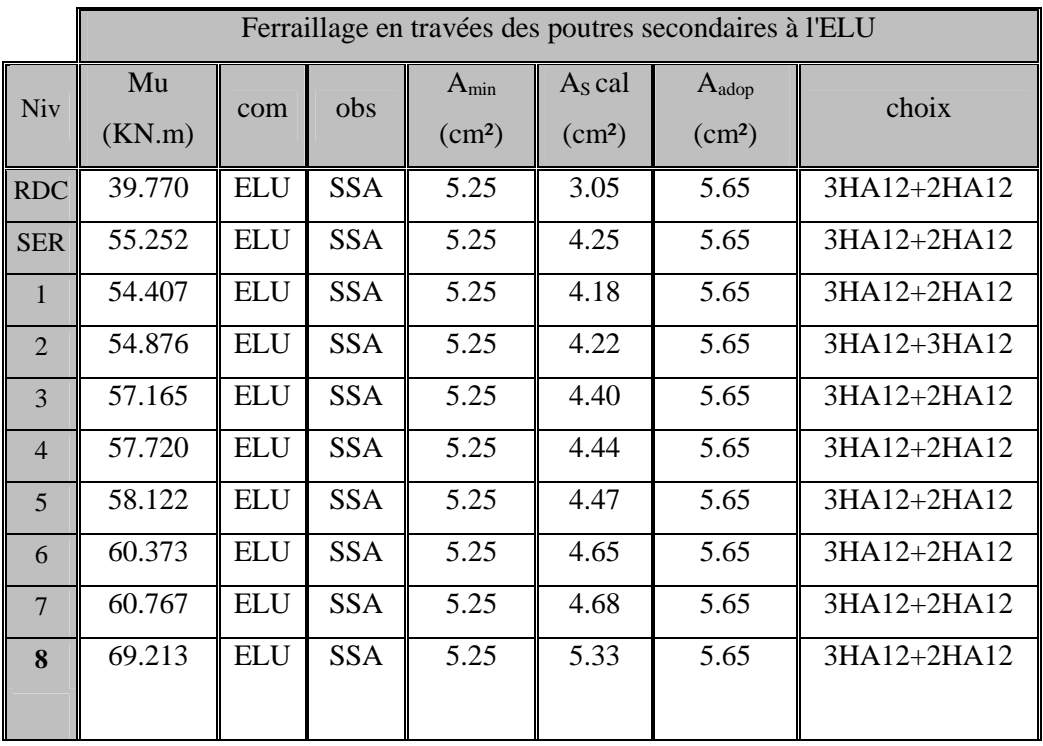

#### **V.2.3.Vérifications à l'ELU**

#### **V.2.3.1.Vérification de la condition de non fragilité**

$$
A_s \ge A_{\min} = 0,23bd \frac{f_{t28}}{f_e} .
$$

-Poutres principales de (30x40) :  $A_{min} = 0.23bd \frac{128}{s} = 0.23 \times 30 \times 37.5 \times \frac{24}{100} = 1.36 \text{cm}^2$ . 400  $0,23 \times 30 \times 37.5 \times \frac{2,1}{1,2}$ f f  $A_{\min} = 0.23bd \frac{1+28}{2} = 0.23 \times 30 \times 37.5 \times \frac{2}{100} = 1.36 \text{cm}^2$ e  $v_{\rm min} = 0,23 \text{bd} \frac{1+28}{5} = 0,23 \times 30 \times 37.5 \times \frac{2,1}{400} =$ 

D'ou  $A_s = 8.29 > A_{min} = 1,36$  cm<sup>2</sup>  $\Rightarrow$  Condition vérifiée

-Poutres secondaires de (30x35):

$$
A_{\min} = 0,23 bd \frac{f_{128}}{f_e} = 0,23 \times 30 \times 32.5 \times \frac{2,1}{400} = 1.17 cm^2.
$$

D'ou 
$$
A_s = 5.65 > A_{min} = 1.17 cm^2 \implies
$$
 Condition vérifie

#### **V.2.3.2.Justification sous sollicitation d'effort tranchant: (BAEL91.art A.5.1)**

Les poutres soumises à des efforts tranchants sont justifiées vis-à-vis de l'état ultime, cette justification est conduite à partir de la contrainte tangente  $\langle \sigma_u \rangle$ , prise conventionnellement égale à :

$$
\tau_{\rm u} = \frac{T_{\rm u}^{\rm max}}{bd} , \qquad T_{\rm u}^{\rm max} : \text{Effort tranchant max à l'ÉLU}
$$

-Pouters principles 
$$
\tau_u = \frac{73.09 \times 10^{-3}}{0.3 \times 0.375} = 0.65 MPA
$$

-Pouters secondaires 
$$
\tau_u = \frac{63..23 \times 10^{-3}}{0.3 \times 0.325} = 0.65 MPA
$$

#### **a/ Etat limite ultime du béton de l'âme : (BAEL91.art A.5.1.21)**

Dans le cas où la fissuration est peut nuisible, la contrainte doit vérifier :

$$
\tau_u = \le \min\left(\frac{0.2 f_{c28}}{\gamma_b}, 5MPa\right) = 4.35 MPa.
$$

-Poutres principales  $\tau_u = 0.78 MPA < 4.35 MPa$  ………La condition est vérifiée.

-Poutres secondaires  $\tau_{u} = 0.65 MPA < 4.35 MPa$  .........La condition est vérifiée.

#### b/ **Influence de l'effort tranchant sur les armatures longitudinales :**

**(BAEL91.art A.5.1.32)**

Lorsqu'au droit d'un appui :

$$
T_u - \frac{M_u}{0.9d} > 0
$$

On doit prolonger au delà de l'appareil de l'appui, une section d'armatures pour équilibrer un moment égale à :

$$
T_u - \frac{M_u}{0.9d}
$$

D'ou  $A_s \geq \frac{1.15}{c} V_n - \frac{1.15}{c}$ .  $0,9d$  $V_{\rm u} - \frac{M}{2.2}$ f  $A_s \geq \frac{1.15}{f} \left( V_u - \frac{M_u}{0.03} \right)$ e  $S_{\rm s} \geq \frac{1.15}{f} \left| V_{\rm u} - \frac{1.15}{0.04} \right|$ J  $\left(V_{\rm u}-\frac{M_{\rm u}}{2.8 \text{ m}}\right)$  $\setminus$  $\geq \frac{1.15}{2} V_{\rm n} -$ 

-Pouters principles: 
$$
73.09 - \frac{64.33}{0.9 \times 0.375} = -117.52 < 0
$$

Poutres secondaires :  $63.23 - \frac{69.21}{256.233} = -173.38 < 0$  $0.9 \times 0.325$  $63.23 - \frac{69.21}{0.9 \times 0.325} = -173.38 <$ -

## **Remarque :**

Les armatures supplémentaires ne sont pas nécessaires.

#### **c/ Influence de l'effort tranchant sur le béton au niveau des appuis :**

$$
T_{u} \leq T_{u} = 0,40 \times \frac{0.9 \times d \times b \times f_{c28}}{\gamma_{b}}
$$
................. (BAEL91.art A.5.1.32)

- Poutres secondaires: 
$$
T_u = 73.09 \text{ kN} < \overline{T}_u = 0.4x \frac{0.9 \times 0.375 \times 0.3 \times 25 \times 10^3}{1.5} = 675 \text{kN}
$$

-Poutres secondaires: 
$$
T_u = 63.23kN < \overline{T}_u = 0.4x \frac{0.9 \times 0.325 \times 0.3 \times 25 \times 10^3}{1.5} = 585KN
$$

**d/ Vérification de l'adhérence et de l'entraînement des barres : BAEL 91ArtA.6.1, 3** 28  $\tau_{se} \leq \tau_{se} = 0.6 \times \Psi^2 \times f_{t28} = 0.6 \times 1.5^{2} \times 2.1 = 2.83$  MPa Avec :

 $\tau_{\rm se} = \frac{I_{\rm u}}{0.9d \sum U_{\rm i}}$   $\sum U_{\rm i}$ : Périmètre minimal circonscrit à la section droite des barres. i max  $\sum_{\rm se} = \frac{L_{\rm u}}{0.9 \rm d \sum U}$ T

# **♦ Poutres principales :**

 $2x3HA16 \Rightarrow U_i = 36.18$ cm  $\tau_{se}^{\text{max}} = \frac{73.69 \times 10}{0.9 \times 0.375 \times 0.3618} = 0.60MP$ a $\tau_{se}$  $=\frac{73.09\times}{25.000\times10^{-7}}$ Ġ  $0.60$ 0,9×0.375×0.3618  $\frac{m_{\text{max}}}{m_{\text{max}}} = \frac{73.09 \times 10^{-3}}{2.83 \times 10^{-3}} = 0.60 M P a \times \tau_{\text{se}} = 2.83 M P a \dots \dots \dots \dots$ . Condition vérifiée.

**♦ Poutres secondaires :**

 $3HA12+2HA12 \implies U_i = 14.69cm$ 

 $\tau_{se}^{\text{max}} = \frac{0.323 \times 10}{0.9 \times 0.325 \times 0.2637} = 0.82 MP \alpha \tau_{se}$  $=\frac{6323}{12333}$ É 0.82 0,9×0.325×0.2637  $\sum_{\text{max}}^{\text{max}} = \frac{6323 \times 10^3}{280 \times 25 \times 25 \times 25 \times 25} = 0.82 MP \alpha \overline{z}_{\text{se}} = 2.83 MP \alpha \dots \dots \dots \dots$ Condition vérifiée.

**e/ Calcul de la longueur de scellement droit des barres :**

$$
l_s = \frac{\phi f_e}{4x\tau_{su}} \qquad \text{avec } \tau_{su} = 0.6x\psi_s^2 x f_{t28} = 2.835 \text{ MPa}
$$

- Pour les  $\Phi$ 12 :  $l_s$ =42.33 cm.
- Pour les  $\Phi$ 14 :  $l_s$ =49.38 cm.
- Pour les  $\Phi$ 16 :  $l_s$ =56.44 cm.

Pour l'encrage des barres rectilignes terminées par un crochet normal, la longueur de la partie ancrée mesurée hors crochet est au moins égale à «  $0.4 \; \mathrm{l_s}$  » pour barre à haute adhérence.

- Pour les  $\Phi$ 12 :  $l_s$ =16.93 cm.
- Pour les  $\Phi$ 14 :  $l_s$ =19.75 cm.
- Pour les  $\Phi$ 16 :  $l_s$ =22.58 cm.

# **V.2.4. Calcul des armatures transversales :**

Selon le BAEL91, le diamètre des armatures transversales doit vérifier :

$$
\Phi_t \le \min\left(\frac{h}{35}, \Phi_1, \frac{b}{h}\right) = \min(11.42 \, ; \, 12 \, ; \, 7.5)
$$

Soit  $\Phi_t = 8mm$ 

je choisirai 1 cadre + 1 étrier soit **At=4HA8 =2.01 cm²**

### **V.2.4.1 Calcul des espacements**:

#### **♦ Poutre principale :**

$$
\geq \underline{\text{Zone nodale}} : S_{t} \leq \min\left(\frac{h}{4}, 12\Phi_{L}, 30cm\right)
$$

Soit  $S_t=8cm$ .

$$
\geqslant \underline{\text{Zone count}} : S_{t} \leq \frac{h}{2}
$$

Soit  $S_t = 15$ cm

**♦ Poutre secondaire :**

$$
\triangleright \quad \underline{\text{Zone nodale}} : S_t \le \min\left(\frac{h}{4}, 12\Phi_L, 30 \text{cm}\right)
$$

Soit **St=8cm.**

$$
\geq \underline{\text{Zone count}} : S_t \leq \frac{h}{2}
$$

Soit  $S_t = 15$ cm

### **a/ Délimitation de la zone nodale :**

 $L'=2\times h$ 

$$
h' = max\left\{\frac{h_e}{6}, b_1, h_1, 60 \text{cm}\right\}
$$

h : hauteur de la poutre.

b1 et h<sup>1</sup> : dimensions du poteau.

h<sup>e</sup> : hauteur entre nus des poutres.

On aura :

 $h' = 60$  cm

 $L'=2\times 40=80$  cm poutre principales.

L'=2x35=70cm poutre secondaire.

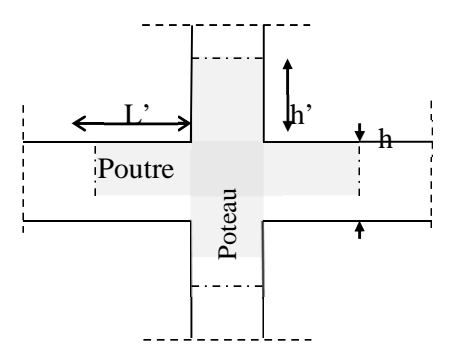

# **Remarque :**

Le cadre d'armature transversale doit être disposé à 5cm au plus du nu d'appui ou de l'encastrement.

# **b/ Armatures transversales minimales :**

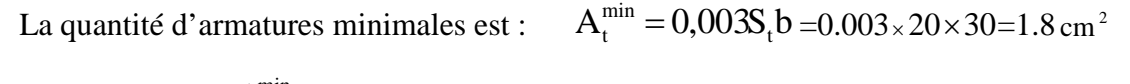

 $A_{i} = 2.01 \text{ cm}^{2} > A_{i}^{\text{min}} = 1.8 \text{ cm}^{2} \dots 1.8 \text{ cm}^{2}$ 

# **V.2.4.2 Vérification des contraintes à l'ELS :**

# **♦ Poutres principales** :

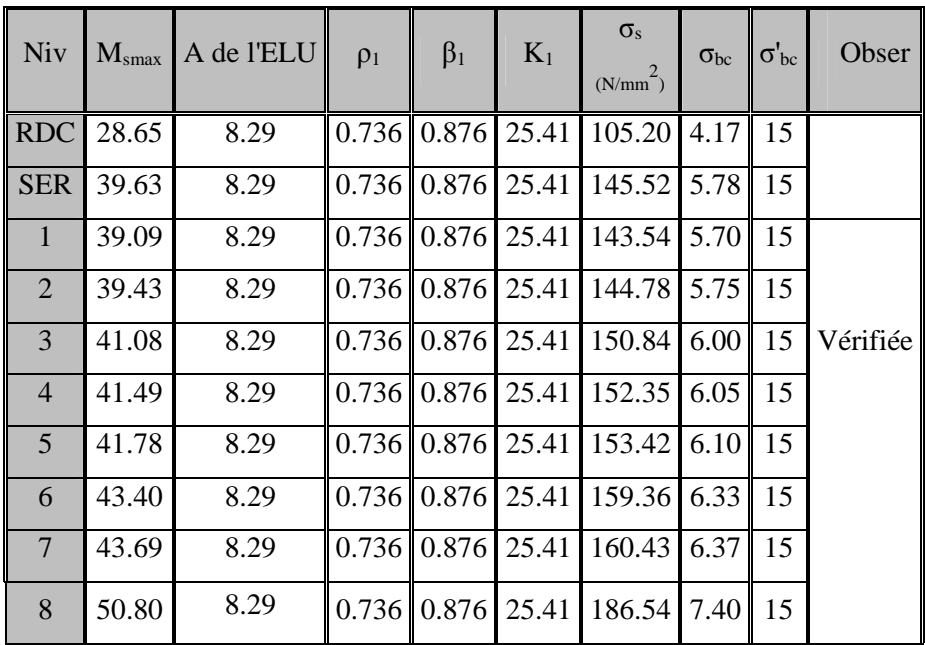

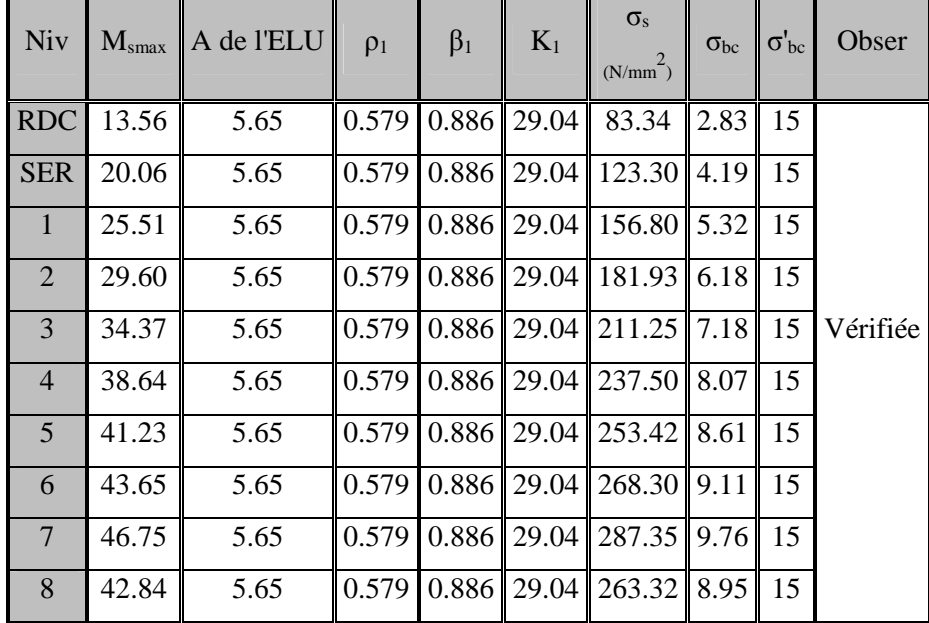

# **♦ Poutres secondaires**

# **V.2.4.3. Etat limite de déformation**

La flèche développée au niveau de la poutre doit rester suffisamment petite par rapport à la flèche admissible pour ne pas nuire à l'aspect et l'utilisation de la construction.

# **V.2.4.4.Calcul de la flèche :**

Le calcul se fera pour la plus grande travée dans les deux sens.

**Sens transversale** : la flèche admissible :

$$
\bar{f} = \frac{L}{500} = \frac{393}{500} = 0.78 \text{ cm}
$$

**Sens longitudinale** : la flèche admissible :

$$
\bar{f} = \frac{L}{500} = \frac{265}{500} = 0.53 \text{ cm}
$$

La valeur de la flèche est :

$$
f=\frac{M_s.L^2}{10.E_v.I_{fv}}\ \leq\ \overline{f}
$$

Avec : Ev : module de déformation différé.

$$
E_v = 3700 \sqrt[3]{f_{c28}} = 3700 \sqrt[3]{25} = 10818.86 MPa
$$

Ifv : Inertie fictive de la section pour les charges de longue durée :  $I_{fv} = \frac{1,1.I_0}{1 + \lambda.\mu}$ 

I<sub>0</sub> : moment d'inertie total de la section homogénéisé (n=15) par rapport au CDG de la section.

$$
I_0 = \frac{bh^3}{12} + 15 \left[ A_s \left( \frac{h}{2} - c' \right)^2 + A'_s \left( \frac{h}{2} - c \right)^2 \right] = \frac{bh^3}{12} + 15 \left[ A_s \left( \frac{h}{2} - c' \right)^2 \right]
$$

- Calcul des coefficients

$$
\lambda_{\rm v} = \frac{0.02 \text{ f}_{t28}}{5 \cdot \rho} = \frac{0.0084}{\rho}
$$
\n
$$
\mu = \max \left\{ 1 - \frac{1.75 \text{ f}_{t28}}{4 \cdot \rho \cdot \sigma_{\rm s} + \sigma_{t28}} \text{ ; } 0 \right\}
$$

 $\overline{P}$ : Le rapport des aciers tendus à celui de la section utile de la nervure (% d'armature)

- La contrainte dans les aciers tendus :

$$
\sigma_s = \frac{M_s}{\beta_1 \cdot d.A}
$$
 (Voir l'état limite de résistance du béton à la compression)

# **V.2.4.5. Vérification de la flèche dans les poutres principales:**

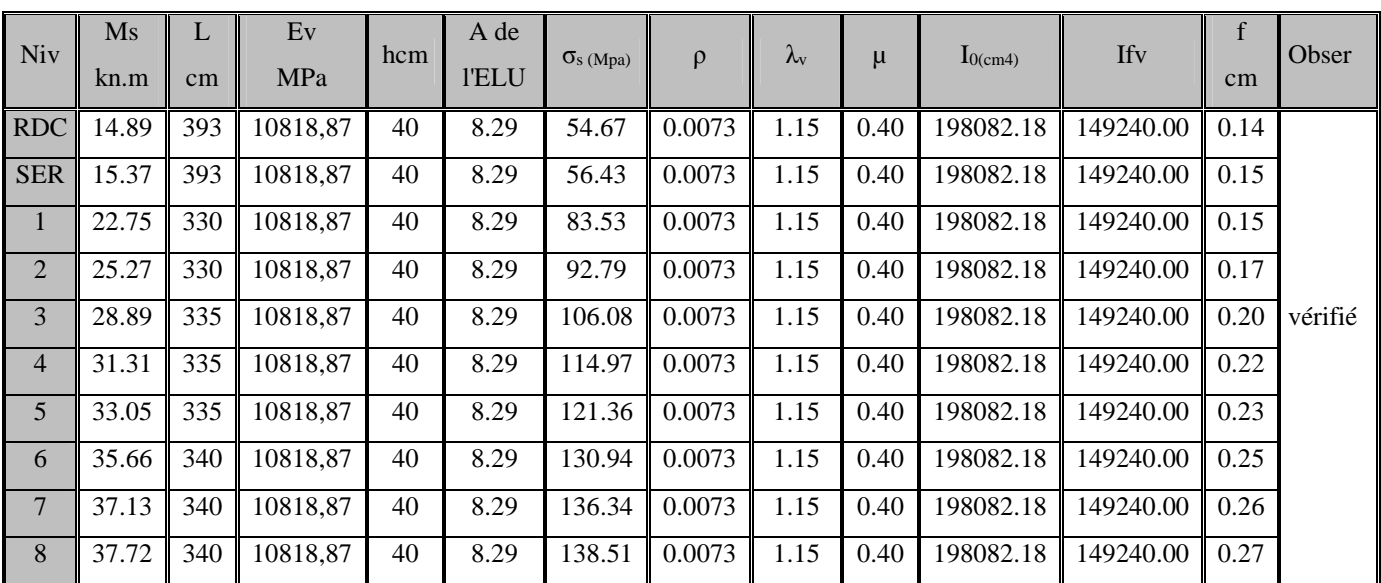

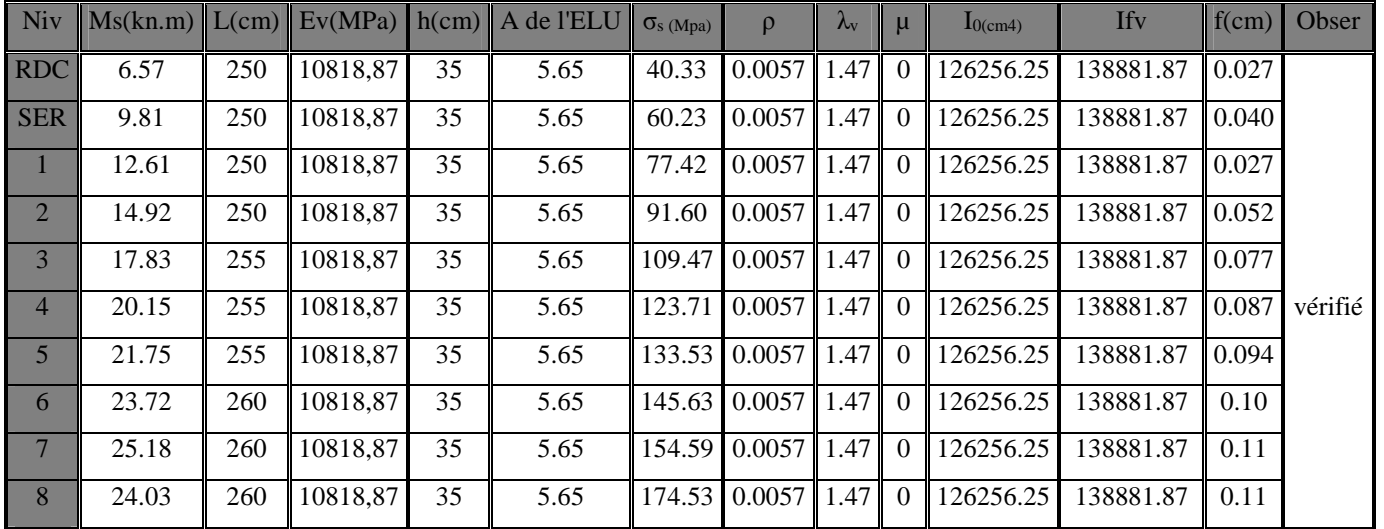

# **V.2.4.6. Vérification de la flèche dans les poutres secondaires:**

# **♦ Disposition constructive :**

Conformément au CBA 93 annexe E<sub>3</sub>, concernant la détermination de la longueur des chapeaux et des barres inférieures de second lit, il y'a lieu d'observer les recommandations suivantes qui stipulent que :

- La longueur des chapeaux à partir des murs d'appuis est au moins égale

- $\bullet$  A 5  $\frac{1}{2}$  de la plus grande portée des deux travées encadrant l'appui considéré s'il s'agit d'un appui n'appartenant pas à une travée de rive.
- $\bullet$  A 4  $\frac{1}{x}$  de la plus grande portée des deux travées encadrant l'appui considéré s'il s'agit d'un appui intermédiaire voisin d'un appui de rive.

 La moitié au moins de la section des armatures inférieures nécessaire en travée est prolongée jusqu' aux appuis et les armatures de second lit sont arrêtées à une distance des appuis au plus égale à⊥ de 10  $\frac{1}{2}$  de la portée

# *Remarque :*

En ce qui concerne les plans de ferraillage, voir la fin du dernier chapitre.

#### **V.3.Ferraillage des Voiles**

#### **V.3.1. Introduction**

Le voile est un élément structural de contreventement soumis à des forces verticales et horizontales. Leur ferraillage consiste à déterminer les armatures en flexion composée sous l'action des sollicitations verticales dues aux charges permanentes (G) et aux surcharges d'exploitation (Q), ainsi que sous l'action des sollicitations horizontales dues aux séismes.

Pour faire face à ces sollicitations, on prévoit trois types d'armatures :

- Armatures verticales.
- Armatures horizontales.
- Armatures transversales.

Ayant constaté qu'il était possible d'adopter le même ferraillage pour un certain nombre de niveau, le ferraillage se fera par zone.

> - Zone I : RDC, étage de SER, étage 1 et 2. - Zone II : étage 3, 4 et 5. - Zone III : étage 6, 7, 8 .

#### **♦ Combinaison d'action :**

Les combinaisons d'action sismiques et d'actions dues aux charges verticales à prendre en considération sont données ci-dessous :

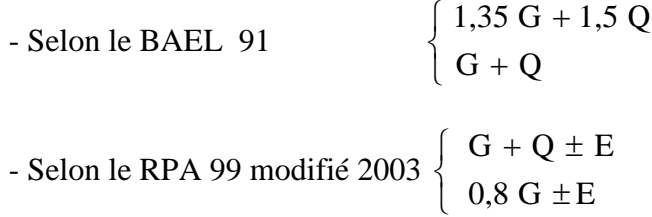

#### **V.3.2. Ferraillage des trumeaux :**

Pour ce calcul j'utilise la méthode de la RDM qui se fait pour une bande de largeur (d).

#### *V.3.3 Exposé de la méthode :*

La méthode consiste à déterminer le diagramme des contraintes à partir des sollicitations les plus défavorables (N, M) en utilisant les formules suivantes :

$$
\sigma_{\text{max}} = \frac{N}{B} + \frac{M \cdot V}{I}
$$

$$
\sigma_{\min} = \frac{N}{B} - \frac{M \cdot V}{I}
$$

Avec :

B : section du béton.

I : moment d'inertie du trumeau.

V et V': bras de levier, tel que  $V = V' = L_{\text{voile}}/2$ 

Dans ce cas, le diagramme des contraintes sera relevé directement du fichier résultats, et

le découpage du diagramme des contraintes en bandes de largeur (d) donnée par :

$$
d\leq \min\big(\,\frac{h_e}{2}\,;\frac{2}{3}\,L_c\,\,\big)
$$

h<sup>e</sup> : hauteur entre nus de planchers du voile considéré

L<sup>c</sup> : la longueur de la zone comprimée

$$
L_c = \frac{\sigma_{\text{max}}}{\sigma_{\text{max}} + \sigma_{\text{min}}} \cdot L
$$

 $L_t$ : longueur tendue, tel que  $L_t = L - L_c$ 

Les efforts normaux dans les différentes sections sont donnés en fonction des Diagrammes des contraintes obtenues :

#### **a/ Section entièrement comprimée :**

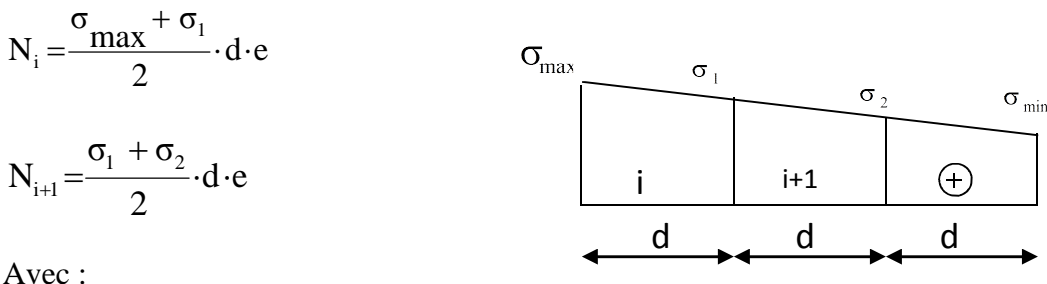

e : épaisseur du voile.

#### **b/ Section partiellement comprimée :**

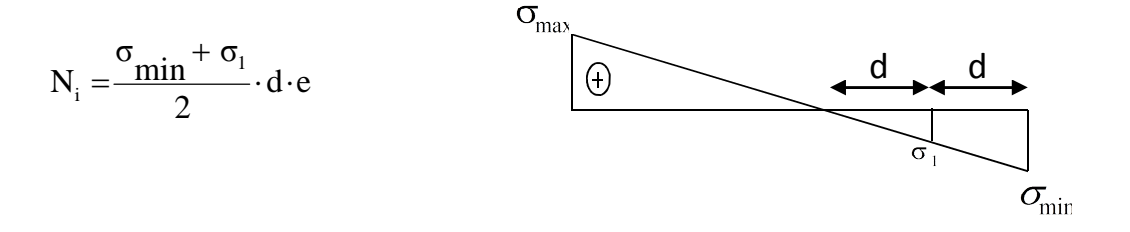

$$
N_{_{i+1}}\!=\!\!\frac{\sigma_{_1}}{2}\,.\!d\cdot e
$$

# **c/ Section entièrement tendue :**

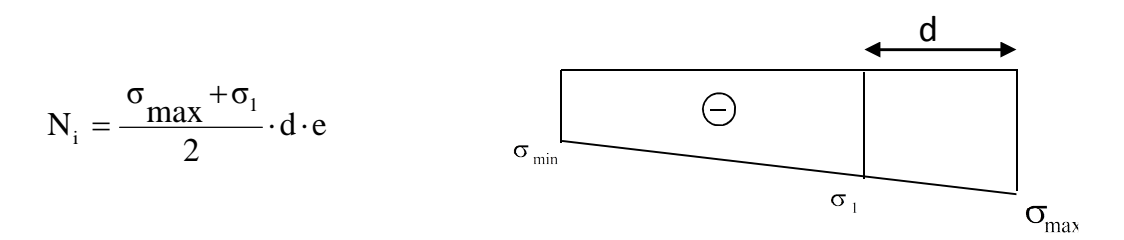

#### *V.3.3.1 Armatures verticales :*

1/ **Section entièrement comprimée :**

$$
A_{V} \!=\!\! \frac{N_{\mathrm{i}}\!+\!B\!\cdot\! f_{\mathrm{c}28}}{\sigma_{\mathrm{s}1}}
$$

# 2/ **Section partiellement comprimée :**

$$
A_{V} = \frac{N_{i}}{\sigma_{s10}}
$$

 $\sigma_{s10}$ : Contrainte de l'acier à 0,2 % = 348 Mpa.

# 3/ **Section entièrement tendue :**

$$
A_{V} = \frac{N_{i}}{\sigma_{s2}}
$$

 $\sigma_{s2}$ : Contrainte de l'acier à 1 % = 348 Mpa.

# *V.3.3.2. Armatures minimales :*

**a/ Pour une section entièrement comprimée :** (compression simple)

(Article A.8.1- 21 du BAEL91 modifié 99)

 $A_{\text{min}} \geq 4 \; \text{cm}^2$  Par mètre de parement mesuré perpendiculaire à ces armatures.

$$
0.2 \, \% \leq \frac{A_{\min}}{B} \leq 0.5 \, \%
$$

B : section du béton comprimé.

**b/ Pour une section entièrement tendue :** (traction simple)

J  $\left\{ \right.$  $\mathbf{I}$  $\overline{\mathcal{L}}$ ⇃  $\geq$  max  $\frac{B.f_{t28}}{2}$ ; 0,005 *B f*  $A_{\min} \geq \max \left\{ \frac{B.f}{A} \right\}$ *e*  $t_{\min} \ge \max \left\{ \frac{B.f_{t28}}{c}; 0,005 \right\}.$ 

B : section du béton tendu.

#### **c/ Section partiellement comprimée :**

$$
A_{\min} \ge \max \left\{ \frac{0,23B.f_{t28}}{f_e}; 0,005B \right\}
$$

B : section du béton tendu.

Le pourcentage minimum des armatures verticales de la zone tendue doit rester au moins égale à 0,2 % de la section horizontale du béton tendu.

#### *V.3.3.3 Armatures horizontales :*

Les barres horizontales doivent être munies de crochets à 135° ayant une longueur de 10 Φ et disposées de manière à servir de cadres aux armatures verticales.

-D'après le BEAL 91 : 
$$
A_H = \frac{A_V}{4}
$$

- D'après le RPA99 (version 2003) :

 $A_h \geq 0.15\%$  *B* (Globalement dans la section du voile).

 $A_h \geq 0.10\%$  *B* (En zone courante).

B : Section du béton des voiles (B =  $b \times h = 100 \times 20 = 2000$  cm<sup>2</sup>).

A<sup>V</sup> : Section d'armatures verticales.

#### *V.4. Exigences du RPA99 version 2003 :*

Le pourcentage minimum d'armatures verticales et horizontales des trumeaux, est donné comme suit :

- Globalement dans la section du voile : 0,15 %
- En zone courante : 0,10 %

# *V.4.1 Armatures transversales :*

Les armatures transversales sont perpendiculaires aux faces des refends.

Elles retiennent les deux nappes d'armatures verticales, ce sont généralement des épingles dont le rôle est d'empêcher le flambement des aciers verticaux sous l'action de la compression d'après l'article 7.7.4-3 du RPA 99 version 2003.

Les deux nappes d'armatures verticales doivent être reliées au moins par (04) épingles au mètre carré.

#### *V.4.2. Armatures de coutures :*

Le long des joints de reprise de coulage, l'effort tranchant doit être repris par les aciers de coutures dont la section est donnée par la formule :

$$
A_{vj} = 1, 1 \frac{\overline{T}}{f_e}
$$
  

$$
\overline{T} = 1, 4. V_u
$$

V<sup>u</sup> : Effort tranchant calculé au niveau considéré.

Cette quantité doit s'ajouter à la section d'aciers tendus nécessaires pour équilibrer les efforts de traction dus au moment de renversement.

# *V.4.3. Armatures pour les potelets :*

Il faut prévoir, à l'extrémité du voile, un potelet armé par des barres verticales, dont la section de des derniers est supérieure à 4HA10, ligaturées avec des cadres horizontaux dont l'espacement ne doit pas être supérieur à l'épaisseur du voile.

- Armatures adoptées :  $4HA14 = 6,16$  cm<sup>2</sup>

*Remarque :* La structure est munie de deux types de voiles :

- Voiles avec deux poteaux (un poteau de chaque extrémité).

- Voiles avec un poteau à une extrémité et de l'autre un potelet.

# *V.4.4 Dispositions constructives :*

#### *a/ Espacement :*

D'après l'article 7.7-4-3 du RPA99 (version 2003), l'espacement des barres horizontales et verticales doit satisfaire :

$$
S_t \leq \min\{1, 5, e, 30 \, \text{cm}\}
$$

e : épaisseur du voile.

Aux extrémités des voiles, l'espacement des barres doit être réduit de moitié sur 1/10 de la longueur du voile. Cet espacement d'extrémité doit être au plus égal à 15 cm.

# *b) Longueur de recouvrement :* (Article 7.7-4-3 du RPA 99 version 2003)

Les longueurs de recouvrement doivent être égales à :

- **40Φ** pour les barres situées dans les zones où le recouvrement du signe des efforts est possible.
- **20Φ** pour les barres situées dans les zones comprimées sous action de toutes les combinaisons possibles de charges.

*c) Diamètre minimal :*

$$
\phi_{\text{max}} = \frac{e}{10} = 20 \, \text{mm}
$$

Le diamètre des barres verticales et horizontales des voiles ne devrait pas dépasser 10  $\frac{1}{2}$ de l'épaisseur du voile.

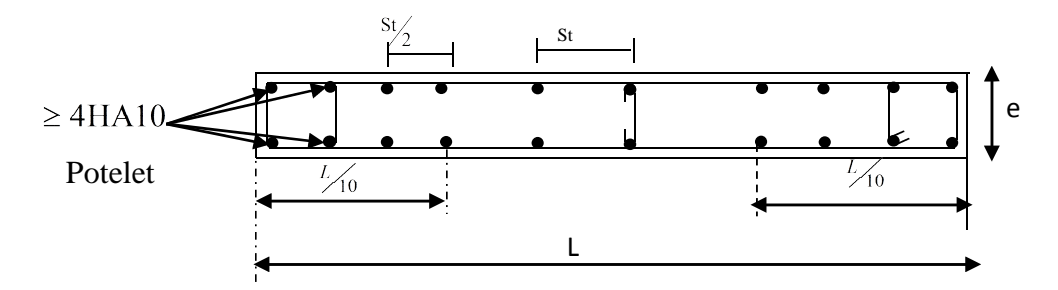

*Fig. V.1 :* Disposition des armatures dans les voiles.

# **V.5. Vérifications à effectuer :**

**V***.5.1 Vérification à L'ELS :*

$$
\sigma_b = \frac{N}{B + 15 \cdot A} \le \overline{\sigma}_b
$$

$$
\overline{\sigma}_b = 0.6 \cdot f_{c28} = 15 \text{ Mpa}
$$

 $N_{ser}$ : Effort normal applique,  $N_{ser} = G + Q$ 

B: Section du béton.

A: Section d'armatures adoptée.

#### *V.5.2. Vérification de la contrainte de cisaillement :*

D'après le RPA99 révise 2003, il faut vérifier que :

$$
\tau_{b} \leq \overline{\tau}_{b} = 0, 2 \cdot f_{c28} = 5Mpa
$$
  

$$
\tau_{b} = \frac{V}{b_{0} \cdot d}
$$
  
V = 1,4 V<sub>u, calcul</sub>

b<sup>0</sup> : Epaisseur du linteau ou du voile

d : Hauteur utile  $(d = 0.9 h)$ 

h : Hauteur totale de la section brute

*D'après le BAEL 91,* il faut vérifier que :

$$
\tau_u \leq \overline{\tau}_u
$$

$$
\tau_u = \frac{V_u}{b \cdot d}
$$

 $\tau_{\rm u}$ : Contrainte de cisaillement

$$
\bar{\tau}_u = \min\left(0, 15 \frac{f_{c28}}{\gamma_b}; 4MPa\right)
$$
, Pour une fissuration préjudiciable.

#### **V.5.3. Exemple de calcul de ferraillage :**

#### **a/ cas d'une section partiellement comprimée :**

Soit à calculer le ferraillage du voile longitudinal **VL1** de la **zone I**

L = 1,20 m e = 0,20 m  $V = V = L/2 = 0,6m$  I = 0,028 m<sup>4</sup> B = 0,24 m<sup>2</sup> *Sollicitations de calcul :* N = 3902,43 KN ; M = 2568,81 KN.m ; Vu = 12,85 KN *I*  $M \cdot V$ *B*  $\sigma_{\text{max}} = \frac{N}{R} + \frac{M \cdot V}{I} = 71306,05 \text{ KN/m}^2$ .  $N$  *M*·*V*<sup>'</sup>

$$
\sigma_{\min} = \frac{N}{B} - \frac{M' \cdot V}{I} = 38785,80 \text{ KN/m}^2.
$$

 $\Rightarrow$  La section est partiellement comprimée

$$
L_c = \frac{\sigma_{\text{max}}}{\sigma_{\text{max}} + \sigma_{\text{min}}} \cdot L \implies L_c = 0.77 \text{ m}
$$

Lt = L – Lc  $\implies$  Lt = 1.20 - 0.77 = 0.92 m

Le découpage du diagramme se fait en deux bandes de longueur (d).

$$
d \le \min\left(\frac{h_e}{2}; \frac{2}{3} L_c\right) = \min\left(2, 15; 0, 50\right) = 0, 50 \text{ m}
$$

On prend  $d = 0,46$  m

# **♦ 1 er e bande :**

 $\sigma_1 = \sigma_{\min}$  / 2 = 19392 ,90 KN /  $m^2$ 

$$
N_1 = \left(\frac{\sigma_{\min} + \sigma_1}{2}\right) d \cdot e = 2676,22 \text{ KN}
$$

*V.5.4.Armatures verticales :*

$$
A_{v1} = \frac{N_1}{\sigma_s} = \frac{267622}{348} = 7,69 \, \text{cm}^2
$$

**♦ 2 ème bande :**

$$
N_2 = \left(\frac{\sigma_1}{2}\right) d \cdot e = 892,07 KN
$$

*Armatures verticales :*

$$
A_{v2} = \frac{N_2}{\sigma_s} = \frac{892,07}{348} = 2,56 \text{ cm}^2
$$

# **V.5.5.Armatures minimales :**

 $A_{\text{min}}$   $\geq$  4  $cm^2$  Par mètre de parement mesuré perpendiculaire à ces armatures.

$$
0.2 \%
$$
  $\leq \frac{A_{\min}}{B} \leq 0.5 \%$   $\implies A_{\min} = 5,00 \text{ cm}^2$ 

 $\triangle$  **Armatures** verticales : *Av* = 7,70*cm*<sup>2</sup>

# **Ferraillage adopté :**

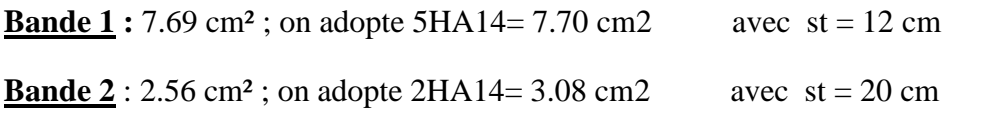

Le voile est ferraillé symétriquement, afin d'assurer la sécurité en cas d'inversion de l'action sismique.

#### **V.6.Armatures horizontales :**

 $A_h = A / 4 = 4{,}52 \text{ cm}^2$ .

 $A_{\text{min}} = 0.15 \text{ x bh} = 3,60 \text{ cm}^2$ 

**Ferraillage adopté :**  $4H A 12 = 4,52 \text{ cm}^2/\text{ml}$  avec st = 15 cm.

#### **V.6.1.Armatures transversales :**

Les deux nappes d'armatures doivent être reliées au minimum par (04) épingles au mètre carré, soit : 4HA8.

#### **V.6.2.Armatures de couture :**

Les voiles seront coulés sur toutes leurs longueurs par étage sans reprise de bétonnage, il n'y a donc pas besoin d'armatures de coutures.

## **V.6.3.Vérification de l'espacement :**

L'espacement des barres horizontales et verticales doit satisfaire :

$$
S_t \le \min\{1, 5e, 30cm\} = 30 \text{ cm} \implies \text{La condition est vérifiée.}
$$

# **V.6.4.Vérification de la contrainte de cisaillement :**

#### **♦ Selon le RPA 99 :**

$$
\tau_b = \frac{1,4x12,07}{0,2 \times 0,9 \times 1,20} x10^{-2} = 0,83Mpa \leq \overline{\tau}_b = 0.2 \times \tau_{c28} = 5Mpa
$$

 $\Rightarrow$  La condition est vérifiée.

**♦ D'après le BAEL 91 :**

$$
\tau_u = \min\left(0.15 \frac{f_{c28}}{\gamma_b}; 4MPa\right) = 2.5 \text{ Mpa}
$$

$$
\tau_u = \frac{12.85}{0.2 \times 0.9 \times 1.20} \times 10^{-2} = 0.60 M p a \le \bar{\tau}_u
$$

 $\Rightarrow$  La condition est vérifiée.

# **V.6.5.Vérification à l'ELS :**

Il faut vérifier que **:**  $\sigma_b \leq \overline{\sigma}_b = 0.6 \times f_{c28} = 15 Mpa$ 

$$
\sigma_{b} = \frac{N_{s}}{B + 15 \cdot A} = \frac{3902.43}{24 \times 120 + 15 \times 18.08} \times 10^{3} = 4.99 Mpa \leq \overline{\sigma}_{b}
$$

 $\Rightarrow$  La condition est vérifiée.

#### **V.6.6. Résultats du ferraillage :**

Les résultats du ferraillage des voiles dans les différentes zones sont donnés sous forme de tableaux :

#### **b/ cas d'une section entièrement comprimée :**

Soit à calculer le ferraillage du voile longitudinal V<sub>L2</sub> de la zone I

$$
L = 3,80 \text{ m} \qquad e = 0,20 \text{ m} \qquad V = V' = L/2 = 1,90 \text{ m} \qquad I = 0,914 \text{ m}^4 \qquad B = 0,76 \text{ m}^2
$$

*Sollicitations de calcul :*  $N = 6568,84$  KN ;  $M = 2363,78$  KN.m ;  $Vu = 97,16$  KN

$$
\sigma_{\text{max}} = \frac{N}{B} + \frac{M \cdot V}{I} = 13556,97 \text{ KN/m}^2.
$$

$$
\sigma_{\min} = \frac{N}{B} - \frac{M \cdot V}{I} = 3729,44 \text{ KN/m}^2.
$$

 $\Rightarrow$  La section est entièrement comprimée

$$
L_t = 0 \rightarrow L_c = L = 3,80 \text{ m}
$$

Le découpage du diagramme se fait en trois bandes de longueur (d).

$$
d \le \min\left(\frac{h_e}{2}; \frac{2}{3} L_c\right) = \min\left(2, 15; 2, 53\right) = 2,53 \text{ m}
$$

On prend  $d = 1,26$  m

#### **♦ 1 ere bande :**

$$
\sigma_1 = \sigma_{\text{max}} - (\sigma_{\text{max}} - \sigma_{\text{min}}) \frac{d}{L} = 7825,16 \text{ KN} / m^2
$$

$$
N_1 = \left(\frac{\sigma_{\text{max}} + \sigma_1}{2}\right) d \cdot e = 2694,15 \text{ KN}
$$

*-Armatures verticales :*

$$
A_{V_1} = \frac{N_1 + B \cdot f_{c28}}{\sigma_{s2}} = 7,79 \text{ cm}^2
$$

#### **♦ 2 ème bande :**

$$
\sigma_2 = \sigma_{\text{max}} - (\sigma_{\text{max}} - \sigma_{\text{min}}) 2 \cdot \frac{d}{L} = 2093,35 \text{ KN} / m^2
$$

$$
N_2 = \left(\frac{\sigma_1 + \sigma_2}{2}\right) d \cdot e = 1249,73 \text{KN}
$$

*-Armatures verticales :*

$$
A_{V_2} = \frac{N_2 + B \cdot f_{c28}}{\sigma_{s2}} = 3,64 \text{ cm}^2
$$

**♦ 3 ème bande :**

$$
N_3 = \left(\frac{\sigma_2 + \sigma_{\min}}{2}\right) d \cdot e = 627,37 \text{ KN}
$$

*- Armatures verticales :*

$$
A_{V_3} = \frac{N_3 + B \cdot f_{c28}}{\sigma_{s2}} = 1,85 \text{ cm}^2
$$

#### **-***Armatures minimales* **:**

 $A_{\min} \geq 4$  *cm*<sup>2</sup> Par mètre de parement mesuré perpendiculaire à ces armatures.

$$
0.2 \%
$$
  $\leq \frac{A_{\min}}{B} \leq 0.5 \%$   $\implies A_{\min} = 3.80 \text{ cm}^2$ 

# **♦ Ferraillage adopté :**

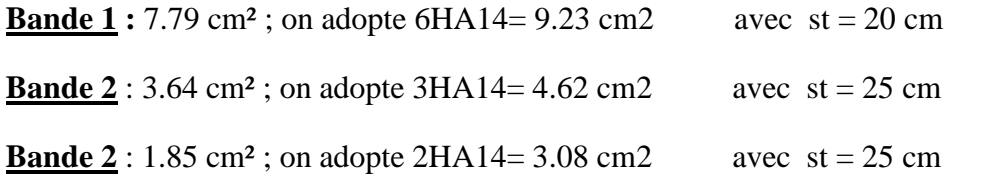

Le voile est ferraillé symétriquement, afin d'assurer la sécurité en cas d'inversion de l'action sismique.

# **-** *Armatures horizontales :*

- D'après le BAEL 91 :  $A_h = A_v / 4 = 6{,}64 \text{ cm}^2$ .
- D'après le RPA 2003 :  $A_h \ge 0,15\% \cdot B = 3,75 \, \text{cm}^2$

# **Ferraillage adopté :**

6HA12 = 6,78cm²/ml avec st = 15 cm**.**

#### **Armatures transversales :**

Les deux nappes d'armatures doivent être reliées au minimum par (04) épingles au mètre carré, soit : HA8.

# **Armatures de couture :**

Les voiles seront coulés sur toutes leurs longueurs par étage sans reprise de bétonnage, il n'y a donc pas besoin d'armatures de coutures.

# **Vérification de l'espacement :**

L'espacement des barres horizontales et verticales doit satisfaire :

 $S_t \le \min\{1, 5e, 30cm\} = 30$  cm  $\implies$  La condition est vérifiée.

# **Vérification de la contrainte de cisaillement :**

#### **♦ Selon le RPA 99 :**

$$
\tau_b = \frac{1,4 \times 97,16}{0,2 \times 0,9 \times 3,80} x 10^{-3} = 0,20 Mpa \leq \overline{\tau}_b = 0.2 \times \tau_{c28} = 5 Mpa
$$

 $\Rightarrow$  La condition est vérifiée.

**♦ D'après le BAEL 91 :**

$$
\tau_u = \min\left(0.15 \frac{f_{c28}}{\gamma_b}; 4MPa\right) = 2.5 \text{ Mpa}
$$

$$
\tau_u = \frac{97,16}{0,2 \times 0,9 \times 3,80} \times 10^{-3} = 0,14 Mpa \leq \overline{\tau}_u
$$

 $\Rightarrow$  La condition est vérifiée.

# **Vérification à l'ELS :**

Il faut vérifier que :  $\sigma_b \leq \overline{\sigma}_b = 0.6 \times f_{c28} = 15 Mpa$ 

$$
\sigma_b = \frac{N_s}{B + 15 \cdot A} = \frac{6568,84}{20 \times 380 + 15 \times 26,56} = 0,82 M p a \le \overline{\sigma}_b
$$

 $\Rightarrow$  La condition est vérifiée.

# **♦ Résultats du ferraillage :**

Les résultats du ferraillage des voiles dans les différentes zones sont donnés sous forme de tableaux :

# **Ferraillage du voile Transversal V<sub>T1</sub>:**

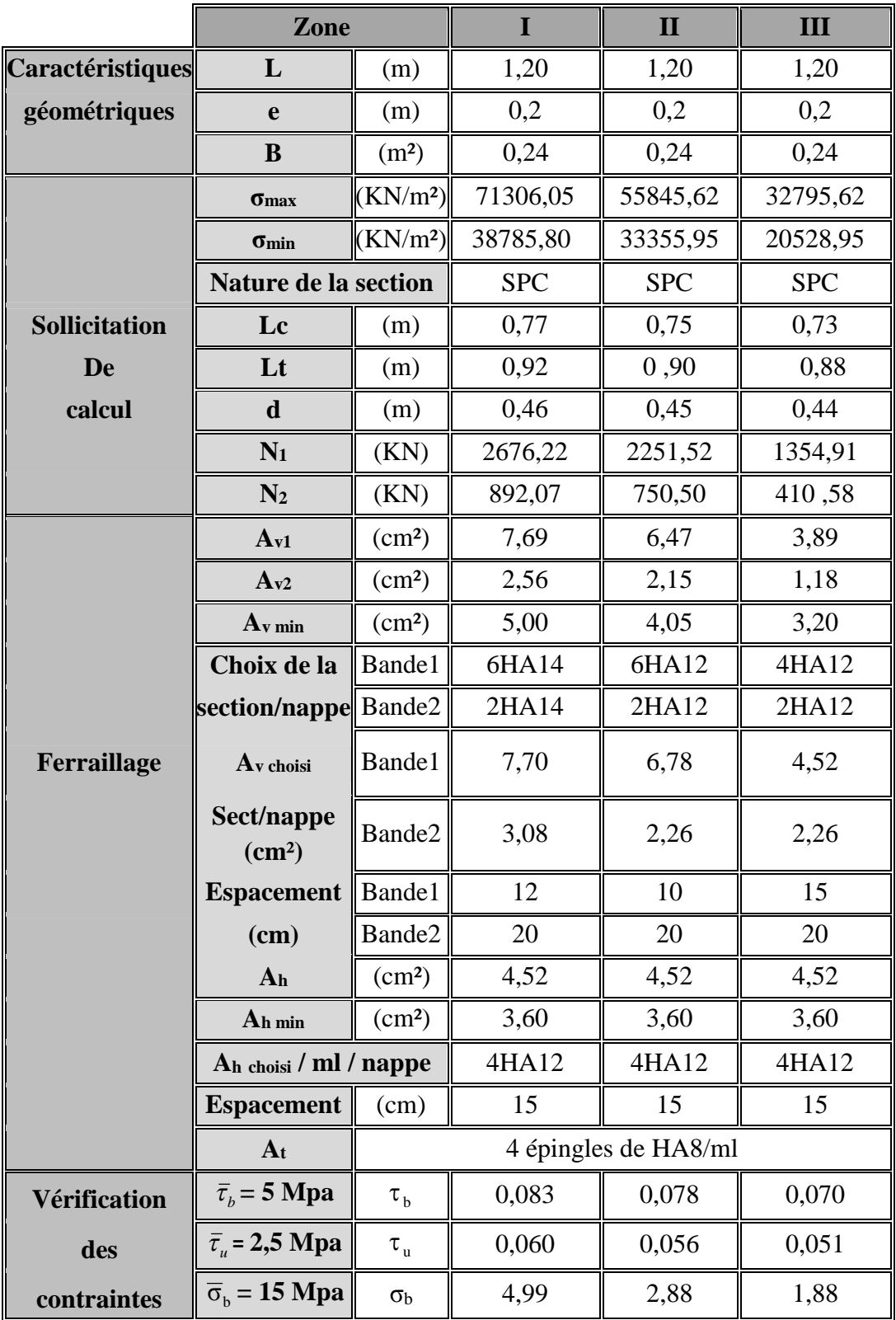

# **Ferraillage du voile longitudinal VL2 :**

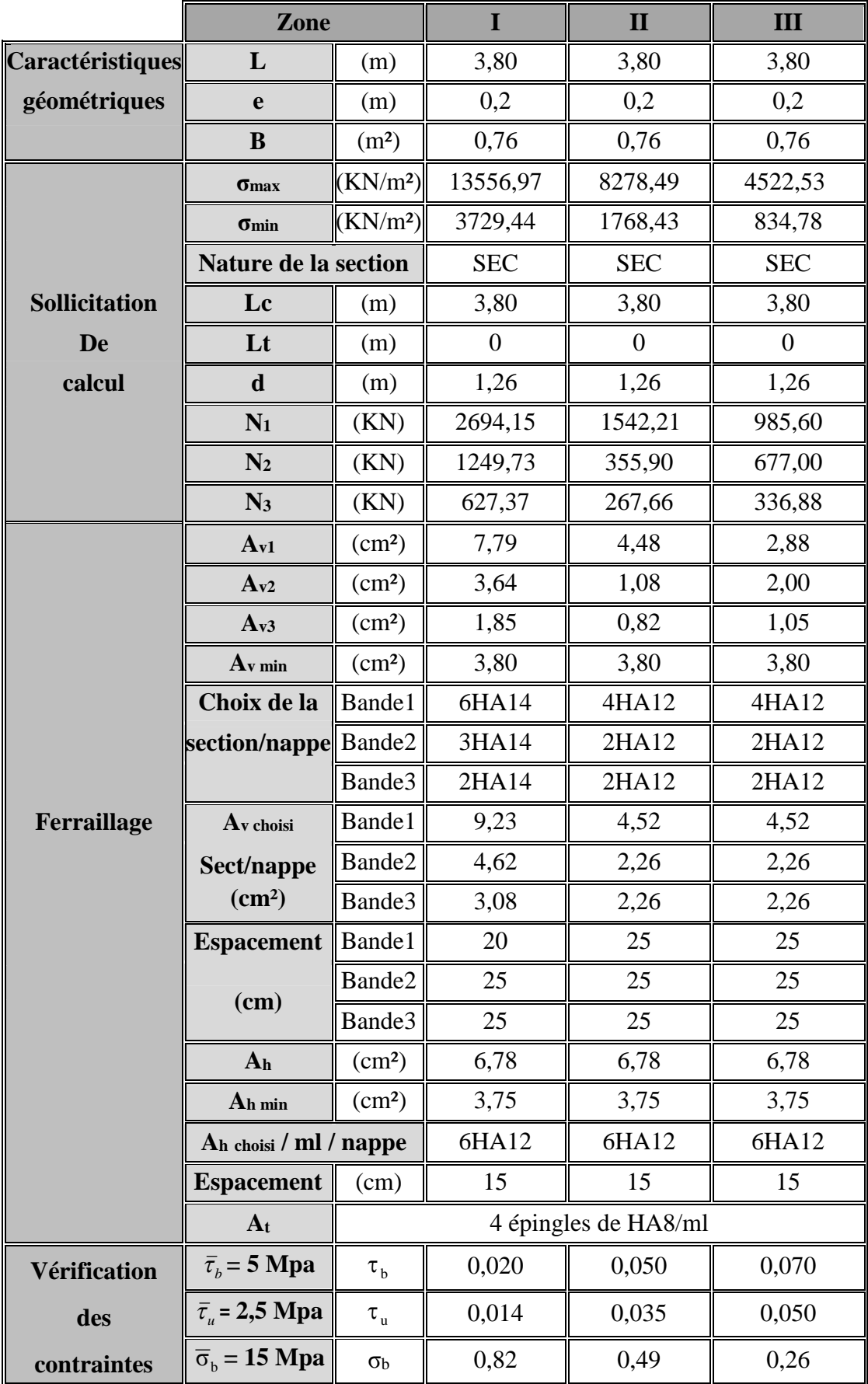

# **Ferraillage du voile Transversal VT3 :**

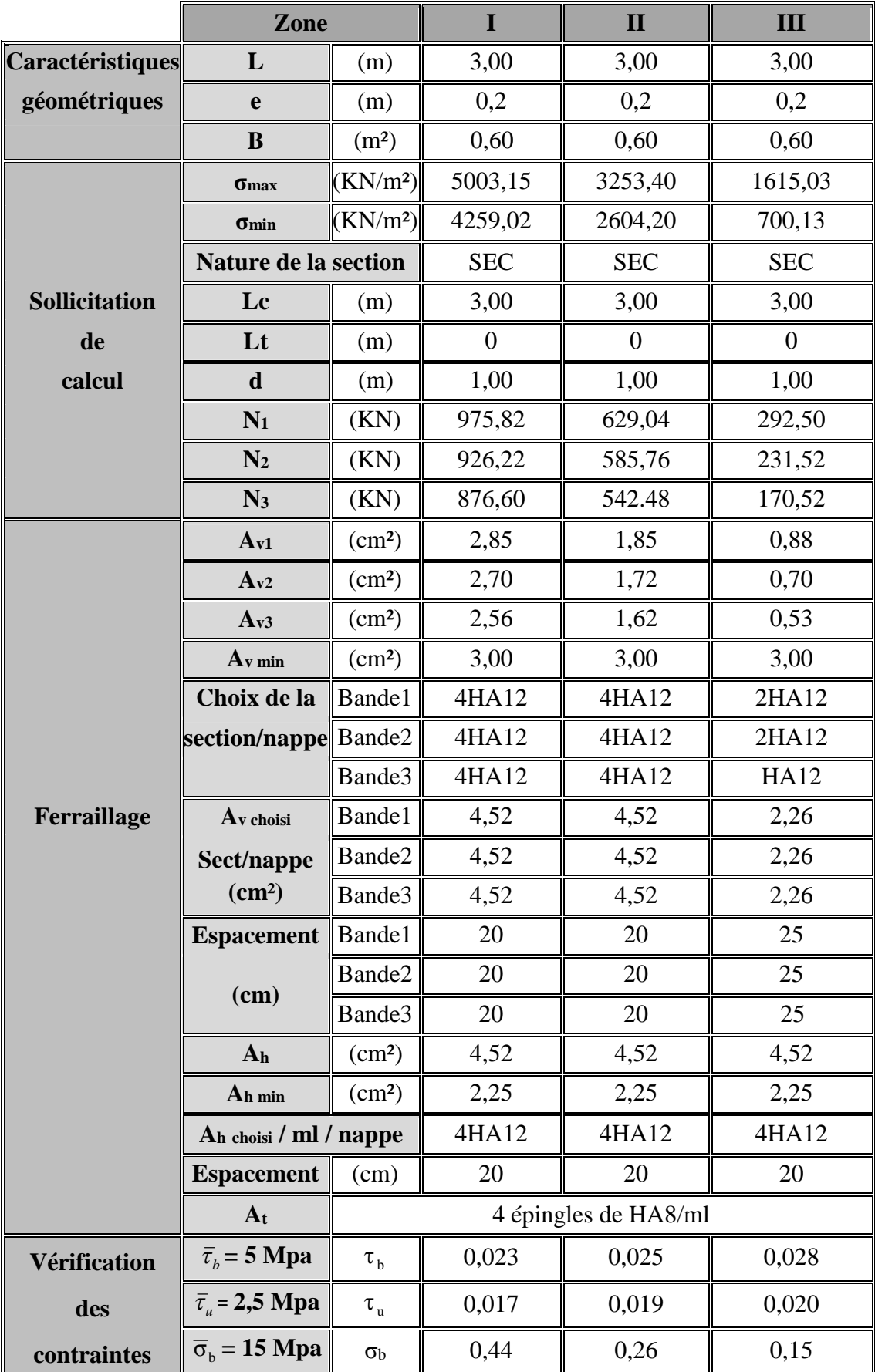

Toutes les conditions sont vérifiées.

# *Remarque :*

En ce qui concerne les plans de ferraillage, voir la fin du dernier chapitre.

Chapitre VI

# Etude de **Pinfrastructure**

#### **VI-1. Introduction :**

Le rez-de-chaussée est constitué de voiles périphériques et de fondations, ceux sont des éléments de résistance de l'infrastructure qui doivent être capables de reprendre toutes les charges provenant de la superstructure et de les transmettre au bon sol.

Un sol est caractérisé par sa capacité portante, une pression (contrainte) admissible maximale que peut supporter un terrain de fondation sans aucun risque de rupture (poinçonnement) ou de tassement différentiel.

De plus il ne faut pas qu'il y'ait de différence de tassement appréciable entre deux points porteurs d'une fondation, ceux qui engendrait des désordres graves dans la superstructure (fissurations des murs, déformations des planchers).

Dans le cas d'un projet de grande surface et d'un terrain peut homogène, on adoptera le taux de travail du sol le plus mauvais afin de limiter le tassement différentiel.

#### **VI-2. Etude du mur voile périphérique :**

Le voile périphérique fonctionne comme un mur de soutènement chargé en une surface, ou bien en d'autres termes comme une caisse rigide assurant l'encastrement de la structure et la résistance contre la poussée des terres.

Le voile est calculé comme une dalle supposée uniformément chargée par la poussée des terres, sa hauteur est déterminée entre le plan de fondation et le niveau  $(\pm 00)$ 

D'après le (RPA<sup>99</sup> modifié en Version <sup>2003</sup>), le voile périphérique doit avoir les caractéristiques minimales ci-dessous :

-L'épaisseur du voile doit être supérieure ou égale à 15 cm.

-Les armatures sont constituées de deux nappes et le pourcentage minimal est de 0,10% dans les deux sens horizontal et vertical.

#### **VI-2.1. Epaisseur du mur :**

L'épaisse (e) du mur sera donnée par la condition suivante.

hauteur du mur  $: h_e = 4.50 - 0.40 = 4.10$  m

$$
e \ge \frac{h_e}{25} = \rightarrow e \ge \frac{410}{25} = 16.40 \rightarrow e \ge 16.40
$$
 cm, donc j'opte pour une epaisseur (e = 20 cm)

 $\rho = \frac{L_x}{I}$  $L_y$ = 3.00  $\frac{4.28}{4.28}$  = 0,70  $>$  0,4  $\rightarrow$  la dalle travaille dans les deux sens.

## **a. Calcul de la poussée des terres :**

Le voile périphérique est sollicité en flexion simple selon le livre (Albert Fuentes) :

L'étude se fera sur le panneau le plus défavorable dont les dimensions sont  $(4.28 \times 3,00)$  m<sup>2</sup>.

La contrainte engendrée par la poussée des terres est notée par "q"due au poids volumique des terres.

$$
q = \gamma.h_e.A \qquad D'où :
$$

 $γ$ : poids volumique des terres $→ γ=18$  kN/m<sup>3</sup>.

A: coefficient de possée  $\rightarrow$  A = tan<sup>2</sup> ( $\frac{1}{2}$ π 4 − φ 2  $\phi$  → φ: angle de frottement de la terre.

Et pour un terrain de gros éléments sans limons et argiles  $\rightarrow \varphi = 30^{\circ}$ 

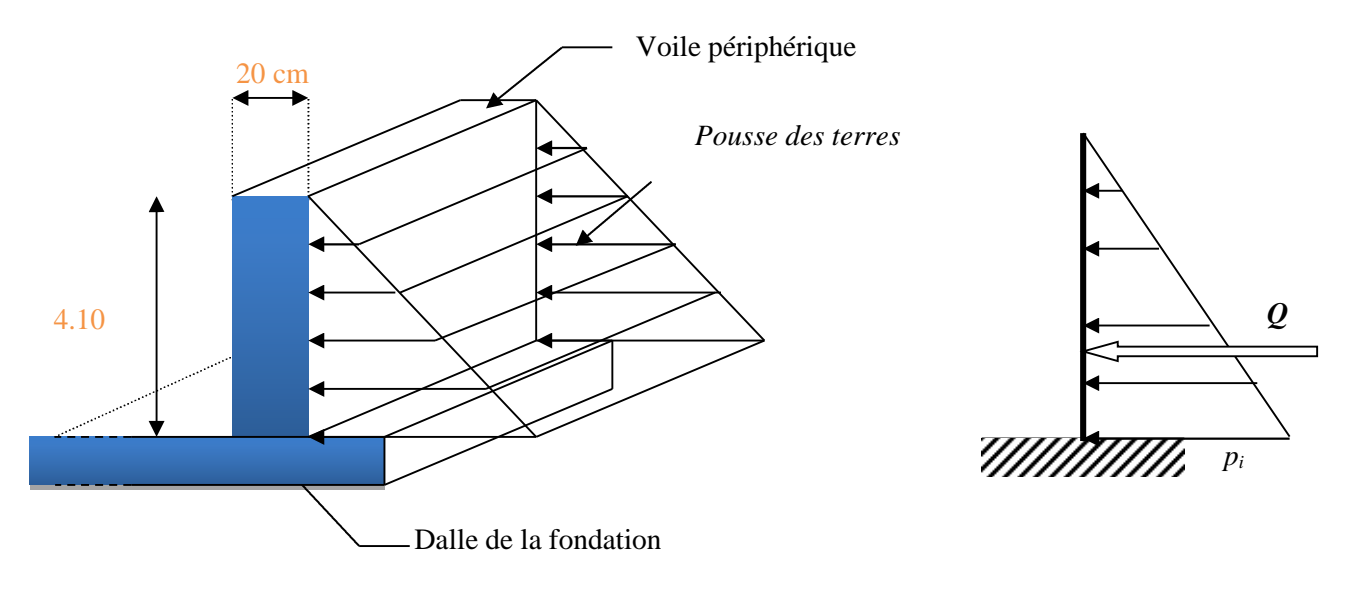

**Fig.VI.1.** schéma statique d'un voile périphérique**.**

$$
A = \tan^2\left(\frac{\pi}{4} - \frac{\varphi}{2}\right) \to A = \tan^2\left(\frac{180}{4} - \frac{30}{2}\right) \to A = 0.333
$$

#### **b. Calcul des sollicitations :**

 $M_{0x} = \mu_{x}$ . q.  $L_{x}^{2}$ 

 $M_{0y} = \mu_y \cdot M_{0x}$
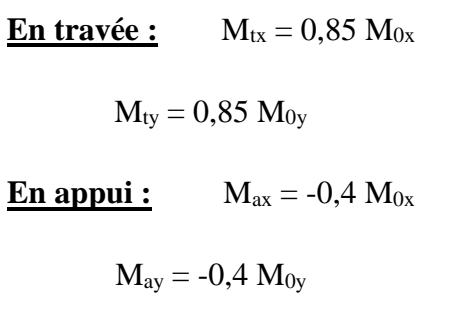

#### **♦ Combinaison fondamentale :**

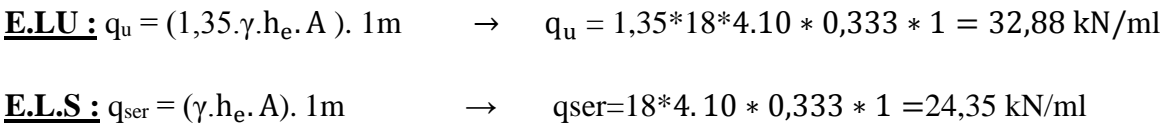

#### **c. Calcul des moments :**

#### **Les résultats sont récapitulés dans le tableau suivant :**

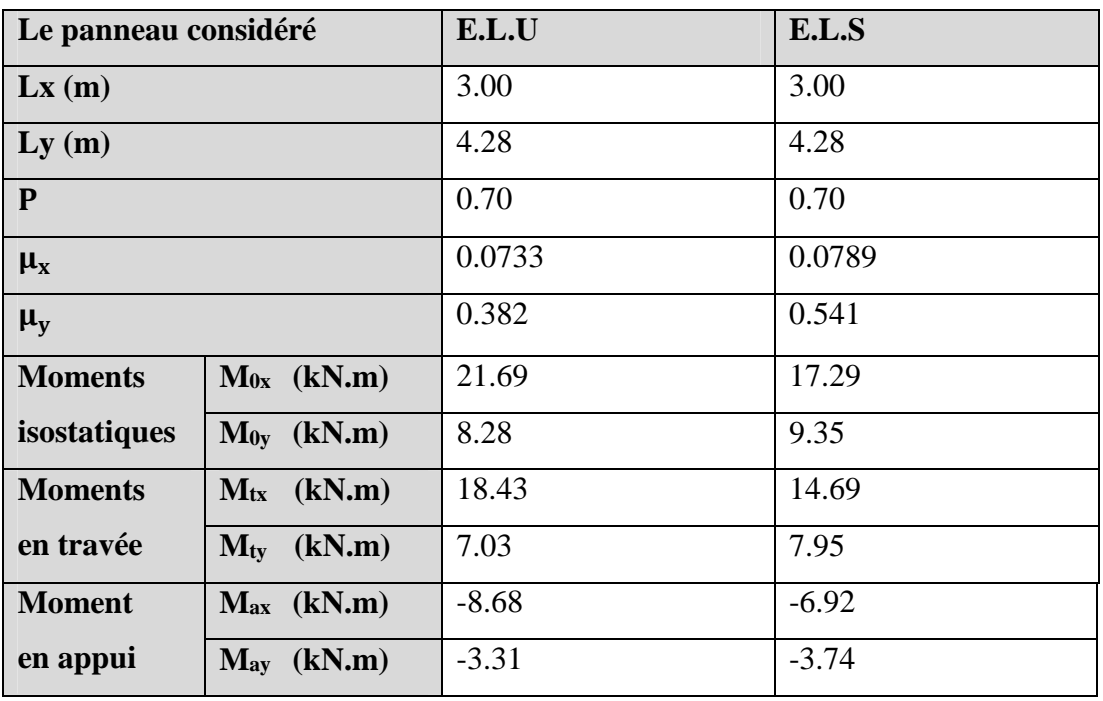

**Tableau. VI.1.** Détermination des moments fléchissant en appuis et en travée.

#### **VI-3. Calcul du ferraillage :**

**1/ E.L.U :**

**Sens X :**

#### **a/ En travée :**

Calcul d'une section rectangulaire (b x e) avec b=100cm et e=20cm.

 $M_{ux}^t$ =18,43.10<sup>3</sup> N.m

 $d = 0.9e = 0.9x20 = 18$  cm

$$
\mu = \frac{M_{\rm u}}{b. d^2. \sigma_{\rm bc}} = \frac{18.43. 10^3}{100.18^2.14.2} = 0.040
$$

 $\mu \le \mu_{AB} = 0.186 \Rightarrow$  On est en pivot A, donc pas d'armatures comprimées avec :  $\sigma_s = \frac{fe}{v_s}$  $\gamma_{S}$ 

$$
\vec{A_u} = 0
$$

 $\sigma_s = 348 MPa$ 

 $\alpha = 1.25(1 - \sqrt{1 - 2x0.042}) = 0.051$ 

 $\beta = 1 - 0.4x0,051 = 0.979$ 

 $A_u^t = \frac{M_u}{\sigma R}$  $\sigma_{\rm s}$ . $\beta$ .d =  $18.43x10<sup>3</sup>$  $\frac{348.0,979.18}{348.0,979.18}$  = 3.05cm<sup>2</sup>/ml

#### **b/ En appui :**

 $M_{ux}^a$ =6,92.10<sup>3</sup>N.m

 $A_{ux}^a = 1.13 \text{cm}^2/\text{ml}$ 

#### **Sens-Y :**

#### **a/ En travée :**

Calcul d'une section rectangulaire (b x e) avec b=100cm et e=20cm).

$$
M_{uy}^t = 7{,}03.10^3 \; N.m
$$

 $A_u^t = 1.15 \text{cm}^2/\text{ml}$ 

#### **b/ En appui :**

 $M_{uy}^a$ =3,31.10<sup>3</sup> N.m

 $A_u^a = 0.54$  cm<sup>2</sup>/ml

#### **2/ E.L.S :**

Fissuration préjudiciable  $\rightarrow$  il faut calculer les armatures,

#### **Sens X :**

#### **a/ En travée :**

 $M_{\text{ser }x}^t$ =14,69.10<sup>3</sup> N.m

 $d = 0.9.e = 0.9.20 = 18 cm$ 

$$
\bar{\sigma_s} = \text{min}\left(\frac{2}{3}f_e; \; 110\sqrt{\eta.\,f_{tj}}\right)
$$

 $\eta = 1.6$  pour les HA

 $f_{tj} = 2.1 \text{ MPa}$ 

 $\Rightarrow \bar{\sigma}_s = 201,63 \text{ MPa}.$ 

 $\mu_1 =$  $M_{\textit{ser}~x}^{t}$ b.  $d^2 \cdot \overline{\sigma_s}$  $\rightarrow \mu_1 =$  $14.69. 10<sup>3</sup>$  – 0  $\overline{100.18^2.201.63} = 0.0022$  $\lambda = 1 + 30x0,0029 = 1,066$ 

 $\cos \varphi = 1,066^{(-3/2)} = 0,908$  $\rightarrow \varphi = 24.77$ °

$$
\alpha_1 = 1 + 2\sqrt{1,09} \cos\left(240 + \frac{24.77}{3}\right) = 0,227
$$

$$
K_1 = \frac{15(1 - 0.227)}{0.227} = 51.07
$$
  

$$
K_1 = \frac{201.63}{0.227} = 3.05
$$
 MPa

$$
\sigma_{bc} = \frac{1}{51,07} = 3.95 \text{ MPa}
$$

 $\overline{\sigma_{bc}} = 0.6 f_{28} = 15 \text{ MPa}.$ 

On a :  $\sigma_{bc} < \overline{\sigma_{bc}}$ , donc il n'y'a pas d'armature comprimée.  $\Rightarrow$  A'ser=0

$$
\beta_1 = 1 - \frac{0.227}{3} = 0.924.
$$
  
\n
$$
A_{\text{ser}}^{\text{t}} = \frac{\text{Mser}}{\overline{\sigma_s} \cdot \beta_1 \cdot \text{d}} = \frac{14.69.10^3}{201.63.0.924.18} = 4.38 \text{ cm}^2/\text{ml}
$$

#### **b/ En appui :**

 $M_{\text{ser }x}^a = 6,92.10^3 \text{ N.m}$ 

 $A_{\text{ser}}^{\text{a}} = 2.06 \text{ cm}^2/\text{ml}$ 

#### **Sens Y :**

#### **a/ En travée :**

 $M_{ser\ y}^t$ =7,95.10<sup>3</sup> N.m

 $A_{\text{ser}}^{\text{t}} = 2.37 \text{ cm}^2/\text{ml}$ 

#### **b/ En appui :**

 $M_{ser\ y}^a$ =3,74.10<sup>3</sup> N.m

 $A_{\text{ser}}^{\text{a}} = 1.13 \text{ cm}^2/\text{ml}$ 

#### **VI.3.1.Armatures minimales :**

**R.P.A**: 
$$
A_{\min} = 0.1\%
$$
. b.h = 0.1%. 100.18 =  $A_{\min} = 1.8/\text{ml}$   
\n**B.A.E.L:**  $A_{\min} = 0.23$ . b.d.  $\frac{f_{tj}}{f_e} \rightarrow A_{\min} = (0.23.100.18 \cdot \frac{2.1}{400}) \rightarrow A_{\min} = 2.17 \text{ cm}^2/\text{ml}$ 

#### **♦ Choix d'armatures :**

**« Sens X » :**

 $a/\underline{\text{En } \text{trav\'ee}}$ : $A_x^t = \max(A_u; A_{\text{ser}}; A_{\text{min } \text{BAEL}}; A_{\text{min } \text{RPA}})$ 

$$
A_{\rm x}^{\rm t} = 4.38 \, \text{cm}^2/\text{ml}
$$

J'adopte :  $5T12/ml = 5,65 \text{ cm}^2/ml \rightarrow St = 20 \text{cm}$ 

b/  $\underline{\text{En appui}}$ :  $A_x^a = \max(A_u; A_{\text{ser}}; A_{\text{min BAEL}}; A_{\text{min RPA}})$ 

 $A_x^a = 2.17$  cm<sup>2</sup>/ml

J'adopte :  $5T10/(ml=3.92 \text{ cm}^2/ml) \rightarrow St=20 \text{ cm}$ 

**« Sens Y » :**

**a/ <u>En travée</u> :**  $A_y^t = \max(A_u; A_{ser}; A_{min\,BAEL}; A_{min\,RPA})$ 

 $A_y^t = 2.37$  cm<sup>2</sup>/ml

J'adopte :  $4T12/ml = 4.52 \text{ cm}^2/ml \rightarrow St = 20 \text{cm}$ 

**b/ <u>En appui</u>** :  $A_y^a = max(A_u; A_{ser}; A_{min BAEL;}A_{min RPA})$ 

 $A_y^a = 2.17$  cm<sup>2</sup>/ml

J'adopte:  $5T10/ml = 3.92 \text{ cm}^2/ml \rightarrow St = 20 \text{cm}$ 

**■ Tableau récapitulatif de ferraillage du mur voile périphérique :**

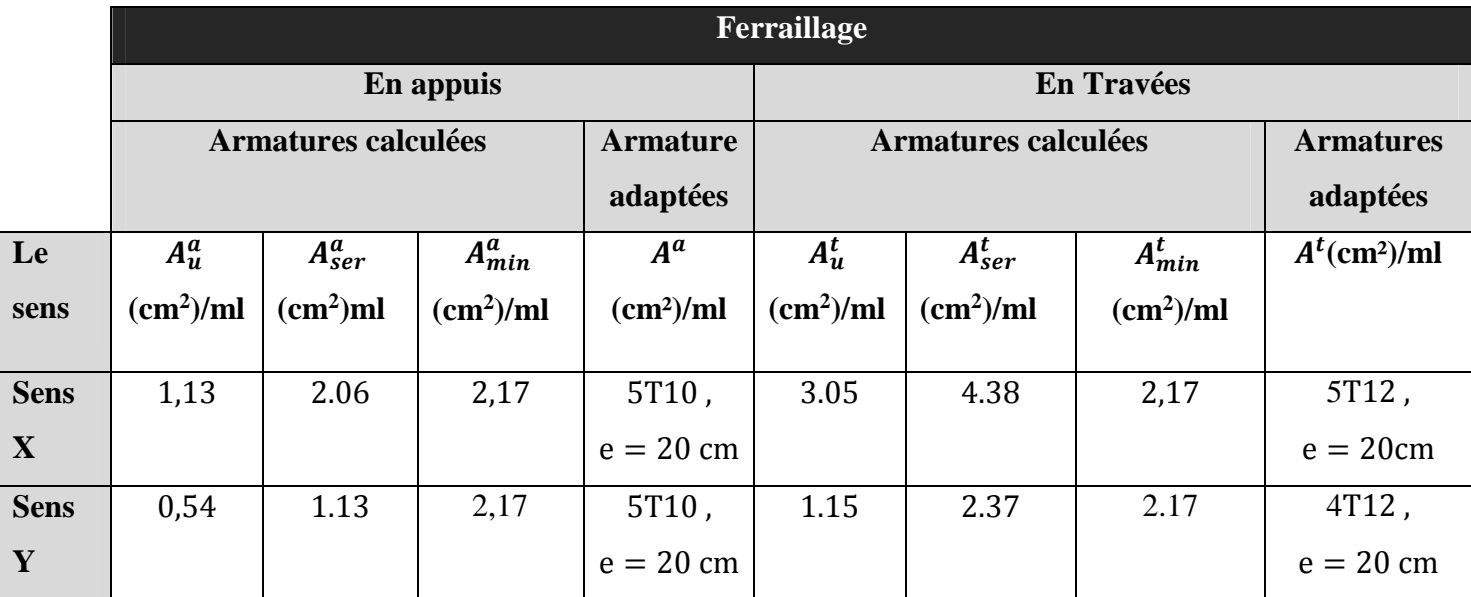

**Tableau. VI.2.** Evaluation des sections d'armatures longitudinales du voile périphérique**.**

#### **VI-1Etude des fondations**

#### **VI-1-1.Introduction :**

Les fondations sont des éléments de la structure destinées à transmettre les charges de la superstructure au sol, et assurer la stabilité de l'ouvrage ce qui fait d'elle la partie essentielle de l'ouvrage.

#### **a-Types des fondations :**

On distingue deux types de fondations :

- **Fondations superficielles :** Utilisées pour des sols de grande capacité portante. Elles sont réalisées près de la surface, (semelles isolées, semelles filantes et radier).
- **Fondations profondes :** Utilisées pour des sols ayant une faible capacité portante, le bon sol est assez profond (pieux, puits).

#### **b- Choix du système de fondation :**

Le choit de système de fondation dépend des facteurs suivants :

- ♦ Le volume de l'ouvrage.
- ♦ La portance du sol.
- ♦ La profondeur du bon sol.

#### **c-Combinaison d'actions à considérer** :

D'après le RPA 99 **(art10.1.4.1.page 82)**, les fondations superficielles sont dimensionnées selon les combinaisons d'actions suivantes :

- $\bullet$  G + O + E
- $\bullet$  0,8×G  $\pm$  E.

#### **d- Capacité portante du sol :**

L'étude géologique du site d'implantation de notre ouvrage, a donné une contrainte admissible égale à **3 bars** (sol ferme)

#### **VI-1-2. Semelles isolés sous poteaux :**

Pour le pré dimensionnement, il faut considérer uniquement l'effort normal N<sub>Smax</sub> qui est obtenue à la base du poteau le plus sollicitée.

$$
A \times B \ge \frac{N_s}{\sigma_{sol}}
$$

Homothétie des dimensions

$$
\frac{a}{b} = \frac{A}{B} = k \Rightarrow \frac{50}{50} = 1
$$
  
d'ou A = B

$$
\text{A lors, } B \ge \sqrt{\frac{N_{ser}}{k \times \sigma_{sol}}}
$$

♦ Application numérique :

N<sub>ser</sub> = 1707.05KN  
\nσ<sub>sol</sub> = 250 KN/m<sup>2</sup>  
\nB ≥ 
$$
\sqrt{\frac{1707.05}{250 \times 1}}
$$
 = 2.61m ⇒ A = B = 2.61m

#### **Remarque :**

L'importance des dimensions des semelles isolées engendre un chevauchement, donc il y a lieu d'opter pour des semelles filantes.

#### **VI-2.Semelles filantes :**

#### **VI-2-1.semelles sous poteaux :**

#### **a/ Etape de calcul :**

- Détermination de la résultante des charges :  $\mathbf{R} = \sum_i N_i$
- Détermination des coordonnées de la structure **R** :

$$
e = \frac{\sum N_i \times e + \sum M_i}{R}
$$

- Détermination de la Distribution (par mètre linéaire) des sollicitations de la semelle :

 $\leq$   $\frac{\mu}{\sigma}$   $\Rightarrow$ 6  $e \leq \frac{L}{\cdot} \Rightarrow$  Répartition trapézoïdale.

$$
q_{\max} = \frac{R}{L}(1 + \frac{6e}{L}) \text{ et } q(\frac{B}{4}) = \frac{R}{L}(1 + \frac{3e}{L})
$$

$$
q_{\min} = \frac{R}{L}(1 - \frac{6e}{L})
$$

$$
q(\frac{l}{4}) = \frac{R}{L}(1 + \frac{3e}{L})
$$

- Détermination de la largeur B de la semelle :

$$
B \ge \frac{q(\frac{L}{4})}{\sigma_{sol}}
$$
  

$$
e > \frac{L}{6} \Rightarrow \text{Repartition triangulaire}
$$

#### **b/ Exemple de calcul :**

#### **VI.2.2.Détermination de la résultante des charges** :

Le calcul se fera pour le portique longitudinal (sens porteur).

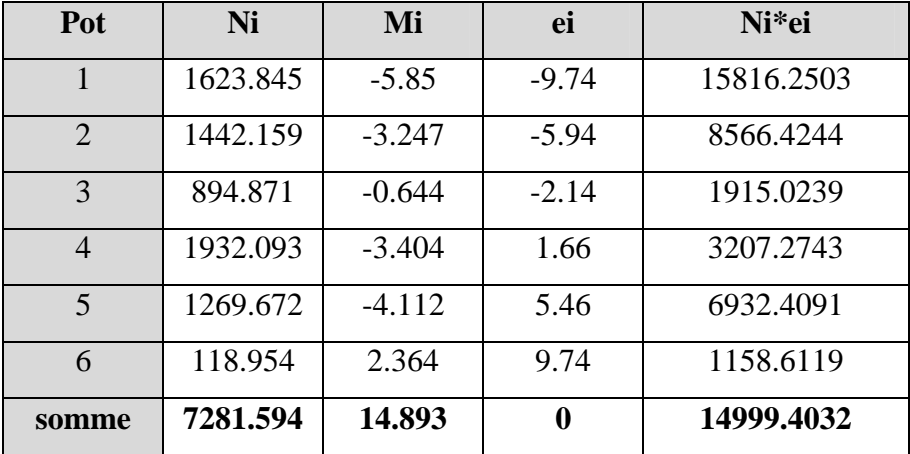

**Tableau .VI-1** : Efforts normaux sous les poteaux

#### **VI.3.Détermination de la Distribution (par mètre linéaire) des sollicitations de la semelle :**

$$
R = \sum N_i = 7281.594 \,\mathrm{KN}
$$

$$
e = \frac{\sum N_i \times e_i + \sum M_i}{R} = \frac{14999.4032 + 14.893}{7281.594} = 2.06m
$$

 $e = 2.06m < \frac{E}{2} = \frac{1}{2}$ 6  $\frac{L}{I}$ 6  $\frac{19.48}{19.48}$  = 3.24m  $\Rightarrow$  J'obtiens une répartition trapézoïdale

$$
q_{\min} = \frac{7281.594}{19.48} (1 - \frac{6 \times 2.06}{19.48}) = 136.442
$$
 KN/ml

$$
q_{\text{max}} = \frac{7281.594}{19.48} (1 + \frac{6 \times 2.06}{19.48}) = 609.294
$$
 KN/ml

$$
q(\frac{L}{4}) = \frac{7281.594}{19.48}(1 + \frac{3 \times 2.06}{19.48}) = 492.40
$$
 KN/m

#### **VI.3.1Détermination de la largeur de la semelle :**

$$
B \ge \frac{q_{(L/4)}}{\sigma_{\text{SOL}}} = \frac{492.40}{300} = 1.64 \, \text{m} \quad \text{on } \text{prend } B = 1.70 \, \text{m}
$$

**Conclusion :** J'opte pour des semelles filantes sous files de poteaux et voiles.

#### **♦ Calcule de semelle :**

#### **VI.3.2. Hauteur de la semelle :**

$$
h_s \geq \frac{B-b}{4} + 5 \, \, \text{cm} \quad \text{Avec}:
$$

*B* : largeur de la semelle.

 $h<sub>s</sub>$ : Hauteur de la semelle.

*b* : largeur du poteau dans le sens x

$$
h_s \ge \frac{170 - 50}{4} + 5 = 35 \, \text{cm} \qquad \qquad \text{Donc, } h_s = 55 \, \text{cm}
$$

-Les dimensions adoptées sont les suivantes :

*L =* **19.48** *m*

*B* **= 1.70***m*

*h<sup>s</sup> = 0.***55** *m*

A fin d'assurer une meilleure rigidité de la semelle, cette dernière sera munie d'une poutre de rigidité sur toute sa longueur qui agit comme une poutre renversée continue avec les poteaux comme appuis, d'où les armatures supérieures (moments positifs en travée) et des armatures inférieures (moments négatif aux appuis).

#### **VI.3.3. Etude de la poutre de rigidité :**

#### **a/ Dimensionnement :**

Il faut que :

La hauteur 
$$
\frac{L}{9} \le h_p \le \frac{L}{6}
$$
  
La largeur  $\frac{1}{3}h_p \le b_p \le \frac{2}{3}h_p$ 

( L) étant la plus grande portée dans le sens étudié.

$$
L = 4.28 \, m \quad \Rightarrow \frac{428}{9} \le h_p \le \frac{428}{6} \quad \Rightarrow 47.55 \le h_p \le 71.33
$$

Donc,  $h_p = 90$  *cm* 

$$
h_p = 90cm \Rightarrow \frac{90}{3} \le b_p \le \frac{2 \times 90}{3}
$$

$$
\Rightarrow 30 \le b_p \le 60
$$

Donc,  $b_p = 50cm$ 

#### **b/ Ferraillage de la poutre (ELU) :**

Le schéma statique de la poutre de redressement est équivalent à une poutre continue sur six appuis.

Le calcul des moments le long de la poutre se fera par les méthodes classiques de calcul en béton armé.

#### c/ Calcul de la charge uniforme a L'ELU :

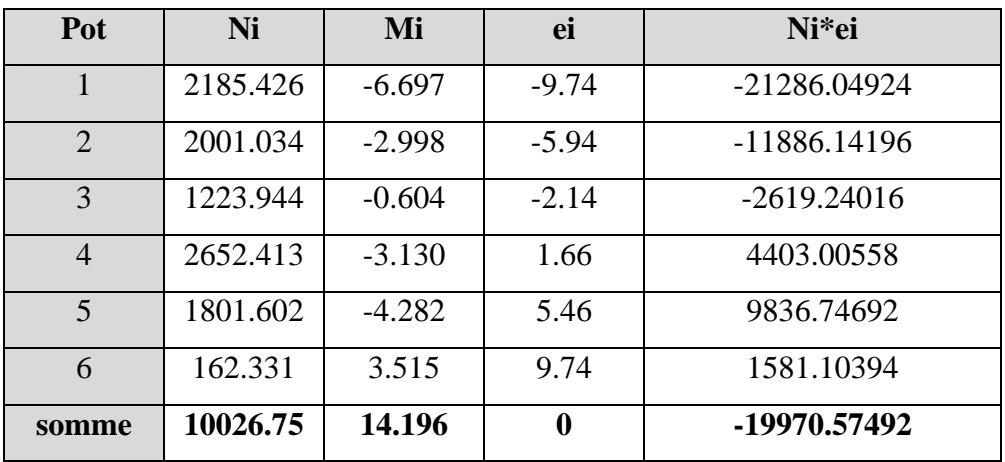

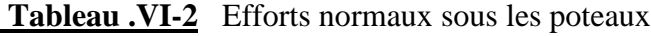

$$
e = \frac{\sum N_i \times e_i + \sum M_i}{R} = \frac{19970.574 - 14.196}{1002675} = 1.99m
$$

$$
q_u = \frac{\sum N_u}{L_T} \left( 1 + \frac{3e_u}{L_T} \right) = \frac{10026.75}{19.48} \left( 1 + \frac{3x1.19}{19.48} \right) = 609.05 \text{ kN} / \text{ml}
$$

#### VI.4. Modélisation de la poutre de rigidité sous ETABS a L'ELU :

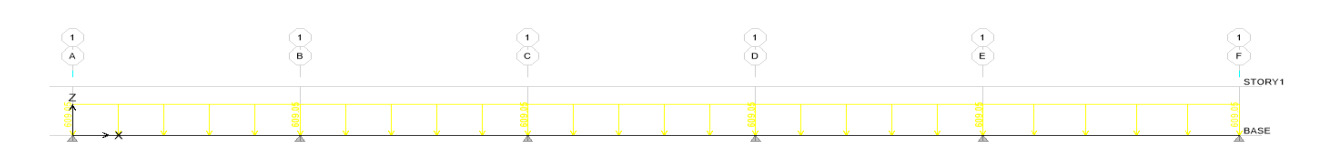

Figure VI-1: schéma statique des charges de la poutre de rigidité

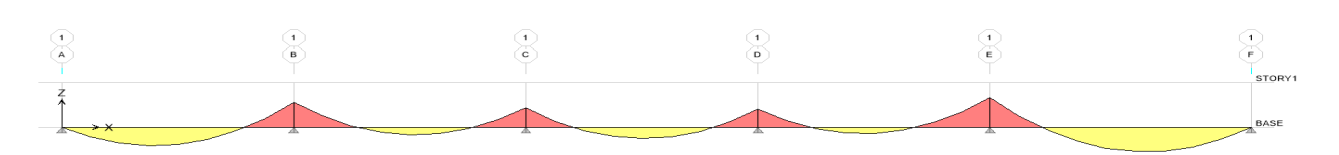

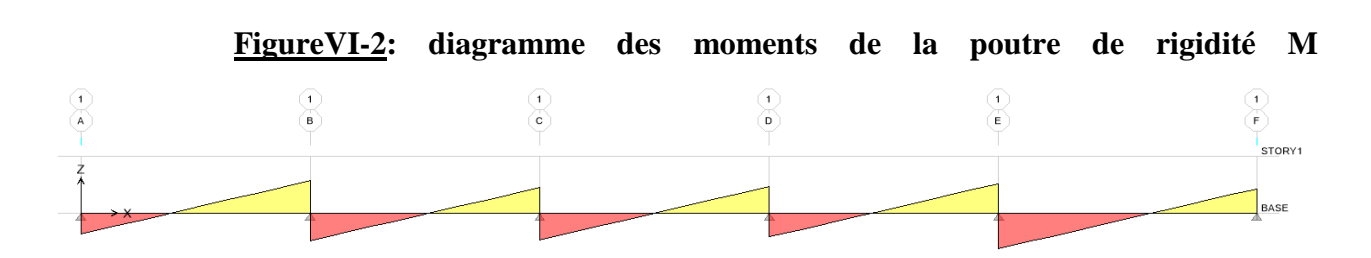

Figure VI-3: diagramme des efforts tranchants T

#### **VI.4.1.Calcul des armatures :**

#### **1/ Aux appuis :**

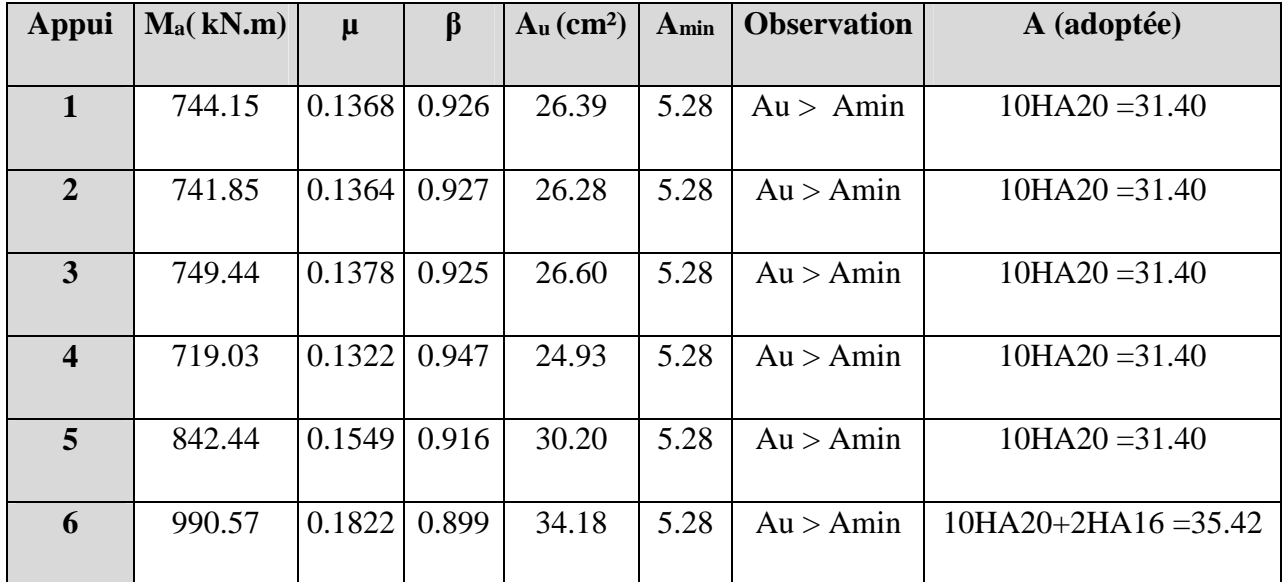

**Tableau VI-2 :** Ferraillage de la poutre de rigidité au niveau des appuis

#### **2/ En travée :**

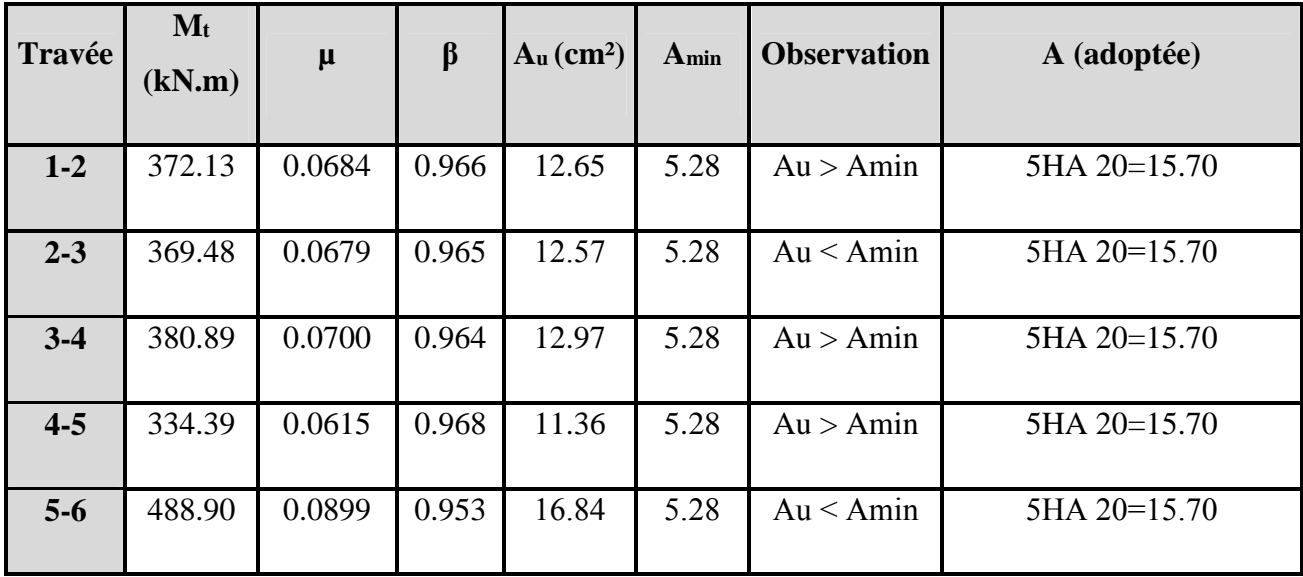

**Tableau VI-3 :** Ferraillage de la poutre de rigidité en travée

#### **VI-5.Vérifications :**

#### **VI.5.1.Vérification à l'ELU :**

**a/ Vérification de la condition de non fragilité :**

$$
A \ge A_{\min} = 0,23bd \frac{f_{128}}{fe} \Rightarrow A_{\min} = 0,23 \times 50 \times 87.5 \times \frac{2,1}{400} = 5.28
$$

 $A_t \ge A_{\min} \Rightarrow$  *condition vérifiée*  $A_a \ge A_{\min} \Rightarrow$  *condition vérifiée* 

#### **b/ Vérification de la condition de cisaillement :**

$$
\tau_u = \frac{T_u}{bd} \le \overline{\tau} = \min\left[\frac{0,15 f_{c28}}{\gamma_b} = 2,5 MPa ; 4 MPa\right]
$$
  
\n
$$
T_u = \frac{q_u L}{2} = \frac{492.40 * 4.28}{2} = 1053.73 kN \implies \tau_u = \frac{1053,73 \cdot 10^3}{500 * 875} = 2.40 MPa
$$
  
\n
$$
\tau_u < \overline{\tau}
$$
 Condition verifyiée

#### **VI-5-2-Calcul des armatures transversales :**

$$
\phi_t \leq \min\left(\frac{h}{35}\,;\,\frac{b}{10}\,;\,\phi_{t\max}\right)cm
$$

$$
\phi_t \leq \min(2; 5; 2) \, cm
$$

 $\phi_t \leq 20$ *mm* Donc, je prends  $\phi_t = 8$ *mm* 

Alors, j'opte pour un cadre + étrier de HA8

#### **VI-5-3.Calcul des espacements :**

Selon **le RPA 99/ modifie en 2003)**, l'espacement entre les cadres doit être

#### **♦ En zone nodale :**

$$
S_t \le \min\left(\frac{h}{4} ; 12 \phi_t ; 30\right) cm
$$
  

$$
S_t \le \min\left(17.5 ; 24 ; 30\right) cm
$$

 $S_t \le 17.5 \text{ cm}$  Donc,  $S_t = 10 \text{ cm}$ 

#### **♦ En zone courante :**

$$
S_t \le \frac{h}{2} = 35 \, \text{cm} \quad \text{Donc, } S_t = 25 \, \text{cm}
$$

*-Vérification :*

$$
A_t \ge 0.003 S_t b = 0.003 \cdot 10 \cdot 50 = 1.5 \, cm^2
$$

$$
A_t = 4\phi 8 = 2,01 \text{ cm}^2 \ge 1.5 \text{ cm}^2 \implies \text{condition } \text{veitifie}
$$

-**Selon le BAEL 91 :**

$$
S_{t} \leq \frac{0.8 \times A_{t} \times fe}{b \times (1.68 - 0.3 \times f_{t28})} \Rightarrow \frac{0.8 \times 2.01 \times 400}{50 \times (1.68 - 0.3 \times 2.1)} = 13.50 cm
$$
  
\n
$$
S_{t} \leq 13.50 cm
$$
  
\n
$$
S_{t} = 10 cm
$$

#### **VI-5-4-La longueur de recouvrement :**

- La longueur minimale de recouvrement  $L<sub>s</sub> \ge 40\phi$
- L'ancrage des armatures longitudinales supérieures et inférieures dans les poteaux doit être

Effectué avec des crochets de 90°.

#### **VI-5-5- Vérification à l'ELS :**

#### **1/ Etat limite de compression du béton :**

**a/ Dans le béton :** je dois vérifier :

$$
\sigma_{bc} \leq \overline{\sigma}_{bc} = 0.6 f_{c28} = 15 MPa
$$

$$
\rho_1 = \frac{100A}{bd}
$$

Puis à partir des annexes, j'extrais les valeurs de  $k_1$  et  $\beta_1$ 

$$
\sigma_{bc} = \frac{M_s}{k_1 \beta_1 \, dA}
$$

 $\mathbf{b}/\underline{\mathbf{Dans\;l'acier :}}$  je dois vérifier :

$$
\sigma_s \le \sigma_s = \min\left(\frac{2}{3} \text{fe}; 110\sqrt{\eta \cdot f_{t28}}\right)
$$

$$
\textbf{Avec}: \qquad \sigma_s = \frac{M_s}{A \beta_1 d} \, ; \, A_s = \frac{M_s}{\beta_1 d \sigma_{st}}
$$

#### VI-6-Calcul de la charge uniforme a L'ELS :

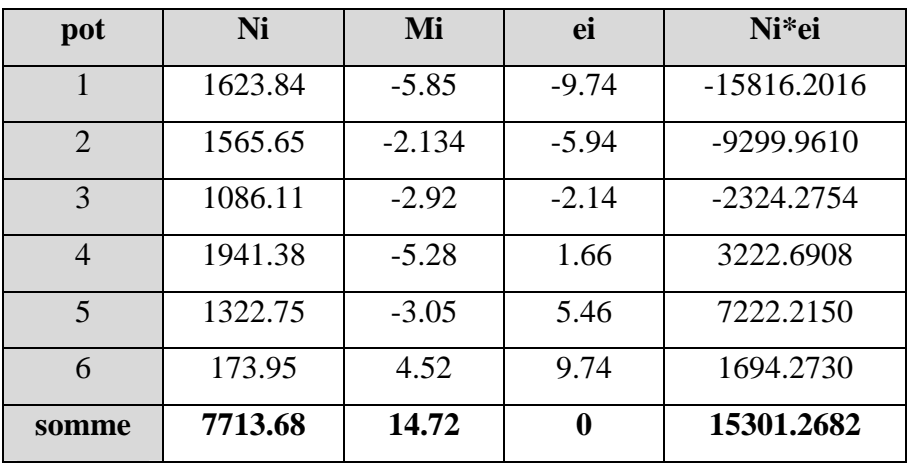

Tableau VI -4. Efforts revenants aux poteaux à L'ELS

$$
e = \frac{\sum N_i \times e_i + \sum M_i}{R} = \frac{15301.2682 + 14.72}{7713.68} = 1.98m
$$

$$
qs = \frac{\sum N_s}{L_r} \left( 1 + \frac{3\,e_s}{L_r} \right) = \frac{7713.68}{19.48} \left( 1 + \frac{3x1.98}{19.48} \right) = 514.77 \text{ kN } / \text{ml}
$$

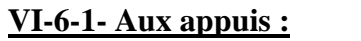

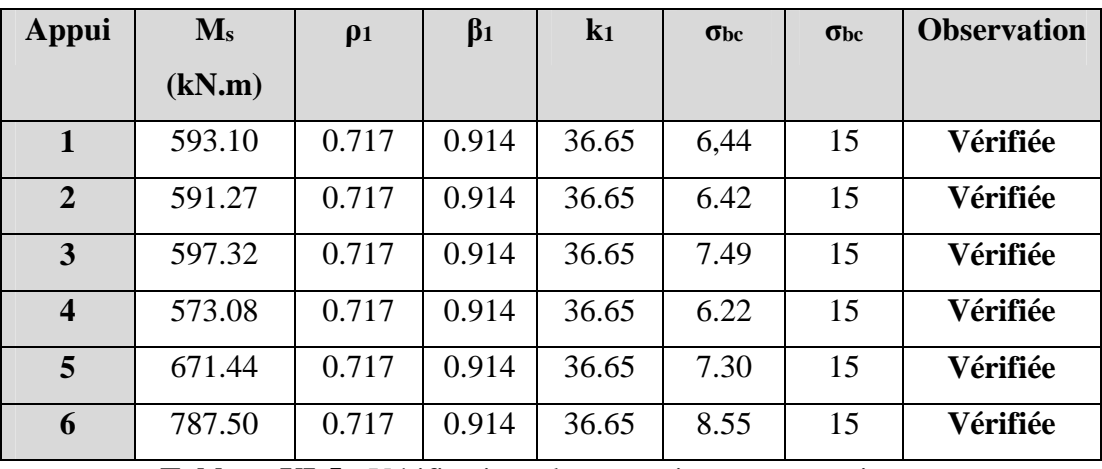

**Tableau VI-5 :** Vérifications des contraintes aux appuis.

#### **VI-6-2- En travée :**

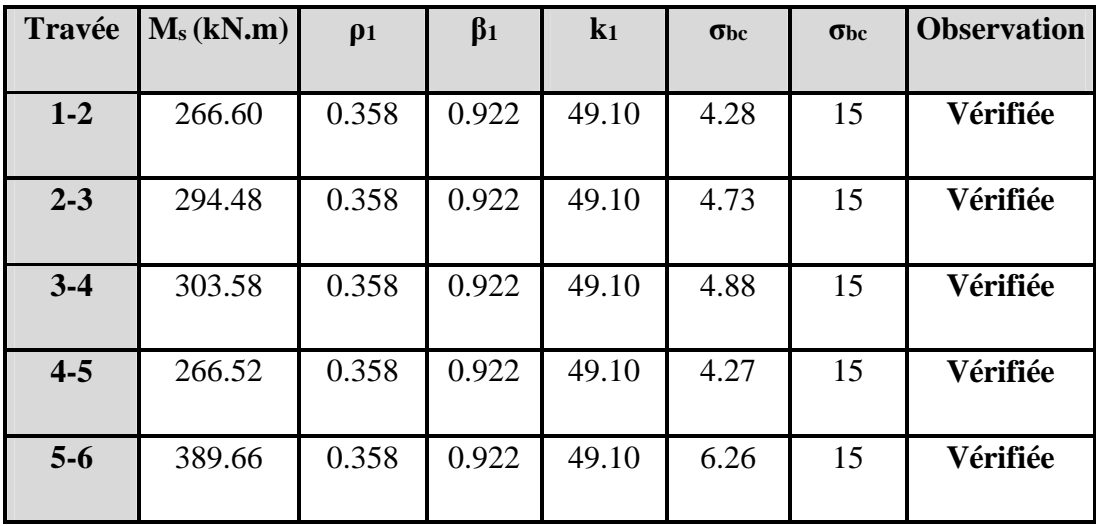

**Tableau VI-6 :** Vérifications des contraintes en travée.

#### **VI-7. Ferraillage de la semelle dans le sens "B" :**

Le calcul des armatures se fera avec la méthode des bielles

$$
A_B = \frac{N_{u f} (B - b)}{8 d \sigma_{st}}
$$
 Où  $N_{u f} = B. \sigma_{\frac{3}{2}}.100$ 

 $A_B$ : est la section d'armatures longitudinales donnée par mètre linéaire (cm<sup>2</sup>/ml).

$$
B = 1.7 \, m \quad \Rightarrow \quad N_{uf} = 609,29 \times 1.7 \times 1 \, m = 1035,80 \, kN
$$

Ce qui nous donne :

 $(170 - 50)$ .  $A<sub>B</sub> = \frac{1033360 \text{ (170 } 30 \text{), }10}{9.975 \text{, }249} = 5,10 \text{ cm}^2/\text{ml}$  $8.875.348$  $1035,80 \cdot (170 - 50) \cdot 10^{2}$  $=$  $.875.$  $=\frac{1035,80\cdot(170-1)}{200}$ 

Je prends **6 HA 12 = 6.78 cm²/ml**

*-Armatures de répartition :*

$$
A_r = \frac{A_B}{4} = \frac{6.78}{4} = 1.70 \text{ cm}^2
$$

**1** Je prends **5 HA 10 = 3.92 cm<sup>2</sup> avec S<sub>t</sub> = 20 cm** 

#### **VI-7-1 Ferraillage de la longrine :**

#### **a/ Le rôle des longrines :**

Les longrines servent à chaîner les semelles dans les deux sens, rigidifier et empêcher son déplacement.

Elles doivent être calculées pour résister à la traction sous l'action d'une force égale à :

$$
F = \frac{N}{\alpha} \ge 20 \text{ kN}
$$

**Avec :**

- *N* : égale à la valeur maximale de la charge verticale de gravité apportée par les points d'appuis solidarisés.
- $\alpha$ : Coefficient en fonction de la zone sismique et de la catégorie de site

considérée. (Site :S<sup>2</sup> ; zone IIa )

#### **b/ Dimensionnement des longrines :**

Les dimensions minimales de la section transversale des longrines d'après le **RPA 99 (Art 10.1.1)** sont :

$$
(25 \text{ cm} \times 30 \text{ cm}):
$$
 Site de catégorie  $S_2$  et  $S_3$ 

 $(30 \text{ cm} \times 30 \text{ cm})$ : Site de catégorie S<sub>4</sub>

Pour mon cas je prends une section de **(30 X 35) cm²**.

#### c/ Armatures longitudinales :

 $N = 609.29$  kN

 $\alpha = 15$  (Zone II  $a$ ; Site 2)

$$
F = \frac{N}{\alpha} = \frac{609.29}{15} = 40.62 \, kN
$$
\n
$$
A = \frac{F}{\sigma_s} = \frac{40,60.10}{348} = 1.17 \, cm^2
$$

Le ferraillage minimum exigé par le RPA est de 0,6 % de la section totale.

$$
A_{\min} = 0.006 \cdot 25 \cdot 30 = 4.5 \text{ cm}^2
$$

 $\Rightarrow$  J'adopte une section d'armature longitudinale de A = 3HA14 = 4,62 cm<sup>2</sup>

#### d/Armatures transversales :

$$
\phi_t \leq \min\left(\frac{h}{35} \,;\, \frac{b}{10} \,;\, \phi_{l \min}\right) cm
$$

$$
\phi_t \le \min(0.86; 2.5; 1.4)
$$
 cm

$$
\phi_t \leq 0.86 \text{ cm}
$$
, je prends un cadre HA 8

#### e/ Espacement des cadres :

Selon le RPA, l'espacement entre les cadres doit être :

 $S_t \leq \min(20; 15\phi)$  cm

 $S_t \leq min(20; 21)$  cm Je prends  $S_t = 15$  cm

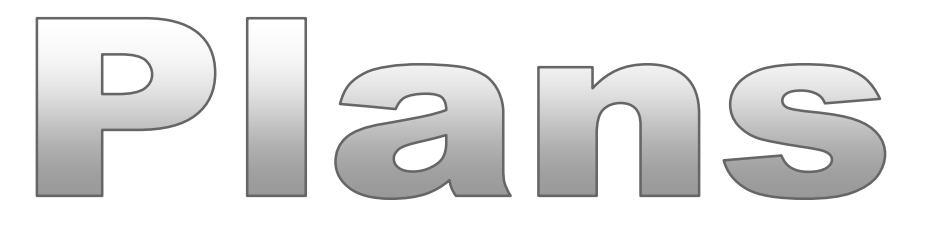

## Plans de coffrages et Ferraillages

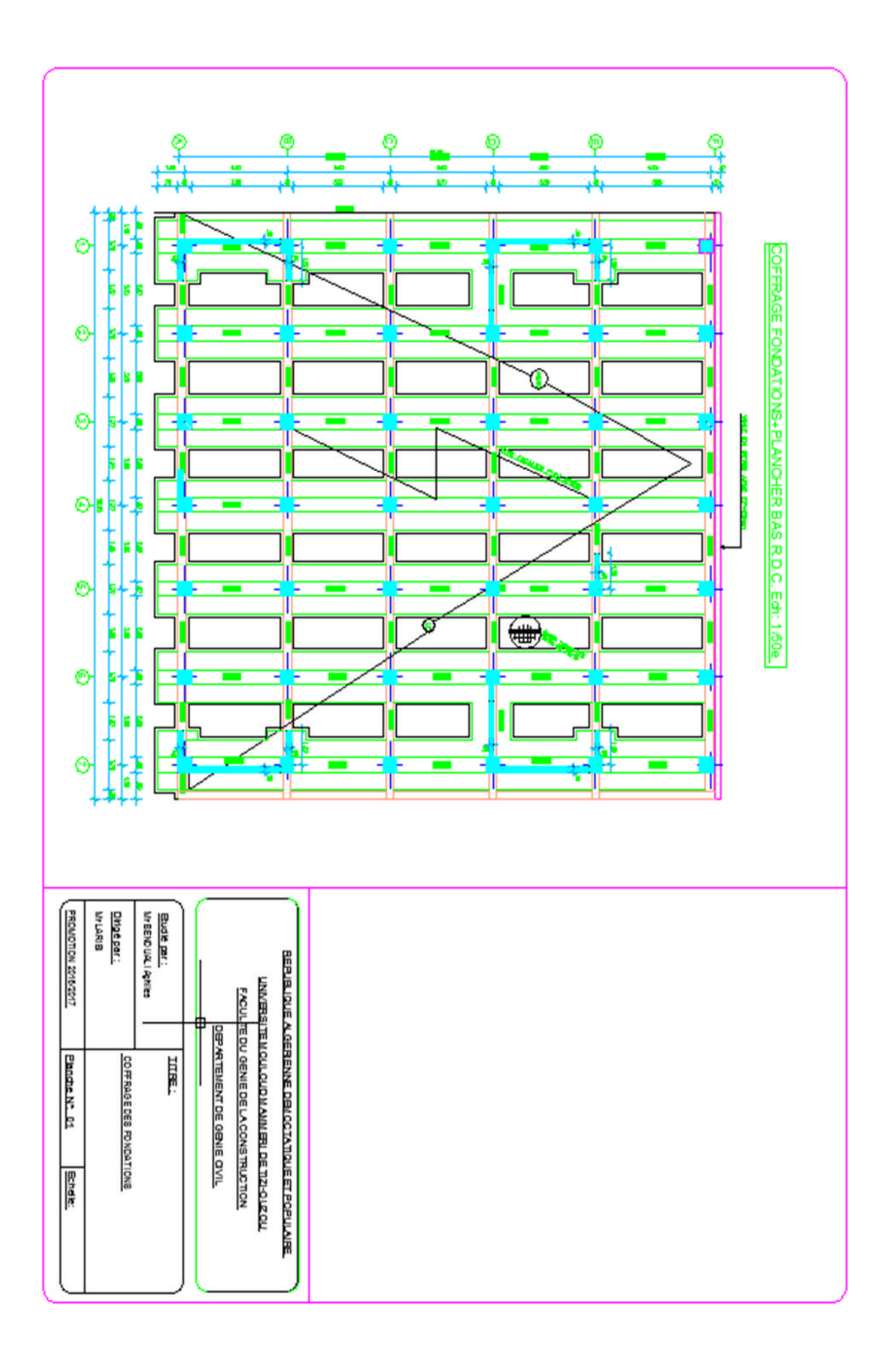

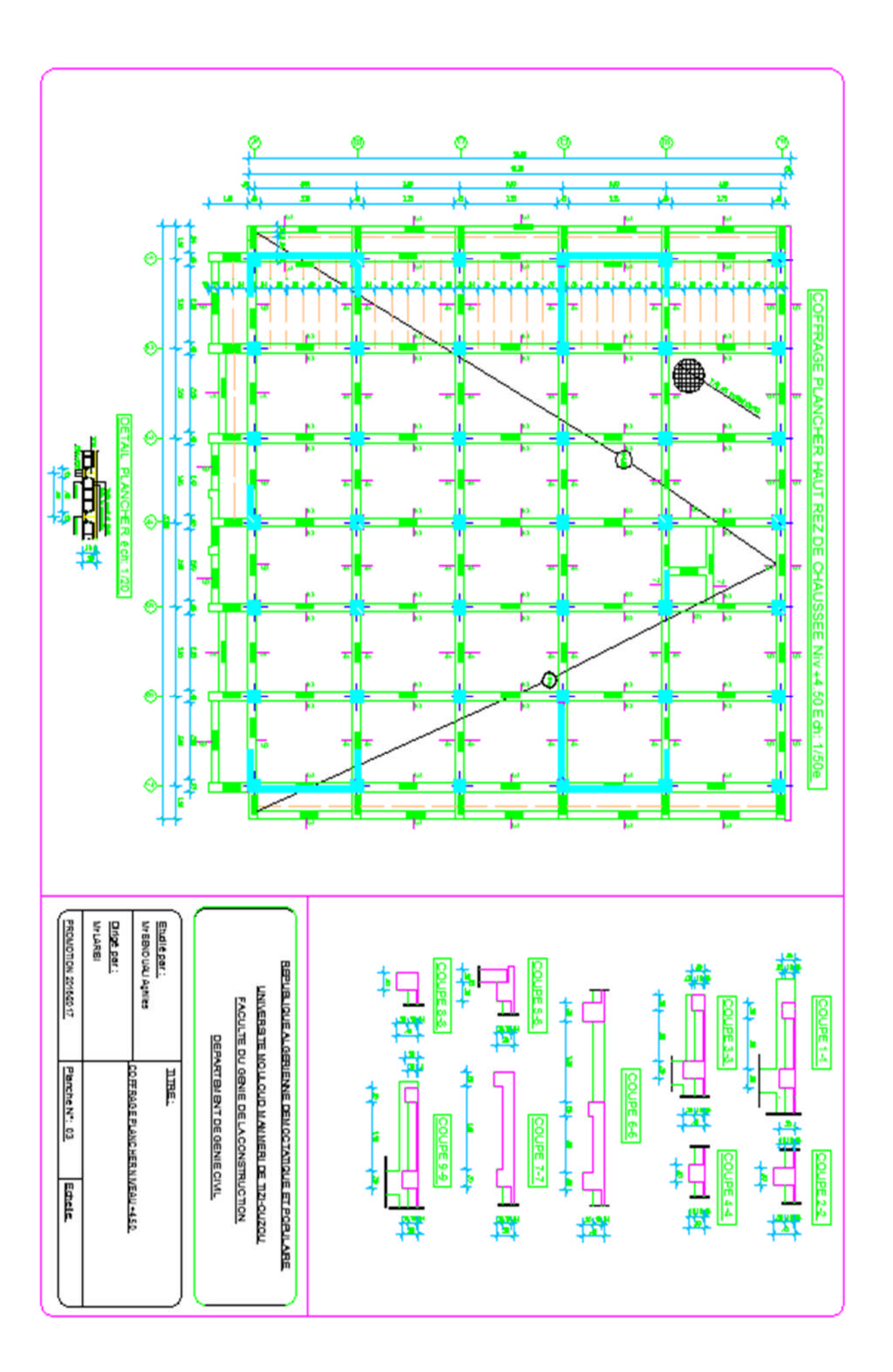

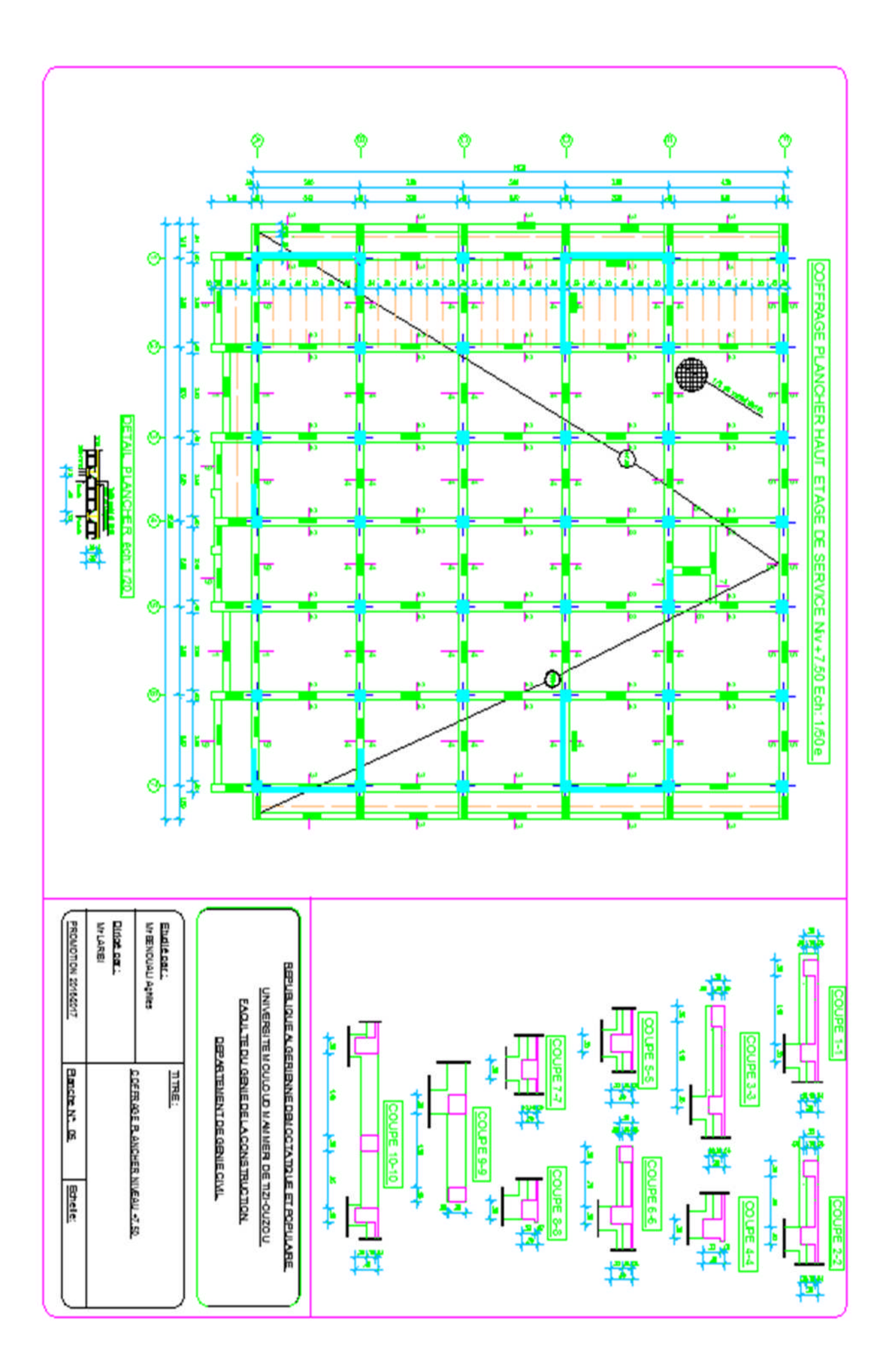

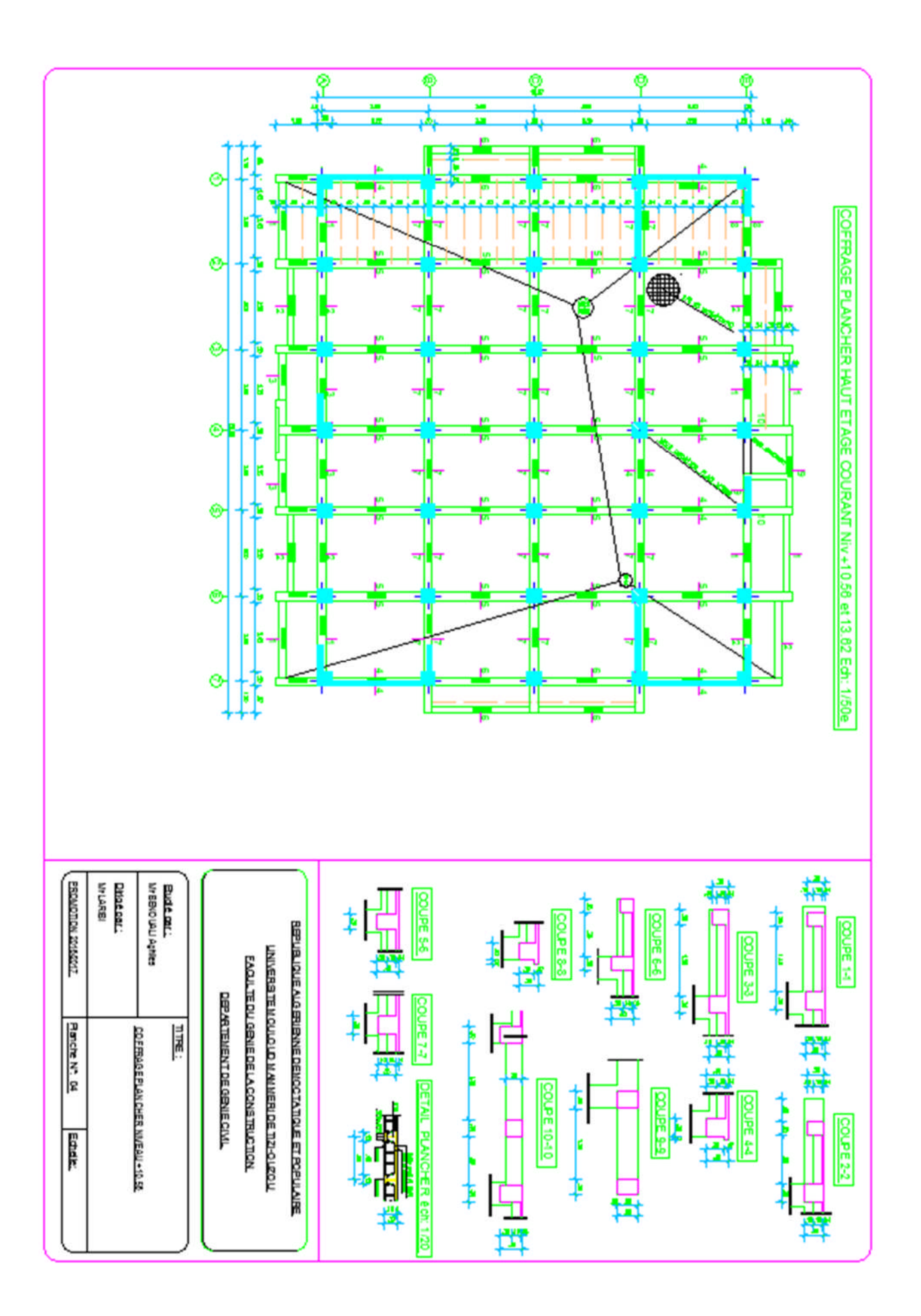

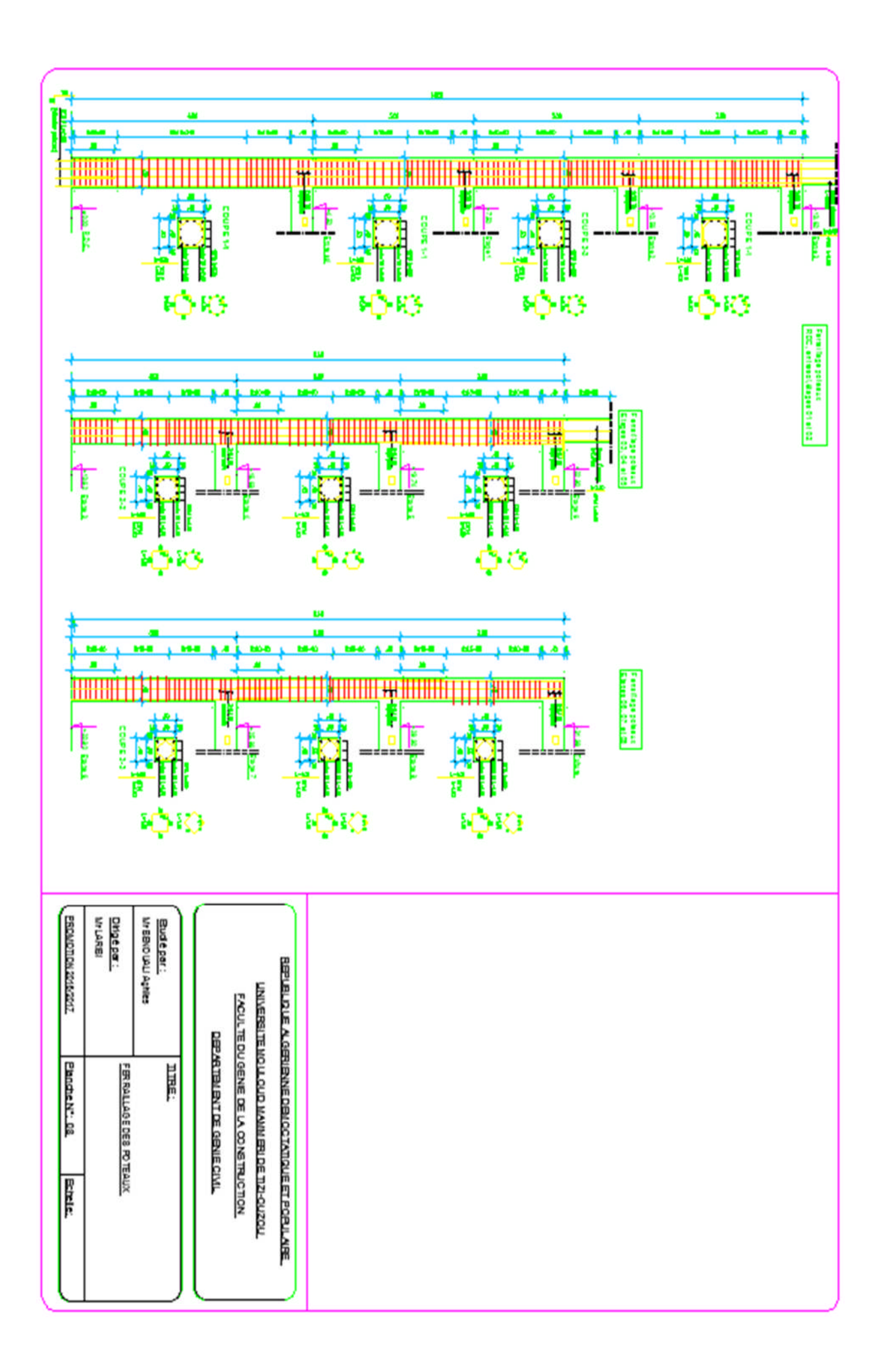

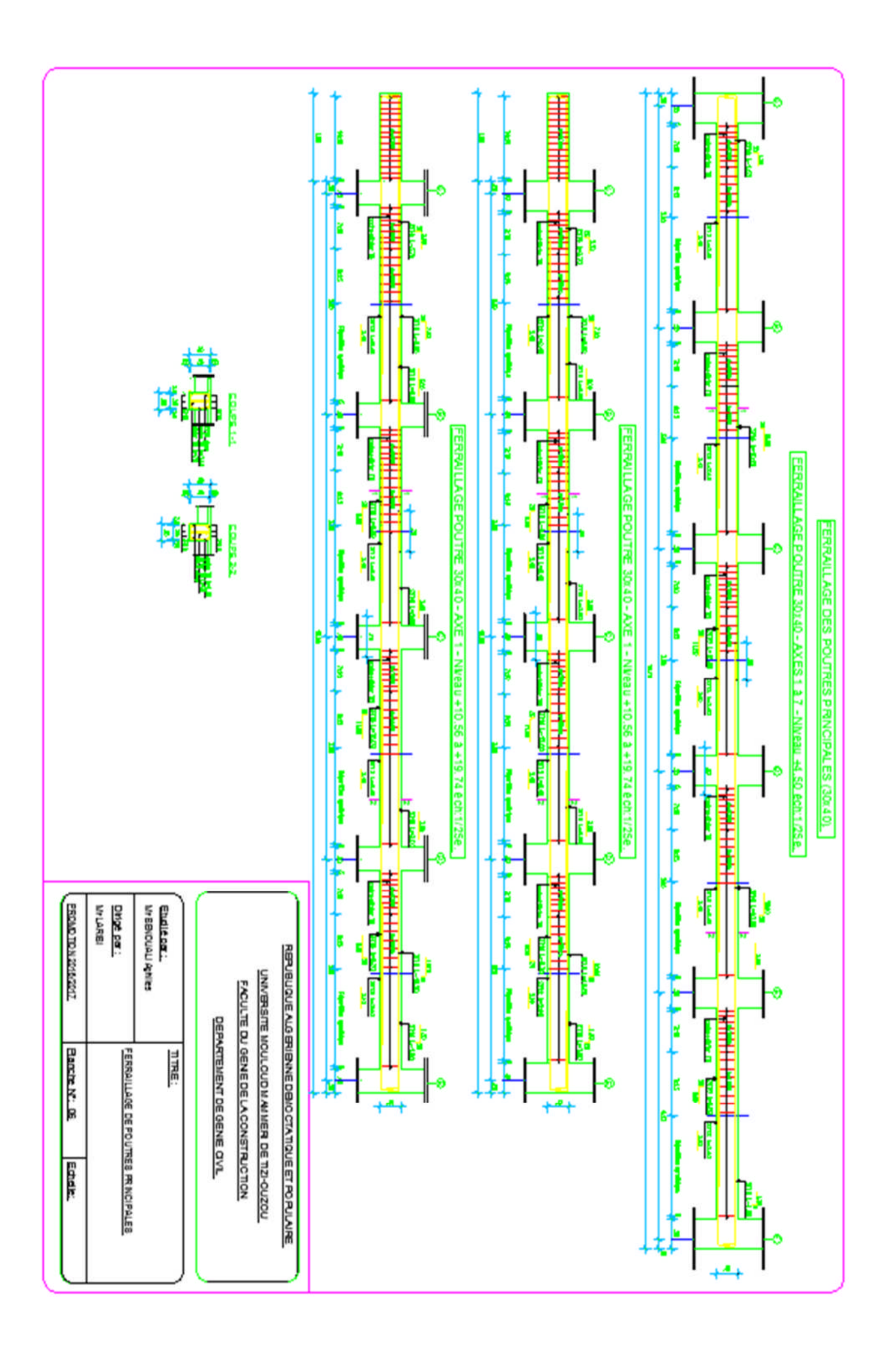

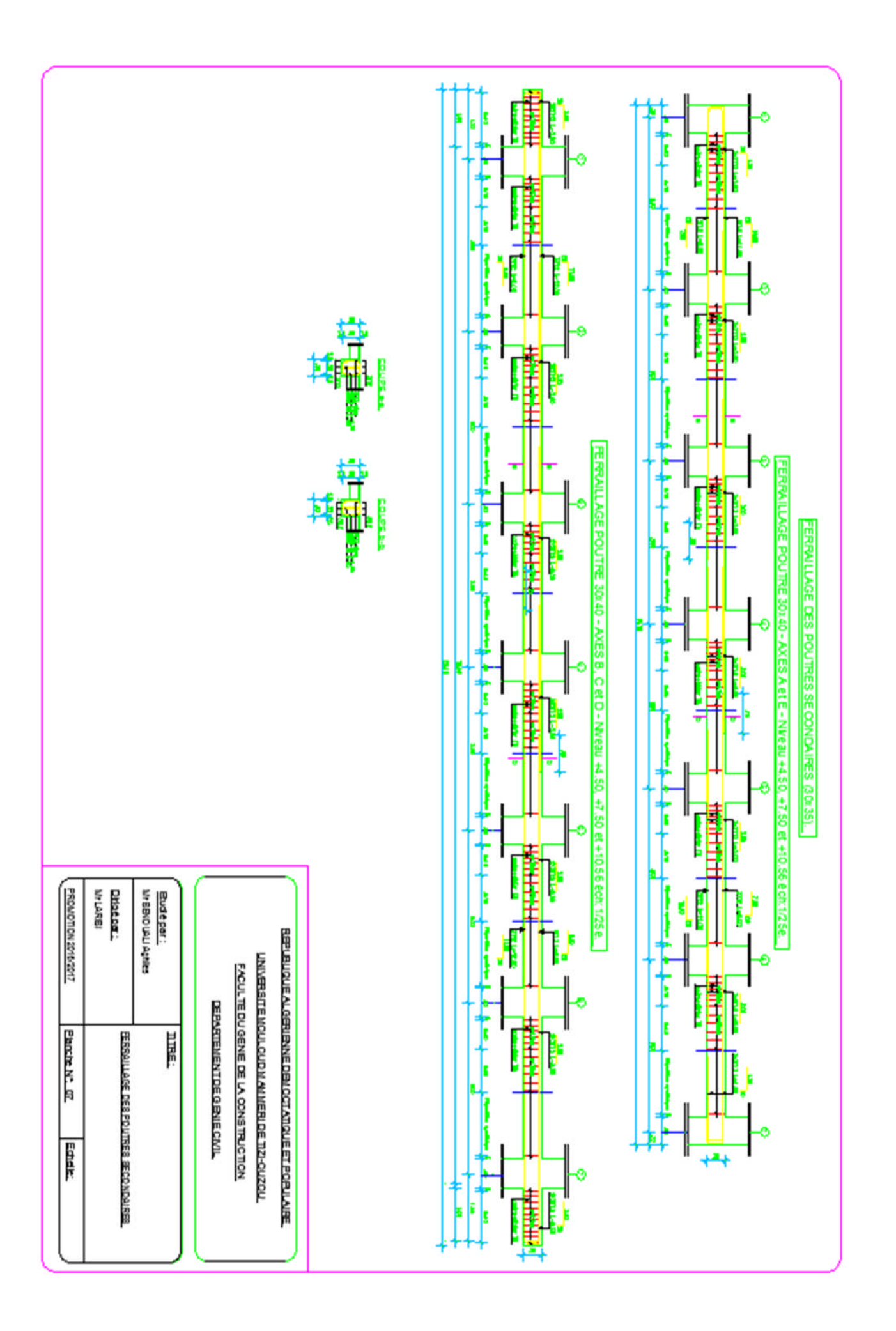

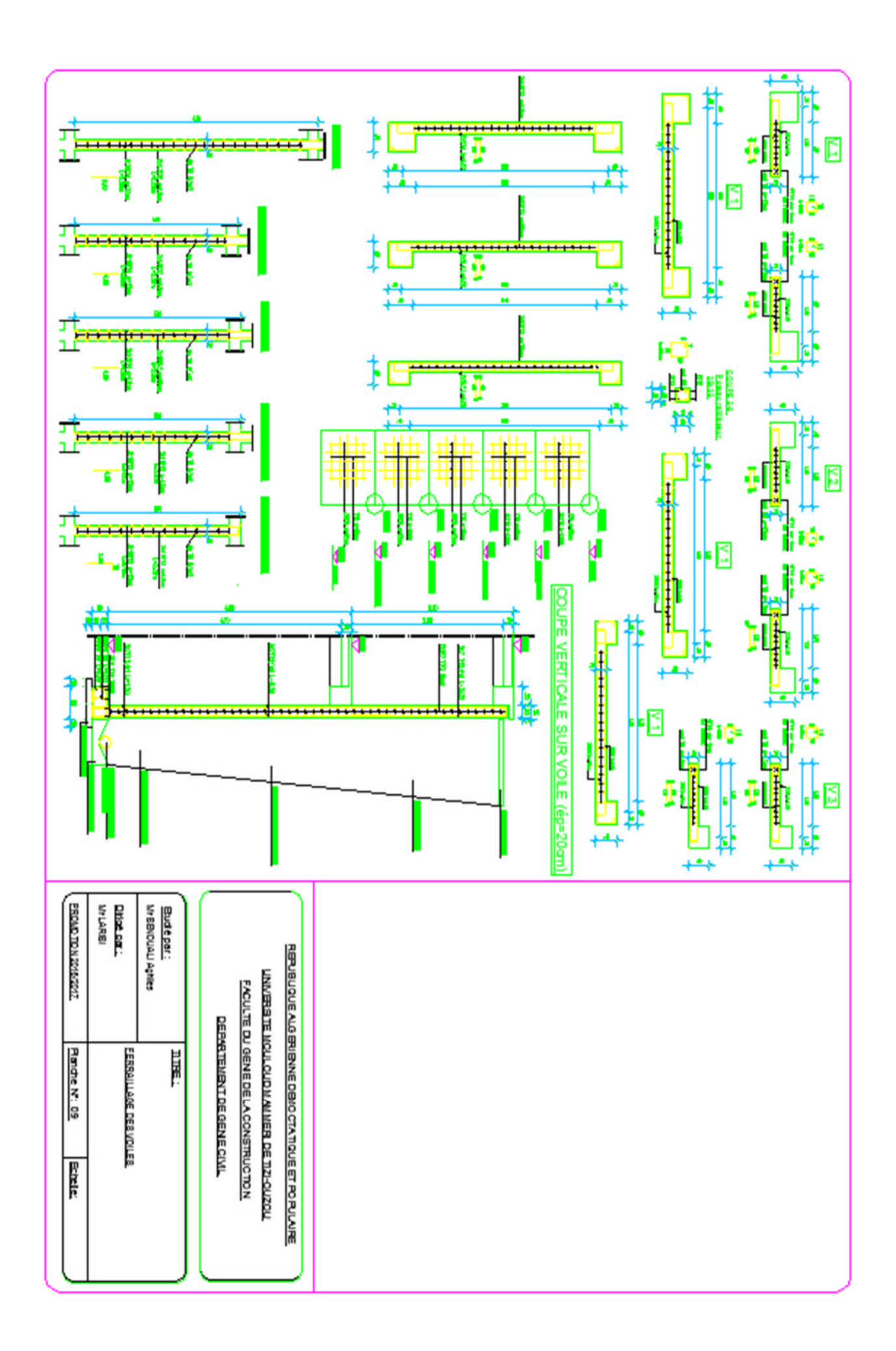

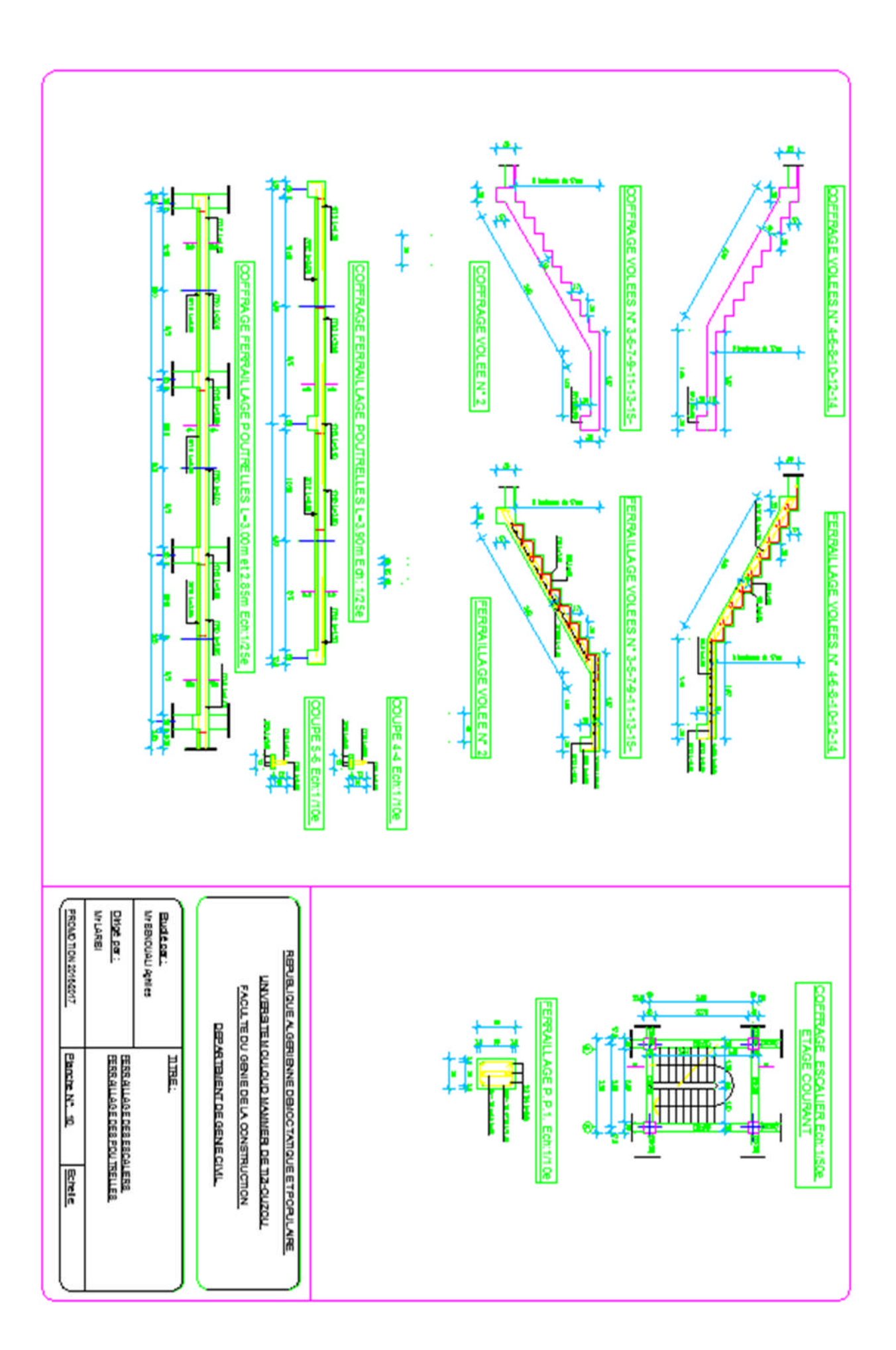

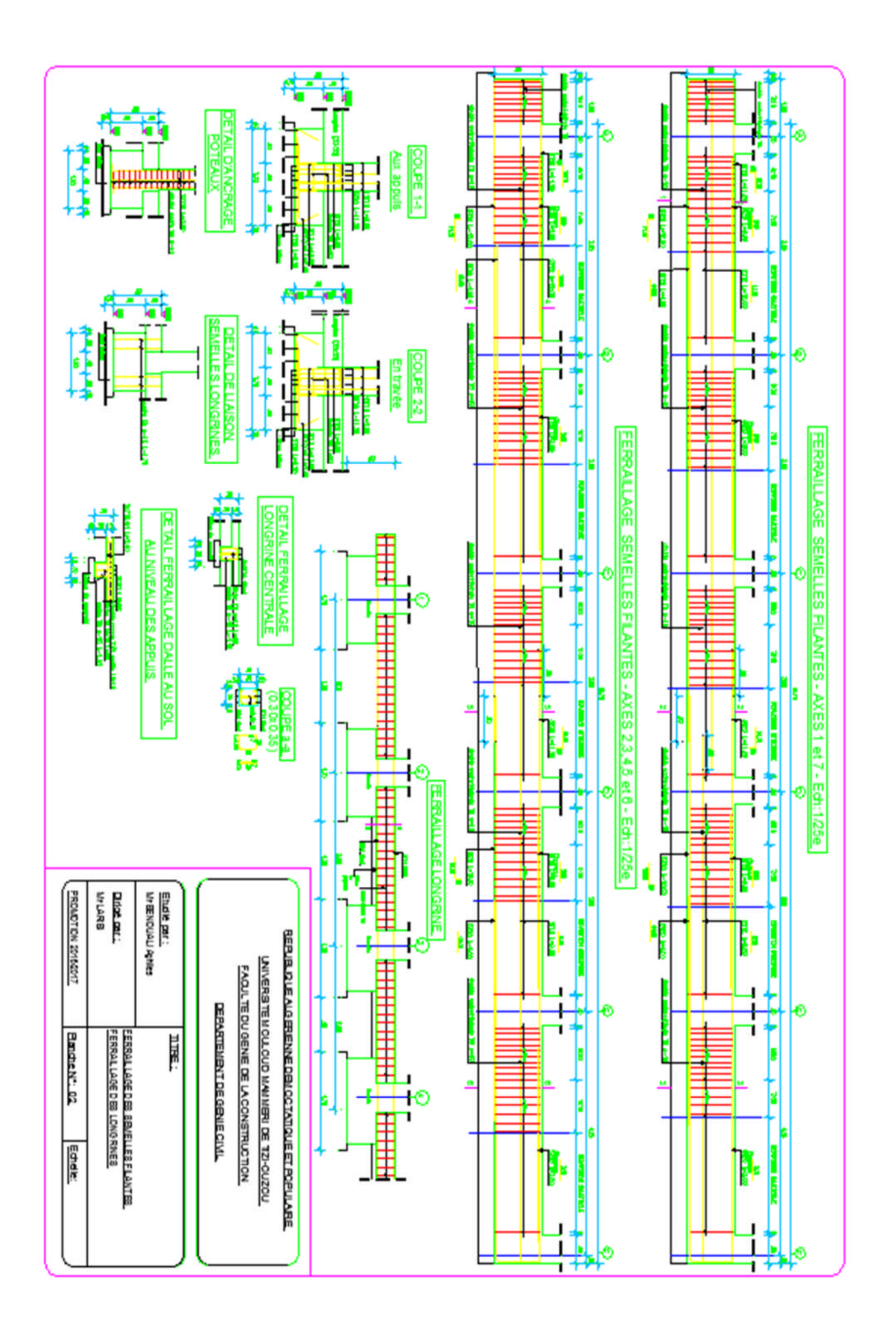

# Conclusion

### Conclusion Générale

*Ce projet de fin d'étude a été une expérience enrichissante me permettant de mettre en application et d'approfondir toutes les connaissances acquises le long de ma formation.*

*En prenant conscience de l'évolution considérable du domaine de GENIE CIVIL, notamment au niveau informatique, l'utilisation d'un logiciel d'analyse et de calcul de structures tridimensionnelles comme ETABS s'est avérée efficace et plus que rentable de par le gain que l'on obtient en temps et en précision (modélisation proche de la réalité, résultats plus satisfaisant).*

*ETABS m'a permis d'observer le comportement de la structure sous l'effet des secousses d'origine sismique en me donnant la possibilité de prévoir des dispositions constructives adéquates, et ce, en se conformant à la ligne de conduite tracée par les règlements en vigueur, sans omettre les principaux critères recherchés dans le domaine du GENIE CIVIL qui sont : résistance, durabilité et économie.*

*J'espère, par le biais de ce modeste travail, apporter une aide bénéfique aux promotions futures.*

## **Bibliographie**

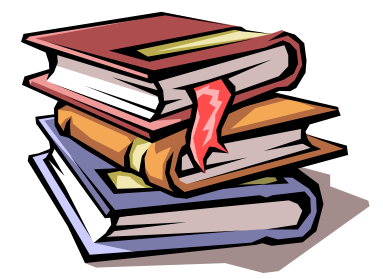

*Règles parasismiques algériennes RPA 99 / version 2003.*

 *Règles BEAL 91 modifiées 99, règles techniques de conception et de calcul des ouvrages et constructions en béton armé suivant la méthode des états limites.*

 *0uvrages en béton armé, technologie du bâtiment – gros œuvre (H. RENAUD).*

*Calcul des ouvrages en béton armé (M.BELAZOUGUI).*

 *Aide mémoire RDM Edition Dunod (abaques de GALERKIN et HAHN) .*

 *Document Technique Réglementaire DTR B.C.2.2, Charges permanentes et charges d'exploitation.*

 *Mémoires de fin d'études des promotions précédentes (Dépt. G.C. U.M.M.T.O).*

*Cours et T.D du cursus de l'Université M.M.T.O. (Département G.C).*